# **ESCUELA POLITÉCNICA NACIONAL**

## **FACULTAD DE INGENIERÍA ELÉCTRICA Y ELECTRÓNICA**

## **FORMULACIÓN DE UN ESTIMADOR DE ESTADOS DISTRIBUIDO PARA EL SISTEMA ELÉCTRICO USANDO MEDICIONES SINCROFASORIALES EN NODOS REFERENCIA**

**TRABAJO DE TITULACIÓN PREVIO A LA OBTENCIÓN DEL TÍTULO DE INGENIERO EN ELECTRÓNICA Y CONTROL** 

### **DARWIN JAVIER ALMEIDA CHURUCHUMBI**

darwin.almeida@epn.edu.ec

**DIRECTOR: ING. SILVANA GAMBOA BENÍTEZ, PHD.** 

silvana.gamboa@epn.edu.ec

**CODIRECTOR: ING. JACKELINE ABAD TORRES, PHD.** 

jackeline.abad@epn.edu.ec

**Quito, abril 2022**

## <span id="page-1-0"></span>**AVAL**

Certificamos que el presente trabajo fue desarrollado por Darwin Javier Almeida Churuchumbi, bajo nuestra supervisión.

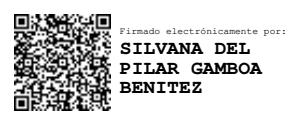

**ING. SILVANA GAMBOA BENÍTEZ, PHD. DIRECTOR DEL TRABAJO DE TITULACIÓN** 

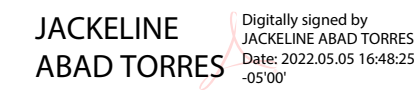

**ING. JACKELINE ABAD TORRES, PHD. CODIRECTOR DEL TRABAJO DE TITULACIÓN** 

## <span id="page-2-0"></span>**DECLARACIÓN DE AUTORÍA**

Yo, Darwin Javier Almeida Churuchumbi, declaro bajo juramento que el trabajo aquí descrito es de mi autoría; que no ha sido previamente presentado para ningún grado o calificación profesional; y, que he consultado las referencias bibliográficas que se incluyen en este documento.

A través de la presente declaración dejo constancia de que la Escuela Politécnica Nacional podrá hacer uso del presente trabajo según los términos estipulados en la Ley, Reglamentos y Normas vigentes.

food ?

Darwin Javier Almeida Churuchumbi

## <span id="page-3-0"></span>**DEDICATORIA**

A mis padres, por su amor, trabajo y sacrificio en todos estos años; gracias a ustedes he logrado llegar hasta aquí y convertirme en lo que soy, ha sido un orgullo y privilegio ser su hijo, son los mejores padres.

Darwin Javier Almeida

## <span id="page-4-0"></span>**AGRADECIMIENTO**

En primer lugar, agradezco a Dios por guiarme en mi camino y por permitirme concluir con mi objetivo.

A mis padres y a mis hermanos (as) por el apoyo incondicional día a día y por los momentos que he pasado junto a ellos(as).

A mi directora de tesis Dra. Silvana Gamboa, por el apoyo y guía incondicional brindada en la realización de este trabajo.

A mi codirectora de tesis Dra. Jackeline Abad, por la guía brindada en el desarrollo de este trabajo.

Finalmente, agradezco a la Escuela Politécnica Nacional, docentes e integrantes por haberme permitido formar parte de la institución.

## <span id="page-5-0"></span>ÍNDICE DE CONTENIDO

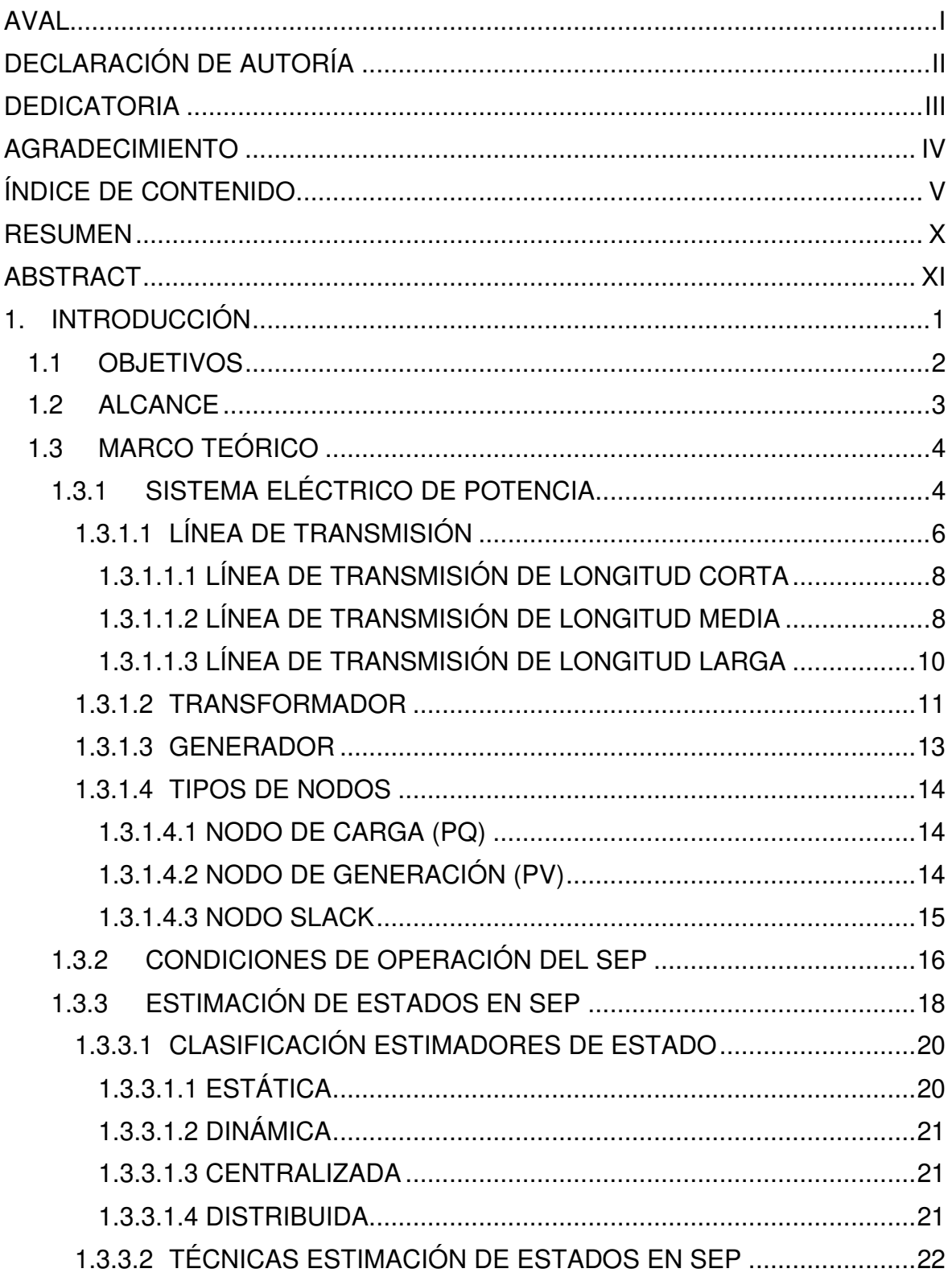

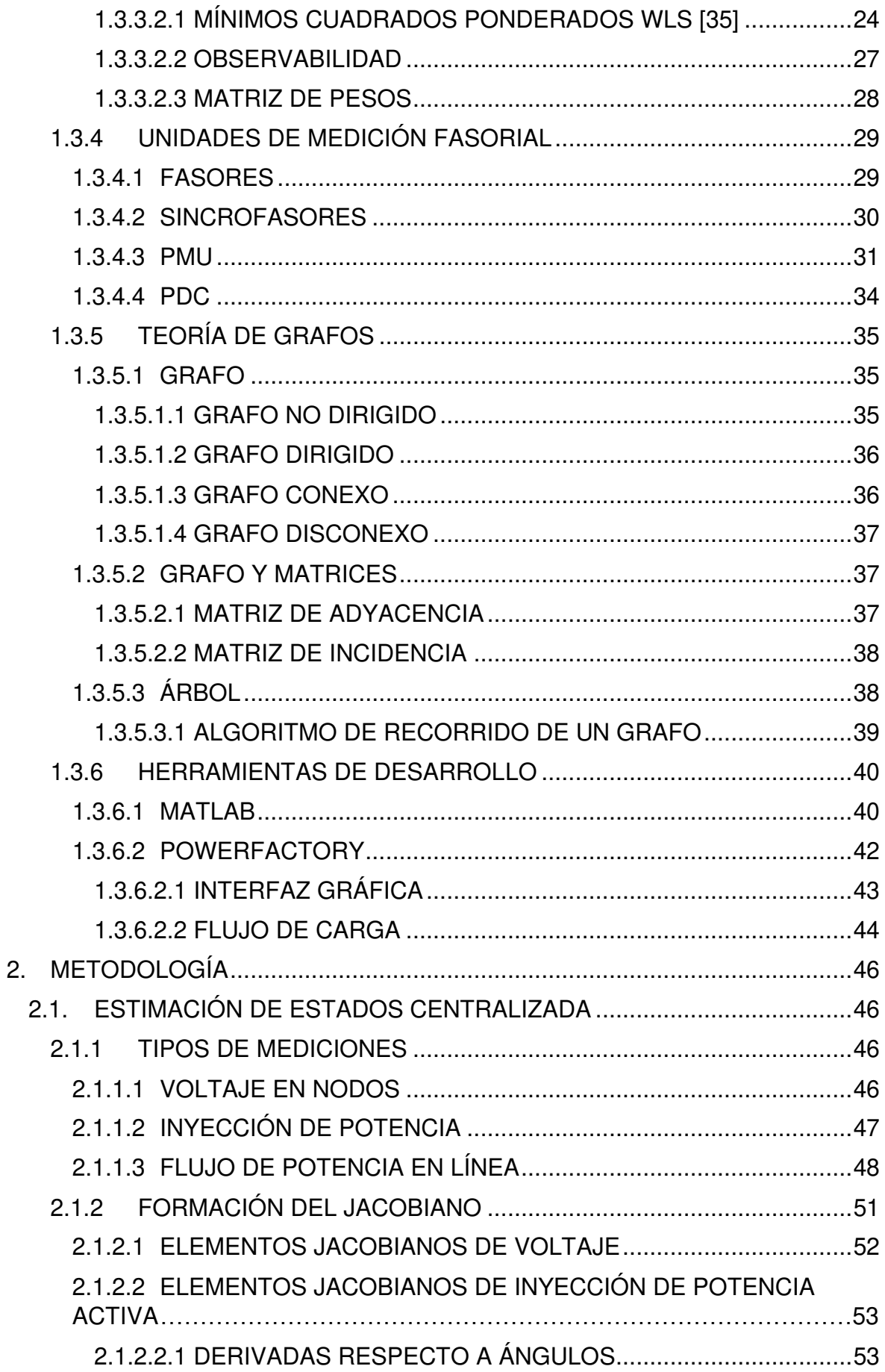

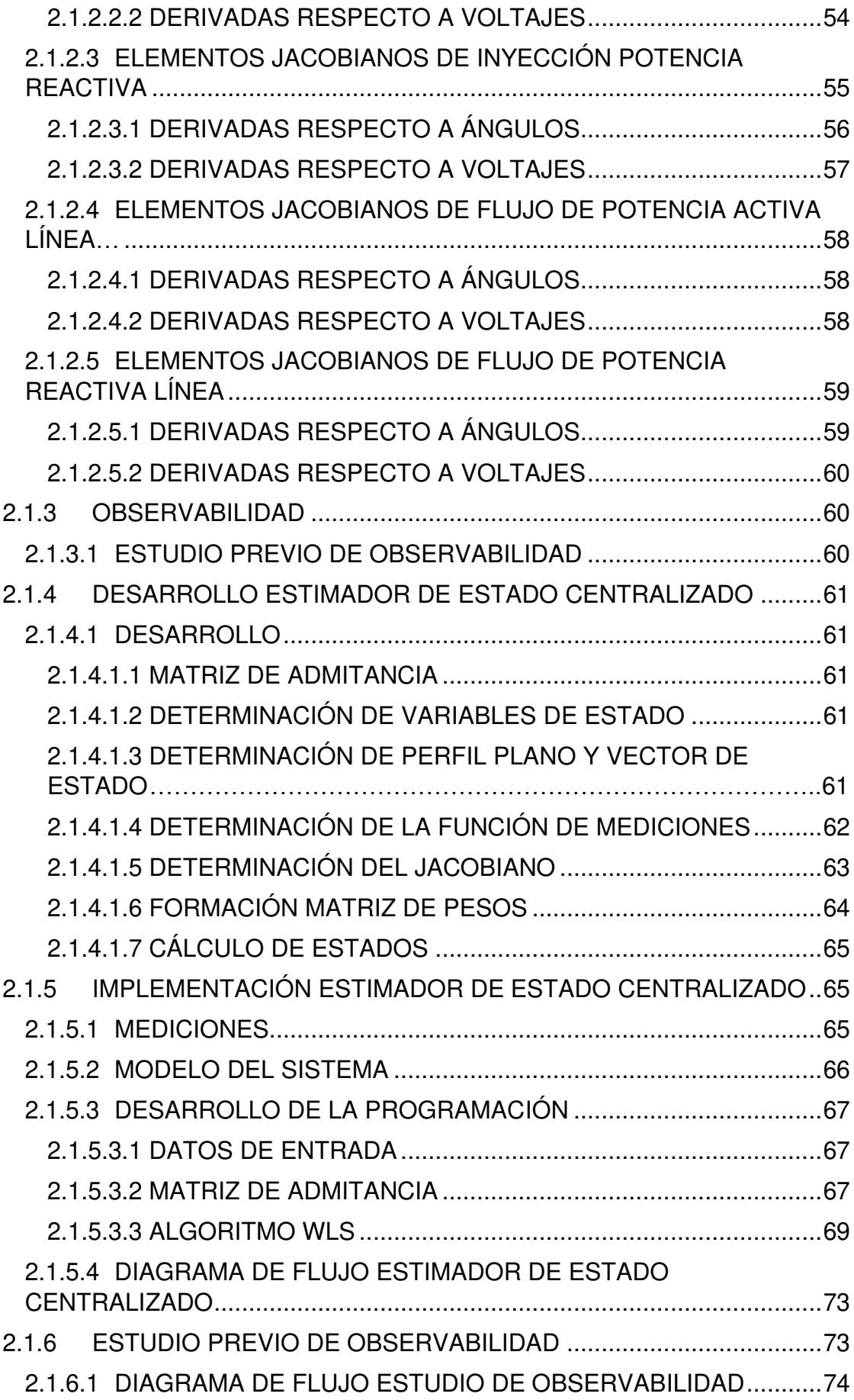

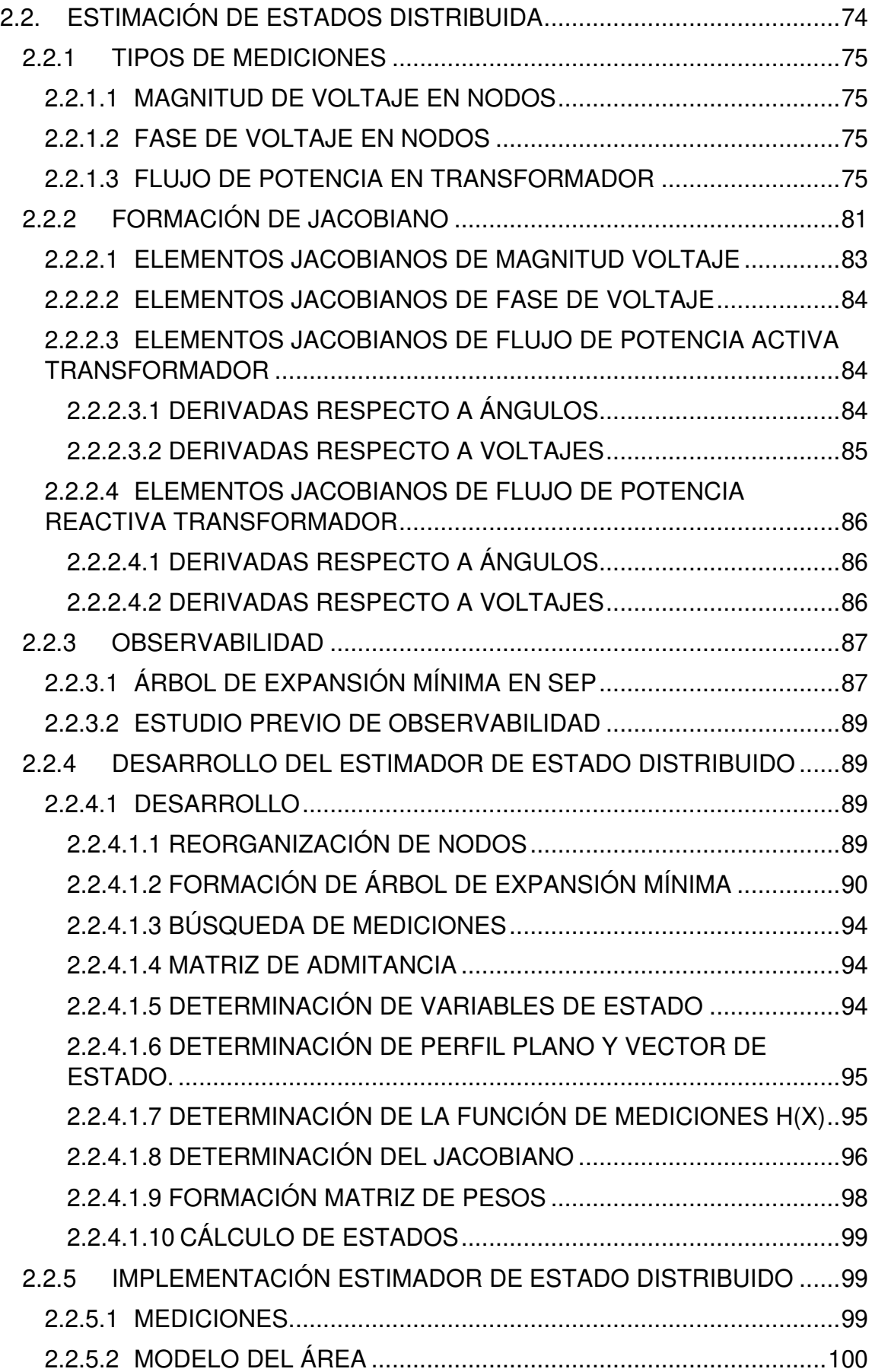

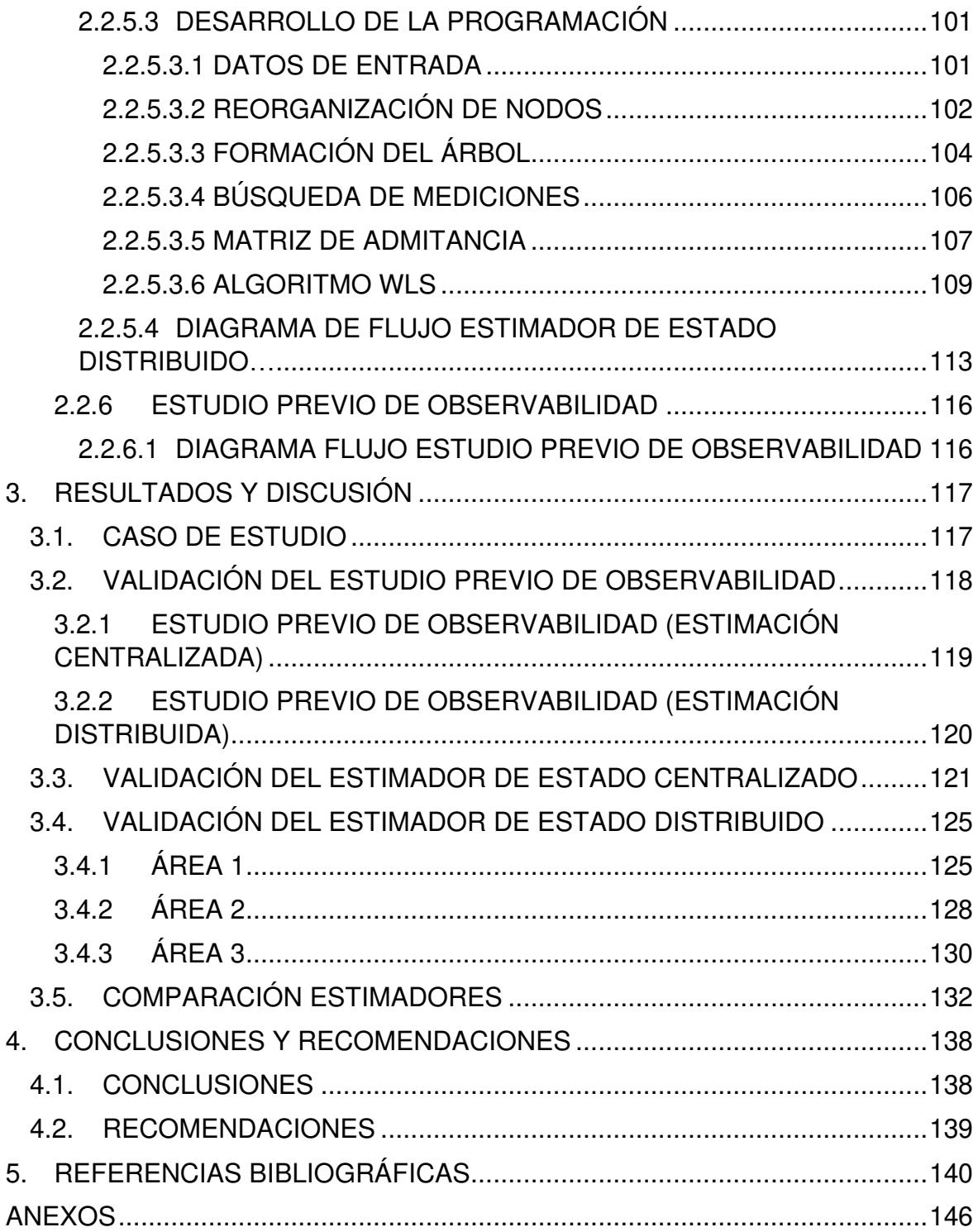

## <span id="page-10-0"></span>**RESUMEN**

En este trabajo se presenta la formulación de un estimador de estado distribuido para la predicción de variables en sistemas eléctricos de potencia, bajo el método de mínimos cuadrados ponderados, utilizando mediciones nodales de voltaje y ángulo mediante unidades de medición fasorial y mediciones de flujos de potencia en ramas. El desarrollo de esta propuesta nace basándose en la rápida expansión de redes eléctricas con sus componentes dinámicos distribuidos y las limitaciones que presenta una estimación convencional centralizada frente a los requerimientos de técnicas de control distribuido.

El estimador propuesto utiliza un número mínimo de mediciones para su correcto funcionamiento, por lo que se plantea la formación de un árbol de expansión mínima para obtener las mediciones de flujo de potencia correspondientes por áreas que garantizan observabilidad en las mismas.

Una vez desarrollada la formulación matemática para el estimador de estado distribuido, se realiza su implementación mediante el desarrollo de un software con las herramientas de programación presentes en Matlab, el cual hace uso de datos en archivos tipo Excel (extensión .xlsx) provenientes del software PowerFactory, donde se implementa el modelo de prueba.

Finalmente, los resultados dentro de este trabajo son los esperados al ser comparados frente a una estimación de estado centralizada y a los valores de estimación obtenidos dentro de PowerFactory, demostrando que la predicción de variables eléctricas bajo el estimador de estado distribuido propuesto es altamente confiable.

**PALABRAS CLAVE:** estimador de estado, mínimos cuadrados ponderados, sistema eléctrico de potencia, unidades de medición fasorial.

## <span id="page-11-0"></span>**ABSTRACT**

This paper presents the formulation of a distributed state estimator for the prediction of variables in electrical power systems using the weighted least squares method. The estimator uses nodal voltage and angle measurements using phasor measurement units and branch power flow measurements. The development of this proposal was born based on the rapid expansion of electrical networks with their distributed dynamic components and the limitations of a conventional centralized estimation versus the requirements of distributed control techniques.

The proposed estimator uses a minimum number of measurements for its correct operation, so the formation of a minimum spanning tree is proposed to obtain the corresponding power flow measurements by areas that guarantee observability in them.

Once the mathematical formulation for the distributed state estimator has been developed, it is implemented through the development of a software with the programming tools present in Matlab, which makes use of data in Excel type files (.xlsx extension) from the PowerFactory software, where the test model is implemented.

Finally, the results within this work are as expected when compared against a centralized state estimation and the estimation values obtained within PowerFactory, demonstrating that the prediction of electrical variables using the proposed distributed state estimator is highly reliable.

**KEYWORDS:** state estimator, weighted least squares, electrical power system, phasor measurement units.

## <span id="page-12-0"></span>**1. INTRODUCCIÓN**

En la actualidad el sistema eléctrico de potencia se caracteriza porque sus componentes dinámicos se encuentran distribuidos en el sistema, es decir, el sistema eléctrico ha dejado de ser un sistema caracterizado por grandes centrales de generación conectadas a los centros de consumo a través del sistema de transmisión que podía recorrer extensas áreas geográficas para lograr la interconexión; actualmente la tendencia es que diversas formas de generación de energía de menor tamaño se encuentren cerca de los centros de consumo. Esto trae como consecuencia que los componentes dinámicos que antes estaban centralizados, ahora estén distribuidos a lo largo del área geográfica en la que se extiende el sistema [1]. Esto además ha cambiado los requerimientos para garantizar un control adecuado del sistema, ya que los datos a través de telemetría han incrementado, y con ello sus tiempos de adquisición y procesamiento, en oposición a la necesidad de un control donde los intervalos de tiempo deben ser muy reducidos. Frente a esta evolución de los sistemas de energía, la recopilación de datos y la resolución de los problemas de control se vuelven complicados para un único centro de control en términos de comunicación o de cargas computacionales, a lo que se suma también consideraciones políticas y de privacidad entre distintas empresas operando en un mismo sistema de energía, todas estas consideraciones hacen que el control centralizado tenga ciertos problemas en el sistema eléctrico y sea cada vez el menos adecuado [2], [3].

 La existencia del cambio desde un paradigma centralizado hacia un paradigma descentralizado del sistema eléctrico, hace que las técnicas para controlarlo también deban cambiar y adaptarse a las características de un sistema distribuido. En este sentido, varias técnicas de control distribuido para el manejo de los diferentes problemas del sistema eléctrico se han propuesto en los últimos años [4].

Sin embargo, es importante señalar que como en cualquier implementación de control, es necesario conocer previamente el estado del sistema a controlar. En el sistema eléctrico, una de las herramientas consolidadas para conocer su estado es el estimador de estado, mismo que se ejecuta en el centro de control. En la actualidad la estimación de estados es realizada en los sistemas de gestión de energía con el fin de determinar el estado operativo actual del sistema, cuando dicho estado es conocido se pueden plantear acciones adecuadas en el caso de ser necesarias durante una emergencia o un estado anormal inseguro, con el fin de regresar al sistema a su estado seguro normal [2].

Si bien en primera instancia se podría pensar en que los controladores distribuidos usen los resultados del estimador ejecutado en el centro de control, se debe tener en cuenta que

1

este es un estimador centralizado. Es decir, si bien la técnica de control sería distribuida, las tareas de monitoreo del estado del área de control se mantendrán sujetas a una aplicación centralizada. Se evidencia entonces que, para lograr técnicas de control completamente distribuidas en el sistema eléctrico, es necesario entonces que la estimación de estados también se ejecute en forma distribuida. Es por ello, que se muestra la necesidad de una estimación local en cada área, en la que cada controlador distribuido tendrá influencia (múltiples controladores encargados cada uno de un área del sistema), de esta forma tanto el controlador local y su estimador de estado pueden estar ubicados en estaciones locales equipadas con los instrumentos y el software necesario para recopilar datos y realizar control dentro del área.

La estimación local dentro del área en la que el controlador distribuido tendrá influencia, si bien es realizada en forma local, se deberá garantizar que esta estimación contenga información del sistema eléctrico global, pues al igual que el control distribuido, donde si bien los componentes de control son independientes, estos deben sincronizarse y converger a un objetivo de control común, de la misma manera la estimación de estado distribuida debe realizarse localmente pero reflejar los efectos de las áreas vecinas.

Frente a los antecedentes presentados sobre inconvenientes de una estimación centralizada y la necesidad de una estimación distribuida, la presente propuesta pretende aportar en la formulación de un estimador de estado distribuido usando únicamente mediciones locales en un área del sistema eléctrico, pero que, si bien se realiza con mediciones locales, esta estimación pueda considerar la influencia de las áreas vecinas gracias a la inclusión de unidades de medición fasorial (PMU). Además, se busca reducir el tiempo de ejecución de la estimación que resultará en menores tiempos de espera por parte del controlador distribuido para definir sus acciones de control, esto se podría lograr reduciendo la cantidad de mediciones a las mínimas necesarias para realizar el proceso de estimación, pero que garanticen observabilidad del área, lo que permite conocer todos los estados en dicha área.

#### <span id="page-13-0"></span>**1.1 OBJETIVOS**

El objetivo general de este Proyecto Técnico es:

• Formular un estimador de estado distribuido para el sistema eléctrico usando mediciones sincrofasoriales en nodos referencia.

Los objetivos específicos del Proyecto Técnico son:

- Desarrollar el marco teórico referente a la estimación de estados en sistemas eléctricos, métodos de selección de mediciones, mediciones sincrofasoriales, observabilidad y el uso de técnicas distribuidas de ejecución.
- Establecer un método de selección del número mínimo de mediciones dentro de un área con el fin de mantener la observabilidad en la misma durante la estimación.
- Formular un estimador de estado distribuido con reducido número de mediciones, incluyendo mediciones sincrofasoriales y sin intercambio de información entre áreas de estimación, pero garantizando la observabilidad de cada área.
- Realizar la programación necesaria para la implementación del método de selección de mediciones y del estimador de estado propuesto empleando software especializado de análisis numérico.
- Validar el comportamiento del estimador de estado propuesto aplicándolo al modelo de estudio IEEE 39 BUSBAR y comparar los resultados del mismo sistema implementado en un software especializado de análisis de sistemas eléctricos.

### <span id="page-14-0"></span>**1.2 ALCANCE**

- Se estudiará la base teórica de la estimación de estados en sistemas eléctricos, elementos del sistema eléctrico, los tipos de mediciones utilizados en la estimación, el uso de mediciones sincrofasoriales, la observabilidad del sistema y el uso de la técnica de mínimos cuadrados ponderados para una estimación de estados.
- Se estudiará las unidades de medición fasorial (PMU), funcionamiento, características de mediciones y conceptos fundamentales para la compresión de las mismas.
- Se analizará la formulación de la estimación de estados centralizada, basada en el método de mínimos cuadrados ponderados como base para la formulación posterior de la estimación de estados distribuida basada en el mismo método, pero con la inclusión de mediciones sincrofasoriales.
- Se formulará un estimador de estado bajo la técnica de mínimos cuadrados ponderados que se ejecute en forma distribuida y con reducido número de mediciones únicamente locales, además que incluya mediciones sincrofasoriales provenientes de una PMU ubicada en una barra seleccionada como referencia de área y sin intercambio de información entre áreas de estimación, pero que pese a estas restricciones garantice la observabilidad de cada área.
- Se investigará y seleccionará un método para la definición del número mínimo de mediciones y tipo de mediciones a usarse dentro de un área con el fin de mantener la observabilidad en cada área durante la estimación de estado distribuida, además de un mecanismo que nos permita realizar la evaluación correspondiente de la observabilidad del sistema previo a la estimación de estados.
- Bajo la selección y uso de software especializado de análisis numérico, se realizará la programación del método de selección de mediciones mínimas locales a usarse durante la estimación, la programación del mecanismo de evaluación de observabilidad, así también la programación del algoritmo del estimador de estado distribuido propuesto, además de los complementos necesarios para que dicha estimación se pueda ejecutar.
- Se validará el desempeño del estimador de estado propuesto aplicándolo al modelo de estudio IEEE 39 BUSBAR. Al no disponer de un sistema SCADA real, con el fin de obtener las mediciones necesarias de un sistema eléctrico, se seleccionará y empleará software para simulación y análisis de sistemas eléctricos donde se implementará el modelo del sistema de prueba, y se realizará la comparación entre los resultados del mismo sistema implementado en el software especializado y los resultados obtenidos a través del estimador de estado distribuido propuesto.

## <span id="page-15-0"></span>**1.3 MARCO TEÓRICO**

Con el fin de comprender la razón de estudio de la estimación de estados en sistemas eléctricos, en este capítulo se describen conceptos importantes que otorgan una visión amplia del panorama en el cual se emplea el estimador de estado, por tanto, se da respuesta a las siguientes incógnitas, ¿Qué es un sistema eléctrico de potencia y cómo es representado para un análisis teórico?, ¿Qué es un estimador de estado, sus generalidades y el rol que cumple en sistemas eléctricos?, además se presenta toda la información teórica útil para la fomentación de este trabajo y la resolución de la problemática.

### <span id="page-15-1"></span>**1.3.1 SISTEMA ELÉCTRICO DE POTENCIA**

El sistema eléctrico de potencia (SEP) es definido como el medio de conexión entre los centros de generación y los consumidores de manera que se permita el intercambio de energía entre ellos [5].

Básicamente, el SEP se define como el conjunto de instalaciones y equipos que permiten la producción, el transporte y la distribución de energía eléctrica hacia usuarios de una zona o región de un país [6]. El transporte de energía producida en una central de generación hacia el usuario final, por medio de los sistemas eléctricos de potencia, requiere de elementos los cuales hacen posible el suministro de la energía eléctrica, entre dichos elementos se encuentran generadores, transformadores, líneas de transmisión, entre otros.

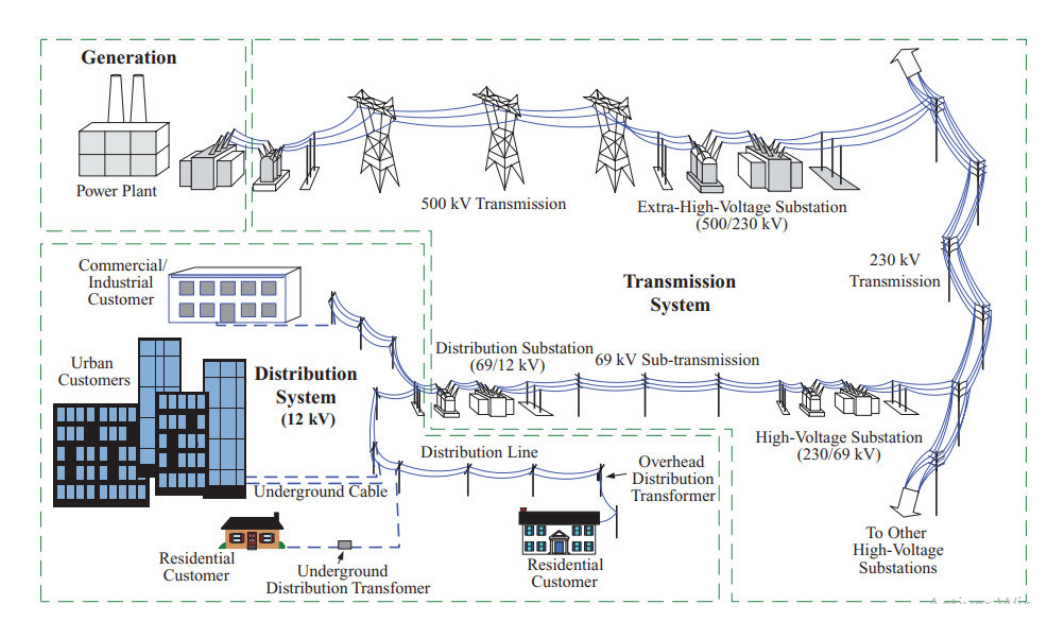

La representación común de un SEP es mostrada en la Figura 1.1.

**Figura 1.1** Representación Sistema Eléctrico de Potencia [7]

Como se observa en la Figura 1.1 el SEP consta de tres etapas. La etapa de generación es la encargada de la producción de energía eléctrica a partir de otras fuentes primarias de energía, utilizando equipos e instalaciones específicos para dicha generación, comúnmente las plantas de generación se encuentran alejadas del centro de consumo (hidroeléctricas, geotérmicas, etc.), pero con el avance en la producción a partir de pequeñas fuentes de generación (microgeneración) utilizando energías renovables (placas solares fotovoltaicas, aerogeneradores), se ejecutan pequeños centros de producción conectados a los sistemas de distribución creando una generación distribuida [6].

La etapa de transmisión es la encargada de transmitir la energía eléctrica producida en la etapa de generación hacia los centros de consumo (subestación de distribución, grandes usuarios) a través de distintas etapas que transforman el voltaje, los componentes que utiliza esta etapa incluyen líneas de transmisión, transformadores de potencia, elementos de compensación reactiva, entre otros [6].

Finalmente, la etapa de distribución es formada por componentes e instalaciones que se encargan de transportar la energía eléctrica hacia los usuarios en sus puntos de conexión con niveles de voltaje estandarizados, además de condiciones de seguridad determinadas por normativas [6].

Con la finalidad de estudiar el comportamiento del SEP se utilizan modelos del mismo, de tipo analógicos y digitales, los primeros son realizados en analizadores de red y computadores analógicos bajo el uso de modelos a escala, mientras que los digitales basan su función en modelos matemáticos implantados en ordenadores, estos últimos al ser los más utilizados gracias a su costo, desarrollo y flexibilidad son los modelos descritos a continuación.

Entre los elementos principales se incluyen [8]:

Elementos de red:

- Líneas de transmisión
- Transformadores
- Condensadores
- Reactores

Elementos de control:

- Generadores
- Taps en transformadores
- Compensadores estáticos reactivos

Elementos de carga:

- Potencia constante
- Admitancia constante
- Corriente constante
- Dependencia de frecuencia
- Combinación de las anteriores

#### <span id="page-17-0"></span>**1.3.1.1 Línea de Transmisión**

Las líneas de transmisión son descritas como elementos que integran el SEP comúnmente más expuestos a fallos, en general mediante estos elementos se logra transportar la energía eléctrica [9]. Las líneas de transmisión son compuestas por elementos conductores como cobre, aluminio, entre otros, además de estructuras metálicas, aisladores y equipos de protección que permiten la interconexión entre centros de generación, consumo y sistemas de redes eléctricas. Los parámetros que se toman en cuenta para el modelamiento de líneas de transmisión son aquellos que afectan la capacidad de cumplir

su función dentro del SEP (distribuir potencia eléctrica a grandes distancias con un bajo índice de perdidas eléctricas y económicas) entre dichos parámetros principales se incluyen los siguientes [9]:

- Resistencia (serie)
- Inductancia (serie)
- Conductancia (paralelo)
- Capacitancia (paralelo)

Los parámetros que modelan la línea de transmisión consideran el efecto de la resistencia en serie correspondiente a los valores de resistencia del conductor (propiedad del material de oponerse al paso de corriente eléctrica) y depende de la longitud, el área, la resistividad, y la temperatura [9].

La inductancia depende del flujo externo del conductor y el flujo parcial dentro del conductor, generalmente se considera tres tipos de flujo cortando la línea, el primero se forma por la corriente circulando en el interior del conductor, el segundo formado por la corriente que circula desde la periferia hasta el infinito del conductor, y el tercero formado por la suma de los flujos generados por conductores cercanos [9].

La conductancia representa pérdidas correspondientes a corrientes de fuga, efecto corona en la línea de transmisión, la capacitancia es producida por diferencia de potencial entre conductores de una línea de transmisión generando la carga de estos de manera similar a las placas de un condensador [9].

Los parámetros de resistencia e inductancia forman el valor de impedancia en serie de la línea, mientras que la conductancia y la capacitancia forman la admitancia en paralelo de la línea, las abreviaturas de los símbolos y las unidades en que se expresan los parámetros son mostrados en la Tabla 1.1.

| <b>Parámetro</b> | <b>Símbolo</b> | <b>Unidad</b>             |  |
|------------------|----------------|---------------------------|--|
| Resistencia      |                | Ohm $(\Omega)$            |  |
| Inductancia      |                | Henrios (H)               |  |
| Capacitancia     |                | Faradios (F)              |  |
| Conductancia     |                | Siemens (s o $1/\Omega$ ) |  |

**Tabla 1.1** Parámetros de una línea de transmisión

Los valores de impedancia en serie y admitancia en paralelo pueden ser representados por su valor total al considerar la línea completa, o en función de la unidad de longitud como se muestra en Tabla 1.2.

| <b>Parámetro</b>                   | <b>Expresión</b> | <b>Unidad</b>  |
|------------------------------------|------------------|----------------|
| Impedancia serie (por longitud)    | $Z = R + jwL$    | $\Omega/m$     |
| Admitancia paralelo (por longitud) | $Y = G + jwC$    | s/m            |
| Impedancia serie total             | $Z = zl$         |                |
| Admitancia paralelo total          | $Y = v l$        |                |
| Frecuencia de operación            | w                | radian/segundo |

**Tabla 1.2** Representación de los parámetros de la línea

Las líneas de transmisión son representadas por modelos simplificados y equivalentes al comportamiento que se produce en estas, por medio de la utilización de sus parámetros, desarrollados anteriormente. Las líneas de transmisión son clasificadas en esta sección acorde a la longitud y cada modelo contempla el comportamiento distinto que presentan sus parámetros.

#### <span id="page-19-0"></span>1.3.1.1.1 Línea de transmisión de longitud corta

Corresponden a líneas de transmisión con distancias menores a 80 km en su longitud, la influencia de los parámetros de la línea en forma concentrada muestra los valores de  $R$  y  $L$  como los de mayor importancia, mientras que el valor de  $C$  es despreciado al ser insignificante [10].

El modelo que representa la línea de transmisión de longitud corta es mostrado en la Figura 1.2, donde los nodos  $k \, y \, m$  representan los nodos de frontera, donde se conecta la línea de transmisión.

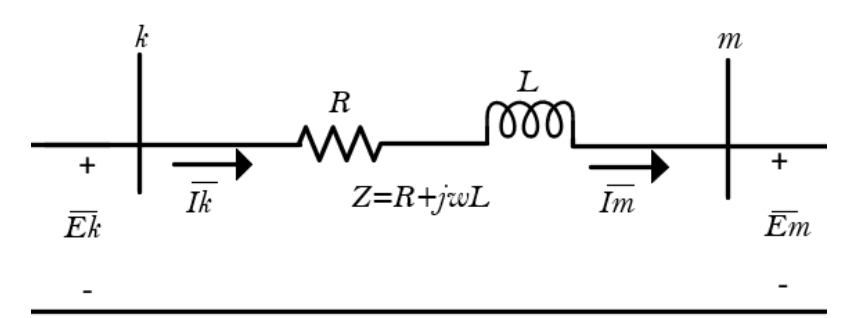

**Figura 1.2** Modelo de línea de transmisión de longitud corta

### <span id="page-19-1"></span>1.3.1.1.2 Línea de transmisión de longitud media

Corresponden a líneas de transmisión con distancias en el rango de 80-240 km en su longitud, la influencia de los parámetros de la línea en forma concentrada muestran los valores de  $R$  y  $L$  como los de mayor importancia, al igual que el valor de admitancia en paralelo  $Y$ , generalmente el valor de conductancia  $G$  es despreciado [10].

Si se considera la admitancia en paralelo  $Y$  con su valor de capacitancia pura y esta es dividida en dos partes iguales en cada extremo de la línea se obtiene el modelo denominado como circuito nominal pi mostrado en la Figura 1.3.

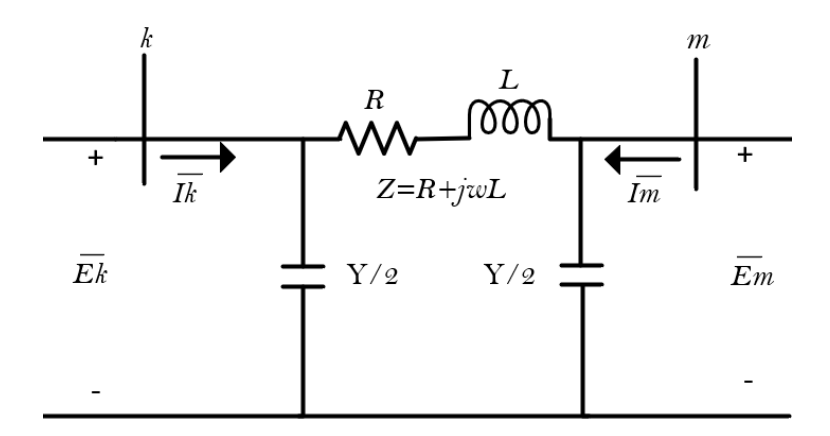

**Figura 1.3** Modelo pi de la línea de transmisión de longitud media

Dado que en este trabajo se utilizará el modelo de la representación de las líneas de transmisión de longitud media, la obtención de su matriz de admitancia que permite el análisis de las redes eléctricas, se plantea a partir de la Ecuación 1.1 y la Ecuación 1.2 que representan las corrientes en los nodos de frontera  $k \, y \, m$  donde se conecta la línea de transmisión acorde al modelo de la Figura 1.3.

$$
\bar{I}_k = \bar{E}_k \cdot \frac{Y}{2} + (\bar{E}_k - \bar{E}_m) \cdot Y_{km} \tag{1.1}
$$

$$
\bar{I}_m = \bar{E}_m \cdot \frac{Y}{2} + (\bar{E}_m - \bar{E}_k) \cdot Y_{km} \tag{1.2}
$$

Si las ecuaciones son agrupadas en forma matricial, se obtiene la Ecuación 1.3.

$$
\begin{bmatrix} \bar{I}_k \\ \bar{I}_m \end{bmatrix} = \begin{bmatrix} \bar{Y}_{km} + \frac{\overline{Y}}{2} & -\bar{Y}_{km} \\ -\bar{Y}_{km} & \bar{Y}_{km} + \frac{\overline{Y}}{2} \end{bmatrix} \cdot \begin{bmatrix} \bar{E}_k \\ \bar{E}_m \end{bmatrix}
$$
(1.3)

La matriz de admitancias  $Y_{Linea}$  que representa el modelo de la línea de longitud media utilizado, es mostrada en la Ecuación 1.4.

$$
Y_{Linea} = \begin{bmatrix} \bar{Y}_{km} + \frac{\bar{Y}}{2} & -\bar{Y}_{km} \\ -\bar{Y}_{km} & \bar{Y}_{km} + \frac{\bar{Y}}{2} \end{bmatrix}
$$
 (1.4)

El modelo considera la capacitancia pura, por lo que solo se incluye el valor de susceptancia  $B = w \cdot C$ ; representando la matriz de admitancia con esta consideración se obtiene la Ecuación 1.5.

$$
Y_{Linea} = \begin{bmatrix} \bar{Y}_{km} + \frac{jB}{2} & -\bar{Y}_{km} \\ -\bar{Y}_{km} & \bar{Y}_{km} + \frac{jB}{2} \end{bmatrix}
$$
 (1.5)

#### <span id="page-21-0"></span>1.3.1.1.3 Línea de transmisión de longitud larga

Corresponden a líneas de transmisión con distancias superiores a 240 km en su longitud, cuando la longitud aumenta se considera el efecto exacto de la capacitancia de manera distribuida y su relación con la impedancia de línea. Al contrario de las líneas de longitud corta y media donde se obtienen modelos precisos teniendo en cuenta la concentración de sus parámetros, cuando la longitud es larga se debe considerar la distribución uniforme de sus parámetros sobre toda la línea. Las expresiones que rigen a este modelo de línea son representadas en ecuaciones diferenciales, debido a que este trabajo no considera este tipo de líneas no se profundiza en el análisis y estudio del modelo.

La representación de una línea de transmisión de longitud larga es mostrada en la Figura 1.4.

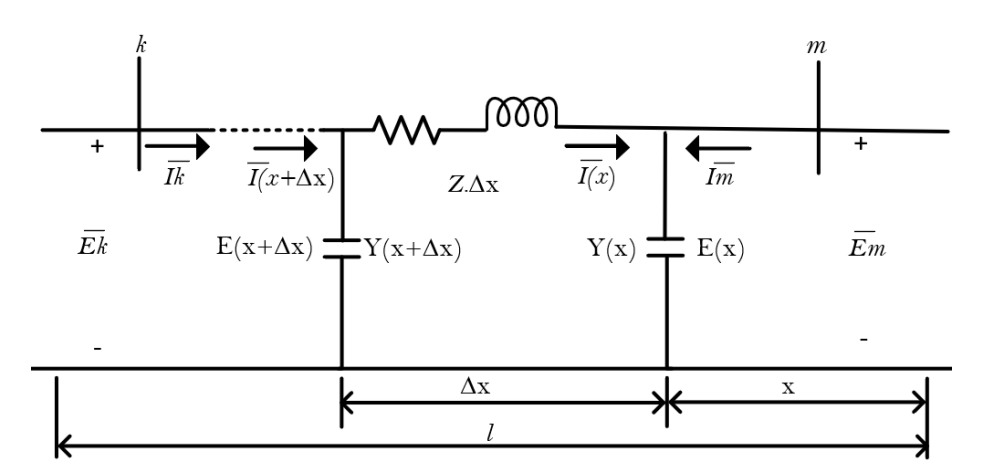

**Figura 1.4** Modelo de línea de transmisión de longitud larga [11]

#### <span id="page-22-0"></span>**1.3.1.2 Transformador**

El transformador eléctrico representado en la Figura 1.5 se define como una máquina estática que basa su principio de funcionamiento en la inducción electromagnética entre bobinas estacionarias, que se encuentran enlazadas por un campo magnético variable, con el fin de transformar valores de tensión y corriente conservando la frecuencia [12].

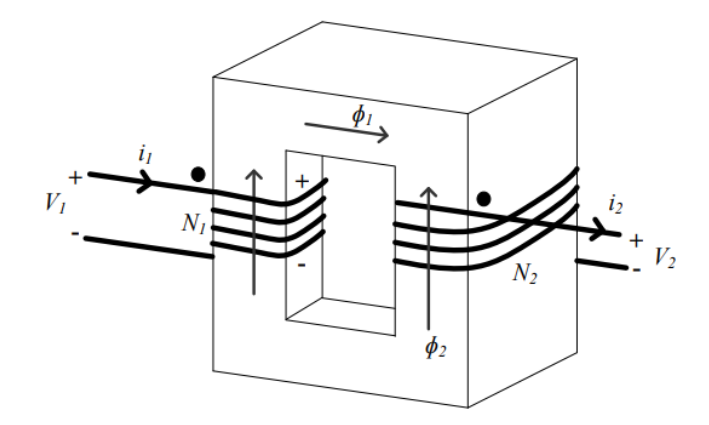

**Figura 1.5** Representación de un trasformador [12]

Considere las siguientes variables pertenecientes a la Figura 1.5:

- $V_1, V_2$ : Voltajes terminales del primario y del secundario
- $i_1, i_2$ : Corrientes devanado primario y secundario

 $\varphi_{11}, \varphi_{22}$ : Flujo establecido por  $i_1$  y por  $i_2$ 

 $e_1, e_2$ : Voltaje inducido en el devanado primario y secundario por el flujo que los enlaza

 $N_1, N_2$ : Número de vueltas devanado primario y secundario

Los circuitos equivalentes que modelan el comportamiento del transformador son varios, sin embargo, para este trabajo se considera un modelo que toma en cuenta valores del Tap del trasformador fuera de los nominales, la Figura 1.6 muestra el circuito equivalente utilizado típicamente cuando existe un transformador que interconecta dos extremos de buses o nodos.

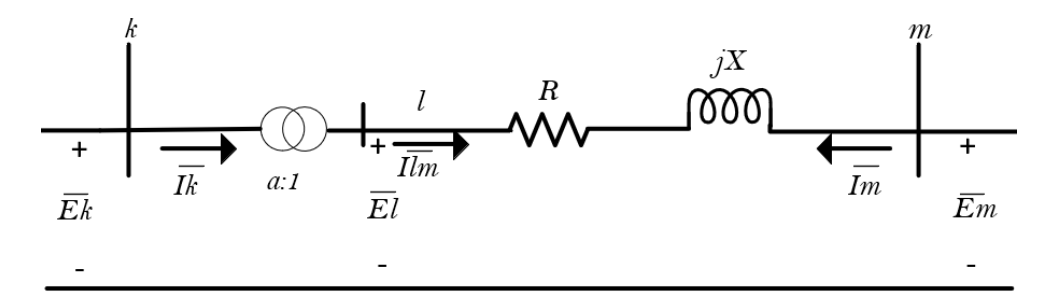

**Figura 1.6** Circuito equivalente del transformador [13]

En la Figura 1.6 se cumple la condición de corriente Ecuación 1.6 y voltaje Ecuación 1.7.

$$
\bar{I}_{lm} = a \cdot \bar{I}_k \tag{1.6}
$$

$$
\bar{E}_l = \frac{\bar{E}_k}{a} \tag{1.7}
$$

El modelo de la Figura 1.6 se representa de manera matricial en la Ecuación 1.8.

$$
\begin{bmatrix} \bar{I}_k \\ \bar{I}_m \end{bmatrix} = \begin{bmatrix} \frac{\bar{y}}{|a|^2} & -\frac{\bar{y}}{a^*} \\ -\frac{\bar{y}}{a} & \bar{y} \end{bmatrix} \cdot \begin{bmatrix} \bar{E}_k \\ \bar{E}_m \end{bmatrix}
$$
\n(1.8)

La matriz de admitancias  $Y_{Trafo}$  que representa el modelo del transformador utilizado es mostrada en la Ecuación 1.9.

$$
Y_{Trafo} = \begin{bmatrix} \frac{\overline{y}}{|a|^2} & -\frac{\overline{y}}{a^*} \\ -\frac{\overline{y}}{a} & \overline{y} \end{bmatrix}
$$
 (1.9)

La Ecuación 1.9 toma en cuenta valores de la relación de transformación distintos del nominal donde  $(a)$  representa un número complejo (relación de transformación en por unidad magnitud y fase), cuando este valor es real el modelo pi del transformador bajo la matriz de admitancia se lo puede representar como muestra la Figura 1.7 donde  $(a)$  solo considera la variación en magnitud (variaciones del Tap diferentes al nominal).

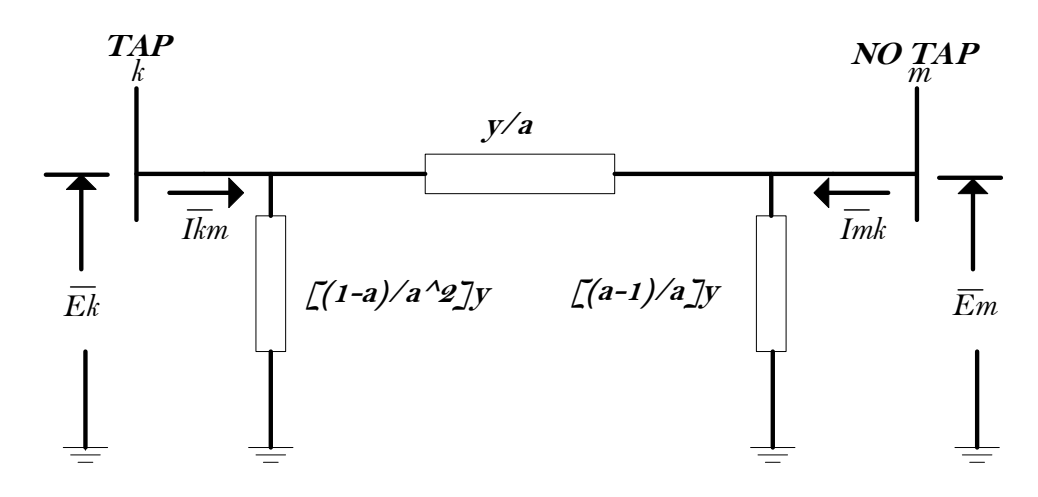

**Figura 1.7** Modelo pi del transformador

#### <span id="page-24-0"></span>**1.3.1.3 Generador**

Los generadores constituyen las fuentes principales de generación de energía eléctrica del SEP, el generador se define como una máquina rotatoria de corriente alterna que basa su funcionamiento en un campo magnético giratorio para generar una fuente de energía eléctrica, esta máquina convierte la energía mecánica en eléctrica y opera en sincronismo con la red [14].

El generador se encuentra compuesto por una parte móvil y una fija, denominadas rotor y estator respectivamente, el estator posee forma de cilindro hueco y contiene en su interior al rotor separado por un espacio denominado como entrehierro [14].

Tanto el estator como el rotor son construidos utilizando materiales ferromagnéticos de alta permeabilidad, sobre el núcleo magnético del estator es colocado el devanado de armadura (inducido), que corresponde a un devanado trifásico formado por tres fases idénticas y que presentan entre sí una separación en el espacio de 120° cada una, donde se inducen las corrientes y voltajes alternos trifásicos, sobre el núcleo del rotor es colocado el devanado de campo (excitación) que se alimenta con corriente directa y cumple la función de creación del campo magnético inductor en el entrehierro [15].

Al girar el rotor a velocidad constante síncrona, en el estator se inducen los voltajes alternos trifásicos con una frecuencia  $f$  determinada, que cumple con la Ecuación 1.10, que depende de la velocidad del rotor  $n_r$  en revoluciones por minuto y el número de polos magnéticos  $p$  que existen en la máquina. Acorde al número de polos se construyen rotores de polos salientes impulsados generalmente por turbinas hidráulicas de baja velocidad, y rotores cilíndricos lisos generalmente impulsados por turbinas de vapor de alta velocidad [16].

$$
f = \frac{n_r \cdot p}{120} \tag{1.10}
$$

Los modelos del generador son varios de diferente complejidad para el análisis que se requiera realizar, en este trabajo al tratarse de una estimación de estados estática, no se incluyen las interacciones electromecánicas entre los generadores en el sistema (variables dinámicas) por tanto, la obtención de su modelo no es necesaria para el proceso de estimación. En la Figura 1.8 se muestra la representación del circuito equivalente por fase del generador en estado estable representado como una fuente de voltaje y una impedancia en serie.

$$
I_a = |I_a| \angle -\theta
$$
  
R  $j\omega(L_s + M_s)$   

$$
E_i = |E_i| \angle \delta
$$
  
 $V_t = |V_t| \angle 0^\circ$ 

**Figura 1.8** Circuito equivalente del generador [17]

En la Figura 1.8 se deben considerar las variables:

 $E_i$ : Voltaje interno generado

 $R_aI_a$ : Caída de voltaje en resistencia de armadura

 $jwL_{\rm s}I_a$ : Caída de voltaje en reactancia propia de armadura

 $j w M_s I_a$ : Caída de voltaje en reactancia mutua de armadura

 $V_t$ : Voltaje de fase del generador

#### <span id="page-25-0"></span>**1.3.1.4 Tipos de nodos**

Los nodos o buses, son clasificados bajo la variable de interés, entre estas tenemos magnitud del voltaje  $v$ , ángulo de fase del voltaje  $\theta$ , potencia activa P y potencia reactiva . Durante la operación del SEP cada nodo posee dos variables conocidas y dos desconocidas y son clasificados como nodos de carga, generación y slack.

#### <span id="page-25-1"></span>1.3.1.4.1 Nodo de carga (PQ)

El nodo de carga o de tensión no controlada, hace referencia a aquellos nodos del SEP donde se consume potencia activa y reactiva, estas magnitudes pueden ser definidas en este tipo de nodo por lo que las variables no conocidas serán el voltaje en magnitud y su ángulo de fase, en un SEP este tipo de nodo es el más común, generalmente el 80% son de este tipo [18].

#### <span id="page-25-2"></span>1.3.1.4.2 Nodo de generación (PV)

El nodo de generación o de tensión controlada, corresponde a aquellos nodos del SEP donde se puede mantener un voltaje (magnitud) y potencia suministrada (activa) constante por lo que estas son las variables conocidas, mientras que las variables no conocidas son la potencia reactiva y el ángulo de fase, generalmente estos nodos están conectados a un generador y componen el 10% de los nodos del SEP [18].

#### <span id="page-26-0"></span>1.3.1.4.3 Nodo slack

El nodo slack en un SEP es considerado como un nodo de compensación, se encuentra conectado a un generador de alta potencia en relación con el resto de generadores del SEP. En la operación se especifica el valor del voltaje en magnitud y fase permaneciendo constantes por lo que estas serán las variables conocidas, y las variables desconocidas serán las potencias activas y reactivas, este nodo compensa la diferencia entre cargas programadas y potencia generada debido a perdidas de la red [19].

En un SEP, solo existe un nodo slack y se considera el valor del fasor de voltaje en por unidad como  $(1 + i0)$ , sobre este nodo se miden lo fasores de voltaje del resto de nodos [20].

Los tipos de nodos y sus variables conocidas y desconocidas se muestran como resumen en la Tabla 1.3, donde los subíndices  $(c, g)$ , representan consumo y generación respectivamente.

| <b>Parámetro</b> | Conocido       | <b>Desconocido</b> |
|------------------|----------------|--------------------|
| Carga            | $\sim$ , $U_c$ |                    |
| Generación       |                |                    |
| Slack            |                |                    |

**Tabla 1.3** Variables en tipos de nodos del SEP

Luego de haber descrito los tipos de nodos existentes en un SEP se define la manera en que se puede calcular la potencia neta inyectada sobre un nodo general, donde existe generación o consumo de potencia por parte de una carga, el modelo de la Figura 1.9 representa un esquema general que consta de 4 nodos, un generador y una carga.

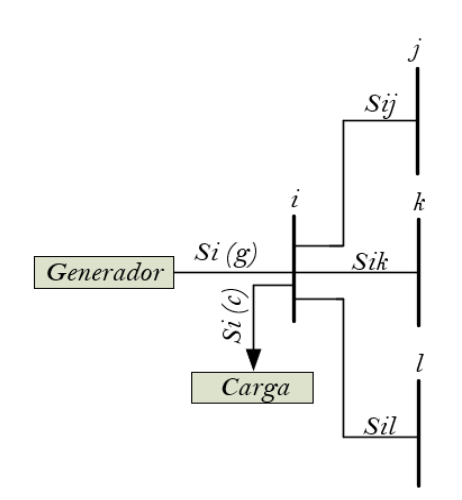

**Figura 1.9** Modelo de SEP que integra diferentes tipos de nodos

El modelo de la Figura 1.9 cumple con las Ecuaciones 1.11 y 1.12.

$$
S_i = S i_g - S i_c = S i_t \tag{1.11}
$$

$$
Si_t = S_{ij} + S_{ik} + S_{il} \tag{1.12}
$$

Donde:

- $\mathit{S}_{i}$ : Potencia neta inyectada en el nodo  $i$
- $Si<sub>a</sub>$ : Potencia generada fluyendo hacia el nodo i
- ${\it Si}_c$ : Demanda de potencia (carga) que sale del nodo  $i$
- $\mathit{Si}_t$ : Potencia transmitida que fluye entre el nodo i y nodos adyacentes
- $S_{ij}$ : Potencia que fluye del nodo i al nodo j
- $S_{ik}$ : Potencia que fluye del nodo i al nodo k
- $S_{ii}$ : Potencia que fluye del nodo i al nodo l

Como se observa en la Ecuación 1.11, la potencia neta que será inyectada a un nodo deberá cumplir con dicha relación.

#### <span id="page-27-0"></span>**1.3.2 CONDICIONES DE OPERACIÓN DEL SEP**

Un SEP es operado bajo dos restricciones, la primera restricción de operación donde se requiere que las variables del sistema (voltajes nodales y flujo de potencia en líneas de transmisión) se encuentren dentro de los límites aceptables, y la segunda restricción de carga donde se requiere que la demanda del consumidor pueda ser satisfecha [21].

Los estados de operación del SEP son necesarios para la construcción del análisis de seguridad del SEP, para poder seleccionar sistemas de control apropiados con la finalidad de mantener el sistema en estado seguro durante la existencia de perturbaciones [22].

En la literatura descrita en [23] se presenta la clasificación de cinco estados operativos, estado normal, estado alerta, estado de emergencia, estado extremo y estado restaurativo. La Figura 1.10 muestra los estados operativos mencionados y la manera en que la transición puede tener lugar de un estado a otro.

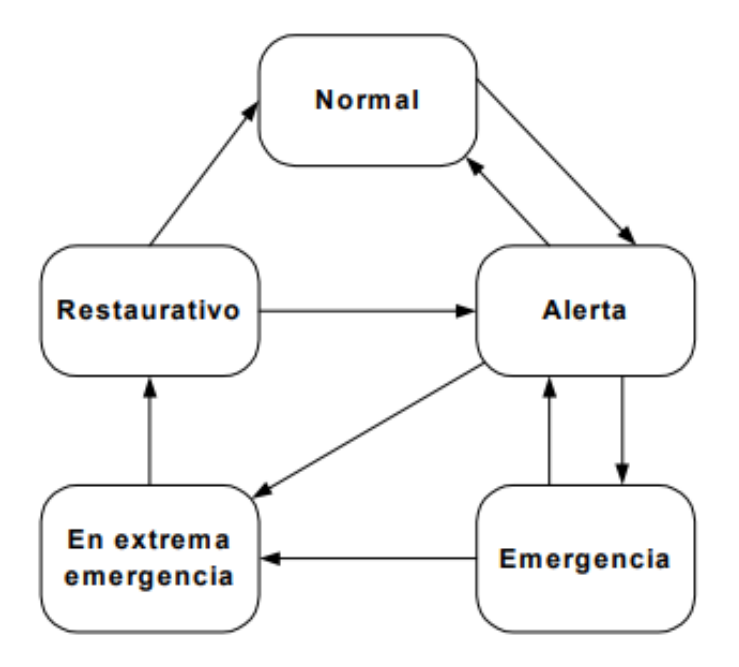

**Figura 1.10** Estados operativos del SEP [21]

En estado normal todas las variables del sistema se encuentran dentro de rangos normales de operación, es decir se satisfacen restricciones de carga y operación, además el sistema opera de manera segura, siendo capaz de resistir una contingencia sin violar ninguna de las restricciones [23]. El sistema ingresa a estado de alerta cuando se supera un nivel de seguridad, donde la posibilidad de una contingencia que no pueda ser manejada ha sido alcanzada, en este escenario las variables se encuentran dentro de las especificaciones y aún se cumplen las restricciones operativas, sin embargo, el sistema se ha debilitado a tal punto que la contingencia podría causar sobrecargas en equipos, conduciéndonos al estado de emergencia [23]. Si la contingencia es muy severa se puede pasar directamente al estado extremo (emergencia extrema) dando como resultado una salida en cascada, quedando el sistema sin energía en gran proporción.

Finalmente, el estado restaurativo se mantiene, mientras son ejecutadas maniobras o controles con el fin de llevar el sistema al estado normal o alerta. Una correcta caracterización de eventos permitirá el diseño de correctas estrategias de control, en la Figura 1.11 se muestran los estados de operación y las acciones de control desarrolladas para regresar hacia un estado específico.

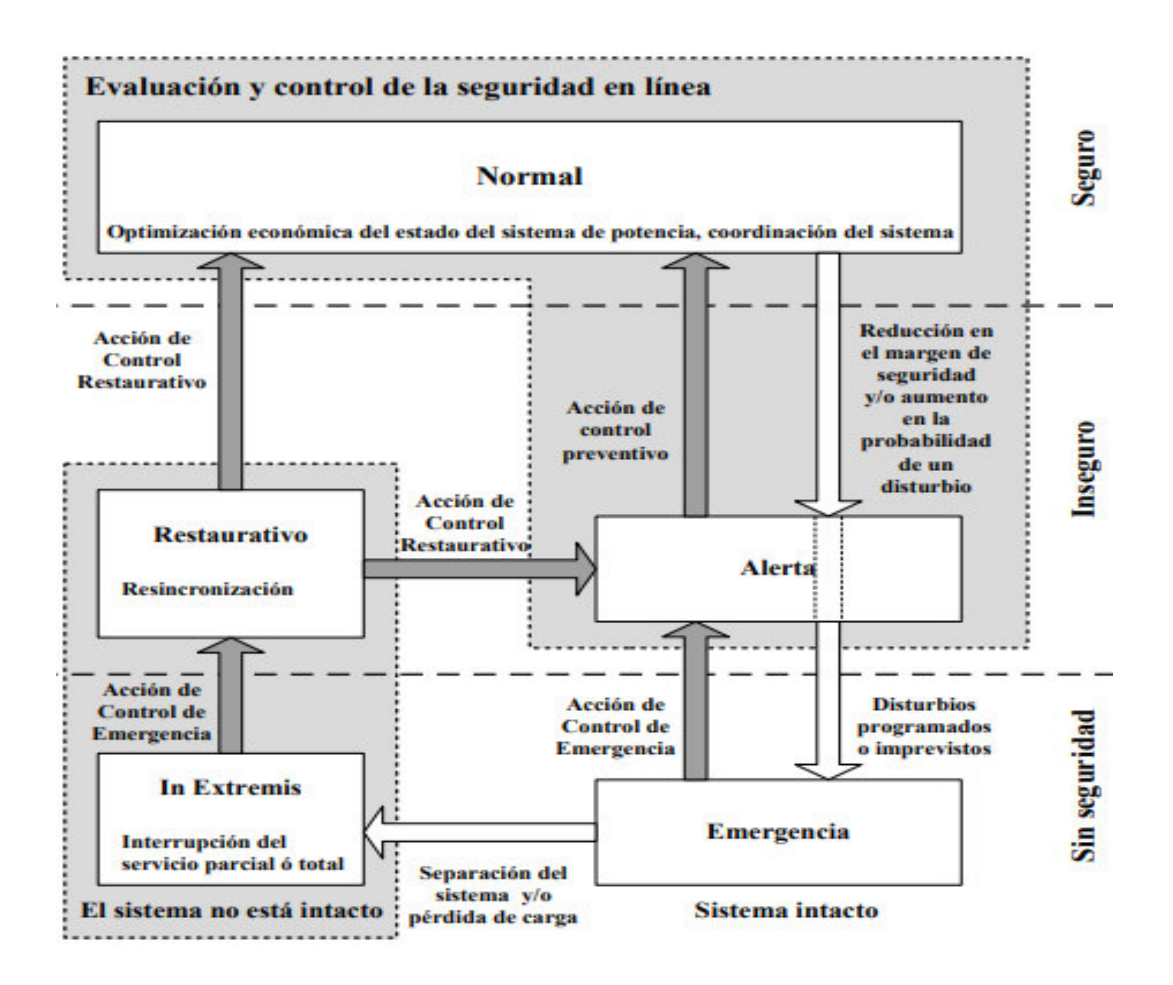

**Figura 1.11** Diagrama de transición de estados del SEP [24]

### <span id="page-29-0"></span>**1.3.3 ESTIMACIÓN DE ESTADOS EN SEP**

La estimación de estados en sistemas eléctricos de potencia es un concepto establecido por Fred Schweppe, ingeniero eléctrico y profesor del MIT (Massachusetts Institute of Technology) a finales de los 60, al reconocer inconsistencias en los métodos de cálculo de flujo de carga existentes al igual que en las herramientas que influían en el funcionamiento de un SEP en esas épocas [25].

Fred Schweppe definió la estimación de estados como un algoritmo de procesamiento de datos que convierte las medidas redundantes y otra información disponible en un estimado del estado del sistema eléctrico [26].

La estimación de estados de un sistema se define como un proceso que nos permite conocer información de interés de una manera segura y confiable (asignar un valor a un sistema desconocido), para determinar dicha información se inicia el análisis partiendo de mediciones que poseen incertidumbres como pérdidas de información, tiempos de retardo, entre otros problemas, además dichas mediciones son a su vez función de las variables que se desea estimar.

El estimador de estado de un SEP consiste básicamente en una herramienta utilizada por centros de control con el fin de establecer los fasores de voltaje en todos los nodos del sistema en un momento específico, para esto depura y utiliza información proveniente del sistema SCADA y dispositivos de medición fasorial como las PMUs. La determinación de los fasores de voltaje en todos los nodos permite el cálculo de todas las variables del sistema de potencia, esto garantiza disponibilidad de datos e información para una visualización completa, consistente y precisa del estado de operación del SEP.

Un estimador de estado puede contener las siguientes funciones [26]:

- Análisis topológico: se verifica la topología de la red, bajo un análisis de la posición de interruptores, disposición física de subestaciones, diagramas de línea (nodos eléctricos, islas, conectividad, otros).
- Análisis de observabilidad: se verifica si el sistema es observable para poder determinar todos los estados del sistema, de no serlo se verifica islas observables, ramas no observables y se realiza un análisis para restauración de la observabilidad.
- Estimación del estado: se determina el fasor de voltaje de todos los nodos del sistema, utilizando las mediciones del sistema y sus datos específicos; como subproducto, puede entregar medias estimadas y sus matrices de covarianza asociada.
- Procesamiento de datos erróneos: consiste en la detección de posibles errores en las mediciones que podrían afectar la estimación y producir valores alejados de la realidad, si existe una redundancia de mediciones adecuada, las mediciones erróneas detectadas son eliminadas. Actualmente, la etapa contempla o se extiende en una etapa extra, que detecta errores de tipo estructural o paramétrico, errores como estado erróneo de posición de interruptores son detectados y eliminados si la redundancia del sistema lo permite, para la posterior estimación de parámetros de red (modelos de línea, parámetros de transformador, entre otros).

Una manera de representar las etapas del estimador de estado en sistemas de potencia es mostrada en la Figura 1.12.

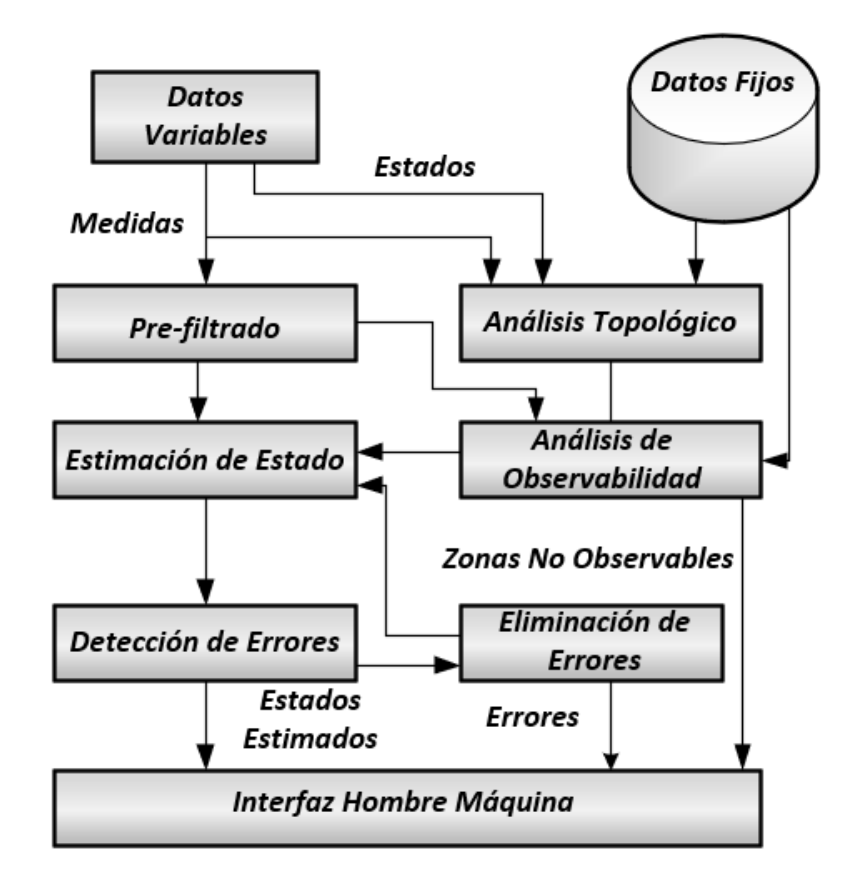

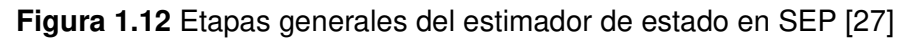

De esta manera, la estimación de estados juega un rol importante dentro de la operación de sistemas eléctricos de potencia, ya que este proceso de estimación determina el estado actual del sistema de potencia, los resultados de la misma son utilizados para análisis de contingencia, análisis de seguridad dinámica, flujos óptimos de potencia, mejoras de seguridad, entre otras aplicaciones [28].

### <span id="page-31-0"></span>**1.3.3.1 CLASIFICACIÓN ESTIMADORES DE ESTADO**

La estimación de estados es dividida acorde a dos criterios claramente definidos, el primero basa su funcionamiento en el modelo, sobre este se define la estimación de estados de tipo estática y de tipo dinámica, mientras que el segundo criterio basa su funcionamiento en el tipo de procesamiento de datos definiendo sobre este criterio la estimación de estados centralizada y la distribuida.

### <span id="page-31-1"></span>1.3.3.1.1 Estática

La estimación de estados estática (SSE del inglés Static State Estimation) utiliza información proveniente del SCADA en un instante de tiempo por lo que el estado calculado del sistema corresponde a dicho instante de tiempo, descartando la variación del estado respecto al tiempo [29]. El proceso para la SSE considera de manera general que el SEP

es un sistema cuasi-estático, por lo tanto, presenta una variación lenta, pero constante, por ello el proceso SSE es repetido en intervalos de tiempo adecuados.

#### <span id="page-32-0"></span>1.3.3.1.2 Dinámica

La estimación de estados dinámica (DSE del inglés Dynamic State Estimation) utiliza el modelo de transición de estado y el modelo de medición, mediante este tipo de estimación se puede conocer el estado actual y futuro del sistema, además también es útil para reemplazar mediciones faltantes al utilizar el estado pronosticado anterior en el nuevo estado, evitando obstaculizar el proceso de estimación [29]. El proceso DSE provee una visión dinámica del estado de operación del SEP.

#### <span id="page-32-1"></span>1.3.3.1.3 Centralizada

La estimación de estados centralizada, como su nombre lo dice realiza una estimación de estados utilizando una jerarquía central, es decir, todos los elementos (mediciones y topología de red) se procesan de manera conjunta para todo el sistema, con esto se obtiene la solución global de todo el sistema conjunto [29]. La Figura 1.13 muestra la representación de una estimación de estados realizada de forma centralizada.

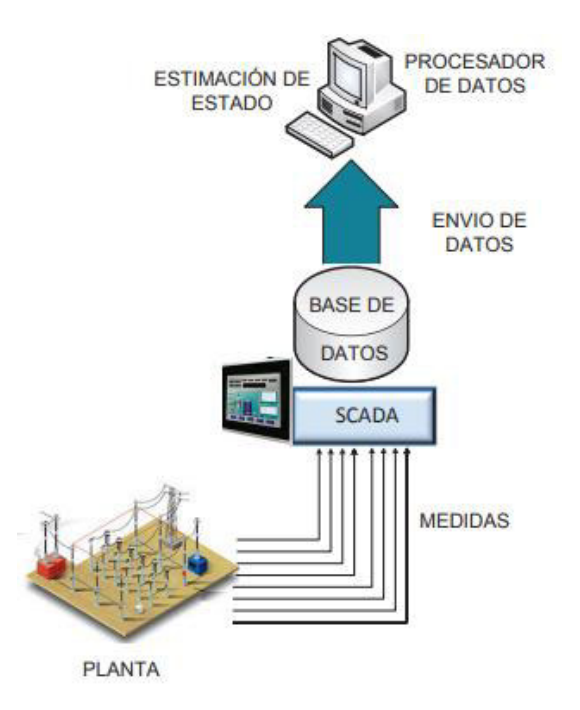

**Figura 1.13** Representación centralizada [29]

#### <span id="page-32-2"></span>1.3.3.1.4 Distribuida

La estimación de estados distribuida, nace basándose en la enorme expansión de los SEP, puesto que el centro de control único en una estimación de estados central recopilará una enorme cantidad de datos de información, produciendo problemas de sobrecarga en las comunicaciones, además de una carga computacional debido a que todos los cálculos son realizados por el sistema central, en consecuencia, la estimación de estados distribuida divide el SEP en subáreas del mismo donde se aplican algoritmos para una solución de estimación de estados distribuida, esta distribución permite la disminución en cargas computacionales, tiempos rápidos de ejecución, optimizar acciones de control ejecutadas, entre otros [29]. La Figura 1.14 muestra la representación de una estimación de estados realizada de forma distribuida.

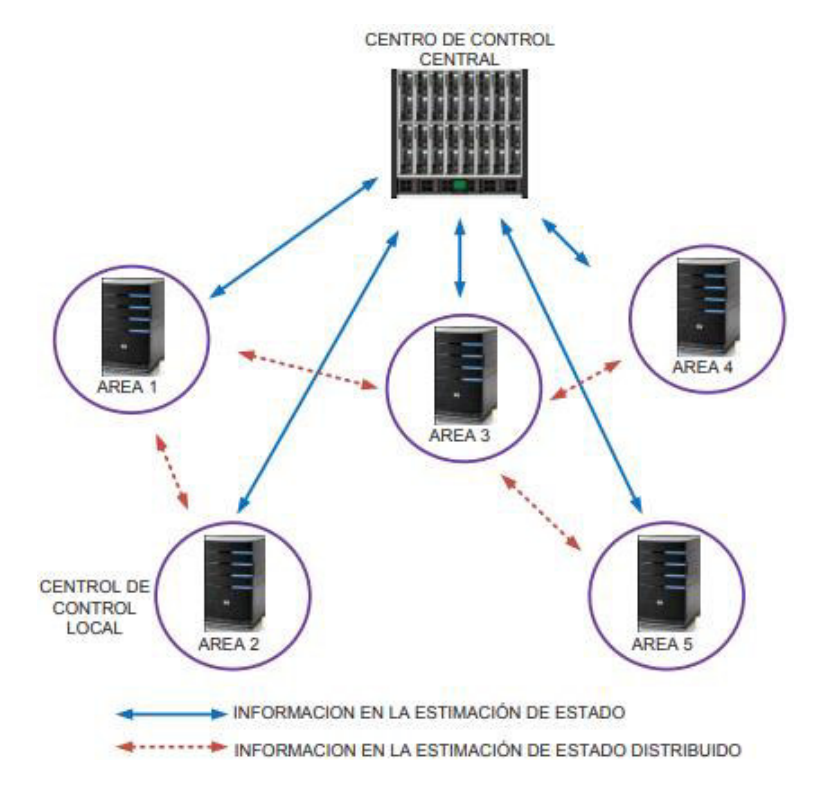

**Figura 1.14** Representación distribuida [29]

### <span id="page-33-0"></span>**1.3.3.2 Técnicas estimación de estados en SEP**

Durante varios años se han propuesto métodos para la solución de estimación de estados de sistemas eléctricos de potencia los cuales consideran la clasificación de estimadores de estado anteriormente descrita.

Entre las técnicas comúnmente usadas para la estimación de estados figuran la estimación por mínimos cuadrados (LSE del inglés Least Squares Estimation), mínimos cuadrados ponderados (WLS del inglés Weighted Least Squares) para una estimación de estados estática, mientras que, para una estimación de estados dinámica se incluyen el filtro del Kalman Extendido (EKF del inglés Extended Kalman Filter), filtro de Kalman (KF), filtro de Kalman ''unscented'' (UKF del inglés Unscented Kalman Filter), y el filtro de partículas [30].

En la estimación distribuida, un área investigada por varios años, se han propuesto distintos métodos para su realización, algunos de ellos son tratados en Eghbali y R. Kazemzadeh

[31] mediante una estimación de dos pasos, en el primero se divide el sistema en áreas considerando la ubicación de PMUs y se realiza una estimación local mediante el algoritmo de mínimos cuadrados ponderados (WLS), en el segundo paso se utiliza los valores estimados del paso uno junto con mediciones del sistema y se estima integrando todo el sistema. M. Pau y S. Sulis en [32] mediante un método de dos pasos; el primero estima las distintas áreas del sistema de manera paralela mediante WLS y en el segundo paso integra la información de las zonas adyacentes para mejorar la precisión de la estimación. Z. Ren y Y. Chen en [33] mediante un método de descomposición de igual a igual de la condición de Karush-Kuhn-Tucker (KKT) para formular el algoritmo de estimación de estado desacoplado rápido completamente distribuido (FD2SE). D. Macii y D. Fontanelli en [34] mediante el filtro de Kalman extendido (EKF) y WLS considerando variaciones semanales de inyección de potencia en buses.

Las propuestas son varias para la solución de estimación de estados en SEP al igual que las técnicas, dentro de este trabajo se considera la técnica de mínimos cuadrados ponderados al ser una de las técnicas clásicas y de las más usadas en la industria [30], por lo que su desarrollo es explicado a continuación.

El problema de la estimación de estados mediante mínimos cuadrados ponderados, basa su solución en el concepto de una estimación de máxima verosimilitud, que se basa en un modelo estadístico ampliamente utilizado. En dicho modelo se establece que los errores de medición son variables aleatorias que presentan una distribución Gaussiana (Normal), son independientes, con media cero y con una función de probabilidad dada por la Ecuación 1.13 [35].

$$
f(z) = \frac{1}{\sigma\sqrt{2\pi}} \cdot e^{-\frac{1}{2}\left(\frac{z-\mu}{\sigma}\right)^2}
$$
\n(1.13)

Donde:

- : Variable aleatoria.
- $\mu$ : Media de  $z$ .
- $\sigma$ : Desviación estándar de z.

La suposición de media igual a cero implica que el error en cada medición posee probabilidades iguales de tomar valores positivos o negativos de la magnitud dada [35].

Los errores de las mediciones al ser independientes implican que su covarianza  $Cov(e)$ sea una matriz diagonal R con elementos correspondientes a la varianza.

Ahora bien, si se dispone de  $m$  medias se utilizará la función de probabilidad conjunta que permitirá la representación de la probabilidad de tener  $m$  medidas independientes, cada una de estas medidas poseerá su respectiva función de probabilidad Gaussiana. Este conjunto de medidas se obtiene del producto de las funciones correspondientes de cada medida Ecuación 1.14 donde  $z_i$  corresponderá a la i-ésima medida.

$$
f_m(z) = f(z_1) \cdot f(z_2) \dots f(z_i)
$$
\n(1.14)

Para simplificar la optimización se procede a reemplazar por su logaritmo Ecuación 1.15.

$$
L = \log f_m(z) = \sum_{i=1}^m \log f(z_i) = -\frac{1}{2} \sum_{i=1}^m \left( \frac{z_i - \mu_i}{\sigma_i} \right)^2 - \frac{m}{2} \log 2\pi - \sum_{i=1}^m \log \sigma_i \tag{1.15}
$$

El estimador de máxima verosimilitud se obtendrá al maximizar la función anterior para un determinado conjunto de observaciones, esto se consigue al maximizar la función en la Ecuación 1.16 o minimizar el término cuadrático en la Ecuación 1.17.

$$
maximization \log f_m(z) \tag{1.16}
$$

$$
minimization \sum_{i=1}^{m} \left(\frac{z_i - \mu_i}{\sigma_i}\right)^2 \tag{1.17}
$$

Para representar el problema de minimización en función del residuo de las medidas  $r_i$ , se considera la Ecuación 1.18.

$$
r_i = z_i - \mu_i \tag{1.18}
$$

En la Ecuación 1.18  $\mu_i$  se expresa como  $h(x)$ , siendo esta la función no lineal que relaciona el vector de estados del sistema  $x$  con la i-ésima medida  $z_i$ . También se observa que el problema de minimización de la Ecuación 1.17 es ponderado por un peso correspondiente  $W_l$  de la medida  $i$  basado en el inverso de su varianza  $W_l = \sigma_l^{-2}$ , por lo que el problema de optimización será equivalente a minimizar la suma ponderada de los cuadrados de los residuos descrita en Ecuación 1.19.

$$
minimization \sum_{i=1}^{m} w_i \cdot r_i^2
$$
\n(1.19)

#### <span id="page-35-0"></span>1.3.3.2.1 Mínimos cuadrados ponderados WLS [35]

Se considera el modelo de mediciones del sistema no lineal mediante la Ecuación 1.20.
$$
z = \begin{bmatrix} z_1 \\ z_2 \\ \vdots \\ z_n \end{bmatrix} + \begin{bmatrix} h_1(x_1, x_2, \dots, x_n) \\ h_2(x_1, x_2, \dots, x_n) \\ \vdots \\ h_n(x_1, x_2, \dots, x_n) \end{bmatrix} + \begin{bmatrix} e_1 \\ e_2 \\ \vdots \\ e_n \end{bmatrix} = h(x) + e
$$
 (1.20)

Donde:

: Representa el vector de mediciones

 $h_i(x)$ : Función no lineal que relaciona la medición *i* con el vector de estados

- $x:$  Vector de estados del sistema
- : Vector de error de las mediciones

El estimador de estado utilizando el método de WLS pretende la minimización de la función objetivo descrita en la Ecuación 1.21 o de su representación matricial en la Ecuación 1.22.

$$
J(x) = \sum_{i=1}^{m} \frac{(z_i - h_i(x))^2}{R_i}
$$
 (1.21)

$$
J(x) = [z - h(x)]^T \cdot R^{-1} \cdot [z - h(x)] \tag{1.22}
$$

La precisión de cada tipo de medición es diferente, por lo que el método WLS es usado con el fin de mejorar la precisión en la estimación de estados, de acuerdo al tipo de medición se le asignará un peso correspondiente  $W_l$  a la medida  $i$  basado en el inverso de su varianza  $W_i = \sigma_i^{-2}$ .

La matriz  $R$  es una matriz diagonal de varianza de errores de las medidas, por lo que es lógico decir que  $W_i = R^{-1}$ . La matriz  $R^{-1}$  es definida por la Ecuación 1.23.

$$
R^{-1} = \begin{bmatrix} 1/\sigma_1^2 & 0 & 0 & 0 \\ 0 & 1/\sigma_2^2 & 0 & 0 \\ 0 & 0 & \ddots & 0 \\ 0 & 0 & 0 & 1/\sigma_n^2 \end{bmatrix}
$$
 (1.23)

Se procede con la minimización de la Ecuación 1.22, para lo cual se considera que en su mínimo se debe cumplir con la primera condición de optimización que se puede expresar bajo la Ecuación 1.24.

$$
g(x) = \frac{\partial J(x)}{\partial x} = -H(x)^{T} \cdot R^{-1} \cdot [z - h(x)] = 0
$$
 (1.24)

En la ecuación  $H(x)$  representa la matriz Jacobiana del vector de funciones  $h(x)$  y se define mediante la Ecuación 1.25.

$$
H(x) = \frac{\partial h(x)}{\partial x} \tag{1.25}
$$

La Ecuación 1.24 describe un sistema no lineal cuya solución es la estimación del estado  $x$  que debe ser resuelta bajo un proceso iterativo, para ello se aplica el método de Newton-Raphson.

 El método de Newton-Raphson es uno de los más usados debido a su eficiencia gracias a su orden de convergencia cuadrático, las formas de derivar la ecuación de recurrencia son varias, una de estas formas es el desarrollo por series de Taylor, expresando la función que requiere resolverse en términos de primer orden en torno a un valor  $x$ , siempre que esta sea continua al igual que su derivada [36].

Al aplicar el método de Newton-Raphson a la Ecuación 1.24, realizando la expansión en series de Taylor en torno al vector de estados  $x^k$  y despreciando las derivadas de orden superior, se obtiene la Ecuación 1.26.

$$
g(x) = g(x^k) + \frac{\partial g(x^k)}{\partial x} \cdot (\Delta x^k) = 0
$$
\n(1.26)

Los términos que componen la ecuación anteriormente descrita son mostrados a continuación:

$$
g(x^{k}) = -H(x^{k})^{T} \cdot R^{-1} \cdot [z - h(x^{k})]
$$
 (1.27)

$$
\frac{\partial g(x^k)}{\partial x} = H(x^k)^T \cdot R^{-1} \cdot H(x^k) = G(x^k)
$$
\n(1.28)

En la Ecuación 1.28 se define  $G(x^k)$  como la matriz de ganancia, al despejar ∆ $x^k$  de la Ecuación 1.26 se obtiene la Ecuación 1.29 y su representación completa en Ecuación 1.30.

$$
\Delta x^k = -G(x^k)^{-1} \cdot g(x^k) \tag{1.29}
$$

$$
\Delta x^{k} = [H(x^{k})^{T} \cdot R^{-1} \cdot H(x^{k})]^{-1} \cdot H(x^{k})^{T} \cdot R^{-1} \cdot [z - h(x^{k})]
$$
(1.30)

El proceso iterativo resolverá el sistema de ecuaciones y posterior a ello deberá actualizar el vector de estados antes de repetir el proceso para ello se considera el nuevo estado mediante la Ecuación 1.31.

$$
x^{k+1} = x^k + \Delta x^k \tag{1.31}
$$

Donde:

 $k$ : Índice de iteración, donde se encuentra el método

# $x^k$ : Solución del método en la iteración  $k$

El proceso completo se define mediante la Ecuación 1.32.

$$
x^{k+1} = x^k + [H(x^k)^T \cdot R^{-1} \cdot H(x^k)]^{-1} \cdot H(x^k)^T \cdot R^{-1} \cdot [z - h(x^k)] \tag{1.32}
$$

El proceso de solución bajo WLS puede ser descrito de la manera siguiente:

- 1. Inicializar el vector de estados en perfil plano, (1 p.u. ; 0 rad)
- 2. Se calcula  $h(x^k)$
- 3. Se calcula el vector de errores de medición  $\Delta(z^k) = z h(x^k)$
- 4. Se calcula  $H(x^k)$ ,  $G(x^k)$
- 5. Se resuelve el sistema lineal  $\Delta(x^k) = G(x^k)^{-1} \cdot H(x^k)^T \cdot R^{-1} \cdot \Delta(z^k)$
- 6. Se actualiza el vector de estados  $x^{k+1} = x^k + \Delta(x^k)$
- 7. Si Δ $(x^k)$  supera el valor de tolerancia previamente establecido, se inicia desde el paso 2, caso contrario se detiene el algoritmo obteniendo la solución

# 1.3.3.2.2 Observabilidad

Con la finalidad de garantizar la capacidad de estimar todos los estados en un determinado sistema, se requiere que dicho sistema sea completamente observable, por lo que el principio de observabilidad consistirá en el análisis de las mediciones disponibles, bajo la realización de este estudio se puede encontrar los tres siguientes casos [37]:

- Sistema no observable: se produce cuando existe un número de mediciones linealmente independientes menores al número de variables de estado.
- Sistema observable: se produce cuando el número de mediciones linealmente independientes es igual al número de variables de estado.
- Sistema observable con redundancia: se produce cuando el número de mediciones linealmente independientes, es mayor al número de variables de estado, esto se consigue cuando existe redundancia en las mediciones, y cuando se realizan distintos tipos de mediciones del SEP.

En general el estudio de observabilidad es realizado utilizando un análisis algebraico o un análisis topológico.

• Observabilidad algebraica: dentro de este método generalmente se considera el estudio de la matriz de ganancia de la Ecuación 1.28 la cual puede llegar a ser singular luego de un análisis de medidas erróneas y la eliminación de las mismas que producen una reducción en las medidas disponibles para el estimador de estados, en dicho escenario no se podría obtener la inversa de la matriz de ganancia provocando que no pueda realizarse el algoritmo del estimador de estado, consecuentemente demostrando un sistema inobservable. Para enfrentar dicho escenario se plantea una matriz de ganancia no singular lo cual es posible al contar con una matriz Jacobiano de rango completo. Por tanto, el sistema será observable algebraicamente si su Jacobiano de mediciones posee un rango completo por columna cuando este es evaluado desde la condición inicial de perfil plano [37].

• Observabilidad topológica: dentro de este método se tiene un análisis del tipo de mediciones y la ubicación de estas, una de las formas de obtener este tipo de observabilidad consiste en que las variables a estimar de un nodo deben estar presentes al menos en dos ecuaciones de medición, para que el sistema sea mínimamente observable, esto conlleva que por lo menos a cada una de las variables de estado le corresponda una medición que las relacione [37]. Otra manera de determinar observabilidad topológica dependerá de contar con una red con mediciones únicamente de flujo de potencia en líneas, para que dicha red sea observable la condición necesaria será que dicho conjunto de líneas sea capaz de formar un árbol de red [37].

#### 1.3.3.2.3 Matriz de pesos

La matriz de pesos  $W_i = R^{-1}$  definida en la Ecuación 1.23, compuesta por valores de desviación estándar del error de las mediciones  $\sigma$ , sus valores son propuestos en diferentes literaturas por distintos autores, de manera general se identifican cuatro grupos.

- $\bullet$   $\sigma$ , Como un valor constante Medidas de inyección de potencia  $\sigma = 0.01 \, \text{pu}$ Medidas de flujo de potencia  $\sigma = 0.008 \, \text{pu}$ Medidas de tensión  $\sigma = 0.004 \, \text{pu}$
- $\bullet$   $\sigma$ , Como función del valor medido Para todas las medidas  $\sigma = 1\%$  del valor medido
- $\bullet$   $\sigma$ . Como función del fondo de escala Para todas las medidas, la suma de un ruido Gaussiano, obtenido de la desviación típica como función del fondo de escala y clase del aparato de medición
- $\bullet$   $\sigma$ , Como función del valor medido (VM) y el fondo de escala (FE)

$$
\sigma = 0.0067 \cdot VM + 0.00163 \cdot FE \tag{1.33}
$$

Las propuestas son varias para los cuatro grupos descritos anteriormente, sin embargo, en este estudio se utilizan valores constantes definidos en la literatura, por los resultados adecuados entregados, más ejemplos y valores propuestos por los autores en la literatura son descritos en [38].

# **1.3.4 UNIDADES DE MEDICIÓN FASORIAL**

Gracias al desarrollo de los SEP en los últimos años también se desarrollaron avances tecnológicos en dispositivos de telecomunicaciones y ciencias computacionales. Actualmente, existen dispositivos para medición y control en SEP gracias al resultado de la colaboración de los avances tecnológicos mencionados, dando lugar al estudio de los SEP mediante la utilización de mediciones fasoriales.

Las unidades de medición fasorial PMU por sus siglas en inglés (Phasor Measurement Unit) generaron un enorme impacto en los sistemas de mediciones en los SEP gracias a su característica especial que permite la medición de fasores de corriente y voltaje.

### **1.3.4.1 Fasores**

Los fasores son utilizados para realizar comúnmente análisis de corriente alterna, donde las tensiones y corrientes representan funciones sinusoidales de la forma presentada en la Ecuación 1.34.

$$
x(t) = X_m \cdot \cos(w \cdot t + \varphi) \tag{1.34}
$$

Donde:

 $X_m = \sqrt{2} \cdot X_{rms}$ : Representa la amplitud máxima de la sinusoidal  $X_{rms}$ : Representa la amplitud del valor eficaz de la sinusoidal  $w = 2\pi f$ : Representa la frecuencia angular (radianes por segundo)  $\varphi$ : Representa el ángulo de fase (radianes)

Luego de varios análisis se llegó a la conclusión de que existe una relación de correspondencia entre la función sinusoidal Ecuación 1.34 con el número complejo definido en la Ecuación 1.35.

$$
\bar{X} = \left(\frac{X_m}{\sqrt{2}}\right) \cdot e^{j\varphi} = \left(\frac{X_m}{\sqrt{2}}\right) \cdot \left[\cos(\varphi) + j \cdot \sin(\varphi)\right] \tag{1.35}
$$

La correspondencia existente radica en que una función sinusoidal es la proyección de un vector giratorio sobre el eje real y complejo a velocidad  $w$  de un sistema coordenado como se muestra en la Figura 1.15.

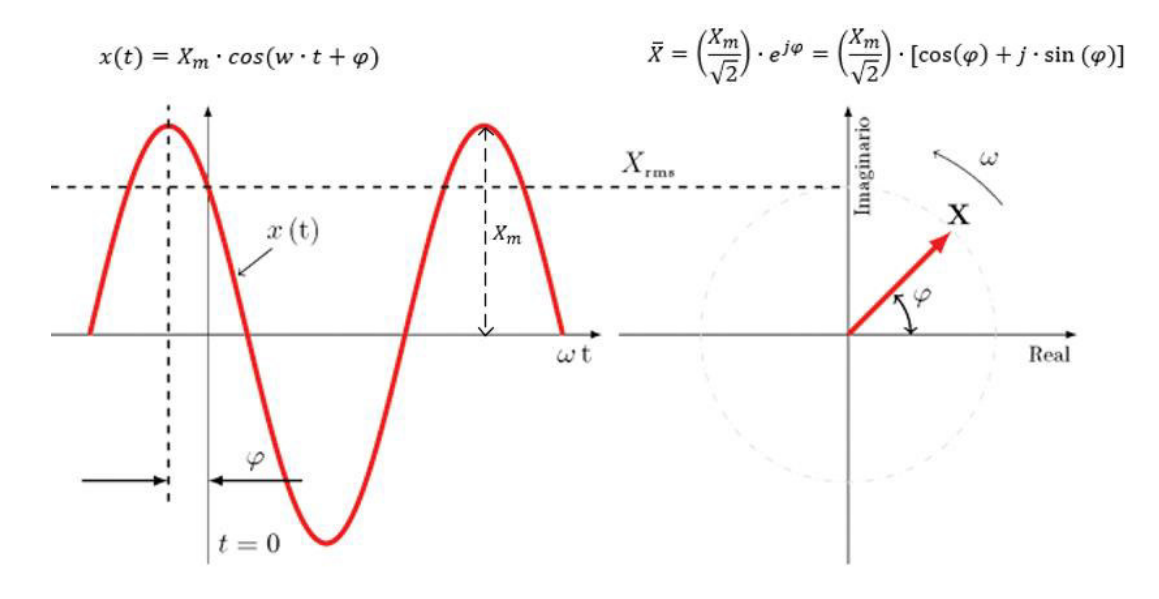

**Figura 1.15** Correspondencia entre la función sinusoidal y fasores [39]

Se introduce de esta manera el concepto de fasor que no es más que un número complejo que representa tanto en magnitud y fase a la sinusoide (señales eléctricas sinusoidales como voltaje y corriente). Como los vectores también pueden ser representados utilizando números complejos, los vectores que representan señales sinusoidales eléctricas son denominados como fasores, que visto como vector posee un módulo  $X_{rms}$  y un argumento o ángulo  $\varphi$  respecto a la referencia de ángulo ( $t = 0$ ) [40].

El fasor al ser definido para una velocidad angular  $w$ , cuando se requiera su evaluación con otros fasores, esta deberá ser realizada a una misma escala de tiempo y frecuencia [41].

# **1.3.4.2 Sincrofasores**

Bajo el estándar IEEE C37.118 de 2011 se define como sincrofasor o fasor sincronizado a un fasor calculado a partir de muestras de datos usando una señal de tiempo estándar como referencia para la medición, así mismo, varios fasores sincronizados pueden compartir el mismo fasor de referencia [42].

Al utilizar una señal de tiempo estándar como referencia en el proceso de medición los fasores obtenidos en lugares remotos poseerán una relación de fase común definida. Cada sincrofasor posee una estampa de tiempo (fecha, hora, notación cronológica, etc.) que corresponde al instante en que es medido [41].

De manera general los sincrofasores son mediciones de fasores sincronizadas bajo la base de tiempo UTC (del inglés Coordinated Universal Time), gracias a que las mediciones se encuentran en una base común de tiempo, sus mediciones de ángulo de fase son directamente comparables [43].

Las Ecuaciones 1.34 y 1.35 representan a un fasor, si se desea calcular los sincrofasores correspondientes,  $\varphi$  representará el ángulo de fase instantáneo u offset, referente a una función coseno con frecuencia nominal del SEP y que se encuentra sincronizada al UTC, esta onda recibe el nombre de coseno universal y su sincronización con UTC, hace que su máximo coincida con el instante cero generando un ángulo cero por parte del sincrofasor [42], [43]. En la Figura 1.16 se muestra una señal medida  $x(t)$ , la señal coseno universal y la manera en que comúnmente se calculan los sincrofasores haciendo uso de filtros DTF (transformada discreta de Fourier) [43].

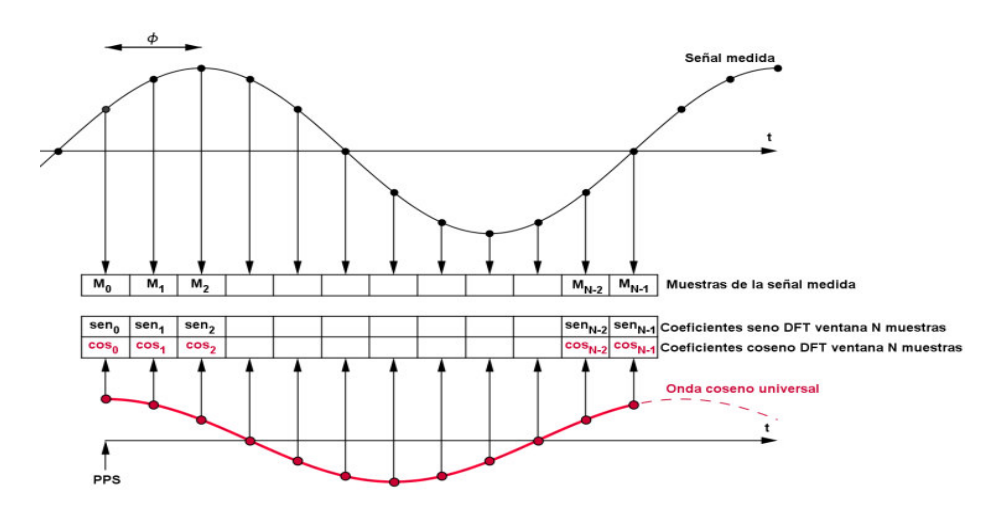

**Figura 1.16** Representación de la sinusoide  $x(t)$ , y la onda coseno universal para calcular su sincrofasor [43]

# **1.3.4.3 PMU**

La unidad de medición fasorial (PMU) se define como un dispositivo digital, que permite la obtención de mediciones fasoriales de tensión y de corriente en forma directa y en tiempo real, y que además se encuentran sincronizadas al utilizar una señal de referencia común obtenida gracias al Sistema de Posicionamiento Global (GPS) [44].

La PMU adquiere los datos de bobinados secundarios de transformadores de corriente y tensión, los procesa y obtiene los sincrofasores correspondientes, la estructura de la PMU es mostrada en La Figura 1.17.

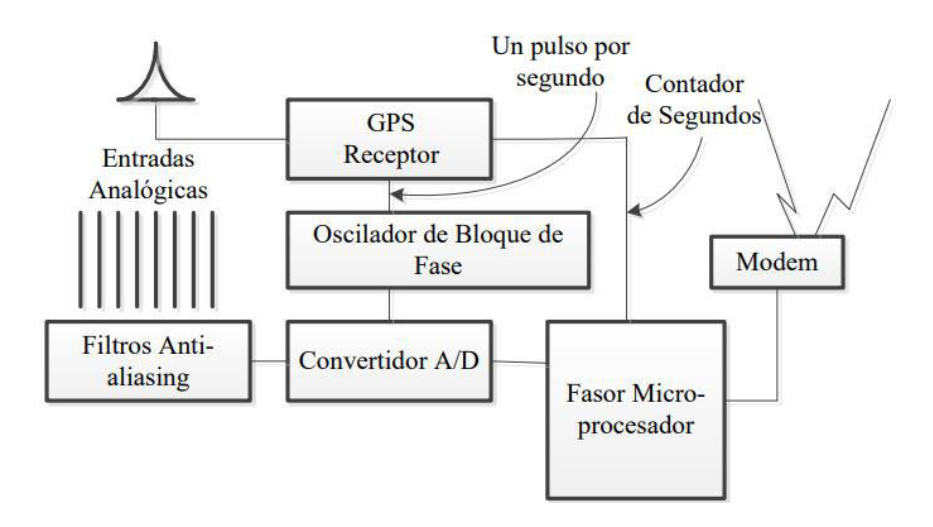

**Figura 1.17** Elementos que conforman una PMU [45]

Entre los componentes que constituyen la PMU de la Figura 1.17 existen diversos elementos que cumplen funciones específicas, sin embargo, la imagen considera los elementos básicos existentes en la PMU, explicados a continuación [45]:

- Entradas Analógicas: corresponden a las señales obtenidas de los devanados secundarios de los transformadores de instrumentación (mediciones de tensión y corriente).
- Filtros Antialiasing: corresponden a un filtro pasa-bajo analógico encargado de atenuar las señales de ruido de alta frecuencia previo a la conversión A/D.
- Convertidor A/D: encargado de la conversión análoga-digital (A/D) de las señales de tensión y corriente, al ser convertidas en cantidades digitales podrán ser manipuladas e interpretadas por dispositivos digitales.
- Microprocesador Fasorial: luego de obtener los valores de las señales de manera digital (muestras digitales), se procede con el cálculo de los sincrofasores utilizando las muestras digitales y la referencia temporal absoluta del GPS, utilizando técnicas avanzadas de procesamiento de señales comúnmente la Transformada Discreta de Fourier (DTF).
- Receptor GPS: es el encargado de la transmisión de la señal de sincronización (1 pulso por segundo (PPS)) que sincroniza la operación de los bloques y todas las unidades para el proceso de adquisición y procesamiento de datos, también se encarga de entregar la etiqueta de tiempo para el fasor correspondiente.
- Oscilador de bloque de fase: es encargado de dividir la señal 1 PPS utilizando el lazo de seguimiento de fase (PLL del inglés Phase Locked Loop) con el fin de realizar el muestreo simultaneo de las señales de tensión y corriente.
- Modem: se encarga de la transmisión de los datos obtenidos hacia dispositivos que requieran de la información bajo distintos tipos de canales (fibra óptica, tecnologías inalámbricas, otros). El formato de reporte de los fasores, requisitos de sincronización, precisión de medidas, protocolos de comunicación, pruebas entre otros, son estipulados en [42].

En la Figura 1.18 se observa la ilustración de PMUs instaladas sobre la red eléctrica con el fin de realizar mediciones correspondientes en los nodos. Mientras que la Figura 1.19 muestra cómo se obtiene de manera general los sincrofasores sobre dos buses o nodos ubicados en distintas locaciones remotas, al utilizar la señal de referencia obtenida gracias al Sistema de Posicionamiento Global (GPS).

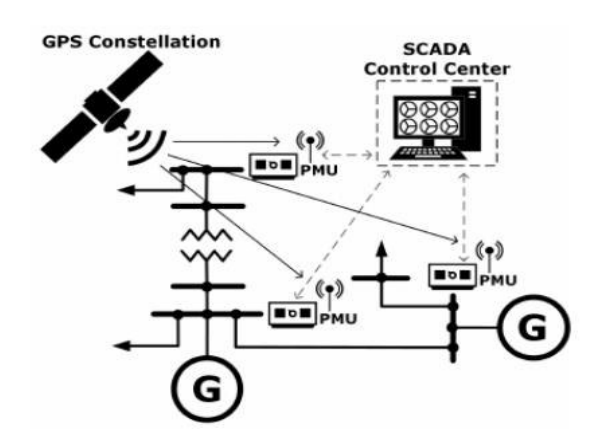

**Figura 1.18** Ilustración de PMUs instaladas en el SEP [46]

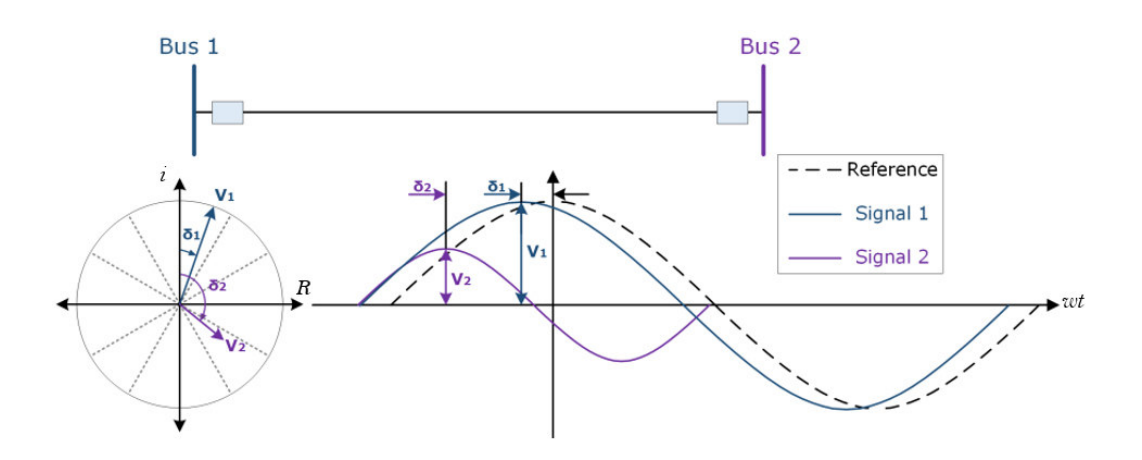

**Figura 1.19** Sincrofasores obtenidos de la medición en dos nodos mediante PMU [46]

# **1.3.4.4 PDC**

Los datos fasoriales obtenidos generalmente son enviados hacia un concentrador de datos fasoriales PDC (del inglés Phasor Data Concentrator) que corresponde a un elemento ubicado sobre un área de control determinada, cumple la función de recibir y concentrar de manera adecuada todos los fasores provenientes de diferentes PMUs para ponerlos a disposición de las diferentes aplicaciones, otra de sus funciones es el intercambio de información con otros PDCs ubicados en distintas áreas de control [47].

El PDC también cumple con otras funciones como son el control de la calidad de datos fasoriales, para esto utiliza la comprobación de las marcas de tiempo, el estado de la comunicación, el chequeo de la trama, los errores en datos o comunicación, etc.

De manera general el PDC recibe y realizará la sincronización en el tiempo de datos fasoriales de diferentes PMUs, de esta manera se obtiene en tiempo real un flujo de datos de salida alineados en el tiempo, que puede ser de utilidad para otras aplicaciones, también tiene la capacidad de informar sobre perdidas de conexión y datos incorrectos. En cuanto a los requerimientos de comunicaciones generalmente utiliza puertos físicos (DNP, Modbus, Ethernet, etc.) y puertos virtuales (redes virtuales, TCP/UDP) [48]. Mientras que las tramas de envío y recepción de datos cumplen con los estándares mínimos IEEE [42], [49] y [50].

De acuerdo a la capacidad, el procesamiento y la localización son organizados como PDC local (subestación), PDC regional y PDC central (super PDC), como se observa en la Figura 1.20.

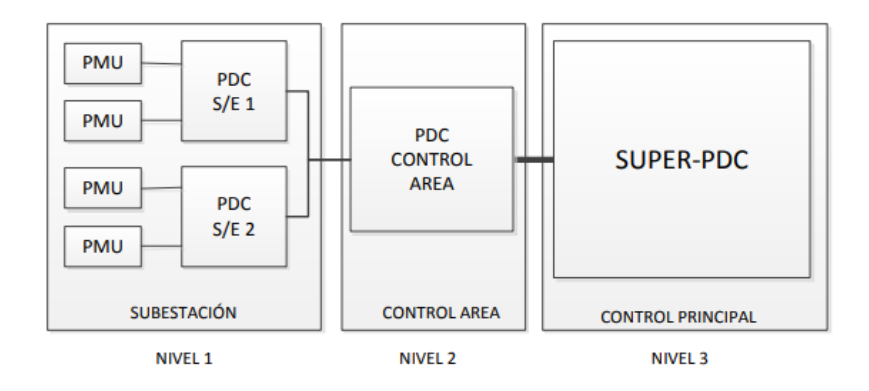

**Figura 1.20** Organización de PDC por nivel de jerarquía [48]

# **1.3.5 TEORÍA DE GRAFOS**

En esta sección se presentan definiciones de temas relacionados con la teoría de grafos que serán de utilidad en el desarrollo de este trabajo.

# **1.3.5.1 Grafo**

Un grafo es definido como una representación de elementos con relación entre ellos, el grafo consiste en un conjunto no vacío de vértices o nodos  $V$  y un conjunto de aristas o  $arccos E$  que son pares no ordenados de vértices, por comodidad las aristas generalmente  $\{u, v\}$  son representadas como  $uv$  [51].

La Ecuación 1.36 representa un grafo que se compone por vértices y aristas.

$$
G = (V, E) \tag{1.36}
$$

Un grafo puede ser representado geométricamente mediante un dibujo formado por vértices (puntos) unidos por líneas que representan las aristas como se observa en Figura 1.21.

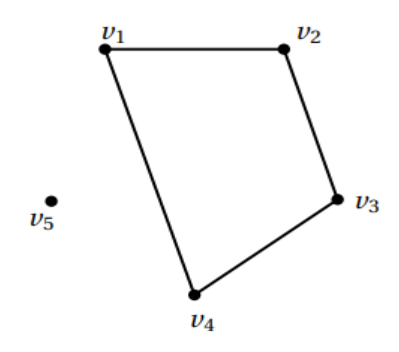

**Figura 1.21** Representación de un grafo

El grafo de la Figura 1.21 presenta los vértices y aristas descritos a continuación:

$$
V = \{v_1, v_2, v_3, v_4, v_5\} \tag{1.37}
$$

$$
E = \{v_1 v_2, v_2 v_3, v_3 v_4, v_1 v_4\}
$$
\n(1.38)

### 1.3.5.1.1 Grafo no dirigido

Un grafo no dirigido corresponde a aquel grafo donde sus aristas son pares no ordenados sobre el conjunto de vértices, en consecuencia, un grafo no dirigido es aquel en el que no importa la dirección de las aristas (vértice inicial y vértice final), únicamente importa la conexión de pares de vértices (pudiendo existir las dos direcciones) [51]. Un ejemplo es mostrado en la Figura 1.22.

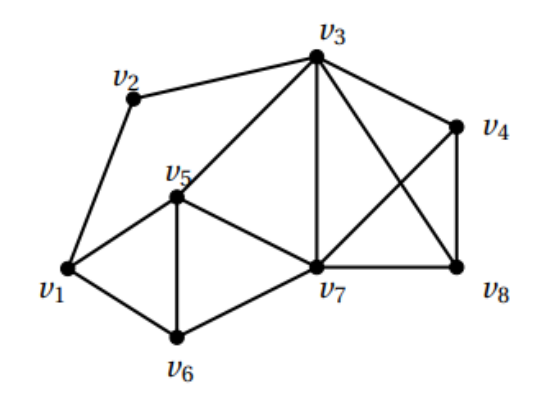

**Figura 1.22** Grafo no dirigido

# 1.3.5.1.2 Grafo dirigido

Un grafo dirigido corresponde a aquel grafo donde sus aristas son pares ordenados sobre el conjunto de vértices, en consecuencia, un grafo dirigido es aquel en el que sí importa la dirección de las aristas (vértice inicial y vértice final), la dirección es representada mediante flechas, al par ordenado  $\{u, v\}$  le corresponde  $\overrightarrow{uv}$  [51]. Un ejemplo es mostrado en la Figura 1.23.

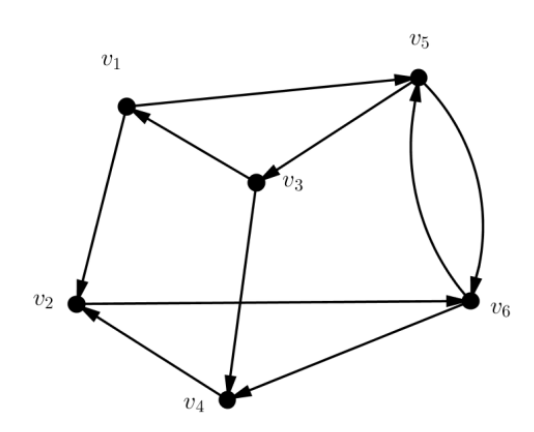

**Figura 1.23** Grafo dirigido

# 1.3.5.1.3 Grafo conexo

Un grafo se define como conexo, si en dicho grafo es posible llegar a cada uno de los vértices por al menos un camino, dicho de manera general el grafo conexo conectará todos los puntos de la gráfica [52]. Un ejemplo es mostrado en la Figura 1.24.

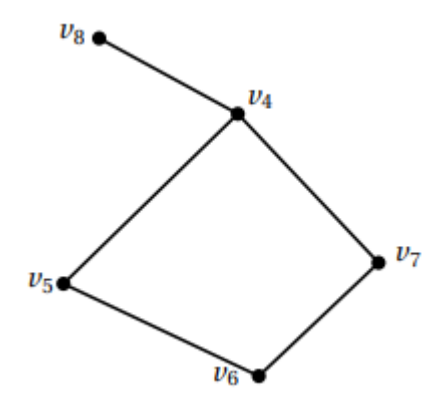

**Figura 1.24** Grafo conexo

# 1.3.5.1.4 Grafo disconexo

El grafo disconexo es aquel grafo en que no se puede llegar a todos los vértices de la gráfica al no existir un camino de unión entre ellos [52]. Un ejemplo es mostrado en Figura 1.25.

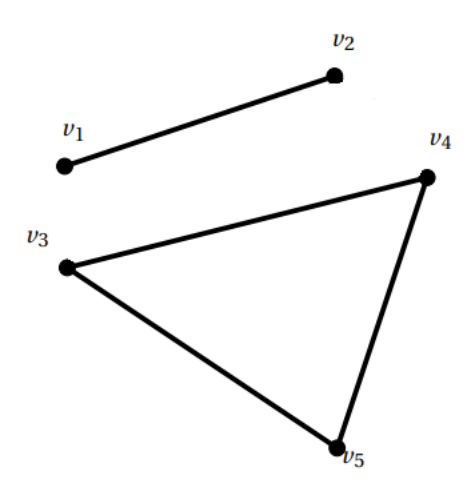

**Figura 1.25.** Grafo disconexo

# **1.3.5.2 Grafo y matrices**

Comúnmente se requiere además de la representación gráfica de un grafo una representación que permita almacenar su información y trabajar con esta, para ello se utiliza su representación en forma de matriz.

### 1.3.5.2.1 Matriz de adyacencia

Cuando se posee un grafo  $G = (V, E)$ , su matriz de adyacencia es definida como una matriz cuadrada  $A$  de orden  $(nxn)$  donde  $n$  es el número de vértices del grafo [52]. La representación matemática de la matriz es mostrada en la Ecuación 1.39 y un ejemplo de aplicación en la Figura 1.26.

$$
A(G) = [a_{ij}] \tag{1.39}
$$

$$
a_{ij} = \begin{cases} 1 & , si \ v_i v_j \in E \\ 0 & , otro \ caso \end{cases}
$$
 (1.40)

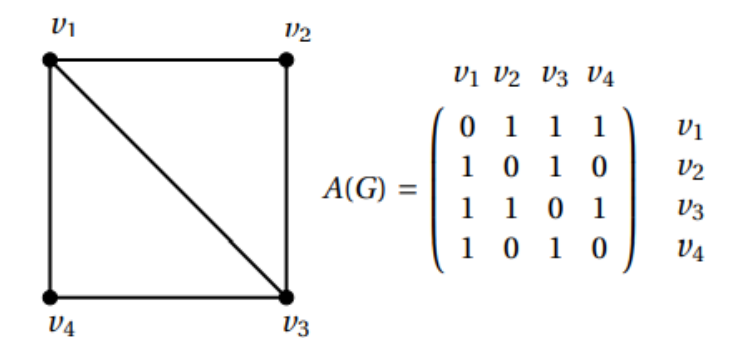

**Figura 1.26** Grafo y su representación mediante su matriz de adyacencia

### 1.3.5.2.2 Matriz de incidencia

Cuando se posee un grafo  $G = (V, E)$ , su matriz de incidencia es definida como una matriz B de orden  $(nxm)$  donde n es el número de vértices del grafo, y m son sus aristas [52]. La representación matemática de la matriz es mostrada en la Ecuación 1.41 y un ejemplo de aplicación en la Figura 1.27.

$$
B(G) = [b_{ij}] \tag{1.41}
$$

$$
b_{ij} = \begin{cases} 1 & , si \ v_i \ \text{es incidente con la arista } e_j \\ 0 & , otro \ \text{caso} \end{cases} \tag{1.42}
$$

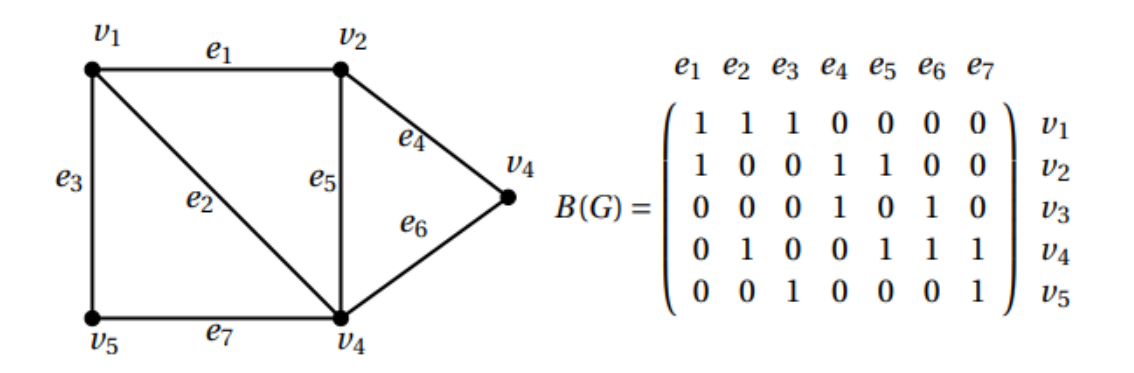

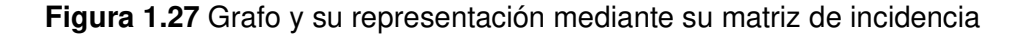

# **1.3.5.3 Árbol**

El árbol de un grafo, es definido como un grafo simple, conexo y sin ciclos (camino simple donde su vértice final e inicial coinciden), donde cada par de vértice es conectado únicamente por un camino o arista [52].

Cuando se posee un árbol se cumple [52]:

- Cada par de vértices es unido por un único camino.
- El árbol posee  $(n 1)$  aristas siendo  $n$  el número de vértices.
- El árbol es conexo y si es eliminada alguna arista deja de serlo.
- El árbol no posee ciclos y si se añade una arista se vuelve cíclico.

Un ejemplo de árbol es mostrado en la Figura 1.28.

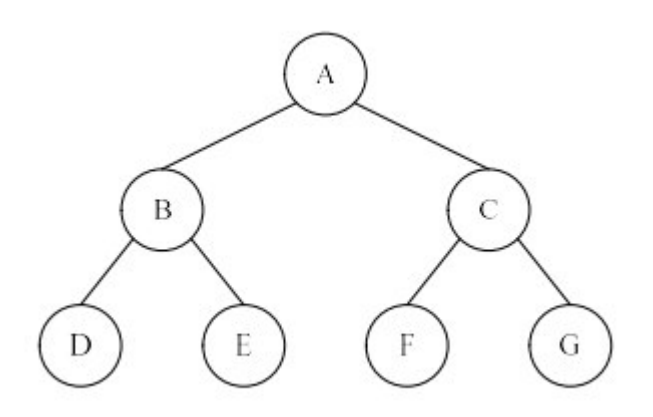

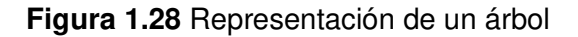

# 1.3.5.3.1 Algoritmo de recorrido de un grafo

Los algoritmos clásicos para recorrer un grafo son la búsqueda en profundidad y la búsqueda en anchura, que ayudan a recorrer todo el grafo, como resultado se construye un árbol [52]. En este trabajo se considera la búsqueda en anchura, para formar un árbol por lo que su teoría es descrita a continuación.

La búsqueda por anchura para recorrer un grafo, requiere de una raíz (vértice elegido como inicial) desde el cual se procede a la exploración del resto de nodos vecinos que comparten conexión con dicho nodo. Posterior de descubrir los nodos vecinos a la raíz se procede a explorar los nodos vecinos correspondientes a estos nodos evitando aquellos nodos que ya fueron visitados, de esta manera se procede sucesivamente hasta obtener el árbol [52]. La Figura 1.29 muestra un grafo con raíz elegida en  $s$ , mientras que en la Figura 1.30 se muestra su árbol de expansión mínima obtenido por búsqueda en anchura.

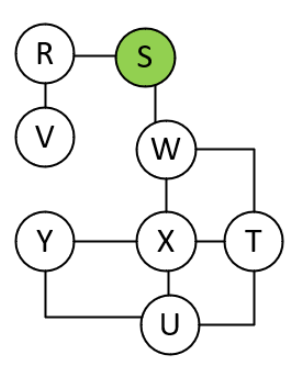

**Figura 1.29** Grafo conexo no dirigido

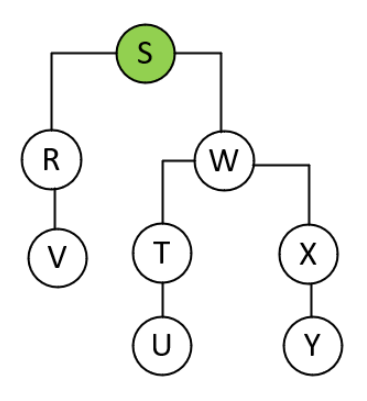

**Figura 1.30** Árbol de expansión obtenido por búsqueda en anchura

# **1.3.6 HERRAMIENTAS DE DESARROLLO**

La solución de estimación de estados en SEP conlleva a la solución de un algoritmo, un manejo de datos, mediciones e información del SEP, por tal motivo se vuelve indispensable una plataforma de programación, en este proyecto se trabajará con Matlab por la facilidad que otorga en el cálculo numérico, la realización de algoritmos, la resolución de problemas con formulación matricial, la estadística, la optimización entre otras aplicaciones como se menciona en [53]. La solución plantea el desarrollo de los algoritmos en Matlab, además, al no contar con un SCADA real que alimente de información al estimador, con el fin de obtener las mediciones necesarias de un sistema eléctrico, se empleará el software para simulación y análisis de sistemas eléctricos PowerFactory de DIgSILENT, donde se implementará el modelo de sistema de prueba y se realizará el cálculo de flujo de carga para obtener las mediciones con las que se alimentará el estimador de estados correspondiente.

# **1.3.6.1 Matlab**

Su nombre proviene de la contracción de los términos MATrix LABoratory (laboratorio de matrices), se trata de un software que permite la solución de problemas científicos, de

ingeniería, educación e industria, gracias a que se lo puede utilizar para la solución de cálculos numéricos, la modelación de sistemas, el procesamiento de imágenes, la adquisición de datos, el desarrollo de sistemas de control, la solución de algoritmos, las visualizaciones gráficas, entre otras aplicaciones [53].

Matlab está diseñado para trabajar con un lenguaje de alto nivel propio (lenguaje M) y fácil de utilizar, factible para la solución de problemas que trabajan con vectores, matrices números reales, complejos, cadenas de caracteres, y estructuras más avanzadas [53]. Matlab también nos ofrece la versatilidad de trabajar con archivos de formato estándar como archivos de texto, hojas de cálculo (Excel), imágenes, audio, video, formatos de datos científicos.

El ambiente de Matlab consta con el entorno de trabajo mostrado en la Figura 1.31, el entorno también consta de ventanas que se encuentran abiertas o son abiertas conforme son necesitadas, entre estas se definen las siguientes:

- Command Window: encargada del ingreso de comandos para la ejecución de los mismos, los programas y reflejar los valores generados.
- Workspace Window: utilizada para visualizar información sobre las variables utilizadas.
- Command History Window: útil para obtener órdenes o comandos previos utilizando las flechas del teclado hacia arriba y abajo.
- Current Directory Window: muestra los ficheros del directorio, lista todos los archivos en una carpeta de la computadora llamada directorio actual [54].
- Document Window: permite la edición de los arreglos, se despliega al hacer doble clic sobre cualquier variable en Workspace Window.
- Graphics Window: ventana que se muestra al solicitar una gráfica.
- Edit Window: útil para escritura y almacenamiento de serie de comandos (scripts, funciones) sin ejecución.

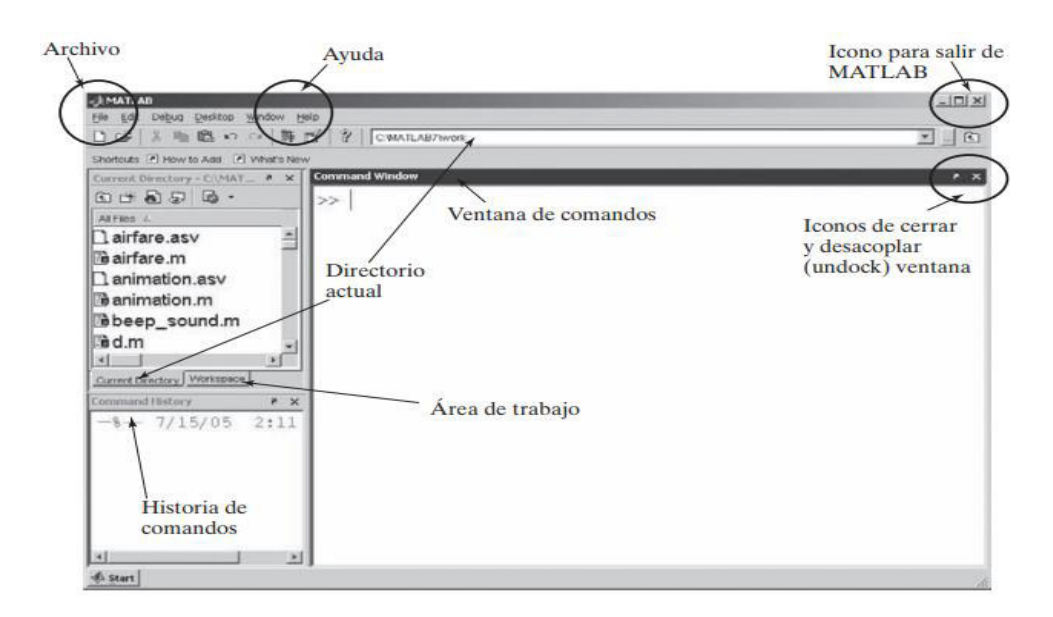

**Figura 1.31** Directorio principal de Matlab [54]

La programación en Matlab es realizada comúnmente como un script sobre la ventana de edición y almacenados como archivos-m, que es un archivo de texto ASCII similar a código fuente de C o Fortran [54]. El script no es más que un archivo el cual contiene varias líneas de comandos secuenciales, pudiendo incluir llamadas de funciones (archivo-m que mediante argumentos de entrada devuelve argumentos de salida al script principal), apertura de archivos, etc. Para la ejecución de los scripts se puede recurrir al botón RUN en los comandos o ingresando el nombre del archivo en la ventana de comandos e ingresando la tecla "Enter" en el teclado.

Dentro de Matlab existen varias funciones, sentencias, bucles, tipos de datos, operaciones, simbologías, información adicional sobre comandos, manejo de variables, creación de bucles, selección, secuencia, entre otros descritos en [54] y [55].

# **1.3.6.2 PowerFactory**

PowerFactory de DIgSILENT es una herramienta diseñada para el análisis de SEP que nace gracias a la naturaleza compleja que estos sistemas presentan al encontrarse integrados por miles de elementos como generadores, transformadores, líneas, entre otros. A medida que los SEP crecen su análisis aumenta en complejidad siendo un limitante para su análisis manual, por tal motivo se requiere de herramientas especializadas que otorguen resultados precisos y de validez comprobada como lo hace PowerFactory [56].

PowerFactory se mantiene en constante desarrollo y brinda las funciones descritas a continuación [57]:

Concepto único de base de datos

- Servidor de base de datos multiusuario
- Almacenamiento incremental
- Administración de proyectos
- Editor gráfico
- Cajas de diálogos
- DPL lenguaje de programación
- Interfaz con SCADA y GIS
- Flujos de carga (balanceada, desbalanceada)
- Perfil diario de carga
- Despachos de potencia
- Estimación de estados
- Análisis de fallas bajo normas IEC 909, VDE 102/13, ANSI C37
- Fallas aplicando superposición completa
- Análisis de fallas múltiples
- Optimización de punto abierto
- Localización óptima de capacitores
- Protección sobre corriente y distancia
- Flujo de armónicos y barrido de frecuencia
- Dimensionamiento de filtros
- Control de riso
- Estabilidad transitoria y dinámica
- Análisis pequeñas señales
- Estabilidad de voltajes
- Arranque de motores
- Confiabilidad
- Dimensionamiento de cables

# 1.3.6.2.1 Interfaz gráfica

PowerFactory cuenta con una interfaz de usuario amigable para el usuario que consta de varios elementos como se muestra en la Figura 1.32, sus elementos más relevantes son descritos a continuación [58]:

1. Menús

- 2. Herramientas
- 3. Opciones gráficas
- 4. Ventana de salida
- 5. Área de trabajo
- 6. Resumen

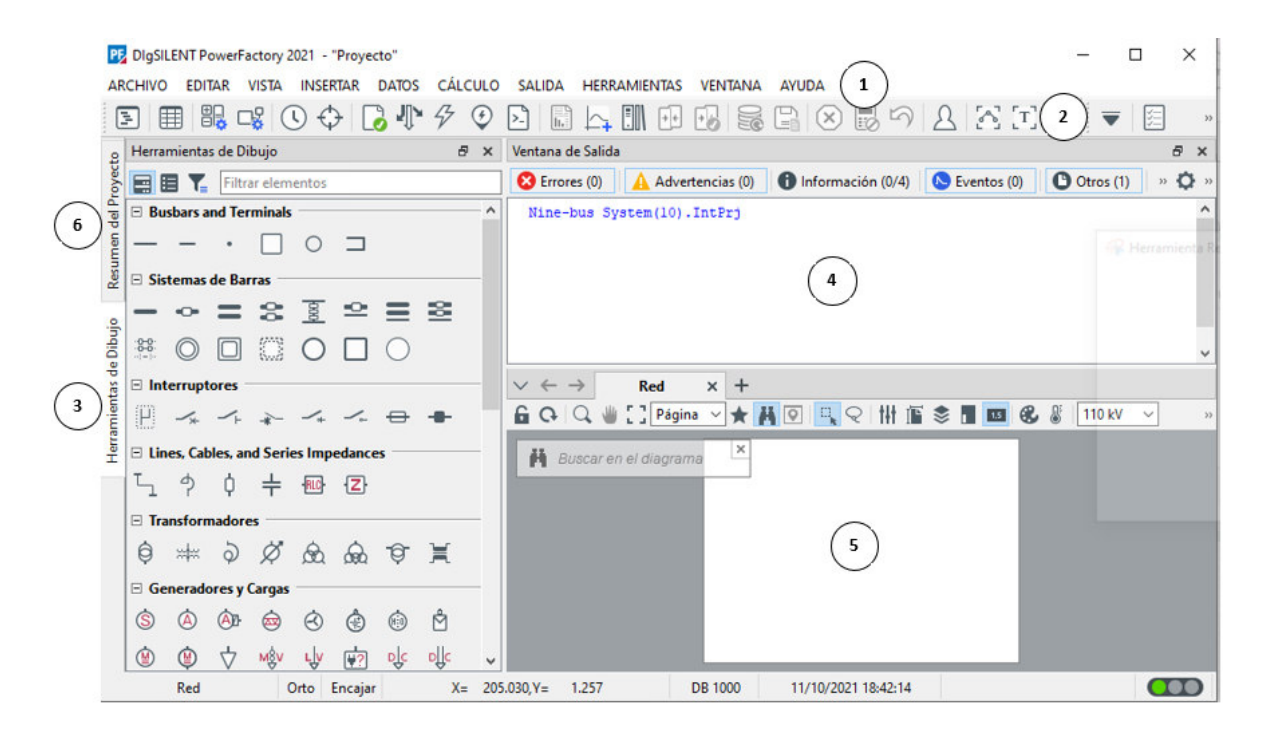

**Figura 1.32** Directorio general de PowerFactory

Los elementos correspondientes a la interfaz gráfica de PowerFactory permiten al usuario un desarrollo de modelos de manera ágil, además se tienen las opciones para las elecciones del tipo de estudio o análisis que se requiera realizar sobre el modelo creado, las simulaciones, las opciones gráficas y el área de resultados serán de utilidad para la verificación de comportamientos adecuados, evitar errores, etc.

# 1.3.6.2.2 Flujo de carga

La opción de cálculo de flujo de carga en PowerFactory permite al usuario determinar los valores de flujo de potencia activa y reactiva del sistema, además de los fasores de voltaje en todos los nodos en estado estacionario del SEP.

Para la realización de este análisis dentro de la barra de herramientas se encuentra el menú de cálculo, en dicho menú se procede con la selección de flujo de carga, aquí se despliegan las opciones que existen para realizar el análisis como se muestra en la Figura 1.33, que contiene métodos y diferentes opciones que pueden ser configuradas.

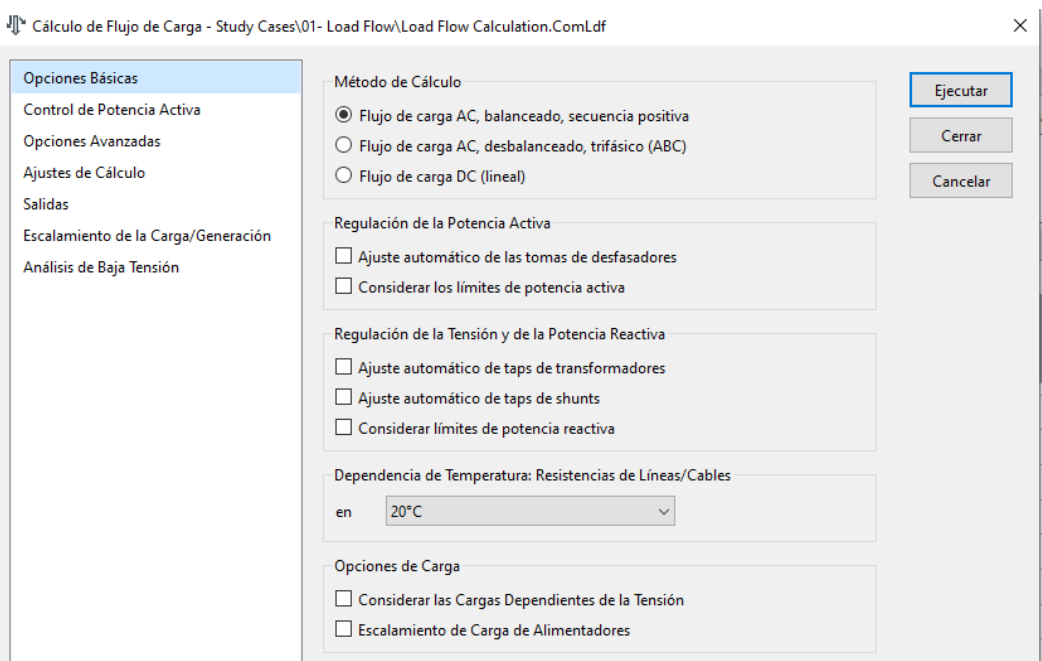

**Figura 1.33** Ventana cálculo de flujo de carga

# **2. METODOLOGÍA**

En este capítulo se describen los mecanismos utilizados para la solución de la problemática planteada, como primer punto, se realiza la formulación para la estimación centralizada con tipos de mediciones clásicas (usualmente empleadas), bajo el método de mínimos cuadrados ponderados fundamentado en el marco teórico y como base de estudio y análisis para el segundo punto. El segundo punto considera el desarrollo de la formulación para la estimación distribuida con mediciones únicamente de flujo de potencias y voltajes fasoriales bajo el método de mínimos cuadrados ponderados, con fundamentación sobre el marco teórico y sobre la formulación previamente realizada en la estimación centralizada.

# **2.1. ESTIMACIÓN DE ESTADOS CENTRALIZADA**

Dentro de la estimación de estados centralizada se obtiene en primer lugar la formulación matemática de todas las mediciones utilizadas para este tipo de estimación (magnitud de voltajes, inyecciones de potencia, flujos de potencia en líneas), posterior a esto se define el modelo del vector de mediciones provenientes del SCADA, además de desarrollar la formulación necesaria para obtener el Jacobiano  $H(x)$  y el vector de función de mediciones  $h(x)$ , útiles para la realización del proceso de estimación mediante WLS desarrollado en el marco teórico.

 Posteriormente, se muestra el desarrollo de un estimador de estado centralizado y su implementación sobre un script de Matlab. También se considera un estudio de observabilidad previa, que debe ser realizado sobre las mediciones que ingresarán al estimador antes de realizar el proceso de estimación, este estudio también es implementado en un script de Matlab.

# **2.1.1 TIPOS DE MEDICIONES**

Las mediciones generalmente utilizadas en el proceso de estimación de estados, incluyen valores de magnitud de voltaje en distintos nodos del sistema, inyecciones de potencias activas y reactivas a lo largo del sistema, además de mediciones de flujos de potencia sobre diversas líneas. La formulación matemática correspondiente es desarrollada para cada tipo de medición que pueda ser utilizada en el proceso de estimación.

# **2.1.1.1 Voltaje en nodos**

Al obtener mediciones de voltaje con dispositivos convencionales, la medición obtenida únicamente refleja el valor del voltaje en magnitud, la medición de voltaje en magnitud sobre un nodo determinado, se representa en la Ecuación 2.1.

$$
V_k = V_k \tag{2.1}
$$

### **2.1.1.2 Inyección de potencia**

Para obtener la ecuación que describa la inyección de potencia nodal se tiene en cuenta la Ecuación 2.2 que refleja el valor de corriente que ingresa en un nodo  $k$  en el sistema, expresada en términos del valor de admitancia entre nodos  $y_{km}$  que pertenece a la matriz de admitancias del sistema  $\bar{Y}_{Bus}$  que se compone por  $\bar{Y}_{Linea}$  y  $\bar{Y}_{Trafo}$  de las Ecuaciones 1.5 y 1.9 respectivamente.

$$
\bar{I}_k = \bar{y}_{k1} \cdot \bar{E}_1 + \bar{y}_{k2} \cdot \bar{E}_2 + \dots + \bar{y}_{km} \cdot \bar{E}_m = \sum_{m=1}^N \bar{y}_{km} \cdot \bar{E}_m
$$
\n(2.2)

Ahora, se debe considerar la Ecuación 2.3 que representa la potencia aparente en el nodo  $k$ .

$$
\bar{S}_k = P_k + jQ_k = \bar{E}_k \cdot \bar{I}_k^* \tag{2.3}
$$

Al reemplazar 2.2 en 2.3 se obtiene la Ecuación 2.4, que representa la potencia aparente en el nodo.

$$
\bar{S}_k = \bar{E}_k \cdot (\sum_{m=1}^N \bar{y}_{km} \cdot \bar{E}_m)^*
$$
\n(2.4)

Se debe considerar la representación de  $\bar{E}_k$  y  $\bar{E}_m$  en forma exponencial mostrada en las Ecuaciones 2.5 y 2.6 respectivamente, al igual que la representación de la admitancia entre nodos en coordenadas rectangulares mostrada en la Ecuación 2.7.

$$
\bar{E}_k = V_k \cdot e^{j\theta_k} \tag{2.5}
$$

$$
\bar{E}_m = V_m \cdot e^{j\theta_m} \tag{2.6}
$$

$$
\overline{y}_{km} = G_{km} + jB_{km} \tag{2.7}
$$

Si las Ecuaciones 2.5, 2.6 y 2.7 son reemplazadas en 2.4 se obtiene la Ecuación 2.8, que aún requiere ser operada, con el fin de poder separar la parte real e imaginaria de la potencia aparente en sus componentes respectivas.

$$
\bar{S}_k = V_k \cdot e^{j\theta_k} \cdot \left(\sum_{m=1}^N (G_{km} + jB_{km}) \cdot V_m \cdot e^{j\theta_m}\right)^*
$$
\n(2.8)

Al aplicar el complejo conjugado dentro de la operación se obtiene la Ecuación 2.9.

$$
\bar{S}_k = V_k \cdot e^{j\theta_k} \cdot \left( \sum_{m=1}^N (G_{km} - jB_{km}) \cdot V_m \cdot e^{-j\theta_m} \right) \tag{2.9}
$$

Se agrupan términos y se considera 2.10 y su representación mediante Euler 2.11.

$$
\theta_{km} = \theta_k - \theta_m \tag{2.10}
$$

$$
e^{j\theta_{km}} = \cos\theta_{km} + j\sin\theta_{km} \tag{2.11}
$$

Una vez consideradas 2.10 y 2.11 en 2.9 se obtiene la Ecuación 2.12.

$$
\bar{S}_k = V_k \cdot \left( \sum_{m=1}^N (G_{km} - jB_{km}) \cdot V_m \cdot (\cos \theta_{km} + j \sin \theta_{km}) \right)
$$
(2.12)

Finalmente, al desarrollar la Ecuación 2.12 y separar sus componentes real e imaginaria e igualarlas con la potencia aparente, se obtienen las Ecuaciones 2.13 y 2.14 que representan el valor de inyección de potencia activa y reactiva nodal respectivamente.

$$
P_k = V_k \cdot \left(\sum_{n=1}^N V_n \cdot (G_{kn} \cdot \cos \theta_{kn} + B_{kn} \cdot \sin \theta_{kn})\right)
$$
 (2.13)

$$
Q_k = V_k \cdot (\sum_{n=1}^N V_n \cdot (G_{kn} \cdot \sin \theta_{kn} - B_{kn} \cdot \cos \theta_{kn}))
$$
\n(2.14)

Donde:

- $P_k$ : Potencia activa neta inyectada en el nodo  $k$
- $Q_k$ : Potencia reactiva neta inyectada en el nodo  $k$
- $V_k$ : Voltaje en el nodo  $k$
- $V_n$ : Voltaje en el nodo  $n = 1,2,3,...,n$
- $G_{kn}$ : Elemento real proveniente de la matriz de admitancias  $\bar{Y}_{Bus}$
- $\theta_{kn}$ : Ángulo de desfase entre los nodos
- $B_{kn}$ : Elemento imaginario proveniente de la matriz de admitancias  $\bar{Y}_{Bus}$

# **2.1.1.3 Flujo de potencia en línea**

Con el fin de obtener las ecuaciones que describen el flujo de potencia activa y reactiva a través de una línea transmisión, se procede a la representación de la línea de transmisión mediante el modelo pi de la misma derivado en la Figura 2.1.

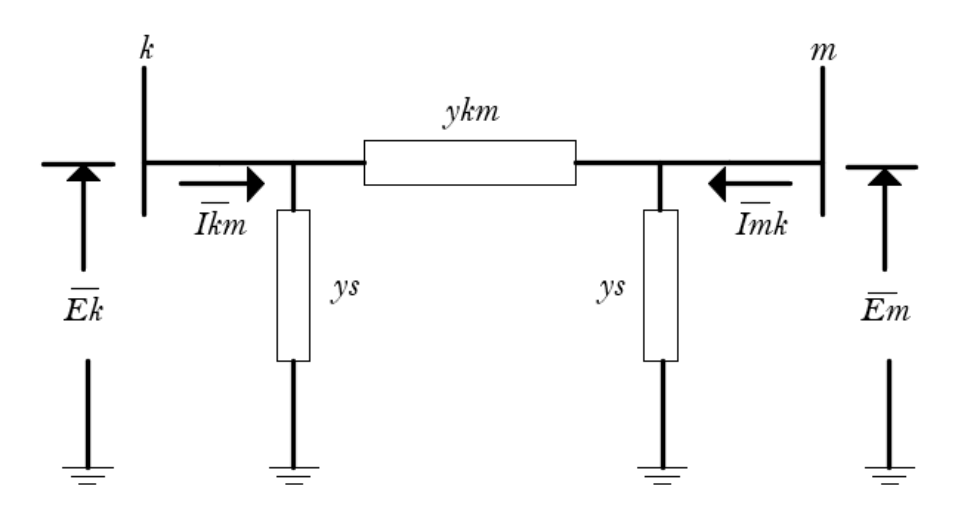

**Figura 2.1** Modelo pi de la línea de transmisión de longitud media

El desarrollo de las ecuaciones bajo el modelo mostrado en la Figura 2.1 inicia con la aplicación de la ley de corrientes de Kirchhoff en los nodos  $k \, y \, m$  obteniendo la representación de la corriente compleja en la Ecuación 2.15.

$$
\bar{I}_{km} = \bar{E}_k \cdot \bar{y}_s + \bar{y}_{km} \cdot (\bar{E}_k - \bar{E}_m)
$$
\n(2.15)

Ahora, si se considera el flujo de potencia que fluye entre los nodos  $k \, y \, m$ , se obtiene la Ecuación 2.16.

$$
\bar{S}_{km} = P_{km} + jQ_{km} = \bar{E}_k \cdot \bar{I}_{km}^*
$$
\n(2.16)

Al reemplazar 2.15 en 2.16, se obtiene la Ecuación 2.17.

$$
P_{km} + jQ_{km} = \overline{E}_k \cdot (\overline{E}_k \cdot \overline{y}_s + \overline{y}_{km} \cdot (\overline{E}_k - \overline{E}_m))^*
$$
(2.17)

Al operar 2.17, se obtiene la Ecuación 2.18.

$$
P_{km} + jQ_{km} = \bar{E}_k \cdot \bar{E}_k^* \cdot \bar{y}_s^* + \bar{E}_k \cdot \bar{E}_k^* \cdot \bar{y}_{km}^* - \bar{E}_k \cdot \bar{E}_m^* \cdot \bar{y}_{km}^* \qquad (2.18)
$$

La representación de  $\bar{E}_k$  y  $\bar{E}_m$  en forma exponencial es representada en las Ecuaciones 2.19 y 2.20.

$$
\bar{E}_k = V_k \cdot e^{j\theta_k} \tag{2.19}
$$

$$
\bar{E}_m = V_m \cdot e^{j\theta_m} \tag{2.20}
$$

Al sustituir 2.19 y 2.20 en 2.18, se obtiene la Ecuación 2.21.

$$
P_{km} + jQ_{km} = V_k^2 \cdot \bar{y_s}^* + V_k^2 \cdot \bar{y_{km}}^* - V_k \cdot V_m \cdot \bar{y_{km}}^* \cdot (e^{j(\theta_k - \theta_m)})
$$
(2.21)

En este punto, se considera 2.22 y su representación mediante Euler 2.23.

$$
\theta_{km} = \theta_k - \theta_m \tag{2.22}
$$

$$
e^{j\theta_{km}} = \cos\theta_{km} + j\sin\theta_{km} \tag{2.23}
$$

Una vez consideradas 2.22 y 2.23 en 2.21, se obtiene la Ecuación 2.24.

$$
P_{km} + jQ_{km} = V_k^2 \cdot \bar{y}_s^* + V_k^2 \cdot \bar{y}_{km}^* - V_k \cdot V_m \cdot \bar{y}_{km}^* \cdot (\cos \theta_{km} + j \sin \theta_{km}) \tag{2.24}
$$

Ahora bien, se deberá considerar únicamente las convenciones mostradas en la Ecuación 1.5 con el fin de expresar las corrientes en función de la matriz de admitancias de línea  $\bar{Y}_{Linea}$ , pues las relaciones desarrolladas corresponden al flujo sobre una línea, por lo que la matriz de admitancias del sistema  $\bar{Y}_{Bus}$  se regirá a las convenciones de la Ecuación 1.5.

$$
\overline{y}_{km} = -\overline{Y}_{km} = -G_{km} - jB_{km} \tag{2.25}
$$

Sin embargo, se requiere el complejo conjugado de 2.25 como se muestra en 2.26.

$$
\bar{y}_{km}^* = -\bar{Y}_{km}^* = -G_{km} + jB_{km} \tag{2.26}
$$

También se requiere la expresión de  $\bar{y}_s^*$  por lo que se debe tener en cuenta 2.27 que representa el valor de admitancia de rama en derivación conectado al nodo, sin embargo, dicho valor únicamente cuenta con valor de susceptancia, siendo el valor de conductancia nulo, por lo que la expresión requerida es mostrada en 2.28.

$$
\bar{y}_s = g_s + jb_s \tag{2.27}
$$

$$
\overline{y}_s^* = -jb_s \tag{2.28}
$$

Al reemplazar 2.26 y 2.28 en 2.24 y operar, se obtiene la Ecuación 2.29.

$$
S_{km} = V_k^2 \cdot (-jb_s - G_{km} + jB_{km}) - V_k \cdot V_m \cdot (-G_{km} + jB_{km}) \cdot (\cos \theta_{km} + j \sin \theta_{km}) \tag{2.29}
$$

Finalmente, al desarrollar la Ecuación 2.29 y separar en su parte real e imaginaria, se obtienen las Ecuaciones 2.30 y 2.31 que representan el flujo de potencia activa y reactiva del nodo  $k$  hacia el nodo  $m$ .

$$
P_{km} = -V_k^2 \cdot G_{km} + V_k \cdot V_m \cdot (G_{km} \cdot \cos \theta_{km} + B_{km} \cdot \sin \theta_{km}) \tag{2.30}
$$

$$
Q_{km} = V_k^2 \cdot (B_{km} - b_s) + V_k \cdot V_m \cdot (G_{km} \cdot \sin \theta_{km} - B_{km} \cdot \cos \theta_{km})
$$
 (2.31)

Donde:

 $P_{km}$ : Flujo de potencia activa del nodo k hacia m

 $Q_{km}$ : Flujo de potencia reactiva del nodo k hacia m

- $V_k$ : Voltaje en el nodo k
- $V_m$ : Voltaje en el nodo m

 $G_{km}$ : Elemento real proveniente de la matriz de admitancias  $\bar{Y}_{Bus}$ 

 $\theta_{km}$ : Ángulo de desfase entre los nodos

 $B_{km}$ : Elemento imaginario proveniente de la matriz de admitancias  $\bar{Y}_{Bus}$ 

 $b_s$ : Admitancia de la rama en derivación parte imaginaria  $b_s = \frac{1B}{2}$ 2

# **2.1.2 FORMACIÓN DEL JACOBIANO**

La matriz Jacobiana  $H(x)$ , se encuentra formada por una matriz de dimensiones  $(mxn)$ , donde  $m$  representa el número de mediciones realizadas sobre el sistema y  $n$  corresponde al número de estados del sistema. La matriz  $H(x)$ , se compone por las derivadas de las mediciones existentes respecto a las variables de estados voltajes y ángulos exceptuando el valor de dichas derivadas, con respecto al ángulo del nodo slack.

La matriz  $H(x)$  también se encuentra ligada al orden en el que se encuentran los valores de medición provenientes del SCADA que forman el vector  $z$ , a cada elemento de medición del vector z le corresponderá un valor en la matriz  $H(x)$  (un valor por cada variable de estados ángulos y voltajes, exceptuando las derivadas respecto al ángulo del nodo slack).

En el caso de la estimación centralizada, se considera la estructura (orden de las mediciones) del vector de mediciones mostrado en la Ecuación 2.32 que posee  $n$ mediciones de cada tipo.

$$
z = \begin{bmatrix} V_1 \\ \vdots \\ V_n \\ P_1 \\ \vdots \\ P_n \\ Q_1 \\ \vdots \\ Q_n \\ P_{km} \\ \vdots \\ Q_{km} \\ \vdots \\ Q_{mk} \end{bmatrix}
$$
 (2.32)

Donde:

 $V_1 ... V_n$ : Mediciones de voltaje (magnitud) en nodos

 $P_1 ... P_n$ : Mediciones de inyección de potencia activa en nodos

 $Q_1 \dots Q_n$ : Mediciones de inyección de potencia reactiva en nodos

 $P_{km}$  ...  $P_{mk}$ : Mediciones de flujo de potencia activa en líneas de transmisión

 $Q_{km}$  ...  $Q_{mk}$ : Mediciones de flujo de potencia reactiva en líneas de transmisión

La matriz  $H(x)$  correspondiente al vector de mediciones de la Ecuación 2.32 se muestra en la Ecuación 2.33, en dicho ejemplo se toma el nodo uno como nodo slack del sistema, razón por la cual, la columna con las derivadas correspondientes al ángulo  $\theta_1$  no es considerada.

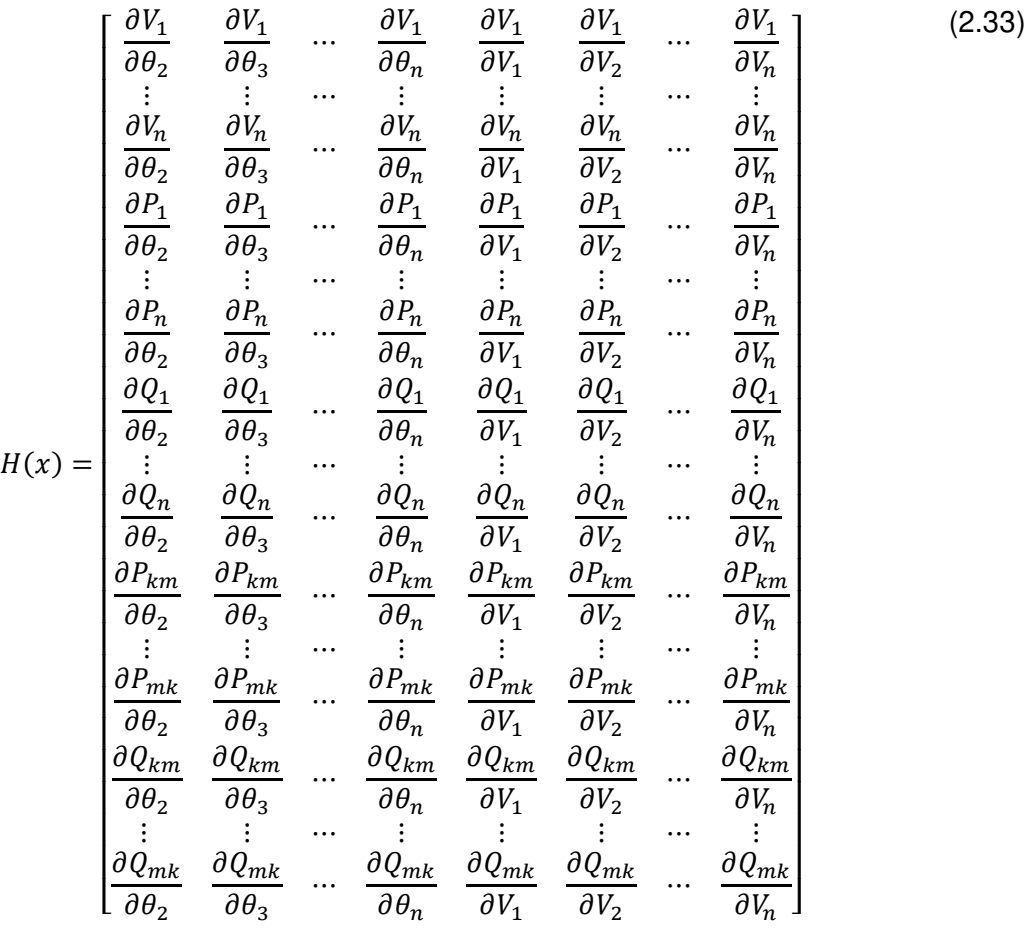

# **2.1.2.1 Elementos Jacobianos de voltaje**

Las mediciones de magnitud de voltaje introducirán únicamente un valor en la matriz Jacobiano, acorde a la medición del nodo correspondiente con lo que se obtiene la Ecuación 2.34.

$$
\frac{\partial V_k}{\partial V_k} = 1\tag{2.34}
$$

### **2.1.2.2 Elementos Jacobianos de inyección de potencia activa**

Para obtener las ecuaciones que componen los elementos del Jacobiano correspondientes a la inyección de potencia activa se procede con las derivadas correspondientes como indica la Ecuación 2.33, dichas derivadas con respecto a las variables de estado ángulos y voltajes.

### 2.1.2.2.1 Derivadas respecto a ángulos

La Ecuación 2.13 representa la inyección de potencia activa en un nodo, sin embargo, para obtener su aporte dentro del Jacobiano se considera su aporte únicamente entre el nodo de origen  $k$  hacia cualquier nodo  $n$  por lo que el aporte corresponderá al de los elementos fuera de la diagonal del Jacobiano que se encuentra relacionando únicamente dos nodos a la vez. Por tanto, en la Ecuación 2.13 se omite el operador de sumatoria y se realiza la derivada primeramente respecto a  $\theta_n$  que representa el ángulo del nodo que está siendo medido en este caso el nodo  $n$ , se obtiene la Ecuación 2.35 que al ser operada otorga la componente del Jacobiano correspondiente a la derivada de la inyección de potencia activa respecto a  $\theta_n$  en la Ecuación 2.36.

$$
\frac{\partial P_k}{\partial \theta_n} = \frac{\partial}{\partial \theta_n} \left[ V_k \cdot V_n \cdot (G_{kn} \cdot \cos \theta_{kn} + B_{kn} \cdot \sin \theta_{kn}) \right]
$$
(2.35)

$$
\frac{\partial P_k}{\partial \theta_n} = V_k \cdot V_n \cdot (G_{kn} \cdot \sin \theta_{kn} - B_{kn} \cdot \cos \theta_{kn})
$$
\n(2.36)

Para obtener los elementos que comprenden la diagonal en el Jacobiano se obtiene la derivada de potencia activa respecto al ángulo considerando la relación del nodo  $k$  con todos los nodos conectados a este nodo. Por tanto, la Ecuación 2.13 que representa la inyección de potencia activa en un nodo, es válida y deberá incluir el sumatorio para obtener la derivada parcial al relacionar más de dos nodos a la vez, posterior a ello también se deberá considerar el aporte que se produce en el Jacobiano respecto al mismo nodo  $k$ .

Se realiza la derivada parcial de la inyección de potencia activa 2.13 respecto a  $\theta_k$  que al ser operada se obtiene la Ecuación 2.38.

$$
\frac{\partial P_k'}{\partial \theta_k} = \frac{\partial P_k}{\partial \theta_k} = \frac{\partial}{\partial \theta_k} [V_k \cdot (\sum_{n=1}^N V_n \cdot (G_{kn} \cdot \cos \theta_{kn} + B_{kn} \cdot \sin \theta_{kn}))]
$$
(2.37)  

$$
\frac{\partial P_k'}{\partial \theta_k} = V_k \cdot (\sum_{n=1}^N V_n \cdot (-G_{kn} \cdot \sin \theta_{kn} + B_{kn} \cdot \cos \theta_{kn}))
$$
(2.38)

Como se mencionó anteriormente, también se requiere el valor del aporte en el Jacobiano dada por el mismo nodo, por lo que se utiliza el aporte en el Jacobiano entre dos nodos o elementos fuera de la diagonal para inyección de potencia activa respecto al ángulo en un nodo  $n$  expresado en la Ecuación 2.36. Pero considerando que dichos nodos relacionados son el mismo  $(n = k)$ , como ya se obtuvo la derivada, únicamente se tiene que evaluar la consideración  $n = k$  en la Ecuación 2.36 obteniendo la Ecuación 2.40.

$$
\frac{\partial P_k^{\prime\prime}}{\partial \theta_k} = \frac{\partial P_k}{\partial \theta_n}|_{n=k} = [V_k \cdot V_n \cdot (G_{kn} \cdot \sin \theta_{kn} - B_{kn} \cdot \cos \theta_{kn})]|_{n=k}
$$
(2.39)

$$
\frac{\partial P_k^{\prime\prime}}{\partial \theta_k} = -V_k^2 \cdot B_{kk} \tag{2.40}
$$

Finalmente, la expresión que otorga la componente de la derivada de inyección de potencia activa respecto al ángulo en el mismo nodo  $\theta_k$  en la Ecuación 2.42, se obtiene al sumar la Ecuación 2.38 con 2.40.

$$
\frac{\partial P_k}{\partial \theta_k} = \frac{\partial P_k'}{\partial \theta_k} + \frac{\partial P_k''}{\partial \theta_k}
$$
\n(2.41)

$$
\frac{\partial P_k}{\partial \theta_k} = V_k \cdot \left( \sum_{n=1}^N V_n \cdot (-G_{kn} \cdot \sin \theta_{kn} + B_{kn} \cdot \cos \theta_{kn}) \right) - V_k^2 \cdot B_{kk}
$$
 (2.42)

### 2.1.2.2.2 Derivadas respecto a voltajes

Las componentes del Jacobiano que constituyen las derivadas de la inyección de potencia activa respecto a las variables de estado (voltajes) como se muestra en la Ecuación 2.33, se encuentra al lado derecho del Jacobiano y la obtención de las ecuaciones sigue un proceso similar a las derivadas de inyección de potencia respecto a las variables de estado (ángulos).

Primeramente, se considera únicamente las componentes del Jacobiano fuera de la diagonal, relacionando dos nodos a la vez de manera similar a las derivadas respecto a ángulos. La Ecuación de inyección de potencia activa 2.13 no incluye la sumatoria y al ser derivada respecto al voltaje en un nodo distinto  $n$  se obtiene la Ecuación 2.44 que representa la componente del Jacobiano para los elementos fuera de la diagonal o la derivada de la inyección de potencia activa respecto al voltaje en el nodo  $n$ .

$$
\frac{\partial P_k}{\partial V_n} = \frac{\partial}{\partial V_n} \left[ V_k \cdot V_n \cdot (G_{kn} \cdot \cos \theta_{kn} + B_{kn} \cdot \sin \theta_{kn}) \right]
$$
(2.43)

$$
\frac{\partial P_k}{\partial V_n} = V_k \cdot (G_{kn} \cdot \cos \theta_{kn} + B_{kn} \cdot \sin \theta_{kn})
$$
\n(2.44)

Se obtienen los elementos del Jacobiano en la diagonal, para obtener la derivada de la potencia activa respecto al voltaje en el mismo nodo  $k$  se considera la relación del nodo  $k$ con todos los nodos conectados a este nodo. Por tanto, la Ecuación que representa la inyección de potencia activa en un nodo 2.13 es válida y deberá incluir el sumatorio para obtener la derivada parcial al relacionar más de dos nodos a la vez. Posterior a ello, también se deberá considerar el aporte que se produce en el Jacobiano respecto al mismo nodo  $k$ .

Se realiza la derivada de la potencia activa 2.13 respecto a  $V_k$ , que al ser operada se obtiene la Ecuación 2.46.

$$
\frac{\partial P_k'}{\partial V_k} = \frac{\partial P_k}{\partial V_k} = \frac{\partial}{\partial V_k} [V_k \cdot (\sum_{n=1}^N V_n \cdot (G_{kn} \cdot \cos \theta_{kn} + B_{kn} \cdot \sin \theta_{kn}))]
$$
\n
$$
\frac{\partial P_k'}{\partial V_k} = \sum_{n=1}^N V_n \cdot (G_{kn} \cdot \cos \theta_{kn} + B_{kn} \cdot \sin \theta_{kn})
$$
\n(2.46)

Considerando ahora el aporte en el Jacobiano dada por el mismo nodo, se utiliza la derivada parcial para la inyección de potencia activa respecto a voltaje en el nodo  $n \, y$ considerando que dichos nodos relacionados son el mismo, se procede a evaluar la consideración  $n = k$  en la Ecuación 2.44 obteniendo 2.48.

$$
\frac{\partial P_k^{\prime\prime}}{\partial V_k} = \frac{\partial P_k}{\partial V_n} \big|_{n=k} = \big[ V_k \cdot (G_{kn} \cdot \cos \theta_{kn} + B_{kn} \cdot \sin \theta_{kn}) \big] \big|_{n=k}
$$
\n(2.47)

$$
\frac{\partial P_k^{\prime\prime}}{\partial V_k} = V_k \cdot G_{kk} \tag{2.48}
$$

Finalmente, la expresión que otorga la componente de la derivada de inyección de potencia activa respecto al voltaje en el mismo nodo  $k$  en la Ecuación 2.50, se obtiene al sumar la Ecuación 2.46 con 2.48.

$$
\frac{\partial P_k}{\partial V_k} = \frac{\partial P_k'}{\partial V_k} + \frac{\partial P_k''}{\partial V_k} \tag{2.49}
$$

$$
\frac{\partial P_k}{\partial V_k} = \sum_{n=1}^N V_n \cdot (G_{kn} \cdot \cos \theta_{kn} + B_{kn} \cdot \sin \theta_{kn}) + V_k \cdot G_{kk}
$$
(2.50)

### **2.1.2.3 Elementos Jacobianos de inyección potencia reactiva**

Para la obtención de los elementos del Jacobiano que aportan las derivadas de la inyección de potencia reactiva respecto a las variables de estado ángulos y voltajes se procede de igual manera que en el caso de la inyección de potencia activa.

### 2.1.2.3.1 Derivadas respecto a ángulos

Primeramente, se obtienen los elementos fuera de la diagonal, por lo que se considera la Ecuación 2.14 sin la sumatoria, al realizar su derivada respecto a  $\theta_n$  se obtiene la Ecuación 2.52 que representa la derivada de la inyección de potencia reactiva respecto al ángulo en un nodo distinto  $n$ .

$$
\frac{\partial Q_k}{\partial \theta_n} = \frac{\partial}{\partial \theta_n} \left[ V_k \cdot V_n \cdot (G_{kn} \cdot \sin \theta_{kn} - B_{kn} \cdot \cos \theta_{kn}) \right]
$$
(2.51)

$$
\frac{\partial Q_k}{\partial \theta_n} = -V_k \cdot V_n \cdot (G_{kn} \cdot \cos \theta_{kn} + B_{kn} \cdot \sin \theta_{kn})
$$
\n(2.52)

La derivada de la potencia reactiva respecto a  $\theta_k$  se obtiene considerando la Ecuación 2.14 con el sumatorio, al derivar y operar se obtiene la Ecuación 2.54.

$$
\frac{\partial Q_{k}'}{\partial \theta_{k}} = \frac{\partial Q_{k}}{\partial \theta_{k}} = \frac{\partial}{\partial \theta_{k}} \left[ V_{k} \cdot \left( \sum_{n=1}^{N} V_{n} \cdot (G_{kn} \cdot \sin \theta_{kn} - B_{kn} \cdot \cos \theta_{kn}) \right) \right]
$$
(2.53)

$$
\frac{\partial Q_{k}}{\partial \theta_{k}} = V_{k} \cdot \left( \sum_{n=1}^{N} V_{n} \cdot (G_{kn} \cdot \cos \theta_{kn} + B_{kn} \cdot \sin \theta_{kn}) \right)
$$
(2.54)

Para considerar el aporte en el Jacobiano del nodo  $k$  se utiliza 2.52, la cual debe ser evaluada cuando  $n = k$  obteniendo la Ecuación 2.56.

$$
\frac{\partial Q_k''}{\partial \theta_k} = \frac{\partial Q_k}{\partial \theta_n} \big|_{n=k} = [-V_k \cdot V_n \cdot (G_{kn} \cdot \cos \theta_{kn} + B_{kn} \cdot \sin \theta_{kn})] \big|_{n=k}
$$
(2.55)

$$
\frac{\partial Q_k''}{\partial \theta_k} = -V_k^2 \cdot G_{kk} \tag{2.56}
$$

La componente del Jacobiano que comprende la derivada de inyección de potencia reactiva respecto al ángulo en el mismo nodo  $k$  en la Ecuación 2.58, es obtenida al realizar la suma de las Ecuaciones 2.54 y 2.56.

$$
\frac{\partial Q_k}{\partial \theta_k} = \frac{\partial Q_k'}{\partial \theta_k} + \frac{\partial Q_k''}{\partial \theta_k}
$$
\n(2.57)

$$
\frac{\partial Q_k}{\partial \theta_k} = V_k \cdot (\sum_{n=1}^N V_n \cdot (G_{kn} \cdot \cos \theta_{kn} + B_{kn} \cdot \sin \theta_{kn})) - V_k^2 \cdot G_{kk}
$$
\n(2.58)

### 2.1.2.3.2 Derivadas respecto a voltajes

Primeramente, se obtienen los elementos fuera de la diagonal, por lo que se considera la Ecuación 2.14 sin la sumatoria, al realizar su derivada respecto a  $V_n$  se obtiene la Ecuación 2.60 que representa la derivada de la inyección de potencia reactiva respecto al voltaje en un nodo distinto  $n$ .

$$
\frac{\partial Q_k}{\partial V_n} = \frac{\partial}{\partial V_n} \left[ V_k \cdot V_n \cdot (G_{kn} \cdot \sin \theta_{kn} - B_{kn} \cdot \cos \theta_{kn}) \right]
$$
(2.59)

$$
\frac{\partial Q_k}{\partial V_n} = V_k \cdot (G_{kn} \cdot \sin \theta_{kn} - B_{kn} \cdot \cos \theta_{kn})
$$
\n(2.60)

La derivada de potencia reactiva respecto a  $V_k$  se obtiene considerando la Ecuación 2.14 con el sumatorio, al derivar y operar se obtiene la Ecuación 2.62.

$$
\frac{\partial Q_{k}'}{\partial V_{k}} = \frac{\partial Q_{k}}{\partial V_{k}} = \frac{\partial}{\partial V_{k}} \left[ V_{k} \cdot \left( \sum_{n=1}^{N} V_{n} \cdot (G_{kn} \cdot \sin \theta_{kn} - B_{kn} \cdot \cos \theta_{kn}) \right) \right]
$$
(2.61)

$$
\frac{\partial Q_{k}}{\partial V_{k}} = \sum_{n=1}^{N} V_{n} \cdot (G_{kn} \cdot \sin \theta_{kn} - B_{kn} \cdot \cos \theta_{kn})
$$
\n(2.62)

Para considerar el aporte en el Jacobiano del nodo  $k$  se utiliza la Ecuación 2.60, la cual debe ser evaluada cuando  $n = k$  obteniendo la Ecuación 2.64.

$$
\frac{\partial Q_k''}{\partial V_k} = \frac{\partial Q_k}{\partial V_n} \big|_{n=k} = [V_k \cdot (G_{kn} \cdot \sin \theta_{kn} - B_{kn} \cdot \cos \theta_{kn})] \big|_{n=k}
$$
(2.63)

$$
\frac{\partial Q_k^{\prime\prime}}{\partial V_k} = -V_k \cdot B_{kk} \tag{2.64}
$$

La componente del Jacobiano que comprende la derivada de la inyección de potencia reactiva respecto a  $V_k$  en la Ecuación 2.66, se obtiene al realizar la suma de las Ecuaciones 2.62 y 2.64.

$$
\frac{\partial Q_k}{\partial V_k} = \frac{\partial Q_k'}{\partial V_k} + \frac{\partial Q_k''}{\partial V_k} \tag{2.65}
$$

$$
\frac{\partial Q_k}{\partial V_k} = \sum_{n=1}^N V_n \cdot (G_{kn} \cdot \sin \theta_{kn} - B_{kn} \cdot \cos \theta_{kn}) - V_k \cdot B_{kk}
$$
\n(2.66)

### **2.1.2.4 Elementos Jacobianos de flujo de potencia activa línea**

Para obtener las ecuaciones que componen los elementos del Jacobiano correspondiente al flujo de potencia activa en línea se procede con las derivadas correspondientes como indica la Ecuación 2.33, dichas derivadas con respecto a las variables de estado ángulos y voltajes.

### 2.1.2.4.1 Derivadas respecto a ángulos

Se emplea la Ecuación 2.30 que representa el flujo de potencia activa en la línea de transmisión, al realizar la derivada parcial respecto a  $\theta_k$  se obtiene la Ecuación 2.68 que representa los componentes del Jacobiano compuesto por las derivadas del flujo de potencia activa en línea de transmisión con respecto al ángulo en el nodo  $k$ .

$$
\frac{\partial P_{km}}{\partial \theta_k} = \frac{\partial}{\partial \theta_k} \left[ -V_k^2 \cdot G_{km} + V_k \cdot V_m \cdot (G_{km} \cdot \cos \theta_{km} + B_{km} \cdot \sin \theta_{km}) \right]
$$
(2.67)

$$
\frac{\partial P_{km}}{\partial \theta_k} = V_k \cdot V_m \cdot (-G_{km} \cdot \sin \theta_{km} + B_{km} \cdot \cos \theta_{km})
$$
\n(2.68)

Para la obtención de los componentes del Jacobiano respecto al nodo  $m$  se utiliza de igual manera la Ecuación 2.30, al realizar la derivada correspondiente se obtiene la Ecuación 2.70, que representa los componentes del Jacobiano compuesto por las derivadas del flujo de potencia activa en línea de transmisión con respecto al ángulo en el nodo  $m$ .

$$
\frac{\partial P_{km}}{\partial \theta_m} = \frac{\partial}{\partial \theta_m} \left[ -V_k^2 \cdot G_{km} + V_k \cdot V_m \cdot (G_{km} \cdot \cos \theta_{km} + B_{km} \cdot \sin \theta_{km}) \right]
$$
(2.69)

$$
\frac{\partial P_{km}}{\partial \theta_m} = V_k \cdot V_m \cdot (G_{km} \cdot \sin \theta_{km} - B_{km} \cdot \cos \theta_{km})
$$
\n(2.70)

### 2.1.2.4.2 Derivadas respecto a voltajes

Se emplea la Ecuación 2.30 que representa el flujo de potencia activa en la línea de transmisión, al realizar la derivada parcial respecto a  $V_k$  se obtiene la Ecuación 2.72, que representa los componentes del Jacobiano compuesto por las derivadas del flujo de potencia activa en línea de transmisión con respecto al voltaje en el nodo  $k$ .

$$
\frac{\partial P_{km}}{\partial V_k} = \frac{\partial}{\partial V_k} \left[ -V_k^2 \cdot G_{km} + V_k \cdot V_m \cdot (G_{km} \cdot \cos \theta_{km} + B_{km} \cdot \sin \theta_{km}) \right]
$$
(2.71)  

$$
\frac{\partial P_{km}}{\partial P_{km}}
$$
(2.72)

$$
\frac{\partial P_{km}}{\partial V_k} = -2 \cdot V_k \cdot G_{km} + V_m \cdot (G_{km} \cdot \cos \theta_{km} + B_{km} \cdot \sin \theta_{km}) \tag{2.72}
$$

Para la obtención de los componentes del Jacobiano respecto al nodo  $m$  se utiliza de igual manera la Ecuación 2.30, al realizar la derivada correspondiente se obtiene la Ecuación 2.74, que representa los componentes del Jacobiano compuesto por las derivadas del flujo de potencia activa en línea de transmisión con respecto al voltaje en el nodo  $m$ .

$$
\frac{\partial P_{km}}{\partial V_m} = \frac{\partial}{\partial V_m} \left[ -V_k^2 \cdot G_{km} + V_k \cdot V_m \cdot (G_{km} \cdot \cos \theta_{km} + B_{km} \cdot \sin \theta_{km}) \right]
$$
(2.73)

$$
\frac{\partial P_{km}}{\partial V_m} = V_k \cdot (G_{km} \cdot \cos \theta_{km} + B_{km} \cdot \sin \theta_{km})
$$
\n(2.74)

# **2.1.2.5 Elementos Jacobianos de flujo de potencia reactiva línea**

Para la obtención de los elementos del Jacobiano que aportan las derivadas parciales de flujo de potencia reactiva respecto a las variables de estado ángulos y voltajes se procede de igual manera que en el caso del flujo de potencia activa.

### 2.1.2.5.1 Derivadas respecto a ángulos

Para obtener las derivadas se emplea la Ecuación 2.31, que representa el flujo de potencia reactiva en línea de transmisión, al realizar la derivada respecto a  $\theta_k$  se obtiene la Ecuación 2.76, que representa los componentes del Jacobiano compuesto por las derivadas del flujo de potencia reactiva en la línea de transmisión con respecto al ángulo en el nodo  $k$ .

$$
\frac{\partial Q_{km}}{\partial \theta_k} = \frac{\partial}{\partial \theta_k} \left[ V_k^2 \cdot (B_{km} - b_s) + V_k \cdot V_m \cdot (G_{km} \cdot \sin \theta_{km} - B_{km} \cdot \cos \theta_{km}) \right]
$$
(2.75)  

$$
\frac{\partial Q_{km}}{\partial \theta_k} = V_k \cdot V_m \cdot (G_{km} \cdot \cos \theta_{km} + B_{km} \cdot \sin \theta_{km})
$$
(2.76)

Para la obtención de los componentes del Jacobiano respecto al nodo se emplea de igual manera la Ecuación 2.31 al realizar la derivada y operar se obtiene la Ecuación 2.78, que representa los componentes del Jacobiano compuesto por las derivadas del flujo de

potencia reactiva en la línea de transmisión con respecto al ángulo en el nodo  $m$ .

$$
\frac{\partial Q_{km}}{\partial \theta_m} = \frac{\partial}{\partial \theta_m} [V_k^2 \cdot (B_{km} - b_s) + V_k \cdot V_m \cdot (G_{km} \cdot \sin \theta_{km} - B_{km} \cdot \cos \theta_{km})]
$$
(2.77)  

$$
\frac{\partial Q_{km}}{\partial \theta_m} = -V_k \cdot V_m \cdot (G_{km} \cdot \cos \theta_{km} + B_{km} \cdot \sin \theta_{km})
$$
(2.78)

#### 2.1.2.5.2 Derivadas respecto a voltajes

De igual manera se hace uso de la Ecuación 2.31 que representa el flujo de potencia reactiva en línea de transmisión la cual se procede a derivar en este caso con respecto a  $V_k$  obteniendo de esta forma la Ecuación 2.80, que representa los componentes del Jacobiano compuesto por las derivadas del flujo de potencia reactiva en la línea de transmisión con respecto a voltaje en el nodo  $k$ .

$$
\frac{\partial Q_{km}}{\partial V_k} = \frac{\partial}{\partial V_k} \left[ V_k^2 \cdot (B_{km} - b_s) + V_k \cdot V_m \cdot (G_{km} \cdot \sin \theta_{km} - B_{km} \cdot \cos \theta_{km}) \right]
$$
(2.79)  

$$
\frac{\partial Q_{km}}{\partial Q_{km}} = \frac{\partial Q_{km}}{\partial Q_{km}}
$$
(2.79)

$$
\frac{\partial Q_{km}}{\partial V_k} = 2 \cdot V_k \cdot (B_{km} - b_s) + V_m \cdot (G_{km} \cdot \sin \theta_{km} - B_{km} \cdot \cos \theta_{km}) \tag{2.80}
$$

Ahora bien, para obtener los componentes del Jacobiano respecto al nodo  $m$  se emplea de igual manera la Ecuación 2.31, se procede con la derivada parcial correspondiente obteniendo la Ecuación 2.82, que representa en este caso los componentes del Jacobiano compuesto por las derivadas del flujo de potencia reactiva en la línea de transmisión con respecto al voltaje en el nodo  $m$ .

$$
\frac{\partial Q_{km}}{\partial V_m} = \frac{\partial}{\partial V_m} \left[ V_k^2 \cdot (B_{km} - b_s) + V_k \cdot V_m \cdot (G_{km} \cdot \sin \theta_{km} - B_{km} \cdot \cos \theta_{km}) \right]
$$
(2.81)  

$$
\frac{\partial Q_{km}}{\partial V_m} = V_k \cdot (G_{km} \cdot \sin \theta_{km} - B_{km} \cdot \cos \theta_{km})
$$
(2.82)

### **2.1.3 OBSERVABILIDAD**

Al requerir que el sistema completo sea observable para determinar todos los estados del SEP, en el estimador de estado centralizado se asumirá que el número de mediciones es variado por cada tipo de medición de inyecciones y flujos de potencia y de magnitudes de voltajes en nodos. Para garantizar que el sistema sea observable el número de mediciones será redundante, sin embargo, podrían existir condiciones donde no se tomaron las mediciones que relacionen todos los nodos del sistema, factor necesario para que todo el sistema sea observable; por tal motivo se requiere de un estudio previo de observabilidad sobre las mediciones que alimentarán al estimador centralizado.

### **2.1.3.1 Estudio previo de observabilidad**

El estudio previo de observabilidad se realiza sobre las mediciones de flujos de potencia (línea), inyecciones de potencia y magnitud de voltajes del sistema, que serán utilizadas para alimentar al estimador de estado centralizado, para ello se empleará una prueba de observabilidad algebraica, donde el sistema será observable algebraicamente si su
Jacobiano posee un rango completo por columna cuando este es evaluado desde la condición inicial de perfil plano, o si la matriz de ganancia es no singular lo que implica que posee un determinante distinto de cero.

## **2.1.4 DESARROLLO ESTIMADOR DE ESTADO CENTRALIZADO**

Una vez determinadas las ecuaciones necesarias que influyen en el cálculo del vector de errores de medición ( $z - h(x)$ ), además de aquellas funciones que permiten conocer el aporte del Jacobiano  $H(x)$ , se procede a desarrollar la programación digital sobre un Script de Matlab bajo el método de mínimos cuadrados ponderados, para lo cual se establecen las distintas etapas de solución correspondientes al desarrollo del estimador de estado centralizado.

## **2.1.4.1 Desarrollo**

El desarrollo del estimador de estado centralizado consiste en una serie de etapas que son explicadas a continuación.

## 2.1.4.1.1 Matriz de admitancia

Esta matriz  $\bar{Y}_{Bus}$  es obtenida bajo las matrices  $\bar{Y}_{Linea}$  y  $\bar{Y}_{Trafo}$  que comprenden la topología de la red, dicha matriz es calculada al hacer uso de datos de relevantes del sistema como valores de impedancia en líneas y transformadores, además de la relación de transformación en cada transformador, con el fin de unificar una matriz de admitancias única que represente el sistema completo en estado estable.

## 2.1.4.1.2 Determinación de variables de estado

Aquí se define la cantidad de variables a ser estimadas y dependerá exclusivamente del número de nodos del sistema evaluado, para la determinación de dichas variables se considera la Ecuación 2.83.

$$
N_s = 2 \cdot N_b - 1 \tag{2.83}
$$

Donde:

 $N_{\rm s}$ : Número de estados del sistema

 $N_h$ : Número de nodos del sistema

### 2.1.4.1.3 Determinación de perfil plano y vector de estado

Esta sección comprende la asignación de valores iniciales a las variables de estados los cuales son 1 en por unidad para los valores de voltaje y 0 radianes para los ángulos, el vector de estados posee  $N_s$  elementos, definidos por la Ecuación 2.83, además quedará definido en perfil plano como se muestra en la Ecuación 2.84, en la cual se considera el nodo uno como slack, por tal motivo es excluido el ángulo uno en el vector de estados.

$$
E = \begin{bmatrix} \theta_2 \\ \vdots \\ \theta_n \\ V_1 \\ \vdots \\ V_n \end{bmatrix} = \begin{bmatrix} 0 \\ \vdots \\ 0 \\ 1 \\ \vdots \\ 1 \end{bmatrix}
$$
 (2.84)

### 2.1.4.1.4 Determinación de la función de mediciones

La función  $h(x)$  representa la relación existente entre las variables de estado y las mediciones del sistema, dichas mediciones son flujos de potencia activa y reactiva en líneas, inyecciones de potencia activa y reactiva además de la magnitud de voltajes en los nodos.

Las dimensiones de la función  $h(x)$  en la Ecuación 2.85 son definidas acorde a la cantidad de mediciones disponibles de cada tipo y sus elementos corresponden a los valores calculados de las mediciones del sistema bajo las ecuaciones previamente obtenidas para el tipo correspondiente de medición, dichas ecuaciones fueron obtenidas en la sección anterior por tal motivo se expresa únicamente un resumen de ellas como se muestra en la Tabla 2.1.

$$
h(x) = \begin{bmatrix} h_1(x) \\ h_2(x) \\ h_3(x) \\ h_4(x) \\ h_5(x) \end{bmatrix}
$$
 (2.85)

| <b>Medición</b>                         | h(x)     | Ecuación                                                                                                    |
|-----------------------------------------|----------|----------------------------------------------------------------------------------------------------|
| Voltaje                                 | $h_1(x)$ | $V_k = V_k$                                                                                                    |
| Inyección<br>potencia activa            | $h_2(x)$ | N<br>$P_k = V_k \cdot (\sum_{k} V_n \cdot (G_{kn} \cdot \cos \theta_{kn} + B_{kn} \cdot \sin \theta_{kn}))$<br>$n=1$                  |
| Inyección<br>potencia<br>reactiva       | $h_3(x)$ | $Q_k = V_k \cdot (\sum_{n} V_n \cdot (G_{kn} \cdot \sin \theta_{kn} - B_{kn} \cdot \cos \theta_{kn}))$<br>$n = 1$                     |
| Flujo de<br>potencia activa<br>en línea | $h_4(x)$ | $P_{km} = -V_k^2 \cdot G_{km} + V_k \cdot V_m$<br>$\cdot$ ( $G_{km}$ $\cdot$ cos $\theta_{km}$ + $B_{km}$ $\cdot$ sin $\theta_{km}$ ) |

**Tabla 2.1** Ecuaciones correspondientes al tipo de medición estimador centralizado

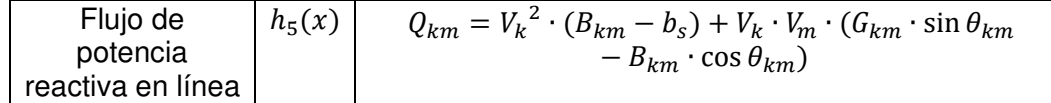

### 2.1.4.1.5 Determinación del Jacobiano

Las componentes que forman parte de la estructura del Jacobiano comprenden a las derivadas de las mediciones respecto a las variables de estado en nuestro caso ángulos y voltajes, exceptuando la columna de derivadas respecto al ángulo del nodo slack en el sistema, dichas componentes fueron establecidas previamente por tal motivo se muestra un resumen de las ecuaciones que forman la estructura del Jacobiano acorde al tipo de medición. En la Tabla 2.2 derivadas respecto a ángulos y en la Tabla 2.3 derivadas respecto a voltajes. Mientras que la estructura que forma el Jacobiano es mostrada en la Ecuación 2.86, en la cual al lado izquierdo se tienen las derivadas respecto a ángulos y al derecho respecto a voltajes.

$$
H(x) = \begin{bmatrix} H_{11} & H_{12} \\ H_{21} & H_{22} \\ H_{31} & H_{32} \\ H_{41} & H_{42} \\ H_{51} & H_{52} \end{bmatrix}
$$
 (2.86)

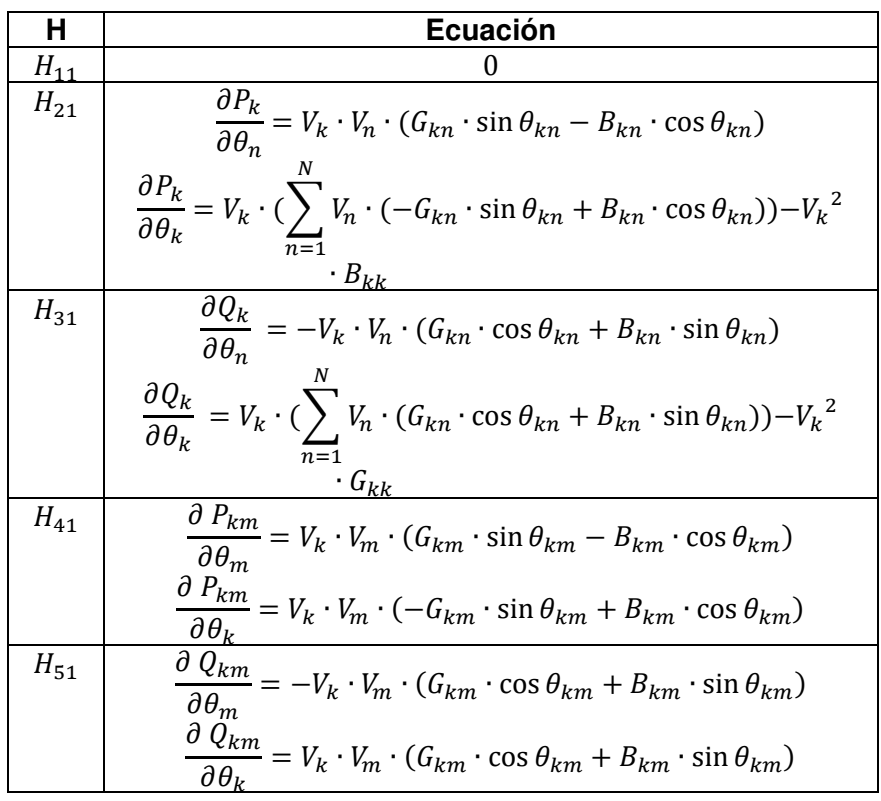

**Tabla 2.2** Derivadas respecto a ángulos estimador centralizado

| Н               | <b>Ecuación</b>                                                                                                    |
|-----------------|----------------------------------------------------------------------------------------------------|
| $H_{12}$        | $\frac{\partial V_k}{\partial V_k} = 1$                                                                                                    |
| $H_{22}$        | $\frac{\partial P_k}{\partial V_n} = V_k \cdot (G_{kn} \cdot \cos \theta_{kn} + B_{kn} \cdot \sin \theta_{kn})$<br>$\frac{\partial P_k}{\partial V_k} = \sum V_n \cdot (G_{kn} \cdot \cos \theta_{kn} + B_{kn} \cdot \sin \theta_{kn}) + V_k \cdot G_{kk}$                          |
| $H_{32}$        | $\frac{\partial Q_k}{\partial V_n} = V_k \cdot (G_{kn} \cdot \sin \theta_{kn} - B_{kn} \cdot \cos \theta_{kn})$<br>$\frac{\partial Q_k}{\partial V_k} = \sum_i V_n \cdot (G_{kn} \cdot \sin \theta_{kn} - B_{kn} \cdot \cos \theta_{kn}) - V_k \cdot B_{kk}$                        |
| ${\cal H}_{42}$ | $\frac{\partial P_{km}}{\partial V_m} = V_k \cdot (G_{km} \cdot \cos \theta_{km} + B_{km} \cdot \sin \theta_{km})$<br>$\frac{\partial P_{km}}{\partial V_{k}} = -2 \cdot V_{k} \cdot G_{km} + V_{m}$<br>$\cdot$ ( $G_{km} \cdot \cos \theta_{km} + B_{km} \cdot \sin \theta_{km}$ ) |
| ${\cal H}_{52}$ | $\frac{\partial Q_{km}}{\partial V_m} = V_k \cdot (G_{km} \cdot \sin \theta_{km} - B_{km} \cdot \cos \theta_{km})$<br>$\frac{\partial Q_{km}}{\partial r} = 2 \cdot V_k \cdot (B_{km} - b_s) + V_m \cdot (G_{km} \cdot \sin \theta_{km} - B_{km})$<br>$\cdot$ cos $\theta_{km}$ )   |

**Tabla 2.3** Derivadas respecto a voltajes estimador centralizado

## 2.1.4.1.6 Formación matriz de pesos

La formación de la matriz de pesos es descrita en la Ecuación 1.23, los pesos asignados reflejarán la exactitud de la medición esperada, los valores de desviación estándar de cada medición dependerán de la precisión del medidor utilizado [3]. Se utilizan valores de desviación estándar constantes propuestos en la literatura científica [38] y que arrojan resultados satisfactorios. Los valores utilizados de desviación estándar  $(\sigma)$  y sus pesos (  $1/\sigma^2$ ) correspondientes para la estimación centralizada son mostrados en la Tabla 2.4.

**Tabla 2.4** Valores de desviación estándar y pesos estimador centralizado

| <b>Tipo</b>                          | σ     |       |
|--------------------------------------|-------|-------|
| Voltaje en magnitud $V_k$            | 0,004 | 62500 |
| Inyección de potencia activa $P_k$   | 0,01  | 10000 |
| Inyección de potencia reactiva $Q_k$ | 0,01  | 10000 |
| Flujo de potencia activa en línea    | 0,008 | 15625 |
| $P_{km}$ , $P_{mk}$                  |       |       |
| Flujo de potencia reactiva en        | 0,008 | 15625 |
| línea $Q_{km}$ . $Q_{mk}$            |       |       |

## 2.1.4.1.7 Cálculo de estados

Los estados del sistema serán calculados bajo la Ecuación 1.31 que describe el proceso iterativo de estimación de estados bajo el método de mínimos cuadrados ponderados. El proceso consiste en encontrar el estado que hace que la distancia desde las mediciones obtenidas a las mediciones estimadas sea mínima por lo que se rige a un valor mínimo de tolerancia para su convergencia, mientras dicho valor de tolerancia no se cumpla el valor de los estados será actualizado en cada iteración y almacenado en el vector de estados.

# **2.1.5 IMPLEMENTACIÓN ESTIMADOR DE ESTADO CENTRALIZADO**

Como se planteó en la sección de desarrollo del estimador centralizado, desde un punto de vista de programación su implementación consiste en el desarrollo de la programación digital que permita realizar el cálculo de la función de mediciones  $h(x)$ , del vector de errores de medición y el Jacobiano  $H(x)$ , además de la realización del proceso iterativo descrito en las Ecuaciones 1.30 y 1.31.

Por tal motivo dentro de este trabajo la realización de la programación es desarrollada sobre un script de Matlab, sobre el cual se ingresan los datos correspondientes del sistema eléctrico y las mediciones realizadas sobre el mismo en archivos de Excel.

## **2.1.5.1 Mediciones**

Las mediciones requeridas son obtenidas comúnmente de la base de datos del SCADA, sin embargo, al no contar con dicho sistema, se modela el sistema eléctrico sobre PowerFactory con el fin de obtener las mediciones del sistema eléctrico entre las que se incluyen voltaje en magnitud, inyección de potencias activa y reactiva y flujos de potencia activa y reactiva sobre líneas. Además, se considera que dichas medidas no presentan error significativo al ser obtenidas del simulador, evitando la existencia de errores por calibración o lectura.

Los valores de las mediciones se encuentran en por unidad y son recopilados en un archivo de tipo Excel que presenta el formato de la Tabla 2.5.

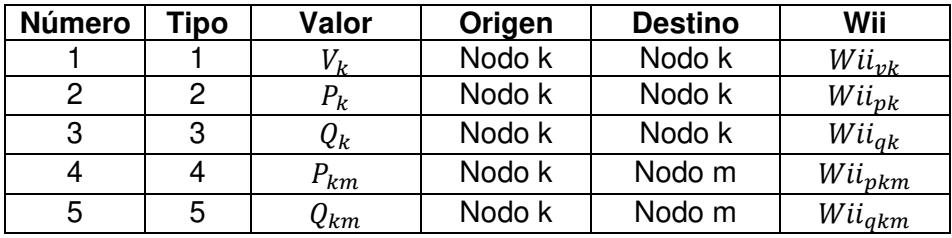

**Tabla 2.5** Estructura de mediciones estimador centralizado

En la Tabla 2.6 se describe el significado de las columnas de la Tabla 2.5.

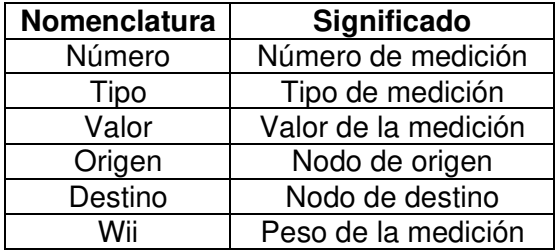

**Tabla 2.6** Nomenclatura de la tabla de mediciones estimador centralizado

La nomenclatura correspondiente al tipo de medición es mostrada en la Tabla 2.7.

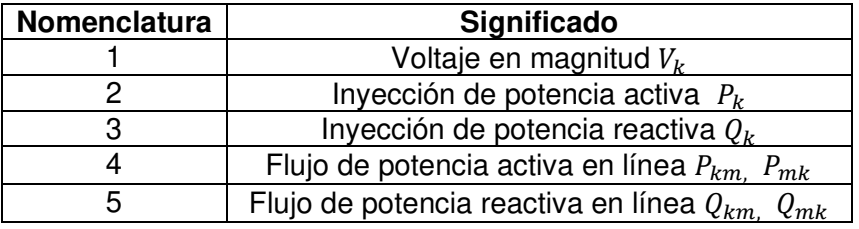

**Tabla 2.7** Nomenclatura del tipo de medición estimador centralizado

# **2.1.5.2 Modelo del sistema**

El modelo del sistema aporta información relevante del mismo como impedancias existentes entre líneas interconectadas, información de transformadores; toda esta información es almacenada en un archivo de tipo Excel que presenta la estructura mostrada en la Tabla 2.8.

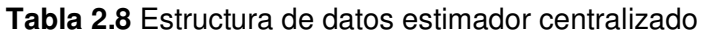

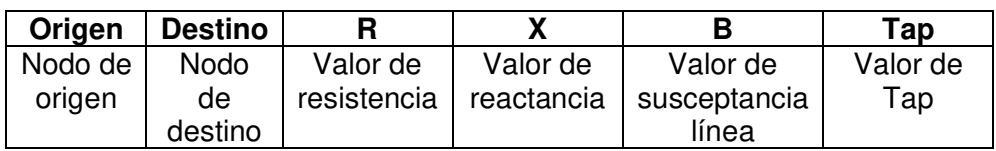

Como se observa la Tabla 2.8 contiene valores de impedancia (resistencia y reactancia) en valores de por unidad sea en línea o transformador, también se considera los valores de susceptancia de la línea en por unidad además de los valores del Tap del transformador también en por unidad.

Cuando el valor del Tap es 0 en el sistema eléctrico (PowerFactory), en los datos es representado como 1 para el cálculo de la matriz de admitancias.

## **2.1.5.3 Desarrollo de la programación**

La programación es desarrollada sobre un script de Matlab, y consta de etapas como el ingreso de datos de entrada configurados por el usuario, el modelo del sistema representado por la matriz de admitancia del sistema y el desarrollo del algoritmo.

## 2.1.5.3.1 Datos de entrada

Esta etapa comprende el ingreso de datos por parte del usuario, entre estos datos se tienen los siguientes:

• El nodo slack, es aquel nodo que representa una barra de tensión y ángulo fijo que servirá como referencia para el ángulo del resto de tensiones, la Ecuación 2.87 muestra un ejemplo del ingreso del nodo.

$$
slack = 35 \tag{2.87}
$$

• Los datos del sistema correspondiente en un archivo Excel con la estructura mostrada en la Tabla 2.8, un ejemplo es mostrado en la Ecuación 2.88.

$$
datos = xlsread(' Nombre del archivo') \qquad (2.88)
$$

• Los valores de las mediciones almacenadas en un archivo Excel con la estructura mostrada en la Tabla 2.5, un ejemplo es mostrado en la Ecuación 2.89.

$$
scada = xlsread(' Nombre del archivo')
$$
 (2.89)

• El valor de tolerancia para que la estimación llegue a su convergencia, se establece como ejemplo un valor de tolerancia (1 $e - 6$ ) como se muestra en la Ecuación 2.90.

$$
tolerancia = 1e - 6 \tag{2.90}
$$

La sección de datos ingresados por parte del usuario del sistema es mostrada en la Figura 2.2.

```
%% Ingreso de datos (USUARIO)
slack=31:% Ingreso nodo slack
datos = readmatrix('39_DATOS_CENTRAL.xlsx');% Datos, archivo
mediciones = readmatrix('39_MEDIDAS_CENTRAL.xlsx'); % Mediciones , archivo
tolerancia=0.000001:
                                                  % Tolerancia
```
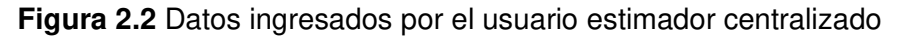

## 2.1.5.3.2 Matriz de admitancia

Para la formación de la matriz de admitancia, se procede definiendo las variables a ser utilizadas, además de leer todos los datos del sistema acorde a la estructura de la Tabla 2.8.

En la Figura 2.3 se observa cómo se obtienen los datos y se definen las variables a ser utilizadas para el cálculo de la matriz.

```
%% Variables formacion de matriz de admitancias Ybus
busorg_linea = datos(:,1); % Columan "Bus origen"<br>busdst_linea = datos(:,2); % Columna "Bus destino"
                               % Columna "Resistencia (R)"
r = data(s(:,3));% Columna "Reactancia (X)"
x = data(s(:, 4));b = i*( (data(s(:,5))./2); % Columna "Susceptancia (B)"
                                 % Columna "Valores de TAP"
a = datas(:,6);z linea = r + i*x;
                                 % Formacion de impedancias
y_linea = 1./z_linea;
                                                   % Formacion admitancias
nbus = max(max(busorg_linea), max(busdst_linea)); % Obtener numero de buses
nlineas = length(busorg_linea);
                                                   % Obtener numero de ramas
                                                   % Inicializar ybus
ybus = zeros(hbus, nbus);
```
**Figura 2.3** Variables para cálculo de matriz de admitancia

Se procede con la formación de la matriz de admitancias  $\bar{Y}_{Bus}$  que es obtenida bajo la matriz  $\bar{Y}_{Linea}$  de la Ecuación 1.5 y  $\bar{Y}_{Trafo}$  de la Ecuación 1.9. En la Figura 2.4 se muestra el cálculo para los elementos fuera de la diagonal, mientras que en la Figura 2.5 se muestra el proceso para calcular los elementos de la diagonal. Los cálculos se basan en la utilización de los datos del sistema que son almacenados como impedancia de cada línea en  $z_l$ linea y la formación de la admitancia de las líneas es almacenada en  $y_l$ linea.

```
% Formacion elementos fuera de la diagonal
 fon k=1:nlineas
     if a(k) == 0ybus(busorg_linea(k),busdst_linea(k)) = ybus(busorg_linea(k),busdst_linea(k))-y_linea
     ybus(busdst_linea(k),busorg_linea(k)) = ybus(busorg_linea(k),busdst_linea(k));e]se
     ybus(busorg_linea(k),busdst_linea(k)) = ybus(busorg_linea(k),busdst_linea(k))-y_linea
    ybus(busdst_linea(k),busorg_linea(k)) = ybus(busorg_linea(k),busdst_linea(k));
     end
end
```
**Figura 2.4** Cálculo de elementos fuera de la diagonal  $\bar{Y}_{BUS}$ 

```
% Formacion elementos de la diagonal
 for m = 1: nbus
     for n = 1: nlineas
         if busorg_linea(n) == mif a(n) == 0ybus(m,m) = ybus(m,m) +y_1inea(n) + b(n);else
             ybus(m,m) = ybus(m,m)+y_linea(n)/(a(n))^2 ;
             end
         elseif busdst_linea(n) == mif a(n) == 0ybus(m,m) = ybus(m,m) + y_1inea(n) + b(n);else
             ybus(m,m) = ybus(m,m) + y_line(a(n) ;end
         end
     end
 end
```
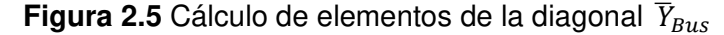

También se genera una matriz *bbus* del mismo orden de la matriz de admitancias con el fin de almacenar los valores de la admitancia en paralelo  $b_s$  del modelo  $\pi$  de la línea de transmisión como muestra la Figura 2.6, esto con el fin de facilitar la posterior inclusión de su valor dentro de las ecuaciones del vector  $h(x)$  y el Jacobiano  $H(x)$ .

```
%% Variables para calculo de matriz bbus admitancia en paralelo
                                     % inicializar la matriz (0 0....)
 bbus = zeros(hbus, nbus);%% CODIGO Formacion matriz de admitancia paralelo (Shunt) bbus
b = (datas(:,5))./2; % Valores de susceptancia
 for k=1:nlineas
     bbus(busorg_linea(k),busdst_linea(k)) = b(k);
     bbus(busdst_linea(k),busorg_linea(k)) = bbus(busorg_linea(k),busdst_linea(k));
 end
```
**Figura 2.6** Cálculo matriz de admitancia en paralelo

### 2.1.5.3.3 Algoritmo WLS

Se procede con la realización del algoritmo mediante el método de mínimos cuadrados ponderados, para lo cual primero se definen las variables a ser utilizadas como se observa en la Figura 2.7, donde también se encuentran la cantidad de medidas de cada tipo y su ubicación en el archivo de las mediciones.

Se almacenan los valores de medición en  $z$ , además se forma la matriz de pesos y se almacena en la variable  $Wii$ .

```
%% Variables para calculo WLS
tipo = mediciones(:,2);% Obtener el tipo de medida
z = mediciones (:, 3) ;
                                                     % Valor de las mediciones
busorg = mediciones(:,4);<br>busdst = mediciones(:,5);
                                                      % Bus de origen en mediciones
                                                      % Bus de destino en mediciones
Wii = (diag(mediciones(:, 6)));
                                                     % Matriz de Pesos de la medicion
 % Posicion de Mediciones correspondientes a tipo dentro de las medidas
medicion_v = find(tipo == 1); <br> % Medidas |v|,tipo 1
medicion_p= find(tipo == 2);<br>
Redidas Pk, tipo 2<br>
medicion_q= find(tipo == 3);<br>
Redidas Pk, tipo 2<br>
Redidas Pk, tipo 3<br>
medicion_fp = find(tipo == 4);<br>
Redidas Fp, tipo 4<br>
Medidas Fp, tipo 4<br>
Medidas Fq, tipo 5<br>
Redidas Fq
% Cantidad de mediciones por tipo
numero_v = length(medicion_v);% Cantidad de medidas tipo 1
numero p = length(medicion_p); % Cantidad de medidas tipo 2
numero_p = length(medicion_g); <br>
s Cantidad de medidas tipo 2<br>
numero_q = length(medicion_g); <br>
s Cantidad de medidas tipo 3<br>
numero_fp = length(medicion_fp); <br>
s Cantidad de medidas tipo 4<br>
numero_fq = length(medicion_fq
```
**Figura 2.7** Variables utilizadas en algoritmo WLS

Se crea el vector de estados  $E$  v se lo define en perfil plano, este proceso se lo puede observar en la Figura 2.8 donde también se muestra las iteraciones y la tolerancia inicial para ingreso al ciclo "while" donde se desarrolla el proceso iterativo del algoritmo WLS.

```
% Inicializacion perfil plano
v = ones(hbus, 1);% Voltajes en 1 en p.u.
                                 % Angulos en 0 rad
ang = zeros(nbus, 1);% Formacion vector de estados
E = [ang(1:(nbus-1)); v];iteracion = 0;% Inicializacion iteraciones
                                  % Valor inicial de tolerancia
tol = 5;
```
**Figura 2.8** Formación vector de estados

El proceso iterativo consiste en el cálculo del vector  $h(x)$  con las ecuaciones de la Tabla 2.1 y el cálculo del Jacobiano  $H(x)$  mediante las ecuaciones de la Tabla 2.2 y 2.3 una porción del código creado para los cálculos de  $h(x)$  es mostrado en la Figura 2.9 y para  $H(x)$  en la Figura 2.10.

```
while (tol > tolerancia)% Inicializacion de vector h
h2 = zeros(numero_p, 1);h3 = zeros(numero_q, 1);h4 = zeros(numero fp, 1);h5 = zeros(numero_fq,1);% Calculo h1
h1 = v(busorg(medicion v), 1);% Calculo h2
 for i = 1: numero_p
 k = \text{busorg}(\text{median}_p(i));for m = 1:nbus
      h2(i) = h2(i) + v(k)*v(m)*(G(k,m)*cos(ang(k)-ang(m)) + B(k,m)*sin(ang(k)-ang(m)));
  end
 end
% Calculo h3
 for i = 1: numero_q
 k = \text{busorg}(\text{median}_q(i));for m = 1:nbus
      h3(i) = h3(i) + v(k)*v(m)*(G(k,m)*sin(ang(k)-ang(m)) - B(k,m)*cos(ang(k)-ang(m)));
```
**Figura 2.9** Representación cálculos de  $h(x)$ 

```
% Calculo del Jacobiano
% H11 Derivada magnitud de voltaje respecto a los angulos
H11 = zeros(numero_v, nbus-1);% H12 Derivada magnitud de voltaje respecto a voltajes
H12 = zeros(numero_v, nbus);for k = 1:numero v
   for n = 1: nbus
     if n == mediciones(k, 4)
        H12(k,n) = 1;end
   end
end
% H21 Derivada de inyeccion de potencia activa con respecto a los angulos
H21 = zeros(numero_p, nbus);for i = 1:numero p
 k = \text{busorg}(\text{median}_p(i));for j = 1: (nbus)
        if i == k
```
**Figura 2.10** Representación cálculos de  $H(x)$ 

Luego de haber calculado el vector  $h(x)$ , se calcula el vector de errores de medición ( $z$  $h(x)$ ) como muestra la Figura 2.11.

```
% Formacion de vector h(x)h = [h1; h2; h3; h4; h5];% Vector errores de medicion (z-h(x))r = z - h;
```
**Figura 2.11** Cálculo vector errores de medición

Después de calcular las componentes del Jacobiano se procede a calcular la matriz de ganancia de la Ecuación 1.28 al igual que el cálculo del diferencial descrito en la Ecuación 1.29 y se determina el valor del nuevo estado bajo la Ecuación 1.31. Se procede a actualizar el vector de estados (nuevos valores de ángulos y voltajes obtenidos), se incrementan las iteraciones y se verifica si la tolerancia se encuentra en el límite definido, todo este proceso es reflejado en la Figura 2.12.

```
% Formacion de jacobiano
H = [H11 H12; H21 H22; H31 H32; H41 H42; H51 H52];
% Matriz de ganancia
Gm = H'*(inv(Wii))^*H;% Calculo diferencial
dE = (inv(Gm)) * (H' * (inv(Wii)) * r);% Calculo estados
E = E + dE;
% Actualizar valor en el vector de estados
ang(1:slack-1)=E(1:slack-1);ang(slack)=0;ang(slack+1:nbus)=E(slack:nbus-1);
v = E(nbus:end);% Aumento de iteraciones
iteracion = iteracion + 1;
% Calculo de tolerancia dentro de limites definidos
tol = max(abs(dE));
end
```
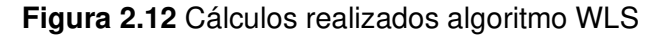

Finalmente, los resultados obtenidos son impresos en valores de por unidad y ángulo en grados como se muestra en la Figura 2.13.

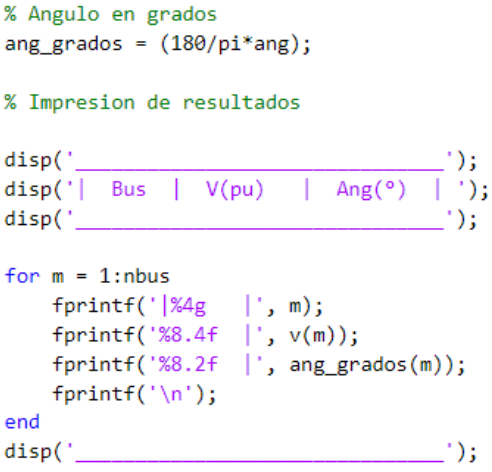

**Figura 2.13** Impresión de resultados sistema

# **2.1.5.4 Diagrama de flujo estimador de estado centralizado**

El diagrama de flujo del estimador de estado centralizado es mostrado en la Figura 2.14.

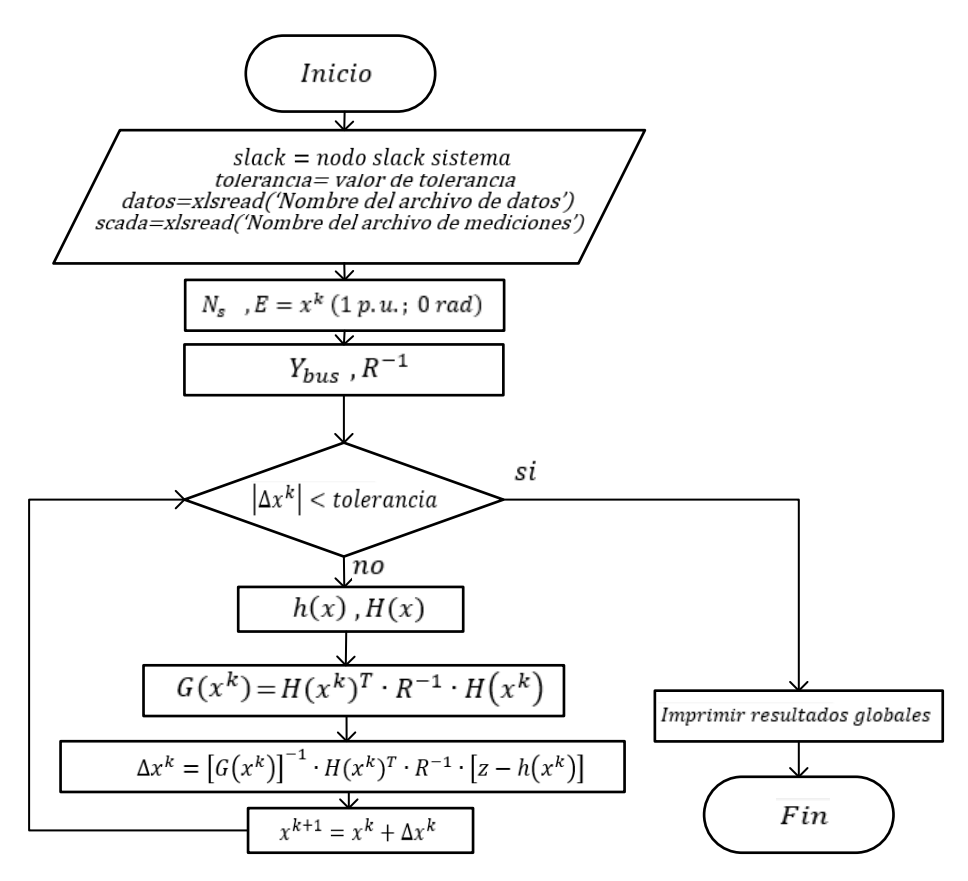

**Figura 2.14** Diagrama de flujo estimador de estado centralizado

## **2.1.6 ESTUDIO PREVIO DE OBSERVABILIDAD**

El estudio previo de observabilidad en las mediciones consiste en la determinación del determinante de la matriz de ganancia de la Ecuación 1.28, siendo todo el sistema observable al poseer un determinante distinto de cero, que implica una matriz no singular. El desarrollo para este estudio comprende básicamente las mismas etapas desarrolladas para el estimador de estado centralizado hasta la realización del cálculo de la matriz de ganancia, por lo que no es necesario nuevamente mencionarlas.

Únicamente se requiere analizar el determinante de la matriz de ganancia, si es distinto de cero se posee un sistema observable, caso contrario será no observable y no se podrá proceder con la estimación del sistema. Este estudio es implementado sobre un script de Matlab que utiliza los datos y mediciones del sistema sobre el cual se pretende realizar la estimación de estados centralizada.

# **2.1.6.1 Diagrama de flujo estudio de observabilidad**

El diagrama de flujo para el estudio de observabilidad previo a la realización de la estimación central es mostrado en la Figura 2.15.

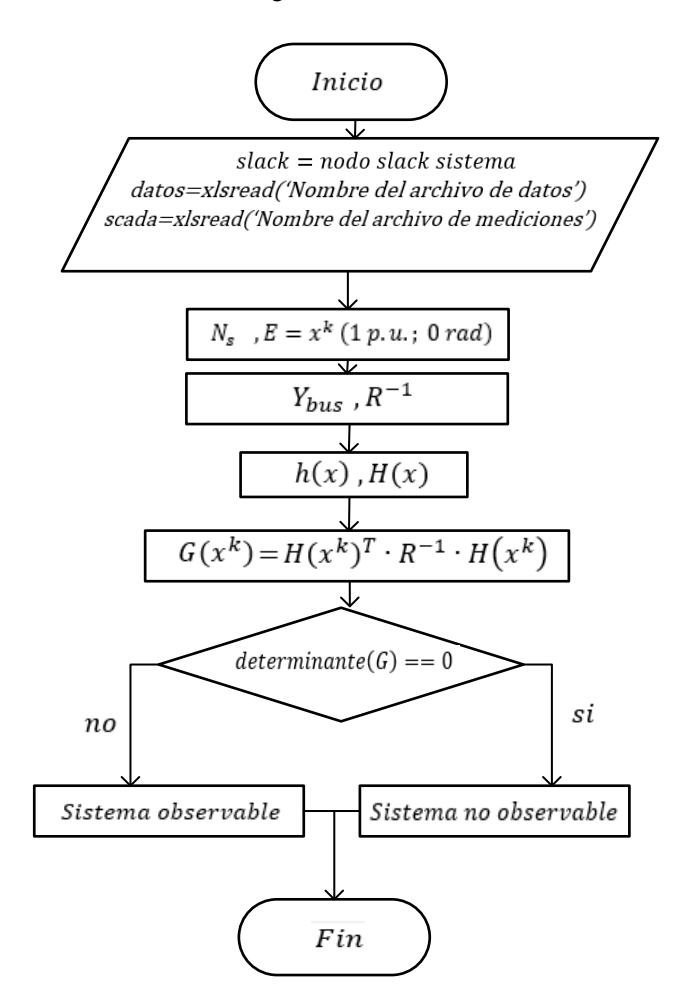

**Figura 2.15** Diagrama de flujo estudio de observabilidad previa estimador centralizado

# **2.2. ESTIMACIÓN DE ESTADOS DISTRIBUIDA**

Dentro de la estimación de estado distribuida se obtiene en primer lugar la formulación matemática de todas las mediciones a ser utilizadas para este tipo de estimación (fasores de voltajes y flujos de potencia en líneas y transformadores), posterior a esto se define el modelo del vector de mediciones provenientes del SCADA para el área correspondiente, además se desarrolla la formulación necesaria para obtener la función de mediciones  $h(x)$ y el Jacobiano  $H(x)$  sobre el área, considerando la estructura del vector de mediciones del área.

Posteriormente, se muestra el desarrollo del estimador de estados distribuido y el desarrollo para obtener un número de mediciones mínimas para realizar la estimación en el área; estas mediciones mínimas tendrán que garantizar la observabilidad del área a estimar, para obtener las mediciones mínimas necesarias se plantea la obtención de un árbol de expansión mínima sobre el área del sistema considerando que dicha área representa un grafo. La implementación del estimador distribuido se realiza sobre un script de Matlab, también se considera un estudio previo de observabilidad realizado sobre las mediciones del área antes de realizar la estimación, este estudio previo también es implementado en un script de Matlab.

### **2.2.1 TIPOS DE MEDICIONES**

Las mediciones utilizadas en el proceso de estimación de estados distribuida, incluyen valores fasoriales de voltaje en distintos nodos del sistema elegidos como nodos de referencia en cada área en la que se ha dividido el sistema original, flujos de potencias activas y reactivas a lo largo del sistema que incluyen líneas y transformadores; la formulación matemática correspondiente para este tipo de mediciones es desarrollada a continuación.

### **2.2.1.1 Magnitud de voltaje en nodos**

La medición de voltaje se la realiza mediante una PMU, el resultado de la medición de la PMU se considera en coordenadas polares, se elige únicamente el valor del voltaje en magnitud obteniendo la Ecuación correspondiente al voltaje en 2.91.

$$
V_k = V_k \tag{2.91}
$$

### **2.2.1.2 Fase de voltaje en nodos**

La medición de voltaje se la realiza mediante una PMU, el resultado de la medición de la PMU se considera en coordenadas polares, se elige únicamente el valor de fase, la medición obtenida refleja el valor del ángulo en un nodo y es representada por la Ecuación 2.92.

$$
\theta_k = \theta_k \tag{2.92}
$$

### **2.2.1.3 Flujo de potencia en transformador**

En la estimación distribuida se considera la inclusión de mediciones de flujo de potencia sobre los transformadores que conectan los nodos, por lo que se debe obtener las ecuaciones que rigen sobre el flujo de potencia del trasformador. Para este trabajo se considera la existencia de una relación de transformación fuera de la nominal únicamente en magnitud y se utiliza el modelo mostrado en la Figura 2.16.

El modelo considera una impedancia en serie a un transformador ideal, en la Figura 2.16 se considera que el Tap aparece en el lado primario del transformador conectado al nodo

 $k$ , mientras que, en el nodo  $m$  no existe el Tap y se encuentra conectada la impedancia del transformador.

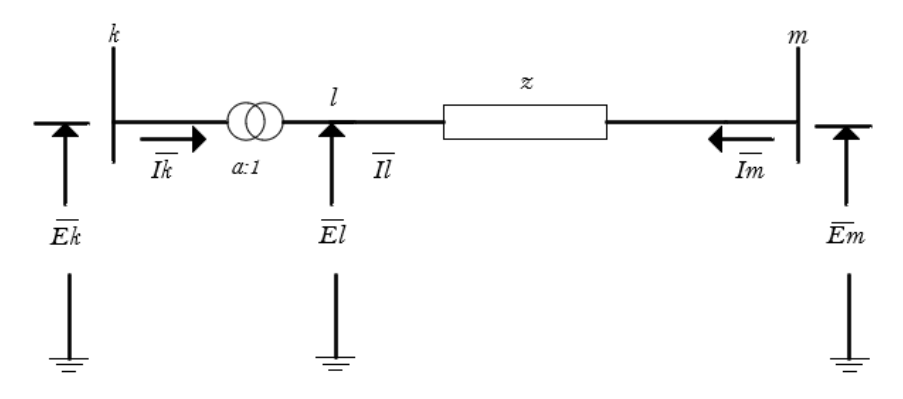

**Figura 2.16** Circuito equivalente del transformador.

El desarrollo de las ecuaciones bajo el modelo mostrado en la Figura 2.16 inicia con la aplicación de la ley de corrientes de Kirchhoff en los nodos  $k, m$  y en el punto  $l$ , con lo que se obtiene la representación de las corrientes complejas en función de la admitancia en las Ecuaciones 2.93 y 2.94.

$$
\bar{I}_l = \bar{y} \cdot (\bar{E}_l - \bar{E}_m) \tag{2.93}
$$

$$
\bar{I}_m = \bar{y} \cdot (\bar{E}_m - \bar{E}_l) \tag{2.94}
$$

Se procede a representar las Ecuaciones 2.93 y 2.94 por una matriz equivalente 2.95.

$$
\begin{pmatrix} \bar{I}_l \\ \bar{I}_m \end{pmatrix} = \begin{pmatrix} \bar{y} & -\bar{y} \\ -\bar{y} & \bar{y} \end{pmatrix} \cdot \begin{pmatrix} \bar{E}_l \\ \bar{E}_m \end{pmatrix}
$$
\n(2.95)

Ahora bien, se requiere la representación matemática entre los nodos  $k, m$  donde se conecta el transformador, por lo que se debe considerar la influencia de la relación de transformación  $a$  en las Ecuaciones de corriente 2.96 y voltaje 2.97.

$$
\bar{I}_l = a \cdot \bar{I}_k \tag{2.96}
$$

$$
\bar{E}_l = \frac{\bar{E}_k}{a} \tag{2.97}
$$

Al considerar 2.96 y 2.97 en 2.95, se obtiene la Ecuación 2.98.

$$
\begin{pmatrix} a \cdot \bar{I}_k \\ \bar{I}_m \end{pmatrix} = \begin{pmatrix} \bar{y} & -\bar{y} \\ -\bar{y} & \bar{y} \end{pmatrix} \cdot \begin{pmatrix} \bar{E}_k/a \\ \bar{E}_m \end{pmatrix}
$$
 (2.98)

Con el fin de expresar únicamente en función de los nodos externos  $k, m$  se procede a desarrollar 2.98, obteniendo la Ecuación 2.99.

$$
\begin{pmatrix} \bar{I}_k \\ \bar{I}_m \end{pmatrix} = \begin{pmatrix} \bar{y}/a^2 & -\bar{y}/a \\ -\bar{y}/a & \bar{y} \end{pmatrix} \cdot \begin{pmatrix} \bar{E}_k \\ \bar{E}_m \end{pmatrix}
$$
\n(2.99)

Para proceder con la obtención de las ecuaciones que reflejen el flujo de potencia en el transformador se tiene en cuenta el flujo de potencia que fluye entre los nodos  $k, m$ Ecuación 2.100 y la Ecuación 2.101 que representa el valor de corriente en el nodo  $k$ .

$$
\bar{S}_{kmT} = P_{kmT} + jQ_{kmT} = \bar{E}_k \cdot \bar{I}_k^*
$$
\n(2.100)

$$
\bar{I}_k = \frac{\overline{y}}{a} \left( \frac{\overline{E}_k}{a} - \overline{E}_m \right) \tag{2.101}
$$

Se considera que  $\overline{y}/a$  es el valor de la admitancia entre los terminales  $k, m$  incluido el efecto del Tap, y se denomina como  $\bar{y}_{km}$  obteniendo la Ecuación 2.102.

$$
\bar{I}_k = \bar{y}_{km} \cdot (\frac{\bar{E}_k}{a} - \bar{E}_m)
$$
\n(2.102)

Al evaluar 2.102 en 2.100, se obtiene la Ecuación 2.103.

$$
\bar{S}_{kmT} = P_{kmT} + jQ_{kmT} = \bar{E}_k \cdot [\bar{y}_{km} \cdot \left(\frac{\bar{E}_k}{a} - \bar{E}_m\right)]^*
$$
\n(2.103)

Al operar 2.103, se obtiene la Ecuación 2.104.

$$
P_{kmT} + jQ_{kmT} = \overline{E}_k \cdot \frac{\overline{E}_k^*}{a} \cdot \overline{y}_{km}^* - \overline{E}_k \cdot \overline{E}_m^* \cdot \overline{y}_{km}^*
$$
(2.104)

La representación de  $\bar{E}_k$  y  $\bar{E}_m$  en forma exponencial se muestra en las Ecuaciones 2.105 y 2.106 respectivamente.

$$
\bar{E}_k = V_k \cdot e^{j\theta_k} \tag{2.105}
$$

$$
\bar{E}_m = V_m \cdot e^{j\theta_m} \tag{2.106}
$$

Al sustituir 2.105 y 2.106 en 2.104, se obtiene la Ecuación 2.107.

$$
P_{kmT} + jQ_{kmT} = \frac{V_k^2}{a} \cdot \bar{y}_{km}^* - V_k \cdot V_m \cdot \bar{y}_{km}^* \cdot (e^{j(\theta_k - \theta_m)})
$$
\n(2.107)

En este punto, se considera 2.108 y su representación mediante Euler 2.109.

$$
\theta_{km} = \theta_k - \theta_m \tag{2.108}
$$

$$
e^{j\theta_{km}} = \cos\theta_{km} + j\sin\theta_{km} \tag{2.109}
$$

Obteniendo la Ecuación 2.110, al considerar 2.108 y 2.109 en 2.107.

$$
P_{kmT} + jQ_{kmT} = \frac{V_k^2}{a} \cdot \bar{y}_{km}^* - V_k \cdot V_m \cdot \bar{y}_{km}^* \cdot (\cos \theta_{km} + j \sin \theta_{km})
$$
(2.110)

Se debe tener en cuenta las convenciones mostradas en la Ecuación 1.9 con el fin de expresar las corrientes en función de las admitancias complejas nodales para el transformador  $\bar{Y}_{Trafo}$  contenidas en  $\bar{Y}_{Bus}.$ 

$$
\overline{y}_{km} = -\overline{Y}_{km}/a = -G_{km} - jB_{km} \tag{2.111}
$$

Sin embargo, se requiere el complejo conjugado de 2.111 como se muestra en 2.112.

$$
\overline{y}_{km}^* = -G_{km} + jB_{km} \tag{2.112}
$$

Desarrollando la Ecuación 2.110 y aplicando la operación de complejo conjugado, se obtiene la Ecuación 2.113.

$$
S_{kmT} = \frac{{V_k}^2}{a} \cdot (-G_{km} + jB_{km}) - V_k \cdot V_m \cdot (-G_{km} + jB_{km}) \cdot (\cos \theta_{km} + j \sin \theta_{km})
$$
 (2.113)

Finalmente, al operar y separar en su parte real e imaginaria se obtiene las Ecuaciones 2.114 y 2.115, que representan el flujo de potencia activa y reactiva del nodo  $k$  hacia el nodo  $m$  en un transformador.

$$
P_{kmT} = -\frac{V_k^2}{a} \cdot G_{km} + V_k \cdot V_m \cdot (G_{km} \cdot \cos \theta_{km} + B_{km} \cdot \sin \theta_{km})
$$
 (2.114)

$$
Q_{kmT} = \frac{V_k^2}{a} \cdot B_{km} + V_k \cdot V_m \cdot (G_{km} \cdot \sin \theta_{km} - B_{km} \cdot \cos \theta_{km})
$$
 (2.115)

Donde:

 $P_{kmT}$ : Flujo de potencia activa del nodo k al m en transformador

 $Q_{kmT}$ : Flujo de potencia reactiva del nodo k al m en transformador

 $V_k$ : Voltaje en el nodo  $k$ 

 $V_m$ : Voltaje en el nodo m

 $G_{km}$ : Elemento real proveniente de la matriz de admitancias  $\bar{Y}_{Bus}$ 

 $\theta_{km}$ : Ángulo de desfase entre los nodos

 $B_{km}$ : Elemento imaginario proveniente de la matriz de admitancias  $\bar{Y}_{Bus}$ 

: Valor del Tap en el transformador en p.u.

Para la obtención del flujo de potencia en el nodo conectado donde el trasformador no presenta Tap, se procede de igual manera que el caso anterior, considerando las Ecuaciones 2.116 y 2.117.

$$
\bar{S}_{m k T} = P_{m k T} + j Q_{m k T} = \bar{E}_m \cdot \bar{I}_m^*
$$
\n(2.116)

$$
\bar{I}_m = \frac{\bar{y}}{a} \cdot (a \cdot \bar{E}_m - \bar{E}_k) \tag{2.117}
$$

De igual manera se considera que  $\bar{y}/a$  es el valor de la admitancia entre los terminales k, m incluido el efecto del Tap, y se la denomina como  $\overline{y}_{m,k}$  obteniendo la Ecuación 2.118.

$$
\bar{I}_m = \bar{y}_{mk} \cdot (a \cdot \bar{E}_m - \bar{E}_k) \tag{2.118}
$$

Se evalúa 2.118 en 2.116 y se opera obteniendo la Ecuación 2.119.

$$
P_{m k T} + j Q_{m k T} = \overline{E}_m \cdot \overline{E}_m^* \cdot a \cdot \overline{y}_{m k}^* - \overline{E}_m \cdot \overline{E}_k^* \cdot \overline{y}_{m k}^* \tag{2.119}
$$

La representación de  $\bar{E}_k$  y  $\bar{E}_m$  en forma exponencial es mostrada en las Ecuaciones 2.120 y 2.121 respectivamente.

$$
\bar{E}_k = V_k \cdot e^{j\theta_k} \tag{2.120}
$$

$$
\bar{E}_m = V_m \cdot e^{j\theta_m} \tag{2.121}
$$

Al sustituir 2.120 y 2.121 en 2.119, se obtiene la Ecuación 2.122.

$$
P_{m k T} + j Q_{m k T} = V_m^2 \cdot a \cdot \bar{y}_{m k}^* - V_m \cdot V_k \cdot \bar{y}_{m k}^* \cdot (e^{j(\theta_m - \theta_k)}) \tag{2.122}
$$

En este punto, se considera 2.123 y su representación mediante Euler 2.124.

$$
\theta_{mk} = \theta_m - \theta_k \tag{2.123}
$$

$$
e^{j\theta_{mk}} = \cos\theta_{mk} + j\sin\theta_{mk} \tag{2.124}
$$

Obteniendo la Ecuación 2.125, al considerar 2.123 y 2.124 en la Ecuación 2.122.

$$
P_{m k T} + j Q_{m k T} = V_m^2 \cdot a \cdot \bar{y}_{m k}^* - V_m \cdot V_k \cdot \bar{y}_{m k}^* \cdot (\cos \theta_{m k} + j \sin \theta_{m k}) \tag{2.125}
$$

Se considera las convenciones mostradas en la Ecuación 1.9 con el fin de expresar las corrientes en función de las admitancias complejas nodales de la red  $\bar{Y}_{Trafo}$  denominada matriz de admitancias para transformadores.

$$
\overline{y}_{mk} = -\overline{Y}_{mk}/a = -G_{mk} - jB_{mk} \tag{2.126}
$$

Sin embargo, se requiere el complejo conjugado de 2.126 como se muestra en 2.127.

$$
\overline{y}_{mk}^* = -G_{mk} + jB_{mk} \tag{2.127}
$$

Desarrollando la Ecuación 2.125 y aplicando la operación de complejo conjugado, se obtiene la Ecuación 2.128.

$$
S_{m k T} = V_m^2 \cdot a \cdot (-G_{m k} + j B_{m k}) - V_m \cdot V_k \cdot (-G_{m k} + j B_{m k}) \cdot (\cos \theta_{m k} + j \sin \theta_{m k}) \tag{2.128}
$$

Finalmente, al operar y separar en su parte real e imaginaria, se obtienen las Ecuaciones 2.129 y 2.130 que representan el flujo de potencia activa y reactiva del nodo  $m$  hacia el nodo  $k$  en un transformador.

$$
P_{m k T} = -V_m^2 \cdot a \cdot G_{m k} + V_m \cdot V_k \cdot (G_{m k} \cdot \cos \theta_{m k} + B_{m k} \cdot \sin \theta_{m k}) \tag{2.129}
$$

$$
Q_{mkT} = V_m^2 \cdot a \cdot B_{mk} + V_m \cdot V_k \cdot (G_{mk} \cdot \sin \theta_{mk} - B_{mk} \cdot \cos \theta_{mk})
$$
 (2.130)

Donde:

 $P_{m k T}$ : Flujo de potencia activa del nodo m al  $k$  en transformador

 $Q_{m k T}$ : Flujo de potencia reactiva del nodo m al  $k$  en transformador

 $V_k$ : Voltaje en el nodo  $k$ 

 $V_m$ : Voltaje en el nodo m

- $\mathcal{G}_{mk}$ : Elemento real proveniente de la matriz de admitancias  $\bar{Y}_{Bus}$
- $\theta_{mk}$ : Ángulo de desfase entre los nodos
- $B_{mk}$ : Elemento imaginario proveniente de la matriz de admitancias  $\bar{Y}_{Bus}$
- : Valor del Tap en el transformador en p.u.

## **2.2.2 FORMACIÓN DE JACOBIANO**

La matriz Jacobiana  $H(X)$  para la estimación de estados distribuida sigue los mismos conceptos desarrollados en la estimación centralizada, sin embargo, sigue una estructura diferente ligada al vector z de los valores de medición provenientes del SCADA en el área a estimar.

La estructura del vector de mediciones utilizada es descrita en la Ecuación 2.131 que presenta un orden de  $n$  mediciones de cada tipo utilizado en la estimación distribuida.

$$
\begin{bmatrix}\nV_{1} \\
\vdots \\
V_{n} \\
\theta_{1} \\
\vdots \\
\theta_{n} \\
P_{km} \\
\vdots \\
P_{mk} \\
Q_{km} \\
\vdots \\
Q_{mk} \\
\vdots \\
Q_{mnT} \\
\vdots \\
Q_{mRT} \\
P_{mRT} \\
\vdots \\
P_{mrT} \\
P_{mRT} \\
\vdots \\
P_{mrT} \\
\vdots \\
P_{mrT} \\
\vdots \\
Q_{mRT} \\
\vdots \\
Q_{mRT}\n\end{bmatrix}
$$
\n(2.131)

Donde:

- $V_1 ... V_n$  Mediciones magnitud de voltaje en nodos
- $\theta_1 \dots \theta_n$  Mediciones ángulo en nodos

 $P_{km}$  ...  $P_{mk}$ : Mediciones flujo de potencia activa en líneas de transmisión

 $Q_{km}$  ...  $Q_{mk}$ : Mediciones flujo de potencia reactiva en líneas de transmisión  $P_{kmT}$  ...  $P_{knT}$ : Mediciones flujo de potencia activa en transformador, Tap conectado  $Q_{kmT}$  ...  $Q_{knT}$ : Mediciones flujo de potencia reactiva en transformador, Tap conectado  $P_{m k T}$  ...  $P_{m n T}$ : Mediciones flujo de potencia activa en transformador, Tap no conectado  $Q_{m k T}$  ...  $Q_{m n T}$ : Mediciones flujo de potencia reactiva en transformador, Tap no conectado

La matriz Jacobiana correspondiente al vector de mediciones de la Ecuación 2.131 está representada por la Ecuación 2.132. Es importante mencionar que la matriz  $H(X)$  en la estimación central no considera las derivadas respecto al ángulo del nodo slack del sistema, en el caso de la estimación distribuida no se considerará los ángulos de los nodos elegidos como referencias para cada área.

En el ejemplo de la Ecuación 2.132 no se considera las derivadas respecto al ángulo  $\theta_1$  el cual, ha sido seleccionado como nodo referencia del área a estimar.

(2.132)

$$
\begin{bmatrix}\n\frac{\partial V_1}{\partial \theta_2} & \frac{\partial V_1}{\partial \theta_3} & \cdots & \frac{\partial V_1}{\partial \theta_n} & \frac{\partial V_1}{\partial V_1} & \frac{\partial V_1}{\partial V_2} & \cdots & \frac{\partial V_1}{\partial V_n} \\
\vdots & \vdots & \cdots & \vdots & \vdots & \vdots & \vdots & \vdots \\
\frac{\partial V_n}{\partial \theta_2} & \frac{\partial V_n}{\partial \theta_3} & \cdots & \frac{\partial V_n}{\partial \theta_n} & \frac{\partial V_n}{\partial V_1} & \frac{\partial V_n}{\partial V_2} & \cdots & \frac{\partial V_n}{\partial V_n} \\
\frac{\partial \theta_1}{\partial \theta_2} & \frac{\partial \theta_1}{\partial \theta_3} & \cdots & \frac{\partial \theta_1}{\partial \theta_n} & \frac{\partial \theta_1}{\partial V_1} & \frac{\partial \theta_1}{\partial V_2} & \cdots & \frac{\partial \theta_n}{\partial V_n} \\
\frac{\partial \theta_n}{\partial \theta_2} & \frac{\partial \theta_n}{\partial \theta_3} & \cdots & \frac{\partial \theta_n}{\partial \theta_n} & \frac{\partial \theta_n}{\partial V_1} & \frac{\partial \theta_n}{\partial V_2} & \cdots & \frac{\partial \theta_n}{\partial V_n} \\
\frac{\partial P_{km}}{\partial \theta_2} & \frac{\partial P_{mk}}{\partial \theta_3} & \cdots & \frac{\partial P_{mk}}{\partial \theta_n} & \frac{\partial P_{mk}}{\partial V_1} & \frac{\partial P_{km}}{\partial V_2} & \cdots & \frac{\partial P_{mk}}{\partial V_n} \\
\frac{\partial Q_{km}}{\partial \theta_2} & \frac{\partial Q_{km}}{\partial \theta_3} & \cdots & \frac{\partial Q_{km}}{\partial \theta_n} & \frac{\partial Q_{km}}{\partial V_1} & \frac{\partial Q_{km}}{\partial V_2} & \cdots & \frac{\partial P_{mk}}{\partial V_n} \\
\frac{\partial Q_{km}}{\partial \theta_2} & \frac{\partial Q_{km}}{\partial \theta_3} & \cdots & \frac{\partial Q_{km}}{\partial \theta_n} & \frac{\partial Q_{mk}}{\partial V_1} & \frac{\partial Q_{km}}{\partial V_2} & \cdots & \frac{\partial Q_{km}}{\partial V_n} \\
\frac{\partial P_{km}}{\partial \theta_2} & \frac{\partial P_{km}}{\partial \theta_
$$

# **2.2.2.1 Elementos Jacobianos de magnitud voltaje**

Se considera el valor de la magnitud de voltaje medido por la PMU, los valores que introducen las mediciones de magnitud de voltaje en el Jacobiano presentan el mismo comportamiento que en la estimación centralizada; los valores que introducen este tipo de mediciones en el Jacobiano siguen la Ecuación 2.133.

$$
\frac{\partial V_k}{\partial V_k} = 1\tag{2.133}
$$

### **2.2.2.2 Elementos Jacobianos de fase de voltaje**

Se considera el valor del ángulo del fasor de voltaje medido por la PMU, las mediciones de ángulo introducirán únicamente un valor en la matriz Jacobiano, dicho valor sigue la Ecuación 2.134.

$$
\frac{\partial \theta_k}{\partial \theta_k} = 1 \tag{2.134}
$$

### **2.2.2.3 Elementos Jacobianos de flujo de potencia activa transformador**

Para obtener las componentes que forman el Jacobiano, correspondientes a la medición de flujo de potencia activa y reactiva en el transformador se procede de manera similar a la de obtención de elementos correspondientes a mediciones de flujo de potencia activa y reactiva para una línea de transmisión que fueron desarrolladas en la estimación centralizada, sin embargo, se considera las ecuaciones obtenidas para flujos de potencia en el transformador para realizar las derivadas correspondientes.

#### 2.2.2.3.1 Derivadas respecto a ángulos

Se emplea la Ecuación 2.114 que representa el flujo de potencia activa en el transformador, la cual se procede a derivar respecto a  $\theta_k$  obteniendo la Ecuación 2.136 que representa los componentes del Jacobiano, compuesto por las derivadas del flujo de potencia activa en el transformador con respecto al ángulo en el nodo  $k$ .

$$
\frac{\partial P_{kmT}}{\partial \theta_k} = \frac{\partial}{\partial \theta_k} \left[ P_{kmT} = -\frac{V_k^2}{a} \cdot G_{km} + V_k \cdot V_m \cdot (G_{km} \cdot \cos \theta_{km} + B_{km} \cdot \sin \theta_{km}) \right]
$$
(2.135)

$$
\frac{\partial P_{kmT}}{\partial \theta_k} = V_k \cdot V_m \cdot (-G_{km} \cdot \sin \theta_{km} + B_{km} \cdot \cos \theta_{km}) \tag{2.136}
$$

Al realizar la derivada correspondiente con respecto a  $\theta_m$  se obtiene la Ecuación 2.138 que representa los componentes del Jacobiano, compuesto por las derivadas del flujo de potencia activa en el transformador con respecto al ángulo en el nodo  $m$ .

$$
\frac{\partial P_{kmT}}{\partial \theta_m} = \frac{\partial}{\partial \theta_m} [P_{kmT} = -\frac{V_k^2}{a} \cdot G_{km} + V_k \cdot V_m \cdot (G_{km} \cdot \cos \theta_{km} + B_{km} \cdot \sin \theta_{km})]
$$
(2.137)

$$
\frac{\partial P_{kmT}}{\partial \theta_m} = V_k \cdot V_m \cdot (G_{km} \cdot \sin \theta_{km} - B_{km} \cdot \cos \theta_{km})
$$
\n(2.138)

De igual manera se procede para los flujos de potencia activa en el nodo conectado al lado del transformador sin Tap, obteniendo las Ecuaciones 2.139 y 2.140.

$$
\frac{\partial P_{m k T}}{\partial \theta_m} = V_m \cdot V_k \cdot (-G_{m k} \cdot \sin \theta_{m k} + B_{m k} \cdot \cos \theta_{m k})
$$
(2.139)

$$
\frac{\partial P_{m k T}}{\partial \theta_k} = V_m \cdot V_k \cdot (G_{m k} \cdot \sin \theta_{m k} - B_{m k} \cdot \cos \theta_{m k})
$$
\n(2.140)

### 2.2.2.3.2 Derivadas respecto a voltajes

Se emplea la Ecuación 2.114 la cual se la deriva respecto a  $V_k$  obteniendo la Ecuación 2.142 que representa los componentes del Jacobiano, compuesto por las derivadas del flujo de potencia activa en el transformador con respecto al voltaje en el nodo  $k$ .

$$
\frac{\partial P_{kmT}}{\partial V_k} = \frac{\partial}{\partial V_k} [P_{kmT} = -\frac{V_k^2}{a} \cdot G_{km} + V_k \cdot V_m \cdot (G_{km} \cdot \cos \theta_{km} + B_{km} \cdot \sin \theta_{km})]
$$
(2.141)  

$$
\frac{\partial P_{kmT}}{\partial V_k} = -2 \cdot \frac{V_k}{a} \cdot G_{km} + V_m \cdot (G_{km} \cdot \cos \theta_{km} + B_{km} \cdot \sin \theta_{km})
$$
(2.142)

Al derivar la Ecuación 2.114 con respecto a  $V_m$  se obtiene la Ecuación 2.144 correspondiente a los componentes del Jacobiano, compuesto por las derivadas del flujo de potencia activa en el transformador con respecto al voltaje en el nodo  $m$ .

$$
\frac{\partial P_{kmT}}{\partial V_m} = \frac{\partial}{\partial V_m} [P_{kmT} = -\frac{V_k^2}{a} \cdot G_{km} + V_k \cdot V_m \cdot (G_{km} \cdot \cos \theta_{km} + B_{km} \cdot \sin \theta_{km})]
$$
(2.143)  

$$
\frac{\partial P_{kmT}}{\partial V_m} = V_k \cdot (G_{km} \cdot \cos \theta_{km} + B_{km} \cdot \sin \theta_{km})
$$
(2.144)

De igual manera se procede para los flujos de potencia activa en el nodo conectado al lado del transformador sin Tap, obteniendo las Ecuaciones 2.145 y 2.146.

$$
\frac{\partial P_{m k T}}{\partial V_m} = -2 \cdot V_m \cdot a \cdot G_{m k} + V_k \cdot (G_{m k} \cdot \cos \theta_{m k} + B_{m k} \cdot \sin \theta_{m k}) \tag{2.145}
$$

$$
\frac{\partial P_{m k T}}{\partial V_k} = V_m \cdot (G_{m k} \cdot \cos \theta_{m k} + B_{m k} \cdot \sin \theta_{m k})
$$
\n(2.146)

#### **2.2.2.4 Elementos Jacobianos de flujo de potencia reactiva transformador**

### 2.2.2.4.1 Derivadas respecto a ángulos

Se emplea la Ecuación 2.115 que representa el flujo de potencia reactiva en el transformador, al realizar la derivada respecto a  $\theta_k$  se obtiene la Ecuación 2.148, que representa los componentes del Jacobiano, compuesto por las derivadas del flujo de potencia reactiva en el transformador con respecto al ángulo en el nodo  $k$ .

$$
\frac{\partial Q_{kmT}}{\partial \theta_k} = \frac{\partial}{\partial \theta_k} \left[ \frac{V_k^2}{a} \cdot B_{km} + V_k \cdot V_m \cdot (G_{km} \cdot \sin \theta_{km} - B_{km} \cdot \cos \theta_{km}) \right]
$$
(2.147)  

$$
\frac{\partial Q_{kmT}}{\partial \theta_k} = V_k \cdot V_m \cdot (G_{km} \cdot \cos \theta_{km} + B_{km} \cdot \sin \theta_{km})
$$
(2.148)

Ahora bien, al derivar la Ecuación 2.115 respecto a  $\theta_m$  y operar, se obtiene la Ecuación 2.150 que representa los componentes del Jacobiano, compuesto por las derivadas del flujo de potencia reactiva en el transformador con respecto al ángulo en el nodo  $m$ .

$$
\frac{\partial Q_{kmT}}{\partial \theta_m} = \frac{\partial}{\partial \theta_m} \left[ \frac{V_k^2}{a} \cdot B_{km} + V_k \cdot V_m \cdot (G_{km} \cdot \sin \theta_{km} - B_{km} \cdot \cos \theta_{km}) \right]
$$
(2.149)  

$$
\frac{\partial Q_{kmT}}{\partial \theta_m} = -V_k \cdot V_m \cdot (G_{km} \cdot \cos \theta_{km} + B_{km} \cdot \sin \theta_{km})
$$
(2.150)

De igual manera se procede para los flujos de potencia reactiva en el nodo conectado al lado del transformador sin Tap, obteniendo las Ecuaciones 2.151 y 2.152.

$$
\frac{\partial Q_{mkT}}{\partial \theta_m} = V_m \cdot V_k \cdot (G_{mk} \cdot \cos \theta_{mk} + B_{mk} \cdot \sin \theta_{mk})
$$
(2.151)

$$
\frac{\partial Q_{mkT}}{\partial \theta_k} = -V_m \cdot V_k \cdot (G_{mk} \cdot \cos \theta_{mk} + B_{mk} \cdot \sin \theta_{mk})
$$
(2.152)

#### 2.2.2.4.2 Derivadas respecto a voltajes

Para obtener las derivadas respecto a los voltajes se emplea la Ecuación 2.115, se procede a derivarla con respecto a  $V_k$  obteniendo la Ecuación 2.154 que representa los componentes del Jacobiano, compuesto por las derivadas del flujo de potencia reactiva en el transformador con respecto al voltaje en el nodo  $k$ .

$$
\frac{\partial Q_{kmT}}{\partial V_k} = \frac{\partial}{\partial V_k} \left[ \frac{V_k^2}{a} \cdot B_{km} + V_k \cdot V_m \cdot (G_{km} \cdot \sin \theta_{km} - B_{km} \cdot \cos \theta_{km}) \right]
$$
(2.153)

$$
\frac{\partial Q_{kmT}}{\partial V_k} = 2 \cdot \frac{V_k}{a} \cdot B_{km} + V_m \cdot (G_{km} \cdot \sin \theta_{km} - B_{km} \cdot \cos \theta_{km})
$$
(2.154)

Mientras que, al derivar la Ecuación 2.115 respecto a  $V_m$  se obtiene la Ecuación 2.156 que representa los componentes del Jacobiano, compuesto por las derivadas del flujo de potencia reactiva en el transformador con respecto al voltaje en el nodo  $m$ .

$$
\frac{\partial Q_{kmT}}{\partial V_m} = \frac{\partial}{\partial V_m} \left[ \frac{V_k^2}{a} \cdot B_{km} + V_k \cdot V_m \cdot (G_{km} \cdot \sin \theta_{km} - B_{km} \cdot \cos \theta_{km}) \right]
$$
(2.155)  

$$
\frac{\partial Q_{kmT}}{\partial V_m} = V_k \cdot (G_{km} \cdot \sin \theta_{km} - B_{km} \cdot \cos \theta_{km})
$$
(2.156)

De igual manera se procede para los flujos de potencia reactiva en el nodo conectado al lado del transformador sin Tap, obteniendo las Ecuaciones 2.157 y 2.158.

$$
\frac{\partial Q_{mkT}}{\partial V_m} = 2 \cdot V_m \cdot a \cdot B_{mk} + V_k \cdot (G_{mk} \cdot \sin \theta_{mk} - B_{mk} \cdot \cos \theta_{mk})
$$
(2.157)

$$
\frac{\partial Q_{m k T}}{\partial V_k} = V_m \cdot (G_{m k} \cdot \sin \theta_{m k} - B_{m k} \cdot \cos \theta_{m k})
$$
\n(2.158)

### **2.2.3 OBSERVABILIDAD**

Se requiere que el área (resultado de la división del sistema en áreas) sea completamente observable para la estimación de todos los estados en dicha área, ahora bien, el estimador de estado distribuido a desarrollarse, se dispone a operar con una cantidad mínima de mediciones en el área a estimar, esto conlleva a que el área sea observable sin redundancia para poder realizar el proceso de estimación en dicha área.

Para garantizar que el área sea observable sin redundancia, se trabaja bajo una observabilidad de tipo topológica donde se requiere un análisis del tipo y ubicación de mediciones, una condición para que esto se cumpla será la formación de un árbol de red, donde únicamente se consideran flujos de potencia existente en líneas interconectadas o en transformadores.

### **2.2.3.1 Árbol de expansión mínima en SEP**

Para la creación del árbol, se tiene en cuenta la literatura existente sobre la teoría de grafos o gráficas que estudia las propiedades de estos.

La representación de un grafo es variada, sin embargo, se emplea una estructura matricial, específicamente se utiliza su representación bajo una matriz de adyacencia  $A$  de orden  $(n \times n)$  donde *n* representa el número de nodos o vértices, dicha matriz cuadrada contiene la información de conexión entre un par de nodos, si existe una arista entre un vértice  $i \gamma$ un vértice  $j$  entonces el valor es 1 caso contrario es cero como se indica en la Ecuación 2.159.

$$
A = a_{ij} \begin{cases} 1 & , \text{exist } \text{arista} \\ 0 & , \text{ otro } \text{caso} \end{cases}
$$
 (2.159)

Se representa el área del sistema eléctrico de potencia mediante un grafo, en el cual los nodos o buses del sistema eléctrico representan los nodos o vértices del grafo y las líneas de transmisión con existencia o no de un transformador representan las aristas del grafo, un ejemplo es mostrado en la Figura 2.17.

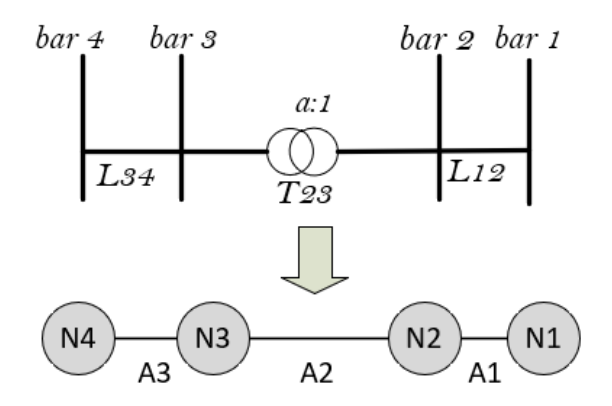

**Figura 2.17** Representación del área de un SEP como un grafo

Para garantizar la observabilidad en el área de manera topológica, se tiene que garantizar que por lo menos el número de estados sea igual al número de mediciones linealmente independientes, para esto se forma un árbol de expansión mínima de la representación del área del sistema eléctrico de potencia como un grafo; considerando su representación matemática bajo la matriz de adyacencia.

Una vez obtenida dicha matriz, se genera el árbol de expansión mínima que solo considera flujos de potencia sobre el área del sistema eléctrico a la que se aplicará la estimación de estados distribuida.

La generación del árbol de expansión mínima genera  $(N_s - 1)$  mediciones de flujo de potencias, por lo que aún no se consigue la observabilidad mínima del sistema; para lograrlo, se considera la inclusión de una medida fasorial de voltaje en un nodo denominado como referencia del área, obteniendo finalmente un número de mediciones igual al número de estados más uno  $(N_s + 1)$  que garantiza la observabilidad.

# **2.2.3.2 Estudio previo de observabilidad**

Como se muestra en el apartado anterior la formación del árbol de expansión y la medición fasorial de voltaje forman un área observable con un número de estados  $(N_s + 1)$ , sin embargo, para formar dicho árbol (observable) se requiere que las mediciones de flujo de potencia en el área sean suficientes, en consecuencia, se requiere de un estudio previo de observabilidad sobre las mediciones de flujos de potencia y voltajes fasoriales del área.

De igual manera que en la estimación centralizada, se plantea un estudio de observabilidad algebraica previa, donde el área será observable algebraicamente al analizar su matriz de ganancia. Este estudio es realizado previo a la estimación de estados distribuida, utilizando las mediciones de área (flujos de potencias y voltajes fasoriales) que se disponga del SCADA en dicha área.

# **2.2.4 DESARROLLO DEL ESTIMADOR DE ESTADO DISTRIBUIDO**

Una vez determinadas todas las ecuaciones que influyen en la estimación de estados distribuida, además del proceso que permitirá la elección de un número de mediciones mínimas a ser utilizadas en la estimación; se procede en esta etapa con el desarrollo del estimador de estado distribuido, donde se explican y desarrollan las etapas del mismo.

# **2.2.4.1 Desarrollo**

El desarrollo del estimador de estado distribuido consiste en una serie de etapas que son explicadas a continuación.

## 2.2.4.1.1 Reorganización de nodos

La reorganización de nodos consiste en una denominación de los nodos pertenecientes al área ingresada a ser estimada por valores numéricos acorde a la cantidad de nodos realmente existentes en dicha área.

Esto se realiza con el fin de evitar problemas en la estimación de estados, pues una vez que el sistema eléctrico de potencia es dividido por áreas, la nomenclatura de los nodos no es afectada y es ingresada con su denominación real lo que genera inconvenientes al realizar los cálculos de estimación.

La reorganización de nodos se la realiza sobre los nodos en los datos del área y sobre los nodos de las mediciones del área, además de su nodo denominado como referencia.

La manera en que los nodos son reorganizados por el estimador son mostrados en un ejemplo en la Figura 2.18, donde el orden asignado para cada nodo del área será de orden creciente y tomará como nodo inicial el nodo con denominación menor del área.

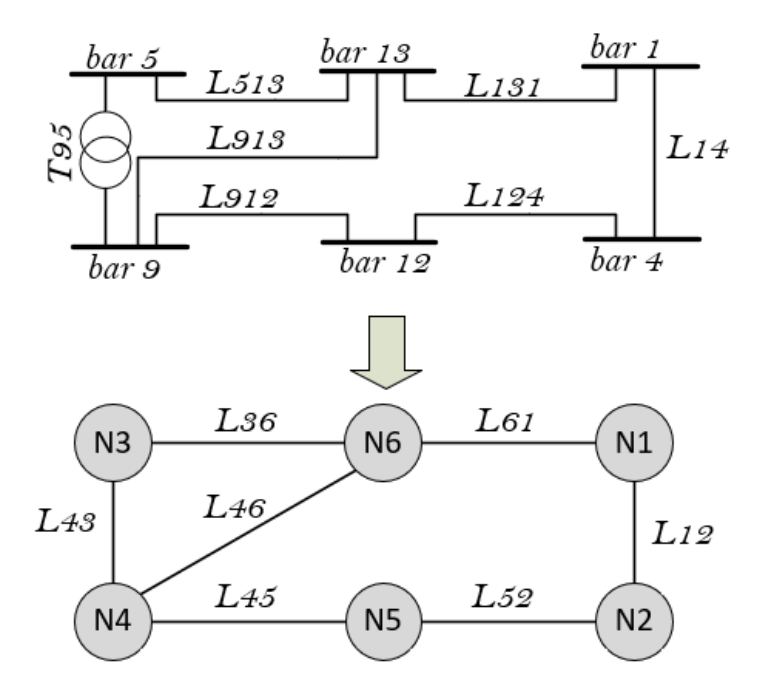

**Figura 2.18** Reorganización de nodos

## 2.2.4.1.2 Formación de árbol de expansión mínima

Una vez reorganizados los buses o nodos del área tanto de los datos como de las mediciones del mismo, se procede a la formación del árbol de expansión mínima como se detalló en el punto anterior, correspondiente a mantener la observabilidad del área.

Se procede con la obtención de la matriz de adyacencia del área bajo la Ecuación 2.159, calculada a partir de los datos del área y considerando dicha área como la representación de un grafo.

Posterior al cálculo de la matriz de adyacencia se procede a realizar el cálculo del árbol de expansión mínima, para esto se emplea la búsqueda en anchura con el fin de determinar el árbol de expansión sobre el área.

Para la realización del algoritmo se elige de manera arbitraria un vértice denominado como raíz, en nuestro caso dicho vértice será el nodo referencia  $N_{reference}$  del área a estimar sus estados. Se forma un conjunto denominado conjunto final  $C_{fin}$  que contiene al nodo referencia y un conjunto inicial  $C_{ini}$  que contiene todos los nodos a excepción del nodo referencia.

La creación del árbol empieza con el análisis de  $C_{fin}$  y las conexiones que tenga utilizando la matriz de adyacencia A con el resto de nodos en  $C_{ini}$ , se elige sucesivamente las

conexiones, al elegir la conexión  $v_i$  se añade el nodo  $N_i$  a  $\mathcal{C}_{fin}$  mientras se lo elimina de  $C_{ini}$ .

Cuando  $C_{ini}$  se encuentre vacío el árbol es obtenido, la Ecuación 2.162 relaciona este principio donde  $N_i$  representa el nuevo nodo que debe ser conectado al árbol si la matriz de adyacencia entre los nodos del área los relaciona y  $v_i$  el vector que contiene el par de nodos de la conexión elegida (aristas).

$$
C_{fin} = N_{reference}
$$
 (2.160)

$$
C_{ini} = N_1, N_2, \dots, N_n \quad ; \quad N_{reference} \notin C_{ini}
$$
 (2.161)

$$
Arbol(i) = \begin{cases} C_{fin(i)} + N_{(i)} \\ C_{ini(i)} - N_{(i)} \\ v_{(i)} = (k, m) \end{cases}; A_{km} = 1, N_{(i)} \notin C_{fin(i)} \tag{2.162}
$$

Para comprender de mejor manera el proceso que realiza el estimador para la formación del árbol, se presenta a continuación un ejemplo sobre el área mostrada en la Figura 2.19.

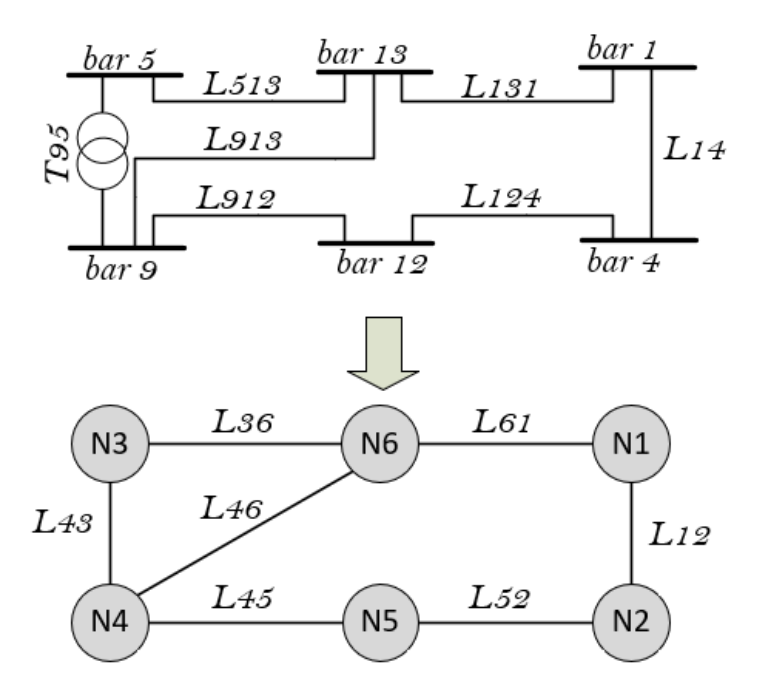

**Figura 2.19** Ejemplo área de un SEP para la obtención de su árbol

Se procede a realizar el cálculo de la matriz de adyacencia sobre el grafo de la Figura 2.19, dicha matriz presenta el resultado mostrado en la Ecuación 2.163.

$$
A = \begin{bmatrix} 0 & 1 & 0 & 0 & 0 & 1 \\ 1 & 0 & 0 & 0 & 1 & 0 \\ 0 & 0 & 0 & 1 & 0 & 1 \\ 0 & 0 & 1 & 0 & 1 & 1 \\ 0 & 1 & 0 & 1 & 0 & 0 \\ 1 & 0 & 1 & 1 & 0 & 0 \end{bmatrix}
$$
 (2.163)

Ahora se procede con la solución del algoritmo, el cual inicia desde el nodo referencia  $N_1$ , se forman los conjuntos final e inicial como se muestra en las Ecuaciones 2.164 y 2.165, además del vector de conexiones Ecuación 2.166.

$$
C_{fin} = \{ N_1 \} \tag{2.164}
$$

$$
C_{ini} = \{ N_2 \, , N_3 \, , N_4 \, , N_5 \, , N_6 \, \}
$$
\n(2.165)

$$
v_i = \{ \} \tag{2.166}
$$

Se procede con un análisis del conjunto inicial bajo la matriz de adyacencia, este análisis es realizado al recorrer la fila de la matriz y verificando el valor de cada columna en la matriz; verificamos que la conexión siguiente será con  $N_2$ , el primer vértice encontrado  $N_2$ se añade al conjunto final y es retirado del conjunto inicial de la manera siguiente.

$$
C_{ini} = \{ N_1, N_2 \}
$$
 (2.167)

$$
C_{fin} = \{ N_3 \, , N_4 \, , N_5 \, , N_6 \, \} \tag{2.168}
$$

$$
v_i = \{ N_1, N_2 \}
$$
 (2.169)

El proceso de selección continúa analizando en el conjunto inicial y sus conexiones con el conjunto final, iniciando por el vértice de menor denominación por lo que se recorre nuevamente la fila de  $N_1$ , observando que presenta conexión con  $N_6$  por lo que se modifica los conjuntos de la manera siguiente.

$$
C_{fin} = \{ N_1, N_2, N_6 \}
$$
 (2.170)

$$
C_{ini} = \{ N_3 \, , N_4 \, , N_5 \, \}
$$
\n(2.171)

$$
v_i = \{ N_1, N_2; N_1, N_6 \}
$$
 (2.172)

Se continúa con el proceso de selección desde el nodo de menor denominación  $N_1$  el cual no presenta conexiones (pues ya se recorrió su fila por completo) con el conjunto inicial, por lo que se procede a recorrer la fila del siguiente nodo  $N_2$  verificando que posee conexión con  $N_1$ , sin embargo, este nodo ya pertenece al conjunto final, por lo que, se continúa verificando el valor de las siguientes columnas verificando que existe conexión con  $N_5$  y se procede a actualizar los conjuntos.

$$
C_{fin} = \{ N_1, N_2, N_5, N_6 \}
$$
 (2.173)

$$
C_{ini} = \{ N_3 \, , N_4 \, \} \tag{2.174}
$$

$$
v_i = \{ N_1, N_2; N_1, N_6; N_2, N_5 \}
$$
 (2.175)

Al continuar con el proceso de selección se observa que  $N_1$  y  $N_2$  no presentan conexión con el conjunto final (pues ya fueron recorridos completamente) por lo que se procede a analizar la fila de  $N_5$  verificando su conexión con  $N_2$ , pero este nodo ya pertenece al conjunto final; se continúa recorriendo la fila y se verifica conexión con  $N_4$ , por lo que se enlaza el nodo al conjunto final.

$$
C_{fin} = \{ N_1, N_2, N_4, N_5, N_6 \}
$$
 (2.176)

$$
C_{ini} = \{ N_3 \}
$$
 (2.177)

$$
v_i = \{ N_1, N_2; N_1, N_6; N_2, N_5; N_5, N_4 \}
$$
 (2.178)

Finalmente, el proceso continúa recorriendo la fila del nodo de menor denominación (aun no recorrida)  $N_4$  verificando que presenta conexión con  $N_3$ , por lo que es enlazado al conjunto final.

$$
C_{fin} = \{ N_1, N_2, N_3, N_4, N_5, N_6 \}
$$
 (2.179)

$$
C_{ini} = \{ \emptyset \} \tag{2.180}
$$

$$
v_i = \{ N_1, N_2; N_1, N_6; N_2, N_5; N_5, N_4; N_4, N_3 \}
$$
 (2.181)

Al finalizar con el conjunto inicial en vacío, se verifica que el árbol de expansión mínima fue encontrado, su representación gráfica es mostrada en la Figura 2.20, además se almacena de manera matricial la representación de las conexiones que se fueron realizando en cada iteración para enlazar un nuevo nodo como se muestra en la Ecuación 2.182.

$$
v = \begin{bmatrix} N_1 & N_2 \\ N_1 & N_6 \\ N_2 & N_5 \\ N_5 & N_4 \\ N_4 & N_3 \end{bmatrix}
$$
 (2.182)

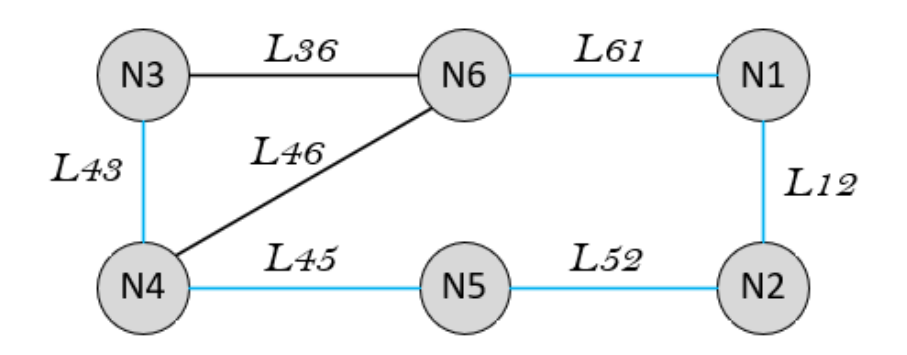

**Figura 2.20** Resultados árbol de expansión

## 2.2.4.1.3 Búsqueda de mediciones

Esta etapa consiste en la obtención de mediciones de flujo de potencia que serán utilizadas por el estimador distribuido, dichas mediciones son obtenidas acorde a la formación del árbol utilizando el vector de conexiones  $v$ . Dentro de esta etapa, las medidas son buscadas acorde a lo indicado en el árbol, de no encontrarse la medición en un sentido por ejemplo flujo de potencia  $N_1$  hacia  $N_2$  se procederá con su búsqueda en sentido contrario del flujo de potencia, es decir, de  $N_2$  hacia  $N_1$  sobre las mediciones del área.

## 2.2.4.1.4 Matriz de admitancia

Esta matriz es obtenida bajo las matrices  $\bar{Y}_{Linea}$  y  $\bar{Y}_{Trafo}$  al igual que en el caso del estimador centralizado, un punto a tomar en cuenta es que la matriz de admitancia es obtenida tras haber reorganizado los nodos del área, además no se considera la información en líneas que interconecten las áreas en las que el sistema original fue dividido. Una vez realizado su cálculo se obtiene una matriz única  $\bar{Y}_{Bus}$  de orden  $(n_b x n_b)$ , que represente el área en estado estable, donde  $n_b$  representa el número de nodos que existe en el área a estimar.

### 2.2.4.1.5 Determinación de variables de estado

Aquí se define la cantidad de variables a ser estimadas y dependerá exclusivamente del número de nodos existentes en el área, para la determinación de dichas variables se utiliza la Ecuación 2.183, además que el número de nodos corresponderá al número de nodos real existente en el área, y no a la nomenclatura que estos posean en el sistema original previo a ser dividido en áreas.

$$
N_s = 2 \cdot N_b - 1 \tag{2.183}
$$

Donde:

 $N_{\rm s}$ : Número de estados del área

#### $N_b$ : Número de nodos del área

#### 2.2.4.1.6 Determinación de perfil plano y vector de estado

En esta sección, al igual que en el caso del estimador de estados centralizado, se requiere la asignación de valores iniciales en por unidad para los valores de voltaje y en radianes para los ángulos.

El vector de estados consta de un número  $N_s$  de elementos, definido por la Ecuación 2.183 y con valores iniciales mostrados en la Ecuación 2.184. En este vector de estado se considerará como nodo referencia  $(n_1)$  el nodo en el cual se realiza la medición fasorial de voltaje en el área correspondiente por medio de una PMU.

$$
E = \begin{bmatrix} \theta_2 \\ \vdots \\ \theta_n \\ V_1 \\ \vdots \\ V_n \end{bmatrix} = \begin{bmatrix} 0 \\ \vdots \\ 0 \\ 1 \\ \vdots \\ 1 \end{bmatrix}
$$
 (2.184)

### 2.2.4.1.7 Determinación de la función de mediciones  $h(x)$

La función  $h(x)$  presenta la estructura mostrada en la Ecuación 2.185, la estructura considera la medición fasorial de voltaje y las mediciones de flujo de potencia acorde a la formación del árbol de expansión mínima.

Las ecuaciones que rigen estos comportamientos fueron obtenidas para la medición fasorial de voltaje en las Ecuaciones 2.91 y 2.92, para el flujo de potencia en el transformador en las Ecuaciones 2.114, 2.115 y 2.129, 2.130, mientras que, para los flujos de potencia en las líneas son las mismas utilizadas en el estimador de estado central por tal motivo se expresa únicamente un resumen de todas las mediciones usadas como se muestra en la Tabla 2.9.

$$
h(x) = \begin{bmatrix} h_1(x) \\ h_2(x) \\ h_3(x) \\ h_4(x) \\ h_5(x) \\ h_6(x) \\ h_7(x) \\ h_8(x) \end{bmatrix}
$$
 (2.185)

| <b>Medida</b>                 | h(x)     | Ecuación                                                                                                    |
|-------------------------------|----------|----------------------------------------------------------------------------------------------------|
| Magnitud de<br>voltaje        | $h_1(x)$ | $V_k = V_k$                                                                                                 |
| Angulo del<br>voltaje         | $h_2(x)$ | $\theta_k = \theta_k$                                                                                       |
| Flujo de                      | $h_3(x)$ | $P_{km} = -V_k^2 \cdot G_{km} + V_k \cdot V_m$                                                              |
| potencia activa<br>en línea   |          | $\cdot$ ( $G_{km}$ $\cdot$ cos $\theta_{km}$ + $B_{km}$ $\cdot$ sin $\theta_{km}$ )                         |
| Flujo de                      | $h_4(x)$ | $Q_{km} = V_k^2 \cdot (B_{km} - b_s) + V_k \cdot V_m \cdot (G_{km} \cdot \sin \theta_{km})$                 |
| potencia<br>reactiva en línea |          | $-B_{km} \cdot \cos \theta_{km}$                                                                            |
| Flujo de                      | $h_5(x)$ | $P_{kmT} = -\frac{V_k^2}{a} \cdot G_{km} + V_k \cdot V_m \cdot (G_{km} \cdot \cos \theta_{km} + B_{km})$    |
| potencia activa               |          |                                                                                                    |
| $P_{kmT}$ en<br>transformador |          | $\cdot$ sin $\theta_{km}$ )                                                                                 |
| Flujo de                      |          |                                                                                                    |
| potencia                      | $h_6(x)$ | $Q_{kmT} = \frac{V_k^2}{a} \cdot B_{km} + V_k \cdot V_m \cdot (G_{km} \cdot \sin \theta_{km} - B_{km})$     |
| reactiva $Q_{kmT}$            |          | $\cdot$ cos $\theta_{km}$ )                                                                                 |
| en                            |          |                                                                                                    |
| transformador                 |          |                                                                                                    |
| Flujo de                      | $h_7(x)$ | $P_{m k T} = -V_m^2 \cdot a \cdot G_{m k} + V_m \cdot V_k \cdot (G_{m k} \cdot \cos \theta_{m k})$          |
| potencia activa               |          | $+ B_{mk} \cdot \sin \theta_{mk}$                                                                           |
| $P_{m k T}$ en                |          |                                                                                                    |
| transformador                 |          |                                                                                                    |
| Flujo de                      | $h_8(x)$ | $Q_{m k T} = V_m^2 \cdot a \cdot B_{m k} + V_m \cdot V_k \cdot (G_{m k} \cdot \sin \theta_{m k} - B_{m k})$ |
| potencia                      |          | $\cdot$ cos $\theta_{mk}$ )                                                                                 |
| reactiva $Q_{m k T}$          |          |                                                                                                    |
| en<br>transformador           |          |                                                                                                    |
|                               |          |                                                                                                    |

**Tabla 2.9** Ecuaciones correspondientes al tipo de medición estimador distribuido

## 2.2.4.1.8 Determinación del Jacobiano

El Jacobiano formado para el estimador de estados distribuido muestra la estructura de la Ecuación 2.186, con derivadas respecto a ángulos en el lado izquierdo y derivadas respecto a voltajes en el lado derecho de la estructura.

Las componentes que forman parte de la estructura del Jacobiano para el estimador de estados distribuido ya fueron obtenidas, mientras que, para los flujos de potencia en líneas de transmisión son las mismas ecuaciones obtenidas para el estimador de estados centralizado, un resumen de las ecuaciones que influyen en la estructura es mostrado en la Tabla 2.10 derivadas respecto a ángulos y en la Tabla 2.11 derivadas respecto a voltajes.
$$
H(x) = \begin{bmatrix} H_{11} & H_{12} \\ H_{21} & H_{22} \\ H_{31} & H_{32} \\ H_{41} & H_{42} \\ H_{51} & H_{52} \\ H_{61} & H_{62} \\ H_{71} & H_{72} \\ H_{81} & H_{82} \end{bmatrix}
$$
 (2.186)

**Tabla 2.10** Derivadas respecto a ángulos estimador distribuido

| н                  | <b>Ecuación</b>                                                                                                    |
|--------------------|----------------------------------------------------------------------------------------------------|
| $H_{11}$           | 0                                                                                                    |
| ${\cal H}_{21}$    | $\overline{\frac{\partial \theta_k}{\partial t}} = 1$<br>$\partial \theta_k$                                                                                         |
| $H_{31}$           | $\frac{\partial P_{km}}{\partial \Omega} = V_k \cdot V_m \cdot (G_{km} \cdot \sin \theta_{km} - B_{km} \cdot \cos \theta_{km})$<br>$\partial \theta_m$               |
|                    | $\frac{\partial P_{km}}{\partial \Omega} = V_k \cdot V_m \cdot (-G_{km} \cdot \sin \theta_{km} + B_{km} \cdot \cos \theta_{km})$                                     |
| $\mathcal{H}_{41}$ | $\frac{\partial Q_{km}}{\partial \Omega} = -V_k \cdot V_m \cdot (G_{km} \cdot \cos \theta_{km} + B_{km} \cdot \sin \theta_{km})$<br>$\partial\theta_m$               |
|                    | $\frac{\partial Q_{km}}{\partial R_{m}} = V_k \cdot V_m \cdot (G_{km} \cdot \cos \theta_{km} + B_{km} \cdot \sin \theta_{km})$                                       |
| ${\cal H}_{51}$    | $\frac{\partial P_{kmT}}{\partial \Omega} = V_k \cdot V_m \cdot (G_{km} \cdot \sin \theta_{km} - B_{km} \cdot \cos \theta_{km})$<br>$\partial \theta_m$              |
|                    | $\frac{\partial P_{kmT}}{\partial \hat{\sigma}} = V_k \cdot V_m \cdot (-G_{km} \cdot \sin \theta_{km} + B_{km} \cdot \cos \theta_{km})$                              |
| $H_{61}$           | $\frac{\partial Q_{kmT}}{\partial \hat{\sigma}} = -V_k \cdot V_m \cdot (G_{km} \cdot \cos \theta_{km} + B_{km} \cdot \sin \theta_{km})$<br>$\partial \theta_m$       |
|                    | $\frac{\partial Q_{kmT}}{\partial \hat{\sigma}} = V_k \cdot V_m \cdot (G_{km} \cdot \cos \theta_{km} + B_{km} \cdot \sin \theta_{km})$                               |
| ${\cal H}_{71}$    | $\frac{\partial P_{m k T}}{\partial \hat{\sigma}} = V_m \cdot V_k \cdot (G_{m k} \cdot \sin \theta_{m k} - B_{m k} \cdot \cos \theta_{m k})$<br>$\partial \theta_k$  |
|                    | $\frac{\partial P_{m k T}}{\partial \hat{\sigma}} = V_m \cdot V_k \cdot (-G_{m k} \cdot \sin \theta_{m k} + B_{m k} \cdot \cos \theta_{m k})$<br>$\partial \theta_m$ |
| ${\cal H}_{81}$    | $\frac{\partial Q_{mkT}}{\partial \sigma} = -V_m \cdot V_k \cdot (G_{mk} \cdot \cos \theta_{mk} + B_{mk} \cdot \sin \theta_{mk})$<br>$\partial \theta_k$             |
|                    | $\frac{\partial Q_{m k T}}{\partial \hat{\sigma}} = V_m \cdot V_k \cdot (G_{m k} \cdot \cos \theta_{m k} + B_{m k} \cdot \sin \theta_{m k})$<br>$\partial \theta_m$  |

**Tabla 2.11** Derivadas respecto a voltajes estimador distribuido

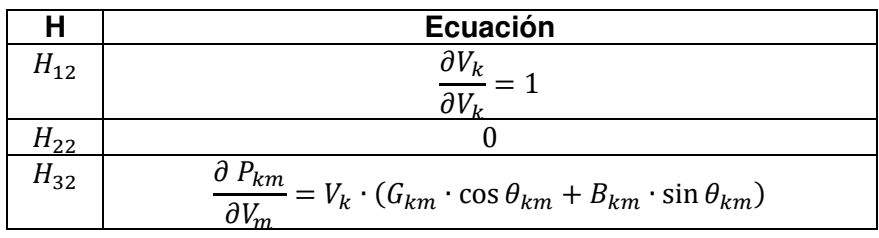

$$
\frac{\partial P_{km}}{\partial V_k} = -2 \cdot V_k \cdot G_{km} + V_m
$$
\n
$$
(G_{km} \cdot \cos \theta_{km} + B_{km} \cdot \sin \theta_{km})
$$
\n
$$
H_{42}
$$
\n
$$
\frac{\partial Q_{km}}{\partial V_m} = V_k \cdot (G_{km} \cdot \sin \theta_{km} - B_{km} \cdot \cos \theta_{km})
$$
\n
$$
\frac{\partial Q_{km}}{\partial V_k} = 2 \cdot V_k \cdot (B_{km} - b_s) + V_m \cdot (G_{km} \cdot \sin \theta_{km} - B_{km} \cdot \cos \theta_{km})
$$
\n
$$
H_{52}
$$
\n
$$
\frac{\partial P_{kmT}}{\partial V_m} = V_k \cdot (G_{km} \cdot \cos \theta_{km} + B_{km} \cdot \sin \theta_{km})
$$
\n
$$
\frac{\partial P_{kmT}}{\partial V_k} = -2 \cdot \frac{V_k}{a} \cdot G_{km} + V_m
$$
\n
$$
(G_{km} \cdot \cos \theta_{km} + B_{km} \cdot \sin \theta_{km})
$$
\n
$$
H_{62}
$$
\n
$$
\frac{\partial Q_{kmT}}{\partial V_m} = V_k \cdot (G_{km} \cdot \sin \theta_{km} - B_{km} \cdot \cos \theta_{km})
$$
\n
$$
\frac{\partial Q_{kmT}}{\partial V_k} = 2 \cdot \frac{V_k}{a} \cdot B_{km} + V_m \cdot (G_{km} \cdot \sin \theta_{km} - B_{km} \cdot \cos \theta_{km})
$$
\n
$$
H_{72}
$$
\n
$$
\frac{\partial P_{mkT}}{\partial V_k} = V_m \cdot (G_{mk} \cdot \cos \theta_{mk} + B_{mk} \cdot \sin \theta_{mk})
$$
\n
$$
\frac{\partial P_{mkT}}{\partial V_k} = -2 \cdot V_m \cdot a \cdot G_{mk} + V_k
$$
\n
$$
\cdot (G_{mk} \cdot \cos \theta_{mk} + B_{mk} \cdot \sin \theta_{mk})
$$
\n
$$
H_{82}
$$
\n
$$
\frac{\partial Q_{mkT}}{\partial V_k} = V_m \cdot (G_{mk} \cdot \sin \theta_{mk} - B_{mk} \cdot \cos \theta_{mk})
$$
\n
$$
\frac{\partial Q_{mkT}}{\partial V_m} = 2 \cdot V_m \cdot a \
$$

#### 2.2.4.1.9 Formación matriz de pesos

La formación de la matriz de pesos es descrita en la Ecuación 1.23, para el estimador distribuido los pesos utilizados serán asumidos como constantes, por lo cual se utilizan los mismos que en el caso del estimador centralizado para las mediciones de flujos de potencia en líneas y transformadores, mientras que, para las mediciones de voltaje fasorial, al utilizar aparatos con mayor precisión también se consideran valores de desviación estándar constantes propuestos en la literatura científica en [59] y que arrojan resultados satisfactorios. Los valores que forman la matriz de pesos del estimador distribuido son mostrados en la Tabla 2.12.

| <b>Tipo</b>                       | σ       |           |
|-----------------------------------|---------|-----------|
| Voltaje en magnitud $V_k$         | 0,00067 | 2227667,6 |
| Valor de ángulo $\theta_k$        | 0,00097 | 1062812,2 |
| Flujo de potencia activa en línea | 0,008   | 15625     |
| $P_{km}$ , $P_{mk}$               |         |           |
| Flujo de potencia reactiva en     | 0,008   | 15625     |
| línea $Q_{km}$ , $Q_{mk}$         |         |           |
| Flujo de potencia activa en trafo | 0,008   | 15625     |
| $P_{kmT}$ , $P_{mkT}$             |         |           |
| Flujo de potencia reactiva en     | 0.008   | 15625     |
| trafo $Q_{kmT}$ , $Q_{mkT}$       |         |           |

**Tabla 2.12** Valores de desviación estándar y pesos estimador distribuido

### 2.2.4.1.10 Cálculo de estados

Los estados del área serán calculados bajo el mismo proceso iterativo descrito en la Ecuación 1.31 que hace uso del método de mínimos cuadrados ponderados, sin embargo, los estados pertenecientes al área ya reflejan un valor correspondiente a la realización de una estimación realizada en todo el sistema.

Al igual que en el caso del estimador central el proceso iterativo se rige a un valor mínimo de convergencia para el área, mientras dicho valor no se cumpla los estados serán calculados, actualizados y almacenados en el vector de estados del área en cada iteración.

## **2.2.5 IMPLEMENTACIÓN ESTIMADOR DE ESTADO DISTRIBUIDO**

Para la implementación del estimador distribuido, se procede con la programación en un script de Matlab que nos permita realizar todos los cálculos necesarios que intervienen en la estimación distribuida y en la realización del proceso iterativo de las Ecuaciones 1.30 y 1.31 correspondientes al método WLS. En el script también se considera la formación del árbol definido en la Ecuación 2.162; el script recibe los datos del área y las mediciones realizadas sobre dicha área en archivos de tipo Excel.

### **2.2.5.1 Mediciones**

Las mediciones son obtenidas del modelo del sistema eléctrico en PowerFactory, sin embargo, se considera únicamente las mediciones de flujo de potencia sobre el área a la que se estimará los estados, y la medición de voltaje fasorial que corresponde al nodo asignado como referencia en el área.

Al igual que en el estimador centralizado, se considera que las mediciones no presentan errores significativos.

Los valores de las mediciones se encuentran en por unidad y son recopilados en un archivo de tipo Excel que presenta el formato de la Tabla 2.13.

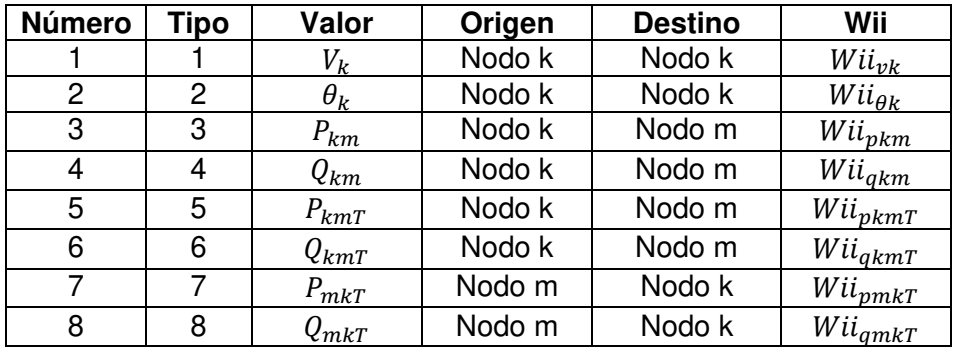

**Tabla 2.13** Estructura de mediciones estimador distribuido

En la Tabla 2.14 se muestra el significado de las columnas de la Tabla 2.13.

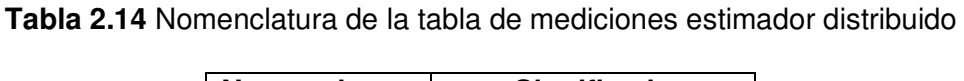

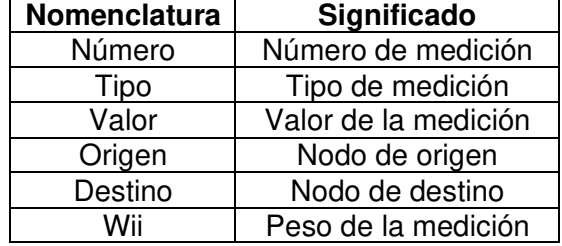

La nomenclatura correspondiente al tipo de medición es mostrada en la Tabla 2.15.

**Tabla 2.15** Nomenclatura del tipo de medición estimador distribuido

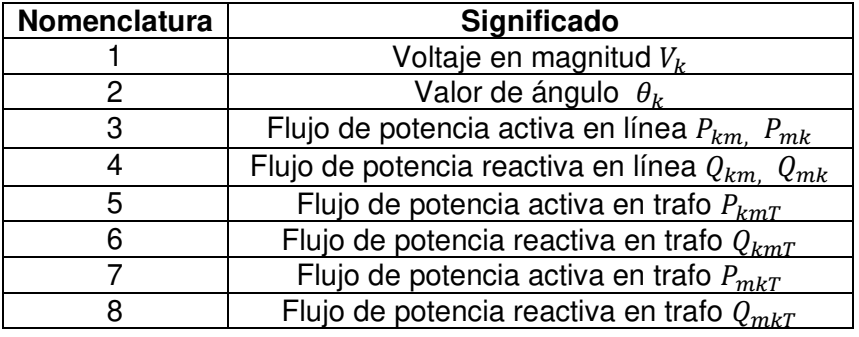

## **2.2.5.2 Modelo del área**

Una vez dividido el sistema por áreas se obtiene la información relevante del área como impedancias existentes entre líneas interconectadas, información de transformadores; toda esta información es almacenada en un archivo de tipo Excel que presenta la estructura mostrada en la Tabla 2.16 los valores son considerados en por unidad, además se

desprecian las líneas que presentan conexión entre las distintas áreas creadas al dividir el sistema eléctrico original.

Los valores de Tap en por unidad son considerados como 1 en los datos cuando el valor del Tap es cero en el sistema eléctrico implementado en PowerFactory de manera similar a la estimación centralizada.

| Origen  | <b>Destino</b> |             |            |              | Tap      |
|---------|----------------|-------------|------------|--------------|----------|
| Nodo de | Nodo           | Valor de    | Valor de   | Valor de     | Valor de |
| origen  | de             | resistencia | reactancia | susceptancia | Тар      |
|         | destino        |             |            | línea        |          |

**Tabla 2.16** Estructura de datos estimador distribuido

## **2.2.5.3 Desarrollo de la programación**

La programación se desarrolla sobre un script de Matlab, y consta de las etapas explicadas en el desarrollo del estimador distribuido y todo aquel desarrollo utilizado para el correcto funcionamiento del programa.

## 2.2.5.3.1 Datos de entrada

Esta etapa comprende el ingreso de datos por parte del usuario sobre el centro de control correspondiente de cada área, entre estos datos se incluyen:

• El nodo referencia: es aquel nodo elegido en la división del sistema como nodo referencia del área, donde se encuentra instalada la PMU, la Ecuación 2.187 muestra un ejemplo del ingreso del nodo.

$$
slack\_area = 1 \tag{2.187}
$$

• Los datos del área correspondiente en un archivo Excel con la estructura mostrada en la Tabla 2.16, un ejemplo es mostrado en la Ecuación 2.188.

$$
datos = xlsread(' Nombre del archivo') \qquad (2.188)
$$

• Los valores de las mediciones de flujo de potencia y voltaje fasorial del área, son almacenadas en un archivo Excel con la estructura mostrada en la Tabla 2.13, un ejemplo de lectura de los valores de mediciones en el área es mostrado en la Ecuación 2.189.

$$
scada = xlsread(' Nombre del archivo')
$$
 (2.189)

• Se establece un valor de tolerancia para que la estimación en el área llegue a su convergencia, un ejemplo es mostrado en la Ecuación 2.190.

En la Figura 2.21 se muestra la sección de ingreso de datos por parte del usuario, en el estimador distribuido.

```
%% Ingreso de datos (INGRESO POR EL USUARIO)
slack = 38:% Ingreso nodo referencia area
datos_linea = readmatrix('39_DATOS_A1.xlsx'); % Lee los datos del area
\text{scada} = \text{readmatrix('39_MEDIDAS_A1.x1sx');}% Leer mediciones area
tolerancia=0.0000001;
                                                 % Tolerancia
```
#### **Figura 2.21** Datos de área ingresados por el usuario

#### 2.2.5.3.2 Reorganización de nodos

En esta etapa se reorganizarán primero los nodos pertenecientes a los datos del área, además del nodo denominado como referencia del área. Primeramente, se procede definiendo las variables a ser utilizadas, además de obtener los nodos correspondientes a ser reorganizados, como se indica en la Figura 2.22.

En el vector buses los nodos correspondientes a las columnas origen y destino acorde a la Tabla 2.16 son unidos, se procede a organizarlos de manera ascendente en buses\_ascend para luego obtener los nodos sin repetición, es decir los nodos reales del área y almacenarlos en un vector denominado buses unicos, mientras en un vector buses se conserva los nodos de origen y destino originales provenientes de los datos del área.

```
%% Rorganizacion de buses (datos y slack)
org_linea = datos_linea(:,1);<br>dst_linea = datos_linea(:,2);<br>% Columna "Bus destino real"<br>% Columna "Bus destino real"
nlineas = length(org_linea);
                                                       % Obtener numero de ramas
% Asignacion de buses para datos linea area
buses=[org_linea; dst_linea]';  % Junta bus de origen + destino
buses=[org_linea; dst_linea];<br>buses_ascend = sort(buses,'ascend'); % Ordena el vector de forma ascendente<br>buses_unicos= unique(buses_ascend); % Obtiene los buses unicos (sin repeticion)<br>nbus=length(buses_unicos); % Obtiene
```
**Figura 2.22** Variables utilizadas para la reorganización de buses en datos de línea

Para la reorganización de los nodos se crea un lazo que se repite por la cantidad de nodos existentes en el área *nbus*, en este lazo el vector buses es recorrido y comparado con el vector que contiene a los nodos únicos buses unicos al ser encontrado el nodo se le asigna el valor correspondiente al número de nodo del lazo con lo que se consigue renombrar a los nodos de manera ascendente y acorde a la cantidad de nodos realmente existentes por área. De igual manera se lo hace para el nodo referencia, este proceso es mostrado en la Figura 2.23 donde los nodos reorganizados son almacenados en los vectores busor glinea y busdst\_linea mientras que el nodo referencia en slack\_new

```
for k=1:nbusfor l=1: (2 * nlines)if buses(l)==buses unicos(k)% Busca los buses y los reorganiza
           buses_distri(1)=k;
        end
        if (buses(1)==buses unicos(k))&&(buses(1)==slack) % Busca el nodo referencia y lo reorganiza
            slack new=k;
        end
    end
end
busorg linea=buses distri(1:nlineas)';
                                              % Columan "Bus origen reorganizado"
busdst linea=buses distri(nlineas+1:end)';
                                             % Columna "Bus destino reorganizado"
```
**Figura 2.23** Reorganización de nodos de los datos de línea

En el caso de las mediciones, de igual manera se define las variables a ser utilizadas, además de obtener los nodos correspondientes a ser reorganizados como se indica en la Figura 2.24. En el vector buses\_scada los nodos correspondientes a las columnas origen y destino acorde a la Tabla 2.13 son unidos, se procede a organizarlos de manera ascendente en buses\_ascend\_scada para luego obtener los nodos sin repetición, es decir los nodos reales del área y almacenarlos en un vector denominado buses unicos scada mientras en un vector buses scada se conserva los nodos de origen y destino originales provenientes de las mediciones del área.

```
%% %% Reorganizacion de buses mediciones
\frac{1}{2} org_scada = scada (:, 4);<br>\frac{1}{2} = scada (:, 4);<br>\frac{1}{2} = \frac{1}{2} = \frac{1}{2} = \frac{1}{2} = \frac{1}{2} = \frac{1}{2} = \frac{1}{2} = \frac{1}{2} = \frac{1}{2} = \frac{1}{2} = \frac{1}{2} = \frac{1}{2} = \frac{1}{2} = \fracdst scada = scada(:, 5);
                                                       % Columna "Bus destino real scada"
nlineas_scada = length(org_scada); % Obtener numero de ramas
% Asignacion de buses para medidas scada area
buses scada=[org scada; dst scada]';
                                                                                % Junta bus de origen + destino
buses_scada=[org_scada; dst_scada]';<br>buses_ascend_scada = sort(buses_scada,'ascend'); <br>buses_unicos_scada= unique(buses_ascend_scada); <br>hbus_scada=length(buses_unicos_scada); <br>hbus_scada=length(buses_unicos_scada); <br>8 Obti
buses_distri_scada= zeros(1,2*nlineas_scada);    § Inicializa el vector que poseera los buses reorganizados
```
#### **Figura 2.24** Variables utilizadas para la reorganización de nodos en las mediciones

Para la reorganización de los nodos se crea un lazo que se repite por la cantidad de nodos existentes en el área nbus scada, en este lazo el vector buses scada es recorrido y comparado con el vector que contiene a los nodos únicos buses\_unicos\_scada al ser encontrado el nodo se le asigna el valor correspondiente al número de nodo del lazo con lo que se consigue renombrar a los nodos de manera ascendente y acorde a la cantidad de nodos realmente existentes por área, este proceso es mostrado en la Figura 2.25 donde los nodos reorganizados de las mediciones son almacenados en los vectores busorg\_scada y busdst\_scada.

```
for m=1:nbus_scada
    for n=1: (2*nlineas_scada)
        if buses scada(n) == buses unicos scada(m)% Busca los buses y los reorganiza
            buses_distri_scada(n)=m;
        end
    end
end
busorg_scada=buses_distri_scada(1:nlineas_scada)';
                                                         % Columan "Bus origen reorganizado
busdst_scada=buses_distri_scada(nlineas_scada+1:end)'; % Columna "Bus destino reorganizado
```
**Figura 2.25** Reorganización de nodos de las mediciones

#### 2.2.5.3.3 Formación del árbol

Para crear el árbol, como se definió en su correspondiente etapa primero se forma la matriz de adyacencia del área al ser considerada como un grafo. Se utiliza una matriz cuadrada de orden correspondiente al número de nodos por área y denominada  $Mady$ , haciendo uso de la información de datos del área formamos la matriz de adyacencia como se muestra en la Figura 2.26.

```
% Formacion de la matriz de adyacencia
Mady = zeros(hbus, nbus);% Inicializar Matriz de adyacencia
% Conexion elementos fuera de la diagonal
 for k=1:nlineas
     Mady(busorg\_linea(k), busdst\_linea(k)) = Mady(busorg\_linea(k), busdst\_linea(k))+1;Mady(busdst_linea(k),busorg_linea(k)) = Mady(busorg_linea(k),busdst_linea(k));
 end
% Conexion elementos de la diagonal
 for m = 1 : nbusfor n = 1:nlineas
         if busorg_linea(n) == m
            Mady(m, m) = Mady(m, m);elseif busdst_linea(n) == m
            Mady(m,m) = Mady(m,m);
         end
     end
 end
```
#### **Figura 2.26** Obtención matriz de adyacencia

Luego de haber formado la matriz de adyacencia se procede con la formación del árbol para lo cual se define las variables a utilizar, también se inicializa los conjuntos a ser utilizados  $C_f$ in con el nodo referencia del área,  $C_f$ ini con todos los nodos del área a excepción del nodo referencia, también se define el árbol como una matriz que almacenara las conexiones entre los nodos elegidas para formar el árbol, en otras palabras las aristas que forman el árbol en *arbol*, estas variables útiles son mostradas en la Figura 2.27.

```
% Formacion del arbol de expansion minima
 % Inicializacion de conjuntos
 C_fin=zeros(1,nbus); % Conjunto final
 C_ini=(1:nbus);
                                % Conjunto inicial
% Seleccion bus de origen
C_fin(1)=(slack_new); % Conjunto final, con Nodo referencia<br>C_ini(:,slack_new)=[]; % Conjunto inicial, sin Nodo referencia
% Formacion del bucle
itera=0:
arbol=zeros(nbus-1,2); % Arbol (n-1) aristas
m=1;n=2;
lengC_fin=length(find(C_fin));
```
**Figura 2.27** Variables utilizadas para la formación del árbol

El lazo que forma el árbol se repite hasta que  $C_f$  in posea todos los nodos del área, se verifica la conexión existente entre  $C_f$ in y  $C_i$ ini al utilizar  $C_f$ in y la matriz de adyacencia  $Mady$ , al encontrar conexión con un nodo se verifica si ese nodo se encuentra aún en  $C_$ ini, si se verifica que aún pertenece a  $C_$ ini se lo añade a  $C_$ fin mientras arbol almacena dicha conexión entre nodos (par de nodos o arista), luego el nodo anexado a  $C_f$ in es eliminarlo de  $C_1ini$ , se obtiene la cantidad de nodos que posee  $C_fini$  y el proceso se repite hasta verificar que  $C_f$ in posee todos los nodos del área, este proceso se muestra en la Figura 2.28.

```
while lengC_fn \sim = nbus% C_fin completo?
itera=itera+1;
for q=1: length(find(C_fin))
    for p=1:nbusif Mady(C_fin(q), p) == 1for k=1:length(C ini)
               if C_ini(k)=parbol(m,:)= [C_fin(q) p]; % Par Nodos V[Na Nb]
                                             % C fin + Ni
                  C_fin(n)= p;
                  m=m+1;
                  n=n+1;end
           end
       if length(find(C_fn)) <= nbus
                                      % C ini - Ni
           C_{\text{ini}}(:,C_{\text{ini}} == p) = [];
       end
      end
    end
end
lengC_fin=length(find(C_fin));
                                            % Lenght C_fin
end
```
**Figura 2.28** Obtención del árbol

#### 2.2.5.3.4 Búsqueda de mediciones

Como se explicó en su etapa correspondiente, se procede a encontrar las posiciones de las mediciones acordes al árbol ya formado; para esto primero se define las variables que serán utilizadas, par bus scada contiene a los nodos reorganizados de las mediciones busorg\_scada y busdst\_scada, los vectores que almacenaran las posiciones del flujo encontrado en un sentido o en otro *posicion flujo ij y posicion flujo ji*, además de un vector que almacenará las posiciones de los flujos en general luego de haberlas encontrado  $position_flujo$  y un vector que nos ayudara a eliminar elementos  $eliminar$ , estas variables son mostradas en la Figura 2.29.

```
%% Busqueda de medidas
par bus scada=[busorq scada busdst scada];
posicion flujo ij=zeros (nlineas scada, 1);
posicion flujo ji=zeros (nlineas scada, 1);
eliminar=zeros(length(arbol(:, 1)), 1);
```
#### **Figura 2.29** Variables utilizadas para la búsqueda de mediciones

La búsqueda de las mediciones indicadas por la formación del árbol de expansión mínima se realiza sobre un lazo primeramente en un sentido para lo cual se compara par\_bus\_scada con la variable arbol que contiene las conexiones que formaron el árbol de expansión mínima previamente obtenido, al encontrar la medición se almacena en posicion\_flujo\_ij, mientras que eliminar almacena la posición del arbol de la medición que fue encontrada, este proceso se muestra en la Figura 2.30.

```
for r=1: length(arbol(:,1))
    for s=1:nlineas scada
        if par_bus_scada(s,:)==arbol(r,:) % Busca posicion de FLUJO ij
            posicion flujo ij(s)=s;eliminar(r)=r;end
    end
end
```
#### **Figura 2.30** Búsqueda de mediciones de flujo en dirección

Luego de recorrer todo el árbol y si no se encuentra alguna medición del flujo en el sentido  $i$  se procede a la búsqueda de las mediciones en el sentido  $ji$ , para esto primero se elimina las mediciones ya encontradas del árbol y se invierte la conexión del par de nodos, luego se procede con la búsqueda de mediciones en un lazo. Se compara par bus scada con la variable  $arbol$ , al encontrar la medición se almacena en  $position_flujo_ji$ , finalmente se almacena en *posicion flujo* la posición de todas las mediciones encontradas independientemente del sentido de flujo, este proceso se muestra en la Figura 2.31.

```
eliminar=find(eliminar);
arbol(eliminar,:)=[];
arbol=fliplr(arbol);
                                             % Invierte el FLUJO ij -> ji
for r=1: length(arbol(:,1))
     for s=1:nlineas_scada
         if par bus scada(s,:)==arbol(r,:) % Busca posicion de FLUJO ji
            posicion flujo ji(s)=s;end
     end
end
posicion_flujo=posicion_flujo_ij+posicion_flujo_ji;
posicion_flujo=find(posicion_flujo);
```
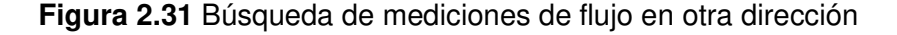

De igual manera se busca la posición de las mediciones fasoriales de voltaje, como se muestra en la Figura 2.32; es importante mencionar que por obligación deberá existir la medición en el nodo referencia del área, sin embargo, de existir más mediciones podrán ser utilizadas.

```
tipo scada = scada(:, 2);% Columna "Bus tipo real scada"
posicion_voltaje = find(tipo_scada == 1); <br> % busca las medidas tipo 1
posicion angulo= find(tipo scada == 2);
                                              % busca las medidas tipo 2
```
#### **Figura 2.32** Búsqueda de mediciones fasoriales de voltaje

Luego de haber encontrado la posición de las mediciones útiles, estas son organizadas según la estructura de la Tabla 2.13, pero considerando únicamente las medidas que son útiles para la estimación, es decir, aquellas que se obtuvieron bajo la formación del árbol en el área y las mediciones de voltaje fasorial que se posea, este proceso es mostrado en Figura 2.33 y almacenado en la matriz scada new.

```
%% Reorganizacion de medidas (flujo de potencia y voltaje fasorial)
value scada=scada(:, 3):Rii scada=scada(:, 6);
numero_scada_new=(l:length(posicion_flujo(:,1))+ 2*length(posicion_voltaje(|:,1)))';
tipo scada new=[tipo scada (posicion voltaje,:) ;tipo scada (posicion angulo,:) ; tipo scada (posicion flujo,:)];
valor_scada_new=[valor_scada(posicion_voltaje,:) ;valor_scada(posicion_angulo,:) ; valor_scada(posicion_flujo,:)];
org_scada_new=[busorg_scada(posicion_voltaje,:) ;busorg_scada(posicion_angulo,:) ; busorg_scada(posicion_flujo,:)]
dst_scada_new=[busdst_scada(posicion_voltaje,:) ;busdst_scada(posicion_angulo,:) ; busdst_scada(posicion_flujo,:)]
Rii scada new=[Rii scada (posicion voltaje,:) ; Rii scada (posicion angulo,:) ; Rii scada (posicion flujo,:)];
scada new=[numero scada new tipo scada new valor scada new org scada new dst scada new Rii scada new ];
```
#### **Figura 2.33** Organización de medidas útiles

#### 2.2.5.3.5 Matriz de admitancia

Para la formación de la matriz de admitancia, primeramente se procede definiendo las variables a ser utilizadas, además de leer todos los datos del área acorde a la estructura de la Tabla 2.16, recordar que los datos entre líneas que interconectan el área a estimar con otras áreas no son considerados.

En la Figura 2.34 se observa cómo se obtienen los datos y se definen las variables a ser utilizadas para el cálculo de la matriz, además de la inicialización de la misma.

```
%% Variables formacion de matriz de admitancias Ybus
r = datos_linea(:,3);<br>$ Columna "Resistencia (R)"
x = data \circ l \cdot n% Columna "Reactancia (X)"
x = datos_linea(:,4);<br>
b = i*((datos_linea(:,5))./2);<br>
a = datos_linea(:,6);<br>
a = datos_linea(:,6);<br>
a = datos_linea(:,6);<br>
a = datos_linea(:,6);<br>
a = datos_linea(:,6);<br>
a = datos_linea(:,6);<br>
a = datos_linea(:,6);
z linea = r + i*x;
                                            % Formacion de matriz Z (impedancias)
y linea = 1./z linea;
                                             % Formacion admitancias
```
**Figura 2.34** Variables para cálculo de  $\bar{Y}_{Rus}$  del área

La formación de la matriz de admitancias  $\bar{Y}_{Bus}$  se obtiene por medio de  $\bar{Y}_{Linear}$  de la Ecuación 1.5 y  $\bar{Y}_{Trafo}$  de la Ecuación 1.9. En la Figura 2.35 se muestra el cálculo para los elementos fuera de la diagonal, mientras que en la Figura 2.36 se muestra el proceso para calcular los elementos de la diagonal, los cálculos se basan en la utilización de los datos del área que son almacenados como impedancia de cada línea en  $z_l$ linea y la formación de la admitancia de las líneas es almacenada en  $y_l$ linea de los datos correspondientes al área, recordar que los datos que interconectan las distintas áreas no son tomadas en cuenta para la formación de esta matriz.

```
% Formacion elementos fuera de la diagonal
\Box for k=1:nlineas
      if a(k) == 0ybus (busorg_linea(k), busdst_linea(k)) = ybus (busorg_linea(k), busdst_linea(k))-y_linea(k);
      ybus(busdst_linea(k), busorg_linea(k)) = ybus(busorg_linea(k), busdst_linea(k));else
      ybus (busorg_linea(k), busdst_linea(k)) = ybus (busorg_linea(k), busdst_linea(k))-y_linea(k)/a(k);
      ybus(busdst_linea(k),busorg_linea(k)) = ybus(busorg_linea(k),busdst_linea(k));end
  end
```
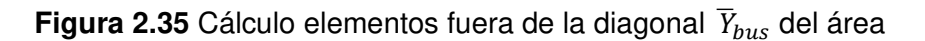

```
% Formacion elementos de la diagonal
\Box for m = 1:nbus
      for n =1:nlineas
          if busorg_linea(n) == mif a(n) == 0ybus (m, m) = ybus (m, m) +y_linea (n) + b(n);
               else
               ybus (m, m) = ybus (m, m) +y_linea (n) / (a(n)) ^2 ;
               end
           elseif busdst linea(n) == mif a(n) == 0ybus(m, m) = ybus(m, m) + y_line(a(n) + b(n);else
               ybus(m,m) = ybus(m,m) + y_line(a(n) ;end
           end
      _{\mathrm{end}}
```
**Figura 2.36** Cálculo elementos en la diagonal  $\overline{Y}_{bus}$  del área

Se genera la matriz bbus del mismo orden de la matriz de admitancias del área con el fin de almacenar los valores de la admitancia en paralelo  $b_s$  del modelo  $\pi$  de la línea de transmisión, además de la matriz  $tap$  del orden de la matriz de admitancia del área que almacena los valores del Tap existentes entre la línea de conexión entre nodos que contiene un transformador de por medio, como se muestra en la Figura 2.37.

```
%% Variables para calculo de matriz bbus admitancia en paralelo y TAPS
bbus = zeros(nbus, nbus);<br>
tap = zeros(nbus, nbus);<br>
b = (datos linea(:,5))./2;<br>
a = datos_linea(:,6);<br>
\frac{1}{2} = (states linea(:,6);<br>
\frac{1}{2} = (states linea(:,6);<br>
\frac{1}{2} = (states linea(:,6);<br>
\frac{1}{2} = (state
a = \text{datos-linear}(1,6);\Box for k=1:nlineas
         bbus (busorg_linea(k), busdst_linea(k)) = b(k);
         bbus (busdst_linea(k), busorg_linea(k)) = bbus (busorg_linea(k), busdst_linea(k));
 ^{\perp} end
\Box for k=1:nlineas
         tap (busorg_linea(k), busdst_linea(k)) = a(k);tap (busdst_linea(k), busorg_linea(k)) = tap (busorg_linea(k), busdst_linea(k));end
```
**Figura 2.37** Cálculo de matriz de admitancia en paralelo del área, y valores de Taps

#### 2.2.5.3.6 Algoritmo WLS

Se definen las variables a ser utilizadas como se observa en la Figura 2.38 donde también se encuentra la cantidad de mediciones de cada tipo (flujo de potencia y voltaje fasorial) y su ubicación. Se almacenan los valores de mediciones en  $z$ , además se forma la matriz de pesos y es almacenada en la variable  $Wii$ , de manera similar a la estimación centralizada.

```
% Posicion de Mediciones correspondientes a tipo
medicion_v = find(tipo_scada_new == 1); <br> % Medidas |v|, tipo 1<br> medicion_teta= find(tipo_scada_new == 2); <br> % Medidas teta, tipo 2
medicion_fp = find(tipo_scada_new == 3); $ Medidas Fp, tipo 3
median_fq = find(tipo_scada_new == 4);% Medidas Fq, tipo 4
medicion_fpkm= find(tipo_scada_new == 5); \ \ Nedidas Fpkm, tipo 5
medicion_fqkm= find(tipo_scada_new == 6);
                                                           % Medidas Fqkm, tipo 6
medicion_fpmk = find(tipo_scada_new == 7); % Medidas Fpmk, tipo 7
medicion_fqmk = find(tipo_scada_new == 8); % Medidas Fqmk, tipo 8
% Cantidad de mediciones por tipo<br>
numero_v = length(medicion_v);<br>
% cantidad de medidas tipo 1
numero_v - Iength(medicion_v);<br>numero_teta = length(medicion_teta); % cantidad de medidas tipo 2<br>numero_fp = length(medicion_fp); % Cantidad de medidas tipo 3<br>numero_fq = length(medicion_fq); % Cantidad de medidas tipo 4
numero_fpkm = length(medicion_fpkm); % Cantidad de medidas tipo 5
numero_fqkm = length(medicion_fqkm); % Cantidad de medidas tipo 6
numero_fpmk = length(medicion_fpmk);% Cantidad de medidas tipo 7
numero_rpmk = length(medicion_rpmk); * Cantidad de medidas tipo /<br>numero_fqmk = length(medicion_fqmk); * Cantidad de medidas tipo 8
```
**Figura 2.38** Variables utilizadas en algoritmo WLS de un área

Se crea el vector de estados  $E$  y se lo define en perfil plano, este proceso se lo puede observar en la Figura 2.39 donde también se muestra las iteraciones, la matriz de pesos, la obtención de la conductancia G y susceptancia B de la matriz de admitancias  $\bar{Y}_{Bus}$  del área, y la tolerancia inicial para ingreso al ciclo "while" donde se desarrolla el proceso iterativo del algoritmo WLS.

```
% Inicializacion perfil plano
v = ones(hbus, 1);% Voltajes en 1 en p.u.
ang = zeros(hbus, 1);% Angulos en 0 rad
% Formacion vector de estados
E = [ang(1:(nbus-1)); v];iteracion = 0;% Inicializacion iteraciones
tol = 5;% Valor inicial de tolerancia
G = real(ybus);B = \text{imag}(\text{ybus});
Wii = (diag(Rii_scada_new)); <br> Watriz de pesos
```
**Figura 2.39** Cálculo de vector de estados en el área

Para el proceso iterativo se procede con el cálculo del vector  $h(x)$  con las ecuaciones de la Tabla 2.9 y el cálculo de  $H(x)$  mediante las ecuaciones de la Tabla 2.10 y 2.11 una porción del código creado para los cálculos de  $h(x)$  es mostrado en la Figura 2.40 y para  $H(x)$  en la Figura 2.41.

Este proceso es similar al desarrollado para la estimación centralizada, sin embargo, considera todas las funciones calculadas para el tipo de mediciones utilizadas en la estimación distribuida.

```
while (tol > tolerancia)% Inicializacion de vector h
h3 = zeros(numero_fn, 1);h4 = zeros(numero_fq,1);h5 = zeros(numero_fpkm, 1);h6 = zeros(numero_fqkm, 1);h7 = zeros(numero from k, 1);h8 = zeros(numero_fqmk,1);% Obtencion h1
   h1 = v(org\_scada_new(medicion_v), 1);% Obtencion h2
   h2 = ang(org\_scada_new(medicion\_teta), 1);% Obtencion h3
for i = 1: numero fp
    k = org\_scada_new(medicion_fp(i));m = dist\_scada_new(medicion_fp(i));h3(i) = -(v(k)^2)^*G(k,m) + v(k)^*v(m)^*(G(k,m)^*cos(ang(k)-ang(m)) + B(k,m)^*sin(ang(k)-ang(m)))end
```
**Figura 2.40** Cálculo  $h(x)$  en el área

```
%Calculo del Jacobiano
%H11 Derivada magnitud de voltaje respecto a angulos
H11 = zeros(numero_v, \text{nbus-1});%H12 Derivada magnitud de voltaje respecto a voltajes
H12 = zeros(numero_v, nbus);for k = 1: numero_v
   for n = 1: nbus
      if n == scada new (k, 4)H12(k,n) = 1;end
   end
end
%H21 Derivada angulo respecto a angulos
H21 = zeros(numero_teta, nbus);for k = 1: numero teta
    for n = 1:nbus
       if n == scada_new (k, 4)
          H21(k,n) = 1;end
    end
end
```
#### **Figura 2.41** Cálculo  $H(x)$  en el área

Se calcula el vector de errores de medición  $(z - h(x))$  para el área como muestra la Figura 2.42.

```
Srormacion de vector h(x)h = [h1; h2; h3; h4; h5; h6; h7; h8];%Vector errores de medicion (z-h(x))
r = valor scada new - h;
```
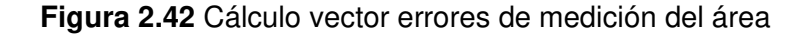

Se calcula la matriz de ganancia de la Ecuación 1.28, el diferencial de la Ecuación 1.30 y se calcula el nuevo estado utilizando la Ecuación 1.31, este proceso es reflejado en la Figura 2.43.

```
%Formacion de Jacobiano
H = [H11 H12; H21 H22; H31 H32; H41 H42; H51 H52; H61 H62; H71 H72; H81 H82];
%Matriz de ganancia
 Gm = H'*(inv(Wii))^*H;%Calculo diferencial
dE = (inv(Gm)) * (H' * (inv(Wii)) * r);%Calculo estados
E = E + dE;
```
#### **Figura 2.43** Cálculo de estados algoritmo WLS del área

Se procede a actualizar el vector de estados con los calculados y el valor en ángulo del nodo referencia del área de las mediciones, recordar que este al ser una medida directa ya presenta el valor real del ángulo en el nodo. Se incrementan las iteraciones y se verifica si la tolerancia se encuentra en el límite definido, todo este proceso es reflejado en la Figura 2.44.

```
%Busqueda angulo (Nodo Referencia)
position_angulo=zeros(1,1);
nlineas_scada_new=length(tipo_scada_new);
for i=1:nlineas_scada_new
   if org_scada_new(i)==slack_new
      if tipo_scada_new(i)==2
        posicion angulo=i;
      end
   end
end
%Actualizar valor en el vector de estados
ang(1:slack_new-1)=E(1:slack_new-1);ang(slack_new)=valor_scada_new(posicion_angulo);
ang(slack_new+1:nbus)=E(slack_new:nbus-1);
v = E(nbus:end);%Aumento de iteraciones
iteracion = iteracion + 1;
%Calculo de tolerancia dentro de limites definidos
tol = max(abs(dE));end
```
**Figura 2.44** Cálculos algoritmo WLS del área

Finalmente, se transforma los resultados de valores de radianes a valores de grados y se imprime los resultados con los nodos originales del área como se muestra en la Figura 2.45.

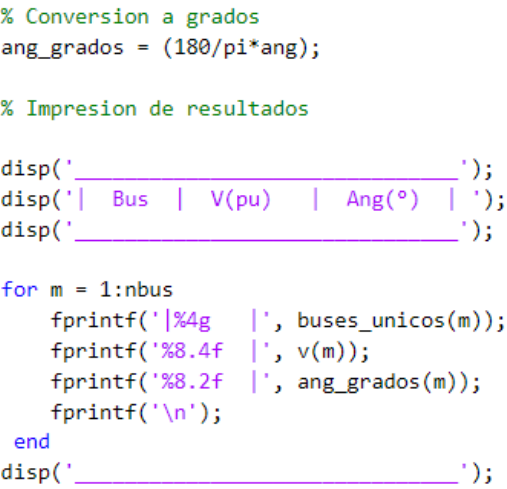

**Figura 2.45** Impresión de resultados del área

## **2.2.5.4 Diagrama de flujo estimador de estado distribuido**

El diagrama de flujo del estimador de estados distribuido es mostrado en la Figura 2.46.

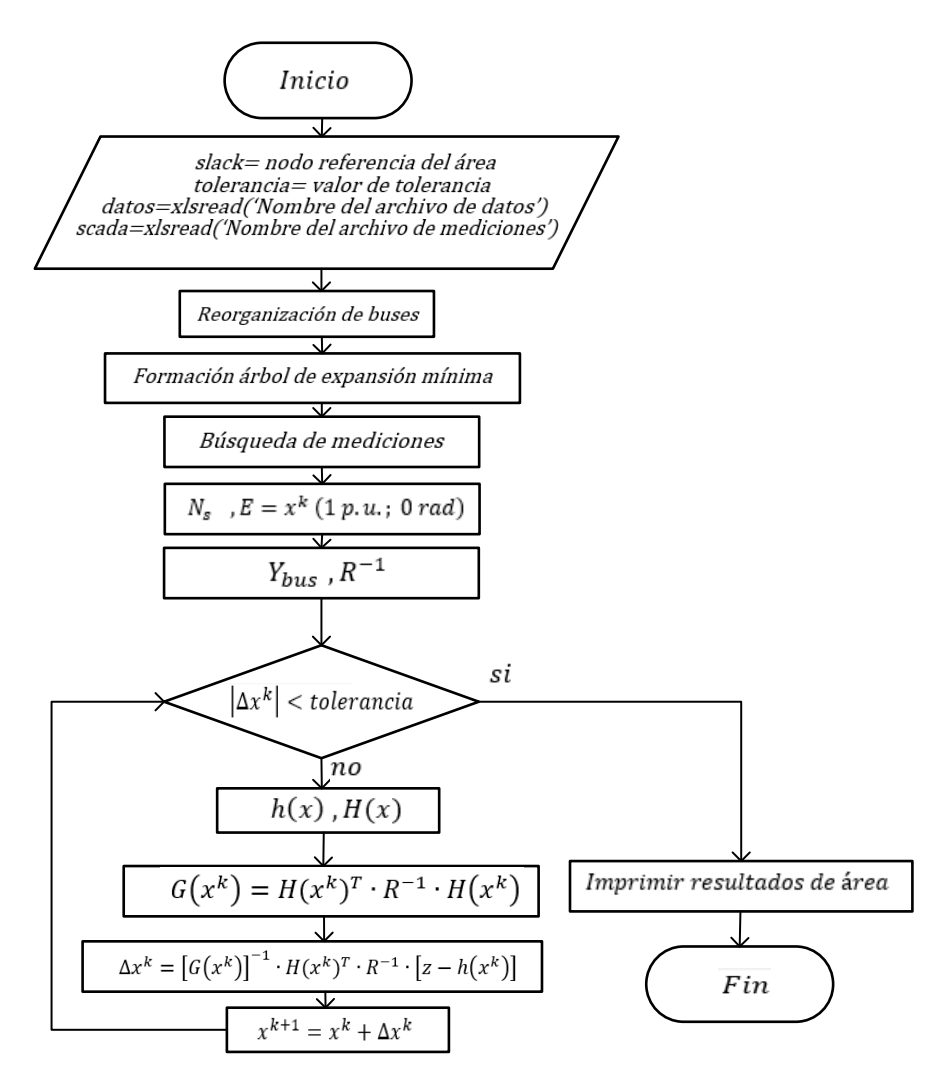

**Figura 2.46** Diagrama de flujo estimador de estados distribuido

La Figura 2.47 muestra el diagrama de flujo correspondiente a la reorganización de nodos, el cual es aplicado primeramente a los valores de líneas del área y posteriormente a las mediciones de la misma.

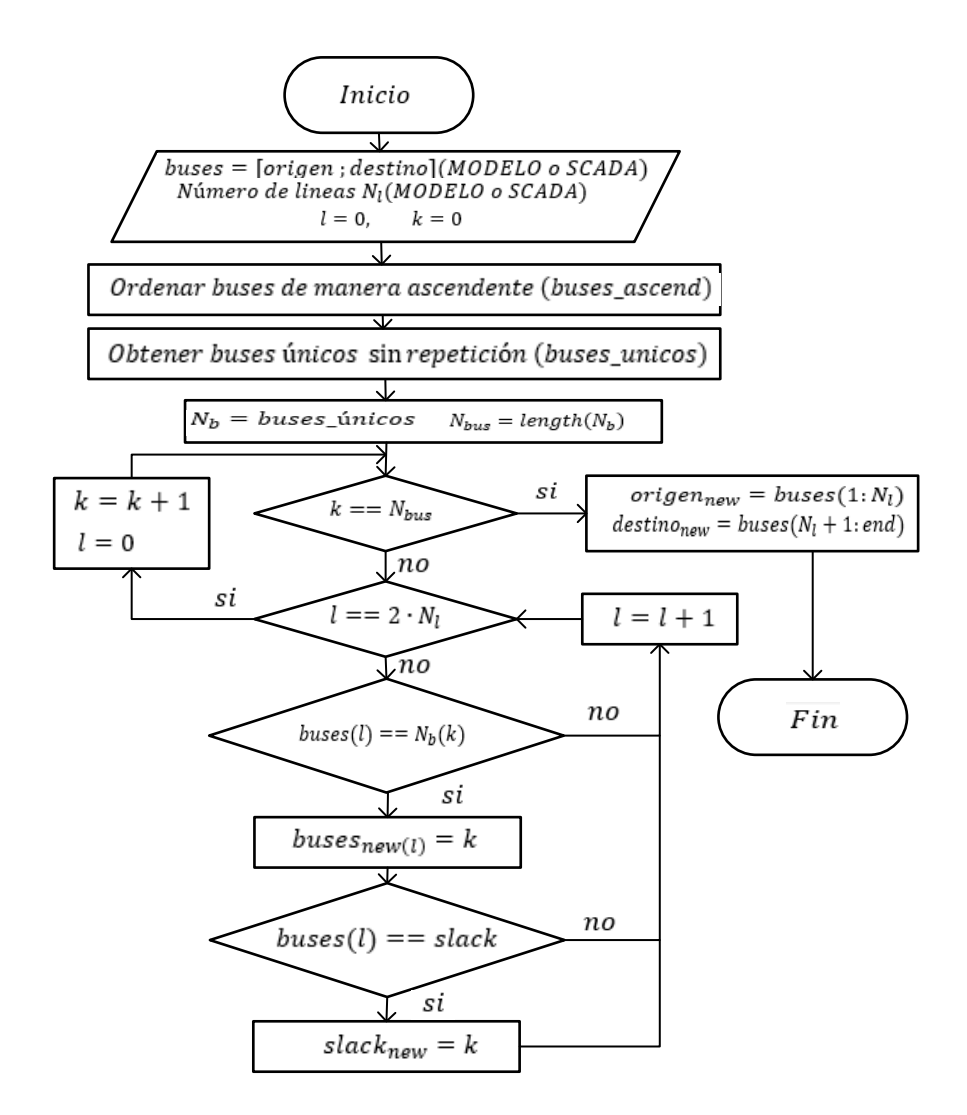

**Figura 2.47** Diagrama de flujo reorganización de nodos

La Figura 2.48 muestra el diagrama de flujo correspondiente a la formación del árbol de expansión mínima.

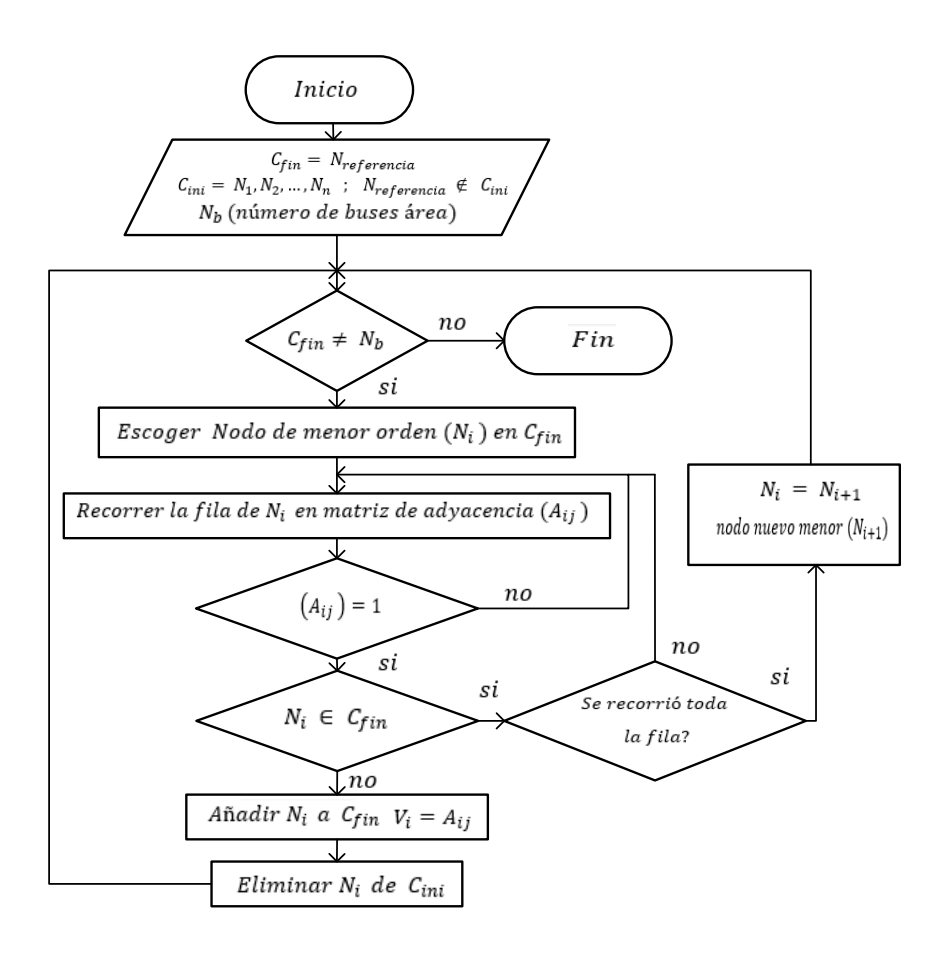

**Figura 2.48** Diagrama de flujo árbol de expansión mínima

La Figura 2.49 muestra el diagrama de flujo correspondiente a la búsqueda de mediciones acorde al árbol de expansión mínima formado.

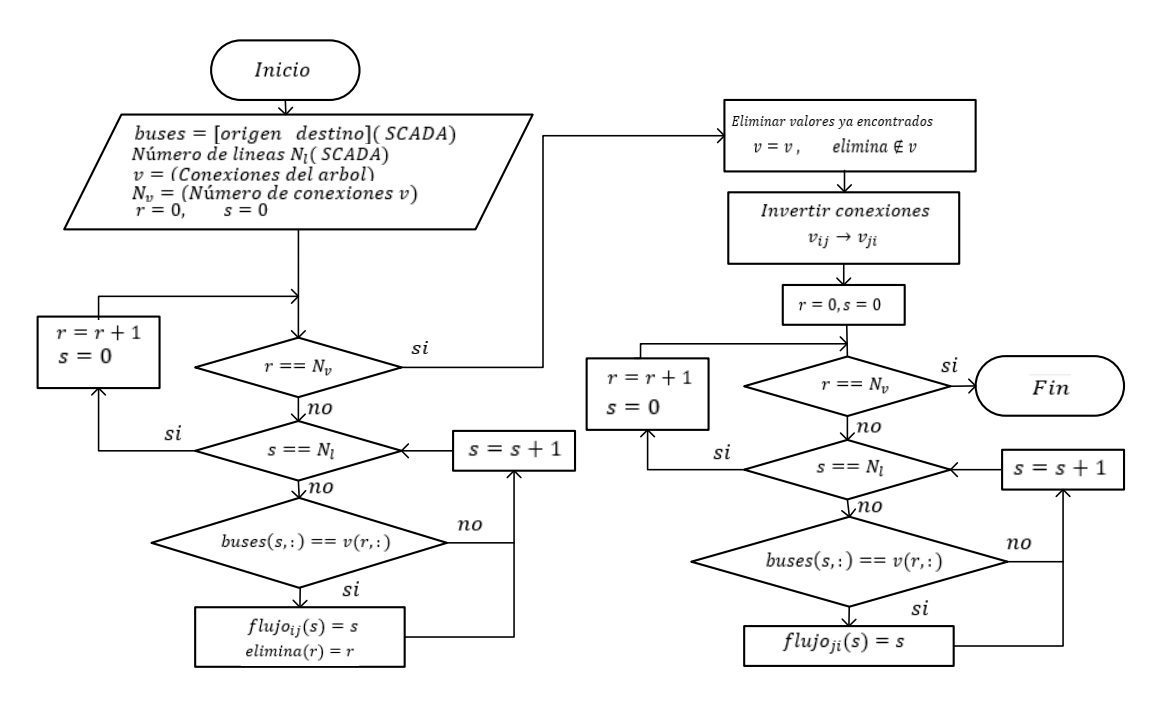

**Figura 2.49** Diagrama de flujo búsqueda de mediciones

## **2.2.6 ESTUDIO PREVIO DE OBSERVABILIDAD**

El estudio de observabilidad en las mediciones consistirá en el cálculo del determinante de la matriz de ganancia Ecuación 1.28, con los datos y mediciones del área ingresados a este estudio. El área será observable si el determinante de la matriz de ganancia es distinto de cero, caso contrario será no observable y no se podrá proceder con la estimación de estados distribuida.

El desarrollo del estudio previo de observabilidad, consiste en la etapa de reorganización de nodos, formación de matriz de admitancias y cálculo de matriz de ganancia que fueron explicadas en el desarrollo del estimador distribuido, por lo que no son mencionadas nuevamente.

### **2.2.6.1 Diagrama flujo estudio previo de observabilidad**

El diagrama de flujo del estudio previo de observabilidad en el estimador de estado distribuido es mostrado en la Figura 2.50.

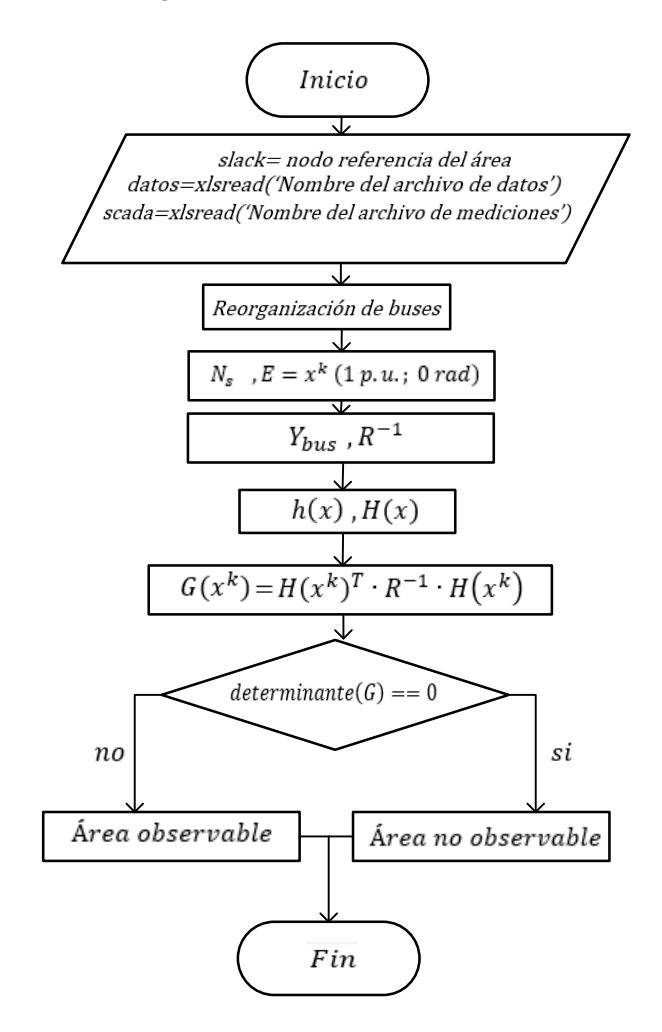

**Figura 2.50** Diagrama de flujo estudio previo de observabilidad estimador distribuido

# **3. RESULTADOS Y DISCUSIÓN**

En esta sección se muestran las pruebas realizadas con el fin de validar las herramientas desarrolladas con base en la metodología de solución propuesta tanto para la estimación de estados centralizada como para la distribuida.

La validación de resultados es realizada considerando como valores reales, aquellos valores de fasores de voltaje entregados en PowerFactory, los datos de ingreso a los estimadores de estado son datos recopilados de igual manera de la simulación del sistema de prueba sobre PowerFactory.

La preocupación más importante al evaluar la calidad de la estimación es la precisión, por tal motivo se emplean los indicadores de error medio absoluto (MAE) y de error cuadrático medio (RMSE) para evaluarla. MAE utiliza la Ecuación 3.1 donde un valor de cero indica que los datos medidos y estimados son iguales en todo el rango de muestras [60], mientras RMSE utiliza la Ecuación 3.2 donde los errores son elevados al cuadrado antes de ser promediados otorgando un mayor peso a los errores grandes, esto es útil en sistemas donde los errores grandes son indeseables y sirve para comparar errores de pronóstico de diferentes modelos.

$$
MAE = \frac{1}{n} \cdot \sum_{i=1}^{n} |\hat{x_i} - x_i|
$$
 (3.1)

$$
RMSE = \sqrt{\frac{1}{n} \cdot \sum_{i=1}^{n} (\hat{x}_i - x_i)^2}
$$
\n(3.2)

Donde:

- $n$ : Número de nodos
- $\widehat{x_i}$ : Variable estimada (ángulos o voltajes)
- $x_i$ : Variable real (ángulos o voltajes)

## **3.1. CASO DE ESTUDIO**

La validación de los estimadores desarrollados se realizará sobre el caso de estudio IEEE 39 BUSBAR, el cual está formado de 39 buses, 10 generadores, 19 cargas, 12 transformadores y 34 líneas, la Figura 3.1 muestra el diagrama del caso de estudio. Los valores de operación nominal del sistema son de 60 Hz y 345kV y para los nodos en diferentes voltajes se asume 138kV en nodo 12, 230kV nodo 20 y del 30-38 16.5kV; en el modelo solo se considera la representación balanceada de la red (secuencia positiva).

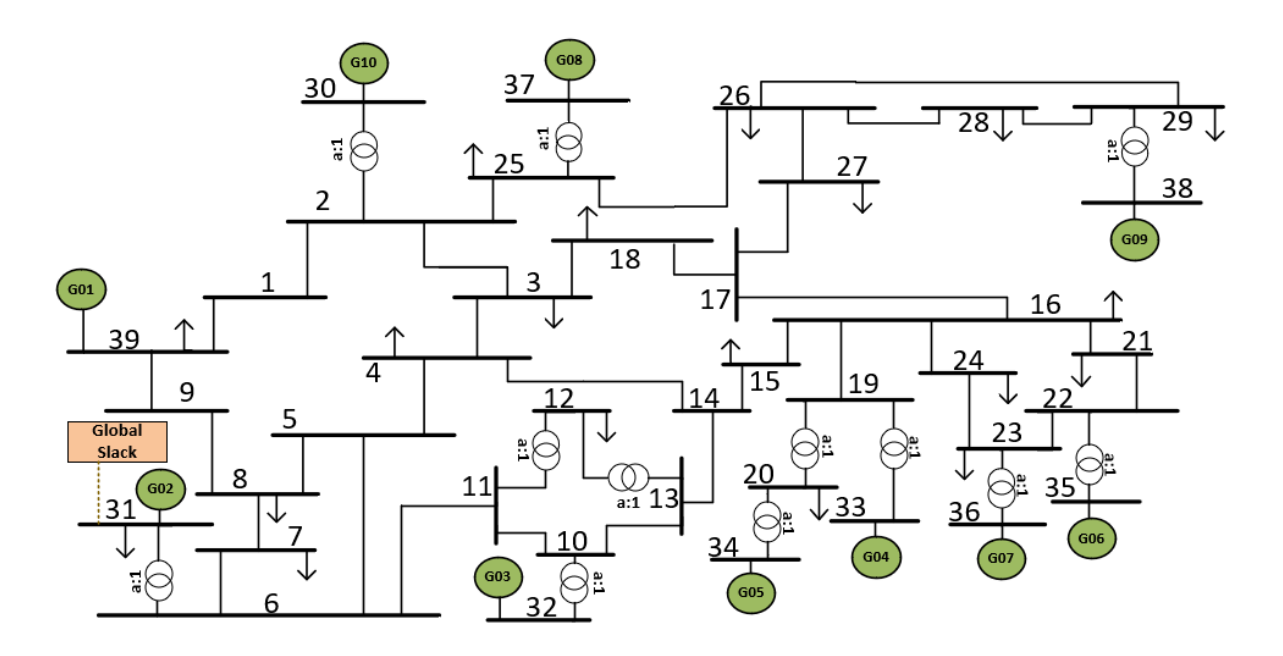

**Figura 3.1** Sistema IEEE 39 BUSBAR

Los valores de ingreso, e información del sistema de prueba en PowerFactory son mostrados en el Anexo A.

# **3.2. VALIDACIÓN DEL ESTUDIO PREVIO DE OBSERVABILIDAD**

Con el fin de validar los resultados que generan las herramientas para comprobar la observabilidad previa, ya sea de un sistema o un área del sistema; se plantea el uso de las herramientas desarrolladas sobre un área pequeña extraída del caso de estudio, en la cual se ejecutarán las herramientas desarrolladas para comprobar el funcionamiento correcto de las mismas.

Se utilizarán los nodos 1, 2 y 30 asumiendo que forman un sistema (SEP completo) para el estudio previo de observabilidad del estimador centralizado, mientras que, representarán un área para validar el estudio previo de observabilidad del estimador distribuido. Los datos de los nodos utilizados para el estudio previo de observabilidad son mostrados en la Tabla 3.1.

**Tabla 3.1** Datos nodos (1, 2, 30) sistema IEEE 39 BUSBAR

| Origen | <b>Destino</b> |       |                    |        | ™ар |
|--------|----------------|-------|--------------------|--------|-----|
|        |                | ,0035 | 041'               | 0,6987 |     |
|        | חכ<br>υu       |       | 0.018 <sup>1</sup> |        | ハウド |

# **3.2.1 ESTUDIO PREVIO DE OBSERVABILIDAD (ESTIMACIÓN CENTRALIZADA)**

En este estudio se utilizan los datos de la Tabla 3.1, sin embargo, al asumir que se trata de un sistema (SEP completo), se renombra al nodo 30 por el valor de 3, de igual manera en las mediciones. En primer lugar, se considerará todas las mediciones sobre dicho sistema con el fin de validar las herramientas para casos de observabilidad con o sin redundancia, las mediciones empleadas son mostradas en la Tabla 3.2 y se asume el nodo 1 como nodo slack del sistema; recordar que solo existe un nodo slack en el sistema, el nodo 31 es el correspondiente nodo slack del sistema IEEE 39 BUSBAR. Sin embargo, al ser un caso de estudio para verificar el correcto funcionamiento de la herramienta desarrollada para el estudio previo de observabilidad en el estimador de estados centralizado, se asume que los nodos (1, 2, 30) forman un sistema completo con el nodo 1 como slack.

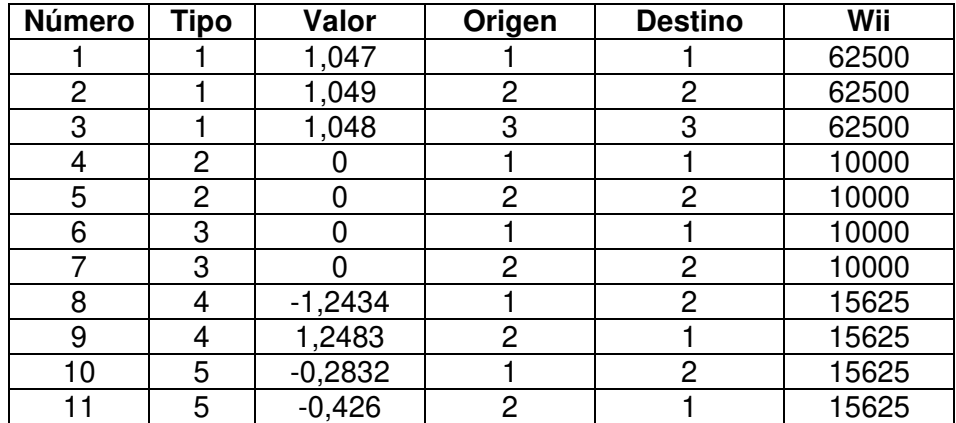

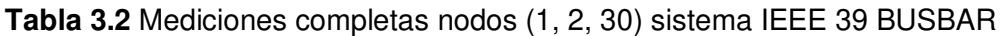

Luego de ingresar los datos, mediciones y el nodo slack, el resultado entregado por la herramienta muestra el mensaje "SISTEMA OBSERVABLE" determinando que el sistema es observable, por lo que se podría realizar la estimación de sus estados mediante el estimador centralizado, sin embargo, recuerde que estamos asumiendo que es un sistema completo y en realidad no lo es, por lo que no será correcto realizar una estimación con los datos y mediciones, que fueron utilizados únicamente para verificar observabilidad de un sistema a manera de ejemplo.

Para verificar el funcionamiento de la herramienta para reconocer que el sistema no es observable, se elimina una medición que relacione únicamente una variable de estado; al eliminar el valor de la magnitud de voltaje en el nodo 30 renombrado como 3 como se muestra en la Tabla 3.3, al ser esta la única medida que relaciona a la variable de estado, el número de mediciones linealmente independientes será menor a las variables de estado.

| Número | Tipo | Valor     | Origen | <b>Destino</b> | Wii   |
|--------|------|-----------|--------|----------------|-------|
|        |      | 1,047     |        |                | 62500 |
|        |      | 1,049     |        |                | 62500 |
|        |      | $-1,2434$ |        |                | 15625 |
|        |      | 1,2483    |        |                | 15625 |
| 5      |      | $-0,2832$ |        |                | 15625 |
|        |      | $-0,426$  |        |                | 15625 |

**Tabla 3.3** Mediciones incompletas nodos (1, 2, 30) sistema IEEE 39 BUSBAR

Luego de ingresar los datos de la Tabla 3.1 y las mediciones de la Tabla 3.3, el resultado entregado por la herramienta muestra el mensaje "SISTEMA NO OBSERVABLE" que determina que el sistema no es observable.

La herramienta desarrollada para realizar el estudio previo de observabilidad en la estimación centralizada es válida para determinar la observabilidad de un sistema completo. Se debe considerar únicamente el formato de ingreso de datos de la Tabla 2.8 y mediciones acordes a la Tabla 2.5, desarrollados en la sección de la estimación centralizada.

## **3.2.2 ESTUDIO PREVIO DE OBSERVABILIDAD (ESTIMACIÓN DISTRIBUIDA)**

De igual manera para el estudio de observabilidad previa correspondiente en la estimación distribuida se emplea los datos de la Tabla 3.1; sin embargo, al tratarse efectivamente de un área perteneciente a un sistema, los datos son ingresados con la nomenclatura original de los nodos (1, 2, 30). Como primer paso se considera todas las mediciones existentes sobre el área que pueden alimentar al estimador distribuido con el fin de validar la herramienta para casos de observabilidad con o sin redundancia, las mediciones utilizadas son mostradas en la Tabla 3.4 y se considera como nodo de referencia del área el nodo 1.

Se debe tener en cuenta que el nodo 1 es el seleccionado como nodo referencia del área, y no es el nodo slack del sistema (nodo 31), más bien es el nodo donde se ubica la PMU para realizar las mediciones correspondientes.

| Número | Tipo | Valor     | Origen | <b>Destino</b> | Wii       |
|--------|------|-----------|--------|----------------|-----------|
|        |      | 1,047     |        |                | 2227667,6 |
|        | 2    | $-0,1473$ |        |                | 1062812,2 |
|        | 3    | $-1,2434$ |        |                | 15625     |
|        | ≏    | 1,2483    |        |                | 15625     |
| 5      |      | $-0,2832$ |        |                | 15625     |
|        |      | $-0,426$  |        |                | 15625     |
|        | 5    | $-2,5$    |        | 30             | 15625     |
|        |      | $-1,3232$ |        | 30             | 15625     |

**Tabla 3.4** Mediciones completas de área nodos (1, 2, 30) sistema IEEE 39 BUSBAR

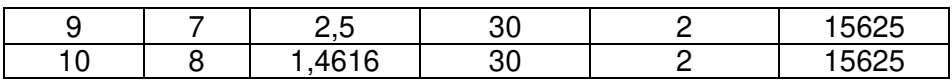

Se procede a ejecutar la herramienta con los datos de la Tabla 3.1, mediciones de la Tabla 3.4 y el nodo referencia del área; la herramienta entrega el mensaje "ÁREA OBSERVABLE" que determina que el área es observable, por lo que se podrá realizar una estimación con la información ingresada del área.

Para verificar el funcionamiento de la herramienta para reconocer que un área no es observable se procede a eliminar mediciones reduciendo de esta manera las mediciones linealmente independientes. Una manera de conseguir esto es sencilla, pues en este tipo de estimación distribuida desarrollada, únicamente se ha utilizado mediciones fasoriales de voltaje en el nodo denominado como referencia del área y flujo de potencia en las líneas del área, de tal manera que, al eliminar un flujo que conecte a dos nodos las mediciones se verán reducidas comparadas a las variables de estado, en este sentido, se elimina la medición de flujo sobre el transformador que conecta el nodo 2 con el nodo 30 obteniendo las mediciones de la Tabla 3.5.

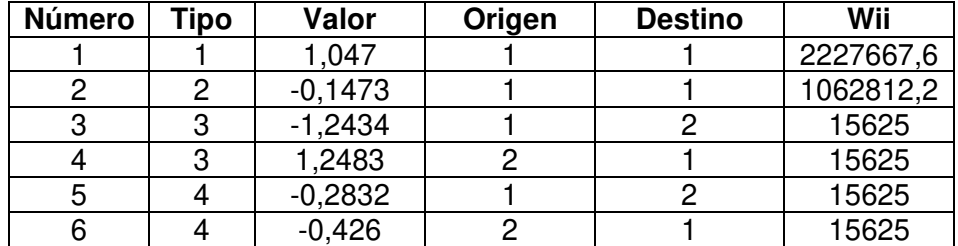

**Tabla 3.5** Mediciones incompletas de área nodos (1, 2, 30) sistema IEEE 39 BUSBAR

Posterior al ingreso de los datos de la Tabla 3.1 y las mediciones de la Tabla 3.5, el resultado entregado por la herramienta muestra el mensaje "ÁREA NO OBSERVABLE" determinando que el área analizada no es observable.

La herramienta de estudio previo de observabilidad para la estimación distribuida es válida para determinar la observabilidad de cualquier área perteneciente a un sistema (SEP completo). Se debe considerar únicamente el formato de ingreso de datos de la Tabla 2.16 y mediciones acordes a la Tabla 2.13, desarrollados en la sección de la estimación distribuida.

# **3.3. VALIDACIÓN DEL ESTIMADOR DE ESTADO CENTRALIZADO**

La prueba realizada sobre el caso de estudio IEEE 39 BUSBAR considera valores correspondientes al sistema mostrados en Tabla 3.6 que siguen el formato descrito en Tabla 2.8, que muestra el formato a seguir para ingresar los datos correspondientes del sistema y almacenarlos en un archivo Excel.

| Origen           | <b>Destino</b>  | R      | X<br>В |                | <b>Tap</b>     |
|------------------|-----------------|--------|--------|----------------|----------------|
|                  | $\overline{c}$  | 0,0035 | 0,0411 | 0,6987         | 0              |
| 1                | 39              | 0,001  | 0,025  | 0,75           | 0              |
| $\overline{2}$   | 3               | 0,0013 | 0,0151 | 0,2572         | $\mathbf 0$    |
| $\overline{2}$   | 25              | 0,007  | 0,0086 | 0,146          | $\overline{0}$ |
| $\overline{2}$   | 30              | 0      | 0,0181 | 0              | 1,025          |
| $\overline{3}$   | 4               | 0,0013 | 0,0213 | 0,2214         | 0              |
| $\overline{3}$   | 18              | 0,0011 | 0,0133 | 0,2138         | 0              |
| $\overline{4}$   | 5               | 0,0008 | 0,0128 | 0,1342         | $\overline{0}$ |
| 4                | 14              | 0,0008 | 0,0129 | 0,1382         | 0              |
| $\overline{5}$   | 6               | 0,0002 | 0,0026 | 0,0434         | $\mathbf 0$    |
| $\overline{5}$   | 8               | 0,0008 | 0,0112 | 0,1476         | 0              |
| $\overline{6}$   | $\overline{7}$  | 0,0006 | 0,0092 | 0,113          | $\mathbf 0$    |
| 6                | 11              | 0,0007 | 0,0082 | 0,1389         | 0              |
| 6                | 31              | 0      | 0,025  | $\overline{0}$ | 1,07           |
| 7                | 8               | 0,0004 | 0,0046 | 0,078          | 0              |
| 8                | $\overline{9}$  | 0,0023 | 0,0363 | 0,3804         | $\mathbf 0$    |
| $\boldsymbol{9}$ | 39              | 0,001  | 0,025  | 1,2            | 0              |
| 10               | 11              | 0,0004 | 0,0043 | 0,0729         | $\mathbf 0$    |
| 10               | 13              | 0,0004 | 0,0043 | 0,0729         | $\mathbf 0$    |
| 10               | 32              | 0      | 0,02   | 0              | 1,07           |
| 12               | 11              | 0,0016 | 0,0435 | 0              | 1,006          |
| 12               | 13              | 0,0016 | 0,0435 | $\mathbf 0$    | 1,006          |
| $\overline{13}$  | 14              | 0,0009 | 0,0101 | 0,1723         | 0              |
| 14               | 15              | 0,0018 | 0,0217 | 0,366          | 0              |
| 15               | 16              | 0,0009 | 0,0094 | 0,171          | $\mathbf 0$    |
| 16               | 17              | 0,0007 | 0,0089 | 0,1342         | 0              |
| 16               | $\overline{19}$ | 0,0016 | 0,0195 | 0,304          | $\mathbf 0$    |
| 16               | 21              | 0,0008 | 0,0135 | 0,2548         | $\mathbf 0$    |
| 16               | 24              | 0,0003 | 0,0059 | 0,068          | $\mathbf 0$    |
| 17               | 18              | 0,0007 | 0,0082 | 0,1319         | 0              |
| $\overline{17}$  | 27              | 0,0013 | 0,0173 | 0,3216         | $\mathbf 0$    |
| 19               | 20              | 0,0007 | 0,0138 | 0              | 1,06           |
| 19               | 33              | 0,0007 | 0,0142 | 0              | 1,07           |
| 20               | 34              | 0,0009 | 0,018  | 0              | 1,009          |
| $\overline{21}$  | 22              | 0,0008 | 0,014  | 0,2565         | 0              |
| 22               | 23              | 0,0006 | 0,0096 | 0,1846         | 0              |
| 22               | 35              | 0      | 0,0143 | 0              | 1,025          |
| 23               | 24              | 0,0022 | 0,035  | 0,361          | 0              |
| 23               | 36              | 0,0005 | 0,0272 | 0              | 1              |
| 25               | 26              | 0,0032 | 0,0323 | 0,513          | 0              |
| 25               | 37              | 0,0006 | 0,0232 | 0              | 1,025          |
| 26               | 27              | 0,0014 | 0,0147 | 0,2396         | 0              |
| 26               | 28              | 0,0043 | 0,0474 | 0,7802         | 0              |
| 26               | 29              | 0,0057 | 0,0625 | 1,029          | $\mathbf 0$    |
| 28               | 29              | 0,0014 | 0,0151 | 0,249          | 0              |

**Tabla 3.6** Datos IEEE 39 BUSBAR

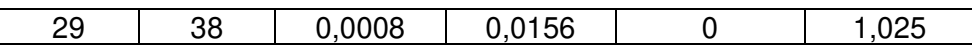

Las mediciones utilizadas para alimentar al estimador de estado centralizado, obtenidas en PowerFactory de DIgSILENT siguen el formato descrito en la Tabla 2.5 (formato para el ingreso de mediciones al estimador centralizado) y son almacenadas en un archivo de tipo Excel. Se considera el número de mediciones de todo el sistema formando un total de 253 mediciones, estas mediciones son mostradas en el Anexo B.

Los pesos para cada tipo de medición quedan descritos mediante los valores mostrados en la Tabla 3.7, seleccionados acorde a los buenos resultados mostrados por los autores como se describe en la sección de la estimación centralizada, con sus referencias bibliográficas correspondientes.

| <b>Mediciones</b>                                     | <b>Pesos</b> |
|-------------------------------------------------------|--------------|
| Voltaje en magnitud $V_k$                             | 62500        |
| Inyección de potencia activa $P_k$                    | 10000        |
| Inyección de potencia reactiva $Q_k$                  | 10000        |
| Flujo de potencia activa en línea $P_{km}$ , $P_{mk}$ | 15625        |
| Flujo de potencia reactiva en línea $Q_{km}$ $Q_{mk}$ | 15625        |

**Tabla 3.7** Pesos mediciones estimador central

En el script de Matlab se ingresan los valores de usuario correspondientes (nodo slack, datos, mediciones, tolerancia), se debe recordar que previo a esto se debió haber verificado que el sistema es observable mediante el script de Matlab del estudio previo de observabilidad para la estimación centralizada.

Los resultados obtenidos mediante el estimador centralizado frente a los valores reales del sistema son mostrados en la Tabla 3.8 al igual que el cálculo de sus errores.

| <b>Bus</b> | Voltaje<br>[p.u.] | Angulo<br>[°] | Voltaje<br>estimado<br>[p.u.] | Angulo<br>estimado<br>[°] | Error de<br>voltaje<br>[%] | Error de<br>ángulo<br>[%] |
|------------|-------------------|---------------|-------------------------------|---------------------------|----------------------------|---------------------------|
|            | 1,0474            | $-8,44$       | 1,0474                        | $-8,44$                   | 0                          | $\Omega$                  |
| 2          | 1,0487            | $-5,75$       | 1,0487                        | $-5,75$                   | 0                          | 0                         |
| 3          | 1,0302            | $-8,6$        | 1,0302                        | $-8,60$                   | 0                          | 0                         |
| 4          | 1,0039            | $-9,61$       | 1,0039                        | $-9,61$                   | 0                          | 0                         |
| 5          | 1,0053            | $-8,61$       | 1,0053                        | $-8,61$                   | 0                          | 0                         |
| 6          | 1,0077            | $-7,95$       | 1,0077                        | $-7.95$                   | 0                          | 0                         |
|            | 0.9970            | $-10,12$      | 0,9970                        | $-10,12$                  | 0                          | $\Omega$                  |
| 8          | 0,9960            | $-10,62$      | 0,9960                        | $-10,62$                  | 0                          | $\Omega$                  |
| 9          | 1,0282            | $-10,32$      | 1,0282                        | $-10,32$                  |                            | $\Omega$                  |

**Tabla 3.8** Resultados estimador de estados centralizado

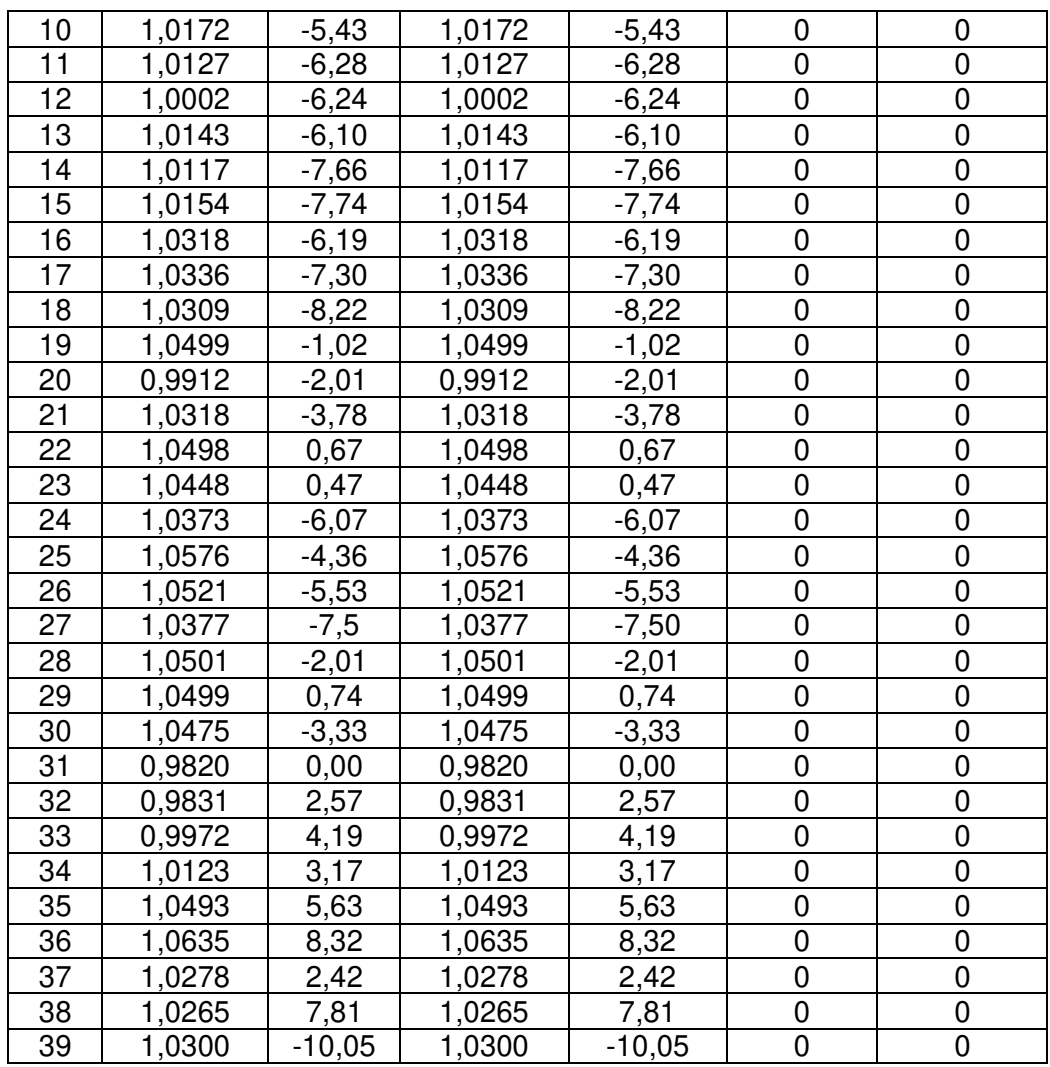

Los resultados de MAE y RMSE obtenidos para el sistema completo son mostrados en la Tabla 3.9.

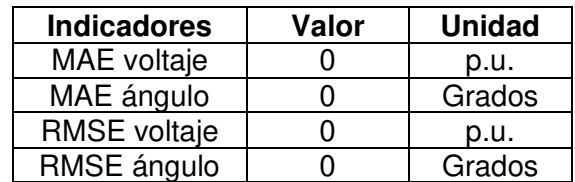

**Tabla 3.9** Resultados de indicadores estimador centralizado

Los valores obtenidos muestran que el estimador de estado centralizado desarrollado es válido para la estimación de estados; sin embargo, se debe considerar que los resultados son obtenidos de un escenario teórico (ideal) en el cual se cuenta con todas las mediciones del sistema (magnitud de voltaje, inyecciones de potencia, flujo de potencia en líneas), por tal motivo se obtienen errores nulos en las variables estimadas.

# **3.4. VALIDACIÓN DEL ESTIMADOR DE ESTADO DISTRIBUIDO**

En primer lugar, se procede con la división del sistema; en este caso dividimos al sistema en tres áreas como se indica en la Figura 3.2 donde se ubican las PMUs en el nodo correspondiente elegido como referencia para cada área, cabe mencionar que en el nodo slack del sistema será elegido como nodo referencia en su área correspondiente.

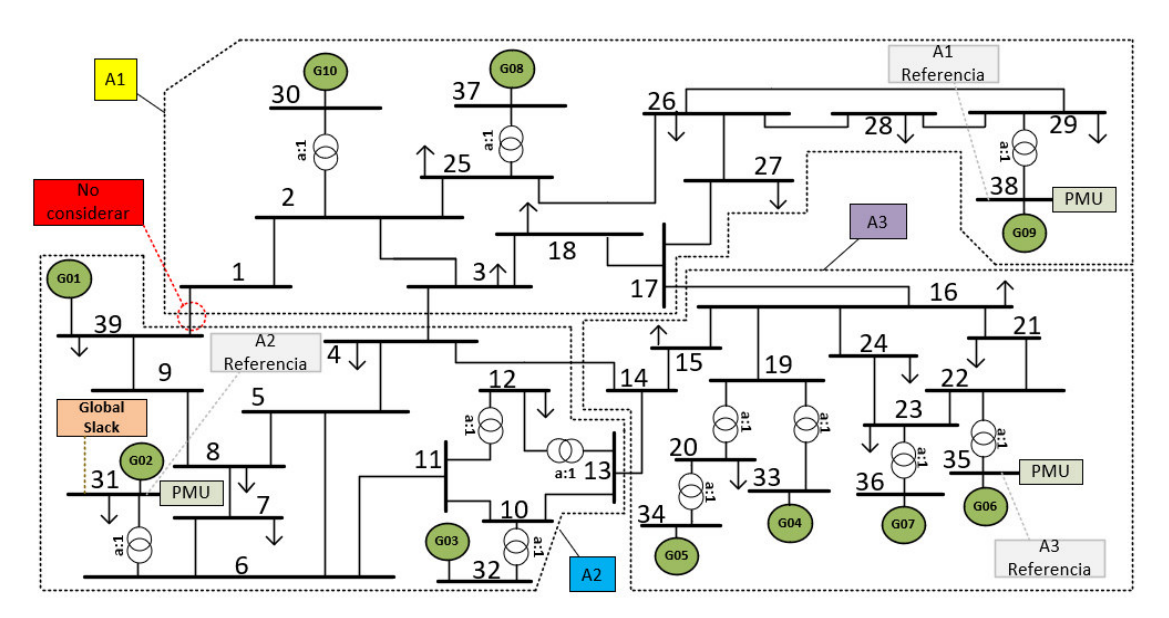

**Figura 3.2** División del sistema IEEE 39 BUSBAR en tres áreas

Los pesos para cada tipo de medición quedan descritos mediante los valores mostrados en la Tabla 3.10, valores extraídos de las referencias descritas en el marco teórico y que presentan buenos resultados en los procesos de estimación.

| <b>Mediciones</b>                                         | <b>Pesos</b> |
|-----------------------------------------------------------|--------------|
| Voltaje en magnitud $V_k$                                 | 2227667,6    |
| Valor de ángulo $\theta_k$                                | 1062812,2    |
| Flujo de potencia activa en línea $P_{km}$ . $P_{mk}$     | 15625        |
| Flujo de potencia reactiva en línea $Q_{km}$ , $Q_{mk}$   | 15625        |
| Flujo de potencia activa en trafo $P_{kmT}$ , $P_{mkT}$   | 15625        |
| Flujo de potencia reactiva en trafo $Q_{kmT}$ , $Q_{mkT}$ | 15625        |

**Tabla 3.10** Pesos mediciones estimador distribuido

## **3.4.1 ÁREA 1**

La prueba se realiza sobre el área uno que considera como nodo referencia el número 38, los valores correspondientes al área del sistema son mostrados en la Tabla 3.11 que siguen el formato descrito en la Tabla 2.16 (formato para ingreso de datos del área al estimador

distribuido), los datos son almacenados en un archivo Excel sin considerar las líneas de interconexión del área uno con el resto de áreas.

| Origen         | <b>Destino</b> | R      | X      | B      | Tap   |
|----------------|----------------|--------|--------|--------|-------|
|                | 2              | 0,0035 | 0,0411 | 0,6987 | 0     |
| 2              | 3              | 0,0013 | 0,0151 | 0,2572 | 0     |
| 2              | 25             | 0,007  | 0,0086 | 0,146  | 0     |
| $\overline{2}$ | 30             |        | 0,0181 |        | 1,025 |
| 3              | 18             | 0,0011 | 0,0133 | 0,2138 |       |
| 17             | 18             | 0,0007 | 0,0082 | 0,1319 | 0     |
| 17             | 27             | 0,0013 | 0,0173 | 0,3216 | 0     |
| 25             | 26             | 0,0032 | 0,0323 | 0,513  | 0     |
| 25             | 37             | 0,0006 | 0,0232 |        | 1,025 |
| 26             | 27             | 0,0014 | 0,0147 | 0,2396 |       |
| 26             | 28             | 0,0043 | 0,0474 | 0,7802 | 0     |
| 26             | 29             | 0,0057 | 0,0625 | 1,029  | 0     |
| 28             | 29             | 0,0014 | 0,0151 | 0,249  | 0     |
| 29             | 38             | 0,0008 | 0,0156 |        | 1,025 |

**Tabla 3.11** Datos IEEE 39 BUSBAR área 1

Las mediciones utilizadas para alimentar al estimador de estados distribuido, son obtenidas de PowerFactory de DIgSILENT y siguen el formato descrito en la Tabla 2.13 (formato para ingreso de mediciones del área al estimador distribuido). Las mediciones son almacenadas en un archivo de tipo Excel, se considera un número de mediciones del área (flujos de potencia y medición fasorial de voltaje) de un total de 58, estas mediciones son mostradas en el Anexo C.

En el script de Matlab se ingresan los valores de usuario (nodo referencia de área, datos, mediciones del área y tolerancia), recordar que previo a esto se debió haber verificado con el script de Matlab del estudio de observabilidad previa para la estimación distribuida, que el área a estimar es observable.

Los resultados del árbol de expansión sobre el área uno en la Figura 3.3 muestran las mediciones de flujo de potencia que serán tomadas para la estimación de estados en dicha área.

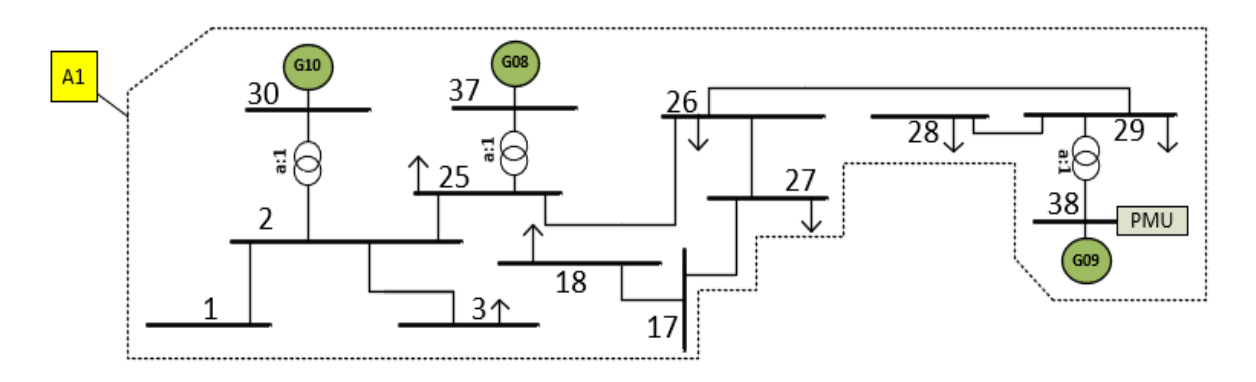

**Figura 3.3** Árbol de expansión sobre el área uno

Los resultados obtenidos mediante el estimador distribuido del área uno frente a los valores reales del sistema en la misma área, son mostrados en la Tabla 3.12, al igual que el cálculo de sus errores.

| <b>Bus</b>     | Voltaje<br>[p.u.] | Angulo<br>[°] | Voltaje<br>estimado<br>[p.u.] | Angulo<br>estimado<br>[°] | Error de<br>voltaje<br>[%] | <b>Error</b> de<br>ángulo<br>[%] |
|----------------|-------------------|---------------|-------------------------------|---------------------------|----------------------------|----------------------------------|
| 1              | 1,0474            | $-8,44$       | 1,0469                        | $-8,45$                   | 0,0477                     | 0,1185                           |
| $\overline{2}$ | 1,0487            | $-5,75$       | 1,0483                        | $-5,76$                   | 0,0381                     | 0,1739                           |
| 3              | 1,0302            | $-8,6$        | 1,0297                        | $-8,61$                   | 0,0485                     | 0,1163                           |
| 17             | 1,0336            | $-7,30$       | 1,0331                        | $-7,31$                   | 0,0484                     | 0,1370                           |
| 18             | 1.0309            | $-8,22$       | 1,0305                        | $-8,24$                   | 0,0388                     | 0,2433                           |
| 25             | 1,0576            | $-4,36$       | 1,0571                        | $-4,37$                   | 0,0473                     | 0,2294                           |
| 26             | 1,0521            | $-5,53$       | 1,0516                        | $-5,54$                   | 0.0475                     | 0,1808                           |
| 27             | 1,0377            | $-7,5$        | 1,0373                        | $-7,51$                   | 0,0385                     | 0,1333                           |
| 28             | 1,0501            | $-2,01$       | 1,0496                        | $-2,02$                   | 0,0476                     | 0,4975                           |
| 29             | 1,0499            | 0,74          | 1,0494                        | 0,74                      | 0,0476                     | 0,0000                           |
| 30             | 1,0475            | $-3,33$       | 1,0471                        | $-3,34$                   | 0,0382                     | 0,3003                           |
| 37             | 1,0278            | 2,42          | 1,0274                        | 2,42                      | 0,0389                     | 0,0000                           |
| 38             | 1,0265            | 7,81          | 1,0260                        | 7,81                      | 0,0487                     | 0,0000                           |

**Tabla 3.12** Resultados estimador de estados distribuido área uno

Los resultados de MAE y RMSE obtenidos para el área uno, son mostrados en la Tabla 3.13.

| <b>Indicadores</b> | Valor       | <b>Unidad</b> |  |
|--------------------|-------------|---------------|--|
| MAE voltaje        | 0,000461538 | p.u.          |  |
| MAE ángulo         | 0,008461538 | Grados        |  |
| RMSE voltaje       | 0,000464095 | p.u.          |  |
| RMSE ángulo        | 0.01        | Grados        |  |

**Tabla 3.13** Resultados de indicadores área uno

Los valores obtenidos muestran que el estimador de estados distribuido desarrollado es válido para la estimación de estados sobre el área uno, generando resultados muy cercanos a los valores reales, además bajo el árbol de expansión mínima de las mediciones ingresadas únicamente se utiliza un número mínimo de 26 mediciones para el proceso de estimación.

## **3.4.2 ÁREA 2**

La prueba realizada en el área dos considera como nodo referencia al nodo 31 que en realidad corresponde al nodo slack del sistema completo. Los datos del área dos son mostrados en la Tabla 3.14 que sigue el formato descrito en la Tabla 2.16, que muestra la estructura que deben presentar los datos de un área a ser estimada. Los datos se almacenan en un archivo Excel sin considerar las líneas de interconexión del área dos con el resto de áreas.

| Origen | <b>Destino</b> | R      | X      | В      | Tap   |
|--------|----------------|--------|--------|--------|-------|
| 4      | 5              | 0,0008 | 0,0128 | 0,1342 | 0     |
| 5      | 6              | 0,0002 | 0,0026 | 0,0434 | 0     |
| 5      | 8              | 0,0008 | 0,0112 | 0,1476 | 0     |
| 6      | 7              | 0,0006 | 0,0092 | 0,113  | 0     |
| 6      | 11             | 0,0007 | 0,0082 | 0,1389 | 0     |
| 6      | 31             |        | 0,025  |        | 1,07  |
| 7      | 8              | 0,0004 | 0,0046 | 0,078  | 0     |
| 8      | 9              | 0,0023 | 0,0363 | 0,3804 | 0     |
| 9      | 39             | 0,001  | 0.025  | 1,2    | 0     |
| 10     | 11             | 0,0004 | 0,0043 | 0,0729 | 0     |
| 10     | 13             | 0,0004 | 0,0043 | 0,0729 | 0     |
| 10     | 32             |        | 0,02   |        | 1,07  |
| 12     | 11             | 0,0016 | 0,0435 | 0      | 1,006 |
| 12     | 13             | 0,0016 | 0.0435 | 0      | 1,006 |

**Tabla 3.14** Datos IEEE 39 BUSBAR área dos

En un archivo Excel se almacenan 58 mediciones (flujos de potencia y fasor de voltaje) como se muestra en el Anexo D, estas mediciones se obtienen de PowerFactory de DIgSILENT con el formato establecido en la Tabla 2.13.

Se procede a realizar el estudio previo de observabilidad sobre el área dos utilizando el script de Matlab correspondiente a dicho estudio usando los datos, mediciones y nodo de referencia del área dos. Luego de comprobar que el área dos es observable se procede a utilizar el script del estimador distribuido ingresando los mismos datos, mediciones, nodo referencia y estableciendo un valor de tolerancia.

Los resultados del árbol de expansión generado en el área dos se muestran en la Figura 3.4 donde se resaltan las medidas de flujo de potencia que serán tomadas para la estimación de estados en dicha área.

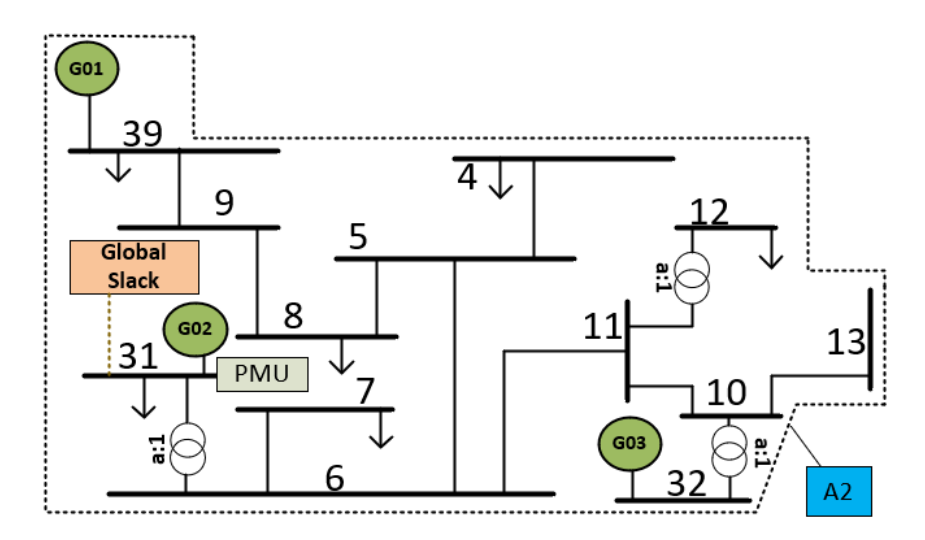

**Figura 3.4** Árbol de expansión sobre el área dos

Los resultados obtenidos mediante el estimador distribuido del área dos frente a los valores reales del sistema en la misma área son mostrados en la Tabla 3.15, al igual que el cálculo de sus errores.

| <b>Bus</b>     | Voltaje<br>[p.u.] | Angulo<br>$[\degree]$ | Voltaje<br>estimado<br>[p.u.] | Angulo<br>estimado<br>[°] | Error de<br>voltaje<br>[%] | Error de<br>ángulo<br>[%] |
|----------------|-------------------|-----------------------|-------------------------------|---------------------------|----------------------------|---------------------------|
| 4              | 1,0039            | $-9,61$               | 1,0039                        | $-9,61$                   | 0                          | 0                         |
| 5              | 1,0053            | $-8,61$               | 1,0053                        | $-8,61$                   | 0                          | 0                         |
| 6              | 1,0077            | $-7,95$               | 1,0077                        | $-7,95$                   | 0                          | 0                         |
| $\overline{7}$ | 0,9970            | $-10,12$              | 0,9970                        | $-10,12$                  | $\overline{0}$             | 0                         |
| 8              | 0,9960            | $-10,62$              | 0,9960                        | $-10,62$                  | 0                          | 0                         |
| 9              | 1,0282            | $-10,32$              | 1,0282                        | $-10,32$                  | 0                          | 0                         |
| 10             | 1,0172            | $-5,43$               | 1,0172                        | $-5,43$                   | 0                          | 0                         |
| 11             | 1,0127            | $-6,28$               | 1,0127                        | $-6,28$                   | 0                          | 0                         |
| 12             | 1,0002            | $-6,24$               | 1,0002                        | $-6,24$                   | 0                          | 0                         |
| 13             | 1,0143            | $-6,10$               | 1,0143                        | $-6,10$                   | $\mathbf 0$                | 0                         |
| 31             | 0,9820            | 0,00                  | 0,9820                        | 0,00                      | 0                          | 0                         |
| 32             | 0,9831            | 2,57                  | 0,9831                        | 2,57                      | 0                          | 0                         |
| 39             | 1,0300            | $-10,05$              | 1,0300                        | $-10.05$                  | 0                          | 0                         |

**Tabla 3.15** Resultados estimador de estados distribuido área dos

Los resultados de MAE y RMSE obtenidos para el área dos son mostrados en la Tabla 3.16.

| <b>Indicadores</b>  | Valor | <b>Unidad</b> |
|---------------------|-------|---------------|
| MAE voltaje         |       | p.u.          |
| MAE ángulo          | 0     | Grados        |
| <b>RMSE</b> voltaje |       | p.u.          |
| RMSE ángulo         |       | Grados        |

**Tabla 3.16** Resultados de indicadores área dos

Los valores obtenidos muestran que el estimador de estados distribuido desarrollado es válido para la estimación de estados sobre el área dos, generando resultados exactamente iguales a los reales, además, bajo el método planteado para la formación del árbol de expansión mínima únicamente se utilizan un número mínimo de mediciones 26 en total; inclusive con esa cantidad de mediciones se observa que los resultados son iguales a los reales.

# **3.4.3 ÁREA 3**

Finalmente, el área a estimar es la número tres, para esto se define como nodo referencia el nodo 35, de igual manera que en las áreas anteriores se definen los datos del área en la Tabla 3.17 que basa su estructura en la Tabla 2.16. Los datos los almacenamos en un archivo Excel sin considerar las líneas de interconexión del área tres con el resto de áreas.

| Origen | <b>Destino</b> | R      | χ      | В      | Tap         |
|--------|----------------|--------|--------|--------|-------------|
| 14     | 15             | 0,0018 | 0,0217 | 0,366  | 0           |
| 15     | 16             | 0,0009 | 0,0094 | 0,171  | 0           |
| 16     | 19             | 0,0016 | 0,0195 | 0,304  | 0           |
| 16     | 21             | 0,0008 | 0,0135 | 0,2548 | $\mathbf 0$ |
| 16     | 24             | 0,0003 | 0,0059 | 0,068  | 0           |
| 19     | 20             | 0,0007 | 0,0138 |        | 1,06        |
| 19     | 33             | 0,0007 | 0,0142 | 0      | 1,07        |
| 20     | 34             | 0,0009 | 0,018  | 0      | 1,009       |
| 21     | 22             | 0,0008 | 0,014  | 0,2565 | 0           |
| 22     | 23             | 0,0006 | 0,0096 | 0,1846 | 0           |
| 22     | 35             |        | 0,0143 |        | 1,025       |
| 23     | 24             | 0,0022 | 0,035  | 0,361  |             |
| 23     | 36             | 0,0005 | 0,0272 |        |             |

**Tabla 3.17** Datos IEEE 39 BUSBAR área 3

Obtenemos las mediciones de PowerFactory de DIgSILENT y las almacenamos en un archivo de tipo Excel siguiendo el formato de la Tabla 2.13. En total se considera un número de 54 mediciones incluyendo el voltaje fasorial y los flujos de potencia, estas mediciones son mostradas en el Anexo E.

Se realiza el estudio previo de observabilidad, verificando que el área es observable y se procede en el script de Matlab a ingresar los valores de usuario correspondientes para la estimación.

Los resultados del árbol de expansión sobre el área tres en la Figura 3.5 muestran las mediciones de flujo de potencia que serán utilizadas para la estimación de estados en dicha área.

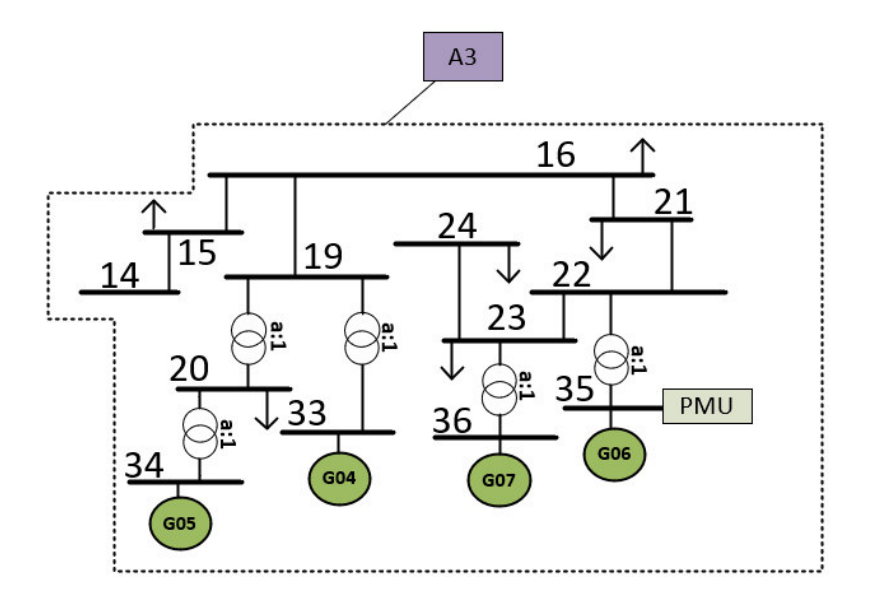

**Figura 3.5** Árbol de expansión sobre el área tres

Los resultados obtenidos mediante el estimador distribuido del área tres frente a los valores reales del sistema en la misma área son mostrados en la Tabla 3.18, al igual que el cálculo de sus errores.

| <b>Bus</b> | Voltaje<br>[p.u.] | Angulo<br>[°] | Voltaje<br>estimado<br>[p.u.] | <b>Angulo</b><br>estimado<br>[°] | Error de<br>voltaje<br>[%] | Error de<br>ángulo<br>[%] |
|------------|-------------------|---------------|-------------------------------|----------------------------------|----------------------------|---------------------------|
| 14         | 1,0117            | $-7,66$       | 1,0114                        | $-7,66$                          | 0,0297                     | 0,0000                    |
| 15         | 1.0154            | $-7,74$       | 1,0151                        | $-7,74$                          | 0,0295                     | 0,0000                    |
| 16         | 1,0318            | $-6,19$       | 1,0315                        | $-6,19$                          | 0,0291                     | 0,0000                    |
| 19         | 1,0499            | $-1,02$       | 1,0496                        | $-1,03$                          | 0,0286                     | 0,9804                    |
| 20         | 0.9912            | $-2,01$       | 0.9909                        | $-2,02$                          | 0.0303                     | 0.4975                    |
| 21         | 1.0318            | $-3,78$       | 1.0314                        | $-3,79$                          | 0,0388                     | 0,2646                    |
| 22         | 1.0498            | 0,67          | 1,0495                        | 0,67                             | 0,0286                     | 0,0000                    |
| 23         | 1.0448            | 0.47          | 1,0445                        | 0.47                             | 0,0287                     | 0,0000                    |
| 24         | 1.0373            | $-6,07$       | 1,0370                        | $-6,08$                          | 0,0289                     | 0,1647                    |
| 33         | 0.9972            | 4,19          | 0,9969                        | 4,19                             | 0,0301                     | 0,0000                    |
| 34         | 1,0123            | 3,17          | 1,0120                        | 3,17                             | 0,0296                     | 0,0000                    |
| 35         | 1.0493            | 5.63          | 1,0490                        | 5.63                             | 0.0286                     | 0.0000                    |

**Tabla 3.18** Resultados estimador de estados distribuido área 3

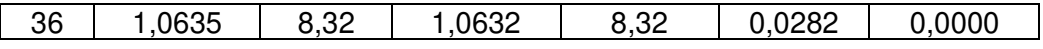

Los resultados de MAE y RMSE obtenidos para el área tres son mostrados en la Tabla 3.19.

| <b>Indicadores</b> | Valor       | <b>Unidad</b> |
|--------------------|-------------|---------------|
| MAE voltaje        | 0,000307692 | p.u.          |
| MAE ángulo         | 0,003076923 | Grados        |
| RMSE voltaje       | 0,000308844 | p.u.          |
| RMSE ángulo        | 0,005547002 | Grados        |

**Tabla 3.19** Resultados de indicadores área tres

Los valores obtenidos muestran que el estimador de estados distribuido desarrollado es válido para la estimación de estados sobre el área tres, generando resultados muy cercanos a los valores reales; utilizando un número mínimo de 26 mediciones en dicha área para realizar el proceso de estimación.

## **3.5. COMPARACIÓN ESTIMADORES**

Los estimadores de estado central y distribuido desarrollados son válidos y presentan valores similares en las variables estimadas vistas de manera global como se muestra en la Figura 3.6 para valores de magnitud de voltaje y en la Figura 3.7 para valores de ángulos.

 El estimador de estado central (EEC) sigue a los valores reales de manera exacta mientras el distribuido (EED) se acerca en gran medida a dichos valores. Sin embargo, los escenarios son diferentes el estimador centralizado utiliza una enorme cantidad de información que conlleva esfuerzos computacionales y de comunicación, mientras el distribuido utiliza un número mínimo de mediciones reduciendo la carga computacional, además dispone de las mediciones en el centro de control de su área correspondiente, reduciendo así los retardos en comunicaciones; sin lugar a duda el estimador de estados distribuido cumple con su tarea con gran exactitud, siempre y cuando las mediciones utilizadas presenten un error mínimo pues al disponer de un número limitado de mediciones un error en una de ellas generará valores equivocados en las variables estimadas, por tanto, será sumamente importante garantizar el valor correcto en las mediciones de flujo de potencia y fasores de voltaje.
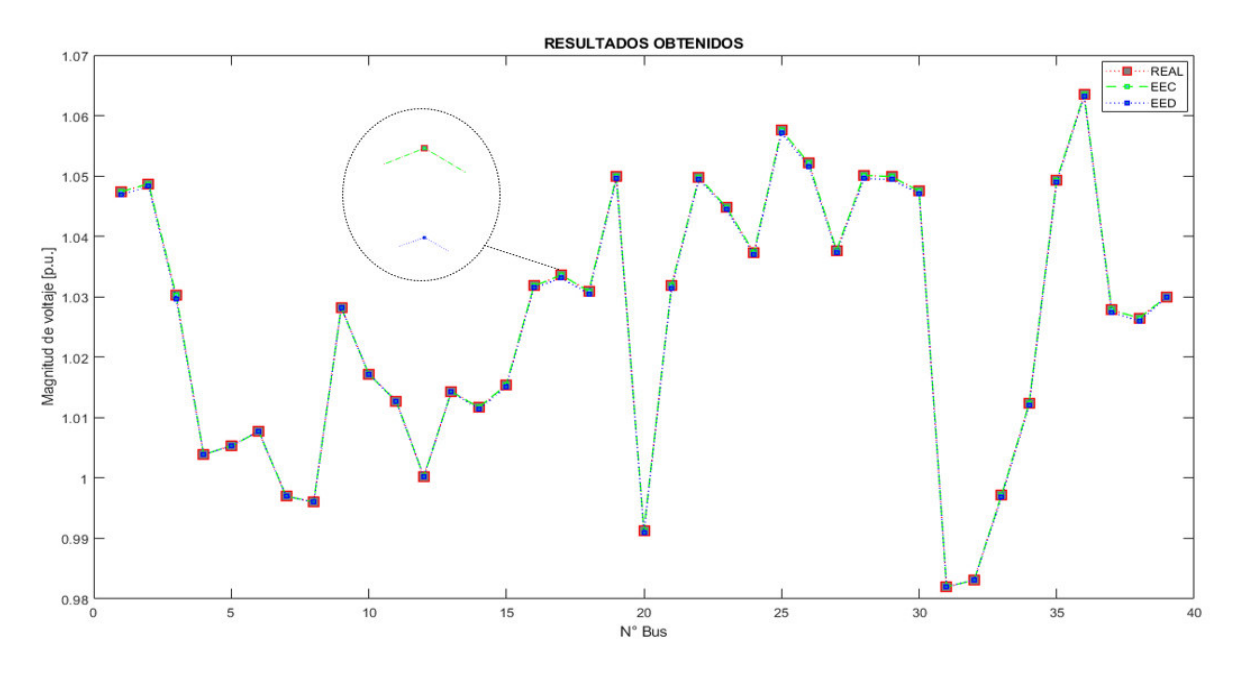

**Figura 3.6** Voltajes reales y estimados por las herramientas desarrolladas

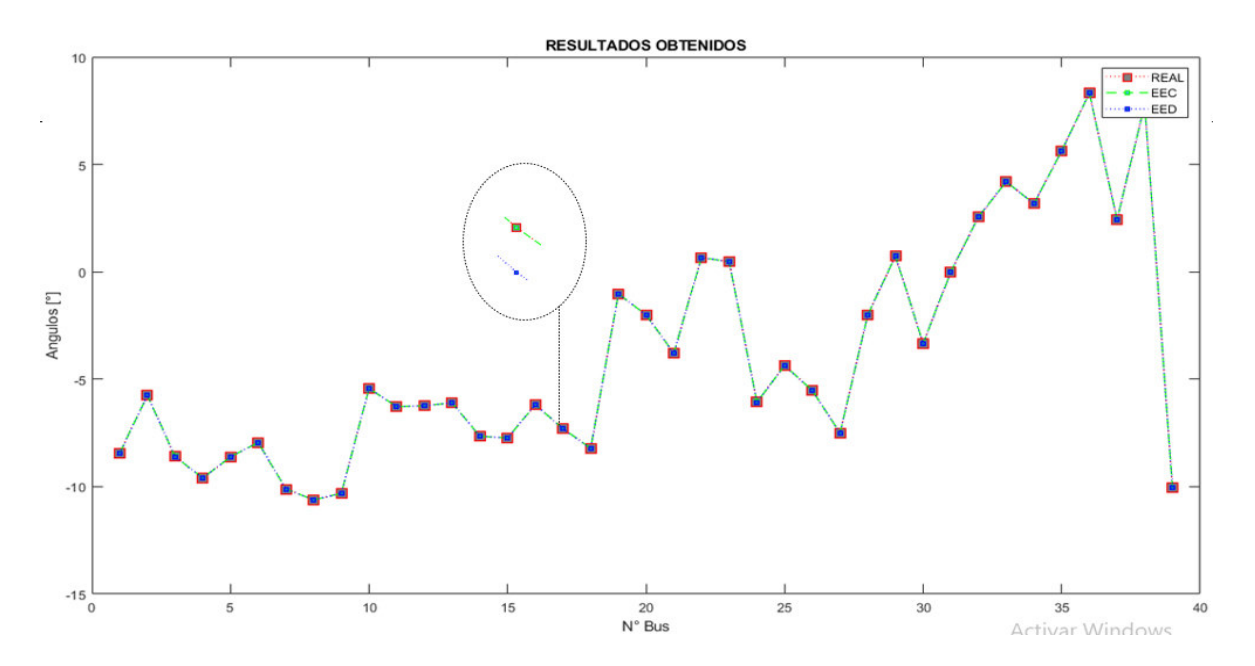

**Figura 3.7** Ángulos reales y estimados por las herramientas desarrolladas

En la Figura 3.8 se presentan los valores estimados de voltajes y en la Figura 3.9 los valores estimados de ángulos por las herramientas desarrolladas, y los valores reales provenientes de PowerFactory en forma de diagrama de barras para obtener una mejor visualización de los resultados obtenidos, como se observa los valores que generan las herramientas son prácticamente los mismos por lo que la solución del estimador de estados distribuido propuesto es válida.

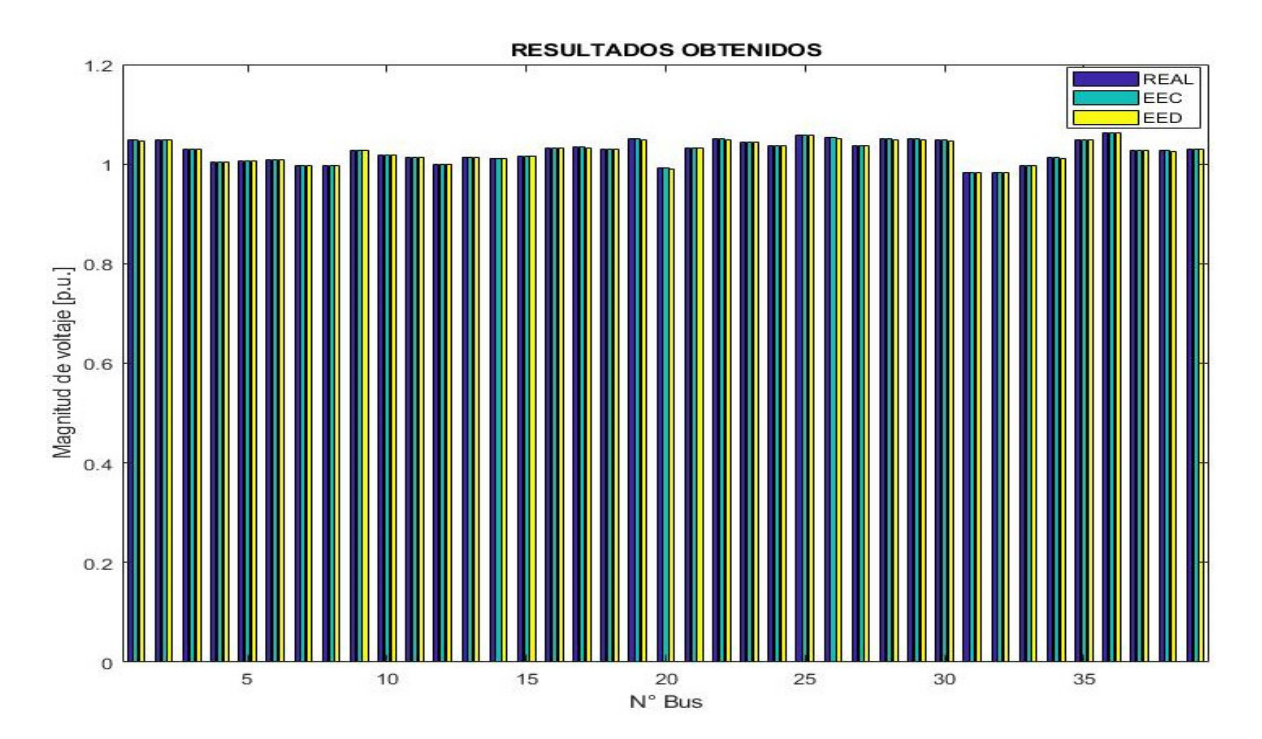

**Figura 3.8** Diagrama de barras voltajes reales y estimados

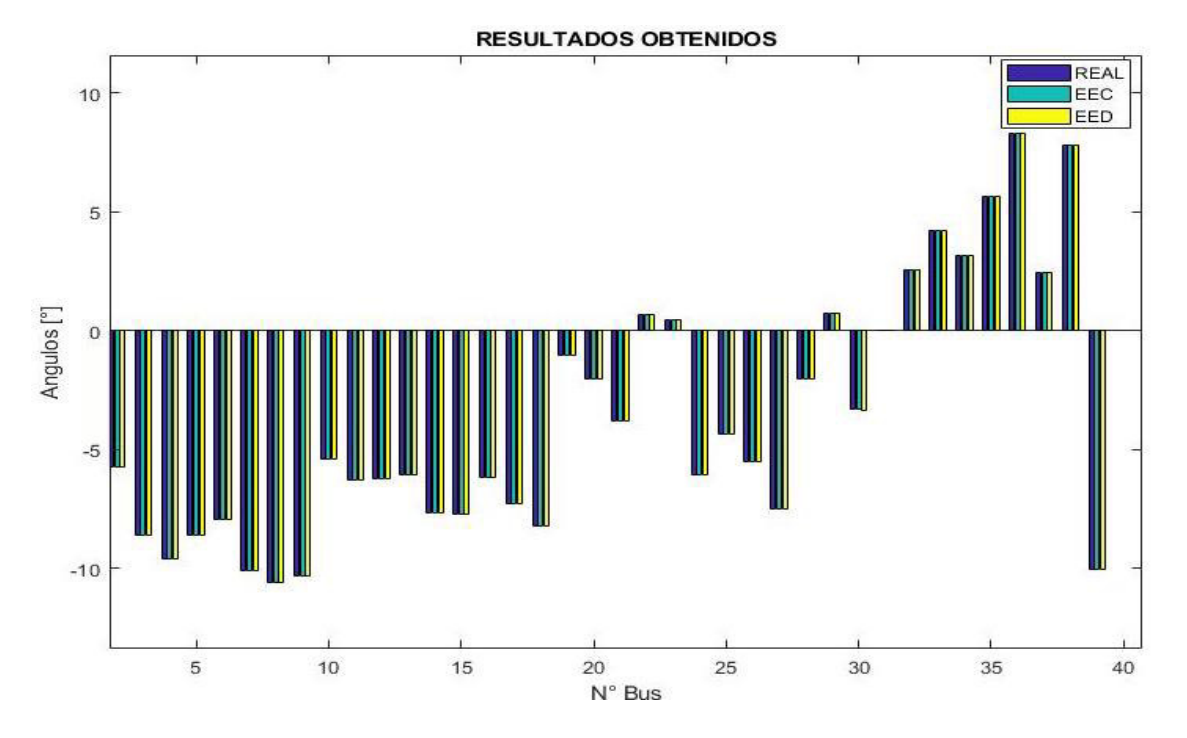

**Figura 3.9** Diagrama de barras ángulos reales y estimados

Los resultados obtenidos mediante el estimador de estado centralizado (EEC) y distribuido (EED), frente a los valores reales del sistema son mostrados en la Tabla 3.20.

| <b>Bus</b>       | Voltaje<br>[p.u.] | Angulo<br>$[\degree]$ | Voltaje<br>estimado<br><b>EEC</b><br>[p.u.] | <b>Angulo</b><br>estimado<br><b>EEC</b><br>$[\degree]$ | Voltaje<br>estimado<br><b>EED</b><br>[p.u.] | Angulo<br>estimado<br><b>EED</b><br>$\mathfrak{r}$ |
|------------------|-------------------|-----------------------|---------------------------------------------|--------------------------------------------------------|---------------------------------------------|----------------------------------------------------|
| 1                | 1,0474            |                       | 1,0474                                      |                                                        | 1,0469                                      |                                                    |
| $\overline{2}$   | 1,0487            | $-8,44$<br>$-5,75$    | 1,0487                                      | $-8,44$                                                | 1,0483                                      | $-8,45$<br>$-5,76$                                 |
| 3                |                   |                       |                                             | $-5,75$                                                |                                             |                                                    |
| 4                | 1,0302<br>1,0039  | $-8,6$<br>$-9,61$     | 1,0302<br>1,0039                            | $-8,60$<br>$-9,61$                                     | 1,0297<br>1,0039                            | $-8,61$<br>$-9,61$                                 |
| 5                | 1,0053            | $-8,61$               | 1,0053                                      | $-8,61$                                                | 1,0053                                      | $-8,61$                                            |
| $\overline{6}$   | 1,0077            | $-7,95$               | 1,0077                                      | $-7,95$                                                | 1,0077                                      | $-7,95$                                            |
| $\overline{7}$   | 0,9970            | $-10,12$              | 0,9970                                      | $-10,12$                                               | 0,997                                       | $-10,12$                                           |
| 8                | 0,9960            | $-10,62$              | 0,9960                                      | $-10,62$                                               | 0,996                                       | $-10,62$                                           |
| $\boldsymbol{9}$ | 1,0282            | $-10,32$              | 1,0282                                      | $-10,32$                                               | 1,0282                                      | $-10,32$                                           |
| 10               | 1,0172            | $-5,43$               | 1,0172                                      | $-5,43$                                                | 1,0172                                      | $-5,43$                                            |
| 11               | 1,0127            | $-6,28$               | 1,0127                                      | $-6,28$                                                | 1,0127                                      | $-6,28$                                            |
| 12               | 1,0002            | $-6,24$               | 1,0002                                      | $-6,24$                                                | 1,0002                                      | $-6,24$                                            |
| 13               | 1,0143            | $-6,10$               | 1.0143                                      | $-6,10$                                                | 1,0143                                      | $-6,1$                                             |
| 14               | 1,0117            | $-7,66$               | 1,0117                                      | $-7,66$                                                | 1,0114                                      | $-7,66$                                            |
| 15               | 1,0154            | $-7,74$               | 1,0154                                      | $-7,74$                                                | 1,0151                                      | $-7,74$                                            |
| 16               | 1,0318            | $-6,19$               | 1,0318                                      | $-6,19$                                                | 1,0315                                      | $-6,19$                                            |
| 17               | 1,0336            | $-7,30$               | 1,0336                                      | $-7,30$                                                | 1,0331                                      | $-7,31$                                            |
| 18               | 1,0309            | $-8,22$               | 1,0309                                      | $-8,22$                                                | 1,0305                                      | $-8,24$                                            |
| 19               | 1,0499            | $-1,02$               | 1,0499                                      | $-1,02$                                                | 1,0496                                      | $-1,03$                                            |
| 20               | 0,9912            | $-2,01$               | 0,9912                                      | $-2,01$                                                | 0,9909                                      | $-2,02$                                            |
| 21               | 1,0318            | $-3,78$               | 1,0318                                      | $-3,78$                                                | 1,0314                                      | $-3,79$                                            |
| 22               | 1,0498            | 0,67                  | 1,0498                                      | 0,67                                                   | 1,0495                                      | 0,67                                               |
| 23               | 1,0448            | 0,47                  | 1,0448                                      | 0,47                                                   | 1,0445                                      | 0,47                                               |
| 24               | 1,0373            | $-6,07$               | 1,0373                                      | $-6,07$                                                | 1,037                                       | $-6,08$                                            |
| 25               | 1,0576            | $-4,36$               | 1,0576                                      | $-4,36$                                                | 1,0571                                      | $-4,37$                                            |
| 26               | 1,0521            | $-5,53$               | 1,0521                                      | $-5,53$                                                | 1,0516                                      | $-5,54$                                            |
| 27               | 1,0377            | $-7,5$                | 1,0377                                      | $-7,50$                                                | 1,0373                                      | $-7,51$                                            |
| 28               | 1,0501            | $-2,01$               | 1,0501                                      | $-2,01$                                                | 1,0496                                      | $-2,02$                                            |
| 29               | 1,0499            | 0,74                  | 1,0499                                      | 0,74                                                   | 1,0494                                      | 0,74                                               |
| 30               | 1,0475            | $-3,33$               | 1,0475                                      | $-3,33$                                                | 1,0471                                      | $-3,34$                                            |
| 31               | 0,9820            | 0,00                  | 0,9820                                      | 0,00                                                   | 0,982                                       | 0                                                  |
| $\overline{32}$  | 0,9831            | 2,57                  | 0,9831                                      | 2,57                                                   | 0,9831                                      | 2,57                                               |
| 33               | 0,9972            | 4,19                  | 0,9972                                      | 4,19                                                   | 0,9969                                      | 4,19                                               |
| 34               | 1,0123            | 3,17                  | 1,0123                                      | 3,17                                                   | 1,012                                       | 3,17                                               |
| 35               | 1,0493            | 5,63                  | 1,0493                                      | 5,63                                                   | 1,049                                       | 5,63                                               |
| 36               | 1,0635            | 8,32                  | 1,0635                                      | 8,32                                                   | 1,0632                                      | 8,32                                               |
| 37               | 1,0278            | 2,42                  | 1,0278                                      | 2,42                                                   | 1,0274                                      | 2,42                                               |
| 38               | 1,0265            | 7,81                  | 1,0265                                      | 7,81                                                   | 1,026                                       | 7,81                                               |
| 39               | 1,0300            | $-10,05$              | 1,0300                                      | $-10,05$                                               | 1,03                                        | $-10,05$                                           |

**Tabla 3.20** Resultados estimación en el sistema

Los resultados de MAE y RMSE obtenidos para el sistema completo, calculados con base en los resultados de la estimación distribuida realizada sobre las tres áreas, son mostrados en la Tabla 3.21.

| <b>Indicadores</b>  | Valor    | <b>Unidad</b> |
|---------------------|----------|---------------|
| MAE voltaje         | 0,000256 | p.u.          |
| MAE ángulo          | 0,003846 | Grados        |
| <b>RMSE</b> voltaje | 0,000321 | p.u.          |
| RMSE ángulo         | 0,006602 | Grados        |

**Tabla 3.21** Resultados indicadores EED considerando todo el sistema

Como se observa en la Tabla 3.21, a diferencia de la Tabla 3.9 donde se obtuvo indicadores de cero al realizar una estimación centralizada en un escenario teórico con un número de mediciones extenso; en la Tabla 3.21 se observa que si se cuenta con valores de MAE y RMSE debido a que se trata de un escenario real con un número de mediciones mínimas. Pese a utilizar mediciones mínimas en las tres áreas formadas de la descomposición del sistema original y realizar una estimación distribuida sobre dichas áreas bajo el método propuesto, se observa que los resultados de indicadores son bajos mostrando un correcto funcionamiento del método para estimar distintas áreas de un SEP.

Como se mencionó en el marco teórico, el proceso de estimación, calcula las variables de estado (ángulos y voltajes) en todos los nodos del sistema gracias a esto, se puede realizar el cálculo del resto de información importante como es la determinación de los valores de potencia (flujos e inyecciones) en el sistema. Con el fin de evaluar los valores de potencia que se obtienen a partir de los fasores de voltaje obtenidos para el sistema, se presentan a continuación el valor de los mismos frente a los valores reales del sistema en 8 nodos del caso de estudio, repartidos en las tres áreas formadas en la división del sistema.

En la Tabla 3.22 se presenta el cálculo de inyección de potencia con los resultados del estimador centralizado, mientras que en la Tabla 3.23 los cálculos mediante los resultados del estimador distribuido.

| <b>Bus</b> | P<br>[MW]<br><b>REAL</b> | Q<br>[MVAR]<br><b>REAL</b> | $P$ [MW]<br><b>CALCUL-</b><br><b>ADO</b> | Q [MVAR]<br><b>CALCU-</b><br><b>LADO</b> | Error de P<br>[%] | Error de Q<br>[%] |
|------------|--------------------------|----------------------------|------------------------------------------|------------------------------------------|-------------------|-------------------|
| 31         | 511,61                   | 193,65                     | 511,6453                                 | 193,5544                                 | 0.006899          | 0.049367          |
| 12         | $-7.50$                  | $-88,00$                   | $-7,4778$                                | $-87,7907$                               | 0.296             | 0,237840          |
| 15         | $-320$                   | $-153$                     | $-320,0006$                              | $-153,0002$                              | 0.000187          | 0.000130          |
| 18         | $-158$                   | -30                        | $-157,9996$                              | $-30,0004$                               | 0.000253          | 0.001333          |
| 20         | $-628$                   | $-103$                     | $-628,0003$                              | $-103,0005$                              | 0,000047          | 0,000485          |
| 21         | $-274$                   | $-115$                     | $-274,0003$                              | $-114,9995$                              | 0.000109          | 0.000434          |
| 23         | $-247,5$                 | $-84.6$                    | $-247,5004$                              | $-84,6033$                               | 0,000161          | 0,003900          |
| 25         | -224                     | $-47.2$                    | $-224,0006$                              | $-47,2003$                               | 0.000267          | 0,000635          |

**Tabla 3.22** Cálculo de potencias inyectadas estimación centralizada

| <b>Bus</b> | P<br>[MW]<br><b>REAL</b> | Q<br>[MVAR]<br><b>REAL</b> | P [MW]<br><b>CALCUL-</b><br><b>ADO</b> | Q [MVAR]<br><b>CALCU-</b><br><b>LADO</b> | Error de P<br>[%] | Error de Q<br>[%] |
|------------|--------------------------|----------------------------|----------------------------------------|------------------------------------------|-------------------|-------------------|
| 31         | 511,61                   | 193,65                     | 511,6453                               | 193,5544                                 | 0,006899          | 0.049367          |
| 12         | $-7.50$                  | $-88,00$                   | $-7,4778$                              | $-87,7907$                               | 0,296             | 0,237840          |
| 15         | $-320$                   | $-153$                     | $-320,1184$                            | $-152,797$                               | 0.037             | 0.132679          |
| 18         | $-158$                   | $-30$                      | $-159, 1317$                           | $-29,7514$                               | 0,716265          | 0,828666          |
| 20         | -628                     | $-103$                     | $-627,4465$                            | $-103,0753$                              | 0,088136          | 0,073106          |
| 21         | $-274$                   | $-115$                     | $-276,3384$                            | $-115,8853$                              | 0.853430          | 0,769826          |
| 23         | $-247.5$                 | $-84.6$                    | $-246,8487$                            | $-84,3795$                               | 0,263151          | 0,260638          |
| 25         | $-224$                   | $-47.2$                    | $-224,082$                             | $-47,5002$                               | 0,036607          | 0,636016          |

**Tabla 3.23** Cálculo de potencias inyectadas estimación distribuida

De igual manera se presentan en la Tabla 3.24 y la Tabla 3.25, los valores correspondientes a los flujos de potencia calculados a partir de los valores de voltaje y ángulo estimados por medio de la estimación centralizada y distribuida correspondientemente, sobre 8 líneas del sistema.

**Tabla 3.24** Cálculo de flujo de potencia estimación centralizada

| <b>Bus</b><br>Org.    | <b>Bus</b><br>Dst. | P [MW]<br><b>REAL</b> | Q<br><b>IMVAR</b> | P [MW]<br><b>CALCUL-</b><br><b>ADO</b> | Q [MVAR]<br><b>CALCU-</b><br><b>LADO</b> | Error de P<br>[%] | Error de Q<br>[%] |
|-----------------------|--------------------|-----------------------|-------------------|----------------------------------------|------------------------------------------|-------------------|-------------------|
|                       |                    |                       | <b>REAL</b>       |                                        |                                          |                   |                   |
|                       | $\overline{2}$     | $-124,34$             | $-28,32$          | $-124,5554$                            | $-28,0865$                               | 0,173234          | 0,824505          |
| 26                    | 28                 | $-140,82$             | $-21,69$          | $-141,1423$                            | $-21,5402$                               | 0,228873          | 0,690640          |
| $\mathbf{2}^{\prime}$ | 30                 | $-250,00$             | $-132,32$         | $-250,0152$                            | $-132,5188$                              | 0,00608           | 0.150241          |
| 13                    | 12                 | 7,62                  | 46.64             | 7,5758                                 | 46,5226                                  | 0,580052          | 0.251715          |
| 7                     | 6                  | $-419.52$             | $-86.04$          | $-418,7670$                            | $-86,4295$                               | 0,179490          | 0,452696          |
| 19                    | 33                 | $-629,10$             | $-51,14$          | $-628,2271$                            | $-51,0190$                               | 0,138753          | 0,236605          |
| 34                    | 20                 | 508,00                | 165,76            | 507,0749                               | 165,5953                                 | 0,182106          | 0,099360          |
| 10                    | 32                 | $-650.00$             | $-109.01$         | $-650,3477$                            | $-108,7469$                              | 0.053492          | 0.241354          |

**Tabla 3.25** Cálculo de flujo de potencia estimación distribuida

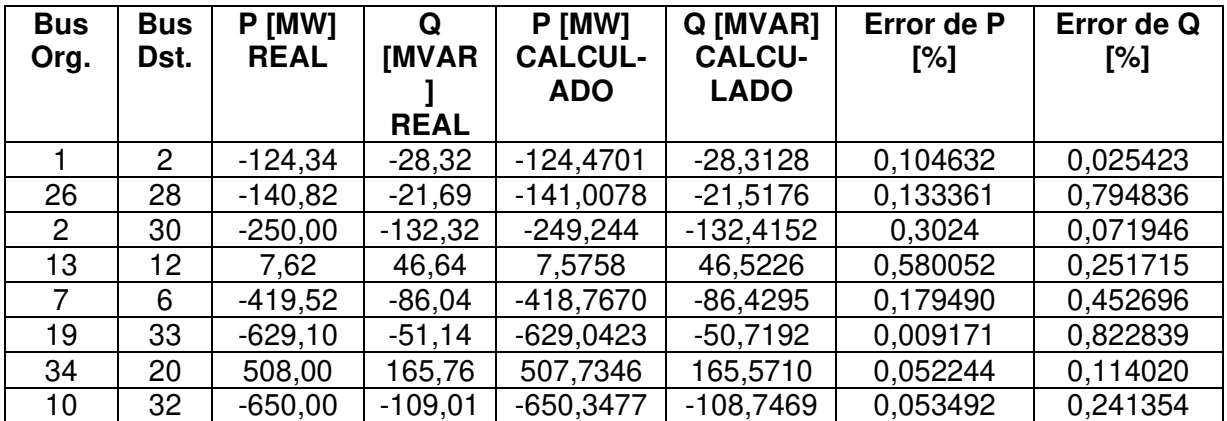

## **4. CONCLUSIONES Y RECOMENDACIONES**

### **4.1. CONCLUSIONES**

- La propuesta desarrollada para un estimador de estado distribuido muestra resultados válidos con porcentajes de error mínimos comparados con los valores considerados como reales provenientes de PowerFactory de DIgSILENT, validando la correcta formulación matemática del estimador y su correcto funcionamiento al realizar la estimación de estados sobre el área de un sistema, si bien esta estimación es realizada de manera local, se obtiene directamente el estado que reflejar los efectos de las áreas vecinas, es decir el estado global del sistema en dicha área estimada.
- El estimador distribuido desarrollado utiliza el método de mínimos cuadrados ponderados y únicamente considera mediciones de flujos de potencia y mediciones fasoriales de voltaje, si bien es cierto se pueden ingresar valores de flujos con redundancia además de mediciones en la dirección correcta del flujo de potencia o en dirección contraria, el estimador seleccionará y utilizará una única medición de flujo para la estimación obtenida bajo el árbol de expansión, reduciendo las mediciones utilizadas para la estimación al mínimo posible, reduciendo esfuerzos computacionales en el proceso de estimación.
- La generación del árbol de expansión mínima que otorga al estimador de estados distribuido la forma en que debe seleccionar las mediciones de flujos de potencia, reduce al mínimo las mediciones de flujos, por lo que será importante garantizar que las mediciones sean libres de errores gruesos o que a su vez estas sean previamente analizadas y determinadas como válidas para ser ingresadas al estimador.
- La distribución de mediciones no presenta gran problema para el estimador de estados distribuido desarrollado, pues bastará con poseer una única medición de flujo de potencia sobre una línea, y la medición de la PMU sobre el nodo seleccionado como referencia en el área, además la división del sistema se puede realizar a libre elección con la única consideración de existir al menos una PMU por área.
- Los programas desarrollados para el estimador de estados central y distribuido, al igual que los programas correspondientes a los estudios previos de observabilidad, permiten el procesamiento automático de los datos, únicamente requieren el

ingreso de los mismos en los formatos establecidos para cada programa, por lo que serán útiles como herramientas aplicables a los datos de cualquier sistema de potencia.

• La evolución constante de los sistemas eléctricos de potencia nos conduce a un concepto cada vez más cercano a redes inteligentes donde es inevitable transitar hacia un escenario descentralizado esto se consigue con una estimación de estados distribuida que hace uso de información del SCADA y PMU, y que desarrolla el cómputo de la estimación por diferentes centros de control encargados de cada área del sistema, con esto se logra un mejor monitoreo y control del SEP, menor carga computacional al manejar menor información lo que a su vez facilita un cálculo más veloz reduciendo los tiempos de estimación que a su vez resulta en menores tiempos de espera por parte del controlador distribuido para definir las correspondientes acciones de control.

### **4.2. RECOMENDACIONES**

- La formación del árbol de expansión mínima en este trabajo considera el algoritmo de búsqueda en anchura, donde únicamente visualizamos al área del SEP como un grafo conexo no dirigido y generamos el árbol; para trabajos futuros, en caso de existir más de una conexión que nos conduzca al mismo nodo será importante definir al área como un grafo ponderado otorgándole a aquellas aristas (conexiones) un valor de ponderación sea este del valor de la confianza en la medida, de la precisión, el envío de datos más cercano al centro de control, un valor definido por el usuario, entre otras aquellas consideraciones que nos interesen en la red, y a partir de dicho grafo generar el árbol de expansión, esto garantizará que obtengamos el árbol de expansión mínima con las mediciones más adecuadas para realizar el proceso de estimación.
- En este trabajo se considera el modelo del transformador existente en una línea como una representación que contempla cambios del Tap únicamente en el lado de un nodo; sin embargo, en los SEP existen cambios de Tap en las entradas y salidas del transformador por lo que la consideración de este tipo de modelos puede ser un importante punto a tener en cuenta en trabajos futuros.

### **5. REFERENCIAS BIBLIOGRÁFICAS**

- [1] C. R. Karger and W. Hennings, "Sustainability evaluation of decentralized electricity generation," Renewable and Sustainable Energy Reviews, vol. 13, no. 3, pp. 583-593, April 2009.
- [2] K. Dasgupta, and K.S. Swarup, "Distributed state estimation in power systems," Int. J. Electr. Power Energ. Syst., vol. 33, pp. 569-576, Mar. 2011.
- [3] Y. Chen, et al., "Distributed state estimation for distribution network with phasor measurement units information," in 10th International Conference on Applied Energy, Hong Kong, China, pp. 4129-4134, February 2019.
- [4] S. Gamboa, "Metodología para el diseño de un sistema integrado WAMPAC de gran escala basado en una arquitectura de control distribuido," Tesis Doctoral, Univ. Nacional de San Juan, Argentina, 2018.
- [5] P. Vásquez, "Selección óptima de los nodos del sistema eléctrico de potencia nacional para instalación de compensación reactiva," Trabajo de Grado, Univ. San Carlos de Guatemala, 2011.
- [6] M. Aguinsaca, "Elaboración del manual de prácticas para el análisis de flujos de potencia en redes eléctricas," Trabajo de Grado, Univ. Nacional de Loja, Ecuador, 2019.
- [7] G. Karady and K. Holbert, *Electrical energy conversion and transport*, 2nd ed., Hoboken, New Jersey, 2013, p. 2.
- [8] I. Diaz y O. Fernández, "Carga máxima que puede ser alimentada en una área de un sistema eléctrico de potencia de dimensiones reales asumiendo que no existe crecimiento en la infraestructura de transmisión, transformación y generación existente," Trabajo de Grado, Univ. Nacional Autónoma de México, 2012.
- [9] J. Villeda, "Aplicación del programa Dilate en el diseño de líneas de transmisión de energía eléctrica," Trabajo de Grado, Univ. San Carlos de Guatemala, 2013.
- [10] J. Zapata, "Análisis de líneas de transmisión en estado permanente," Trabajo de Grado, Univ. Veracruzana, México, 2012.
- [11] J. Coto, Análisis de sistemas de energía eléctrica, 1st ed., España: Servicio de publicacion Universidad de Oviedo , 2002, p. 100.
- [12] S. Pérez y J. López, Transformadores eléctricos, 1st ed., Colombia: Editorial Universidad Tecnologia de Pereira, 2018, pp.19-30.
- [13] T. Jin, et al., "A robust wls power system state estimation method integrating a widearea measurement system and scada technology," Energies, vol. 8, no. 4, pp. 2769- 2778, Apr. 2015.
- [14] J. Tonato, "Manual de operación y mantenimiento eléctrico del generador síncrono de una unidad de generación de la central hidroeléctrica Paute Sopladora," Trabajo de Grado, Univ. Politécnica Salesiana, Cuenca, Ecuador, 2020.
- [15] J. Ninazunta, "Estimación de estado dinámico de un generador sincrónico aplicando la técnica del filtro de kalman extendido," Trabajo de Grado, Esc. Politécnica Nacional, Quito, Ecuador, 2019.
- [16] T. Wildi, Máquinas eléctricas y sistemas de potencia, 6th ed., México: Prentice Hall, 2007, pp. 343-353.
- [17] D. Antamba, "Estabilidad angular de un sistema eléctrico de potencia considerando la integración de reguladores de velocidad y voltaje," Trabajo de Grado, Univ. Politécnica Salesiana, Quito, Ecuador, 2018.
- [18] Y. Kumar, "Study of power and renewable systems modeling and simulation tools," M. S. Thesis, University of Toledo, Ohio, EE. UU., 2015.
- [19] S. Kumar, "Load modeling in optimal power flow studies," Degree Thesis, NIT. Rourkela, Odisha, India, 2012.
- [20] S. Ahmad, et al, "Contingency analysis and reliability evaluation of Bangladesh power system," Degree Thesis, Univ. BRAC, Dhaka, Bangladesh, 2011.
- [21] Y. Aldana, "Restauración de sistemas eléctricos de potencia utilizando algoritmos genéticos," M.S. Tesis, Inst. Politécnico Nacional, D.F., México, 2003.
- [22] A. Dissanayaka, "Risk based dynamic security assessment," M.S. Thesis, Univ. of Manitoba, Winnipeg, Canada, 2010.
- [23] P. Kundur, Power system stability and control, 1st ed., New York: McGraw-Hill, 1994, pp. 10-13.
- [24] V. Gutierrez, "Predicción de la estabilidad transitoria de sistemas eléctricos de potencia utilizando mediciones fasoriales," M.S. Tesis, Inst. Politécnico Nacional, D.F., México, 2015.
- [25] K. Merentes, "Estado del arte en la aplicación de técnicas de optimización basadas en inteligencia artificial en la estimación de estado de redes eléctricas de potencia," M.S. Tesis, Univ. Politécnica de Madrid, España, 2020.
- [26] F. C. Schweppe and J. Wildes, "Power system static-state estimation, part I: exact model," IEEE Transactions on Power Apparatus and Systems, vol. PAS-89, no. 1, pp. 120-125, Jan. 1970, doi: 10.1109/TPAS.1970.292678.
- [27] A. Expósito, J. Conejo and C. Canizares, Electric energy systems analysis and operation, 1st ed., Florida: CRC Press, 2009.
- [28] H. Wu and J. Giri, "PMU impact on state estimation reliability for improved grid security," 2005/2006 IEEE/PES Transmission and Distribution Conference and Exhibition, 2006, pp. 1349-1351, doi: 10.1109/TDC.2006.1668709.
- [29] D. Soria, "Estimador de estados estático distribuido para el monitoreo y control de sistemas eléctricos de potencia," Trabajo de Grado, Esc. Politécnica Nacional, Quito, Ecuador, 2016.
- [30] A. Sharma and S. K. Jain, "A review and performance comparison of power system state estimation techniques," 2018 IEEE Innovative Smart Grid Technologies - Asia (ISGT Asia), 2018, pp. 770-775, doi: 10.1109/ISGT-Asia.2018.8467861
- [31] R. Ebrahimian and R. Baldick, "State estimation distributed processing [for power systems]," in IEEE Transactions on Power Systems, vol. 15, no. 4, pp. 1240-1246, Nov. 2000, doi: 10.1109/59.898096.
- [32] M. Pau, F. Ponci, A. Monti, S. Sulis, C. Muscas and P. A. Pegoraro, "An efficient and accurate solution for distribution system state estimation with multiarea architecture," in IEEE Transactions on Instrumentation and Measurement, vol. 66, no. 5, pp. 910- 919, May 2017, doi: 10.1109/TIM.2016.2642598.
- [33] Z. Ren, Y. Chen, S. Huang, M. Heleno and Y. Xia, "A Fully Distributed Coordination Method for Fast Decoupled Multi-Region State Estimation, " in IEEE Access, vol. 7, pp. 132859-132870, 2019, doi: 10.1109/ACCESS.2019.2941386.
- [34] D. Macii, D. Fontanelli and G. Barchi, "A distribution system state estimator based on an extended kalman filter enhanced with a prior evaluation of power injections at unmonitored buses," Energies, vol. 13, no. 22, p. 6054, Nov. 2020, doi: 10.3390/en13226054
- [35] U. Flores, "Estimación de estados en sistemas eléctricos de potencia," M.S. Tesis, Univ. Nacional Autónoma de México, 2014.
- [36] L. Gutiérrez, "Métodos numéricos para resolver ecuaciones y problemas de optimización no lineales," Trabajo de Grado, Univ. Nacional Autónoma de México, 2016.
- [37] M. Ángeles, "Estimadores de estado en redes de distribución: revisión del estado del arte," M.S. Tesis, Univ. de Sevilla, España, 2014.
- [38] P. Zarco, A. Gómez, Estimaci*ó*n de estado y de par*á*metros en redes el*é*ctricas, 1st ed., España: Universidad de Sevilla, secretariado de publicaciones, 1999, pp. 10-13.
- [39] C. Orallo, I. Carugati y P. Donato, "Unidades de medición fasorial: ¿qué son y para qué sirven?," Revista Ingeniería Eléctrica, no. 329, pp. 22-26, Mzo. 2018.
- [40] L. Armas, "Estudio técnico para la determinación de la ubicación óptima de unidades de medición fasorial (PMU) en el sistema nacional interconectado S.N.I. basado en criterios de observabilidad ante contingencias ," M.S. Tesis, Esc. Politécnica Nacional, Quito, Ecuador, 2016.
- [41] D. Espín, A. Villamarín, "Diseño e implementación de un prototipo de unidad de medición fasorial (PMU – phasor measurement unit) para el monitoreo, control y protección de sistemas eléctricos," Trabajo de Grado, Univ. de las Fuerzas Armadas, Latacunga, Ecuador, 2014.
- [42] IEEE Standard for Synchrophasor Measurements for Power Systems, IEEE Standard C37.118.1, 2011.
- [43] R. Franco, "Uso de sincrofasores para la detección de oscilaciones de potencia y pérdida de sincronismo," M.S. Tesis, Univ. de la República, Montevideo, Uruguay, 2012.
- [44] D. Ghosh, C. Kumar, T. Ghose and D. K. Mohanta, "Performance simulation of phasor measurement unit for wide area measurement system," Proceedings of The 2014 International Conference on Control, Instrumentation, Energy and Communication (CIEC), 2014, pp. 242-245, doi: 10.1109/CIEC.2014.6959087
- [45] G. Phadke, S. Thorp, *Synchronized phasor measurements and their applications*, 2nd ed., New York: Springer, 2017, p. 84.
- [46] C. Konstantinou and et al, "GPS spoofing effect on phase angle monitoring and control in an RTDS-based Hardware-In-The-Loop environment," IET Cyber-Phys. Syst. Theory Appl., vol. 2, no. 4, pp. 180–187, Dec. 2017, doi: 10.1049/iet-cps.2017.0033
- [47] C. Borda, "Desarrollo de un algoritmo de identificación de parámetros de líneas de transmisión y de la posición del cambiador de tomas (taps), usando técnicas de estimación de estado y mediciones fasoriales sincronizadas," M.S. Tesis, Univ. Nacional de Colombia, Bogotá, 2009.
- [48] A. Zambrano, "Implementación de un sistema de medición fasorial (PMU) para una máquina sincrónica," Trabajo de Grado, Univ. Distrital Francisco José de Caldas, Bogotá, Colombia, 2013.
- [49] IEEE Standard for Synchrophasors for Power Systems, IEEE Standard 1344, 1995.
- [50] IEEE Standard for Synchrophasors for Power Systems, IEEE Standard C37.118, 2005.
- [51] E. Xamena, "Análisis estructural orientado a su aplicación en ciencias de la información y en ingeniería," Tesis Doctoral, Univ. Nacional del Sur, Argentina, 2015.
- [52] L. Zuñiga, "Un algoritmo heurístico para el coloreo de grafos," Trabajo de Grado, Benemérita Univ. Autónoma de Puebla, México, 2016.
- [53] S. Ramos, "Aplicación del programa MATLAB en la resolución de ecuaciones diferenciales aplicado a la materia de cálculo tres," Trabajo de Grado, Univ. Católica de Santiago de Guayaquil, Ecuador, 2012.
- [54] H. Moore, Matlab para ingenieros, 1st ed., México: Prentice Hall, 2007, pp. 1-17.
- [55] M. Casado, Manual básico de Matlab, Madrid: Servicios informáticos U.C.M., [En línea]. Disponible en https://webs.ucm.es/centros/cont/descargas/documento11541 .pdf
- [56] D. Barco, M. León, "Análisis de pérdidas técnicas en redes de distribución secundarias," Trabajo de Grado, Univ. Tecnológica de Pereira, Colombia, 2019.
- [57] J. Canchiña, "Análisis de la operación del sistema nacional interconectado del Ecuador utilizando programación en Digsilent," Trabajo de Grado, Esc. Politécnica Nacional, Quito, Ecuador, 2008.
- [58] J. Núñez, "Comparación técnica entre los programas de simulación de sistemas de potencia Digsilent PowerFactory y PSS/E," Trabajo de Grado, Esc. Politécnica Nacional, Quito, Ecuador, 2015.
- [59] R. Ballesteros, "Estimación de estado de un sistema de potencia utilizando medición fasorial sincronizada y evaluación de su implantación en el Sistema de Transmisión Colombiano," M.S. Tesis, Univ. Nacional de Colombia, Bogotá, 2016.
- [60] R. Caramillo, A. Saavedra y C. Ramos, "Recomendaciones para seleccionar índices para la validación de modelos," TecnoLógicas, Ed. especial, no. extra 0, pp. 109–122, Oct. 2013

# **ANEXOS**

## **ANEXO A**

### **DATOS DEL SISTEMA IEEE 39 BUSBAR EN POWERFACTORY**

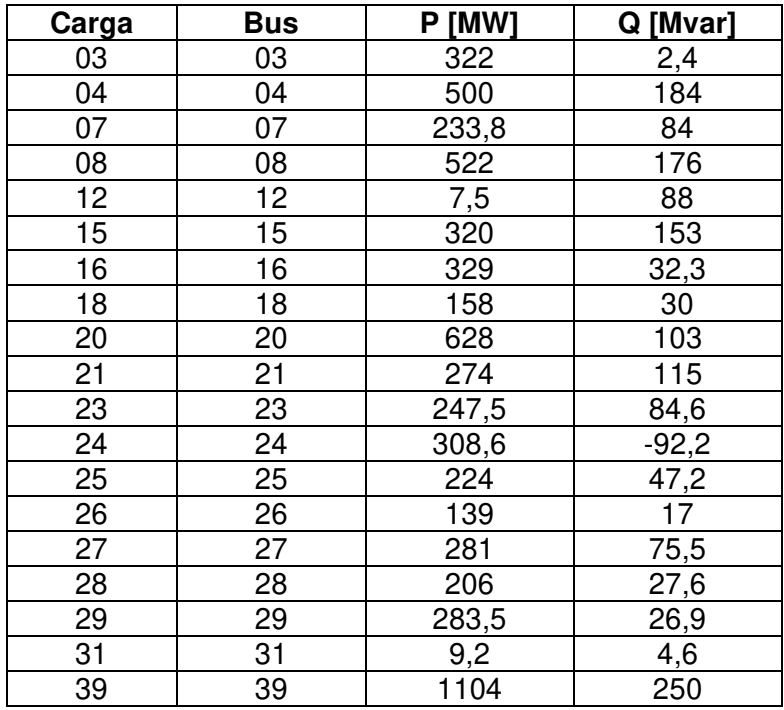

### **Tabla A.1** Demanda de carga

### **Tabla A.2** Despacho generadores

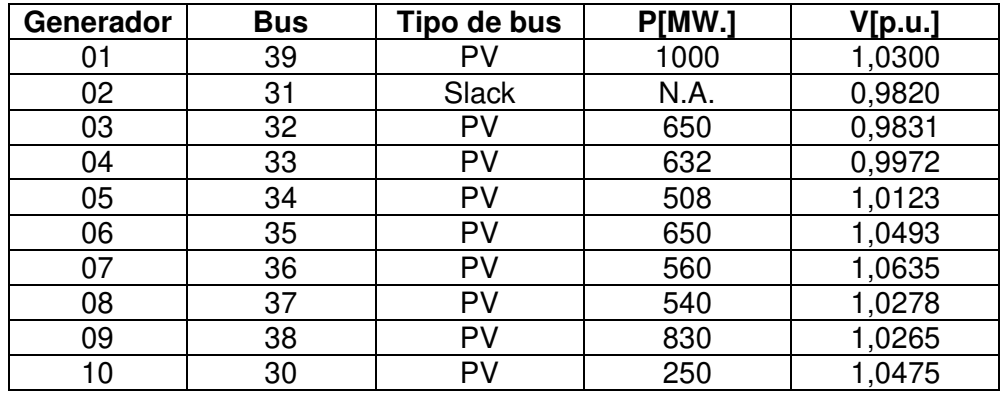

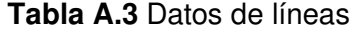

| Línea       | Origen          | <b>Destino</b>   | Longitud  | R'         | $\mathbf{X}'$ | $\mathbf{C}^{\prime}$ |
|-------------|-----------------|------------------|-----------|------------|---------------|-----------------------|
|             |                 |                  | [km]      | [ohm/km]   | [ohm/km]      | [uF/km]               |
|             |                 |                  |           |            |               |                       |
|             |                 |                  |           |            |               |                       |
| $01 - 02$   | 01              | 02               | 163.06425 | 0.02554745 | 0.300         | 0.0095491             |
| $-39$<br>01 | 01              | 39               | 99.18750  | 0.01200000 | 0.300         | 0.0168514             |
| $02 - 03$   | 02              | 03               | 59.90925  | 0.02582781 | 0.300         | 0.0095677             |
| $02 - 25$   | 02              | 25               | 34.12050  | 0.24418605 | 0.300         | 0.0095360             |
| $03 - 04$   | 03              | 04               | 84.50775  | 0.01830986 | 0.300         | 0.0058386             |
| $03 - 18$   | 03              | 18               | 52.76775  | 0.02481203 | 0.300         | 0.0090296             |
| $04 - 05$   | 04              | 05               | 50.78400  | 0.01875000 | 0.300         | 0.0058892             |
| $04 - 14$   | 04              | 14               | 51.18075  | 0.01860465 | 0.300         | 0.0060177             |
| $05 - 06$   | 05              | 06               | 10.31550  | 0.02307692 | 0.300         | 0.0093763             |
| $05 - 08$   | 05              | 08               | 44.43600  | 0.02142857 | 0.300         | 0.0074026             |
| $06 - 07$   | 06              | 07               | 36.50100  | 0.01956522 | 0.300         | 0.0068993             |
| $06 - 11$   | 06              | 11               | 32.53350  | 0.02560976 | 0.300         | 0.0095149             |
| $07 - 08$   | 07              | 08               | 18.25050  | 0.02608696 | 0.300         | 0.0095247             |
| $08 - 09$   | 08              | 09               | 144.02025 | 0.01900826 | 0.300         | 0.0058864             |
| $09 - 39$   | 09              | 39               | 99.18750  | 0.01200000 | 0.300         | 0.0269622             |
| $10 - 11$   | 10              | 11               | 17.06025  | 0.02790698 | 0.300         | 0.0095230             |
| $10 - 13$   | 10              | 13               | 17.06025  | 0.02790698 | 0.300         | 0.0095230             |
| $13 - 14$   | 13              | 14               | 40.07175  | 0.02673267 | 0.300         | 0.0095825             |
| $14 - 15$   | 14              | 15               | 86.09475  | 0.02488479 | 0.300         | 0.0094740             |
| $15 - 16$   | 15              | 16               | 37.29450  | 0.02872340 | 0.300         | 0.0102184             |
| $16 - 17$   | 16              | 17               | 35.31075  | 0.02359551 | 0.300         | 0.0084699             |
| $16 - 19$   | 16              | 19               | 77.36625  | 0.02461538 | 0.300         | 0.0087569             |
| $16 - 21$   | 16              | 21               | 53.56125  | 0.01777778 | 0.300         | 0.0106018             |
| $16 - 24$   | $\overline{16}$ | $\overline{2}$ 4 | 23.40825  | 0.01525424 | 0.300         | 0.0064740             |
| $17 - 18$   | 17              | 18               | 32.53350  | 0.02560976 | 0.300         | 0.0090353             |
| $17 - 27$   | 17              | 27               | 68.63775  | 0.02254335 | 0.300         | 0.0104420             |
| $-22$<br>21 | $\overline{21}$ | 22               | 55.54500  | 0.01714286 | 0.300         | 0.0102914             |
| $22 - 23$   | 22              | 23               | 38.08800  | 0.01875000 | 0.300         | 0.0108013             |
| $23 - 24$   | 23              | 24               | 138.86250 | 0.01885714 | 0.300         | 0.0057937             |
| $25 - 26$   | 25              | 26               | 128.15025 | 0.02972136 | 0.300         | 0.0089213             |
| $26 - 27$   | 26              | 27               | 58.32225  | 0.02857143 | 0.300         | 0.0091555             |
| 28<br>26    | 26              | 28               | 188.05950 | 0.02721519 | 0.300         | 0.0092457             |
| $26 - 29$   | 26              | 29               | 247.96875 | 0.02736000 | 0.300         | 0.0092480             |
| $28 - 29$   | 28              | 29               | 59.90925  | 0.02781457 | 0.300         | 0.0095491             |

**Tabla A.4** Datos de transformadores

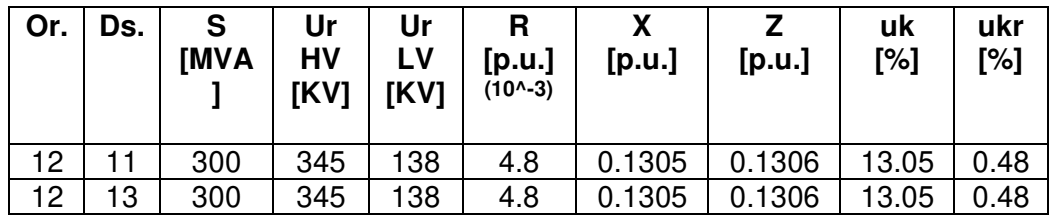

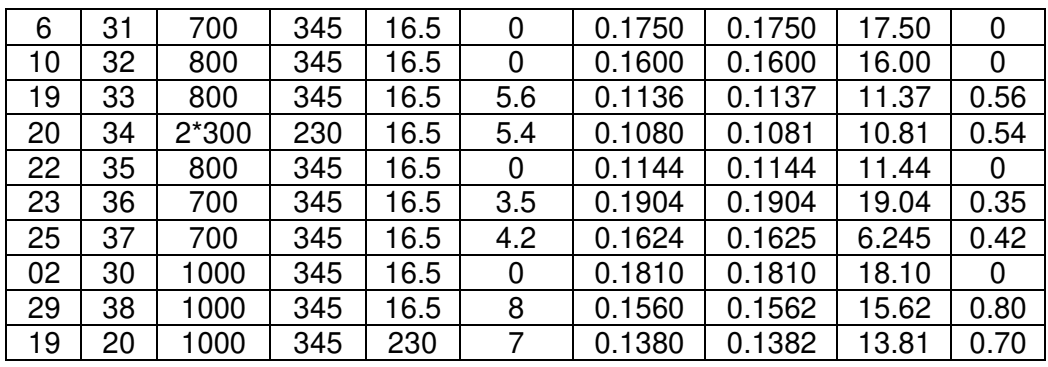

## **ANEXO B**

# **MEDICIONES IEEE 39 BUSBAR QUE ALIMENTAN AL ESTIMADOR CENTRAL**

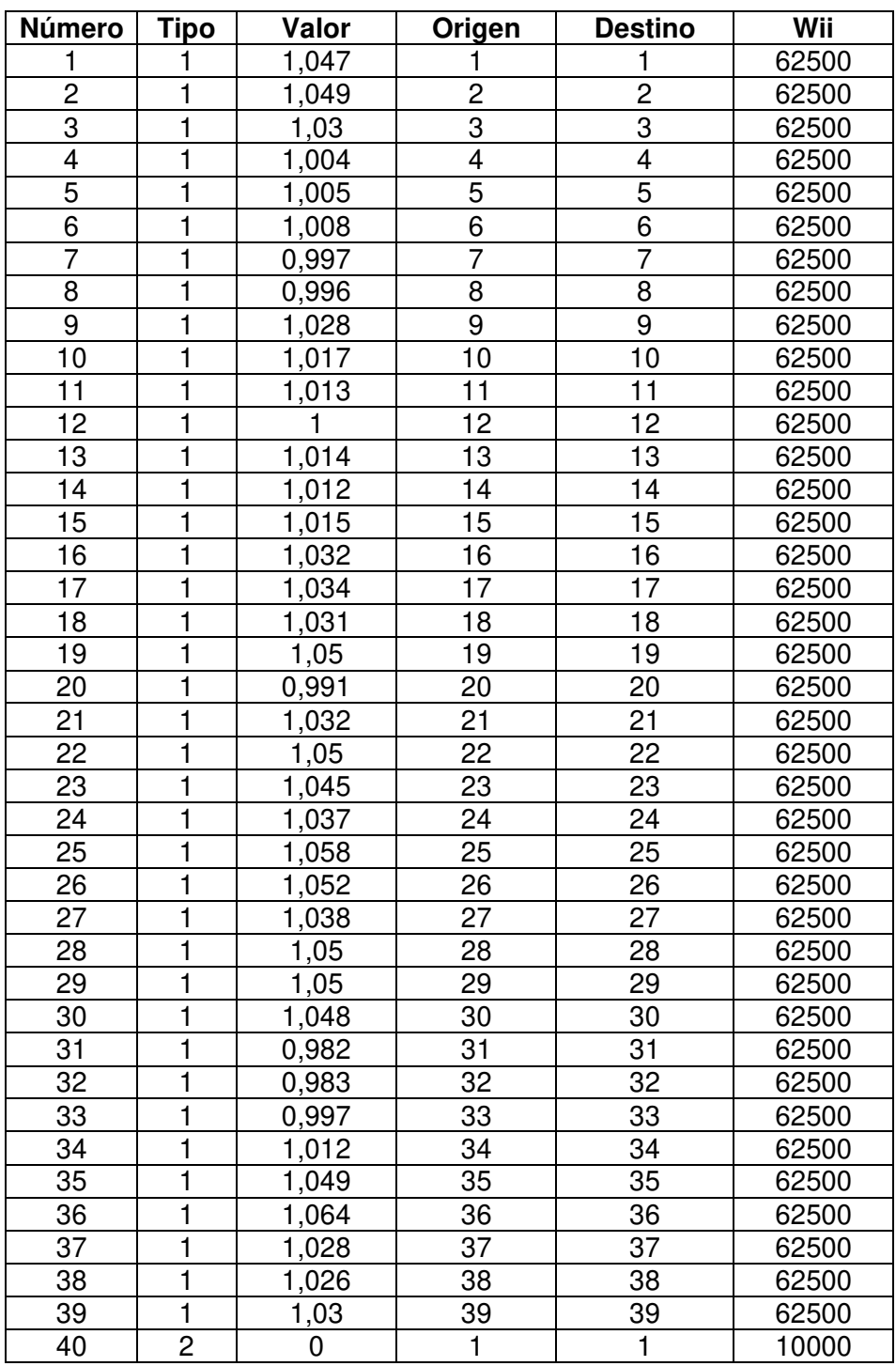

**Tabla B.1** Mediciones de ingreso al estimador central

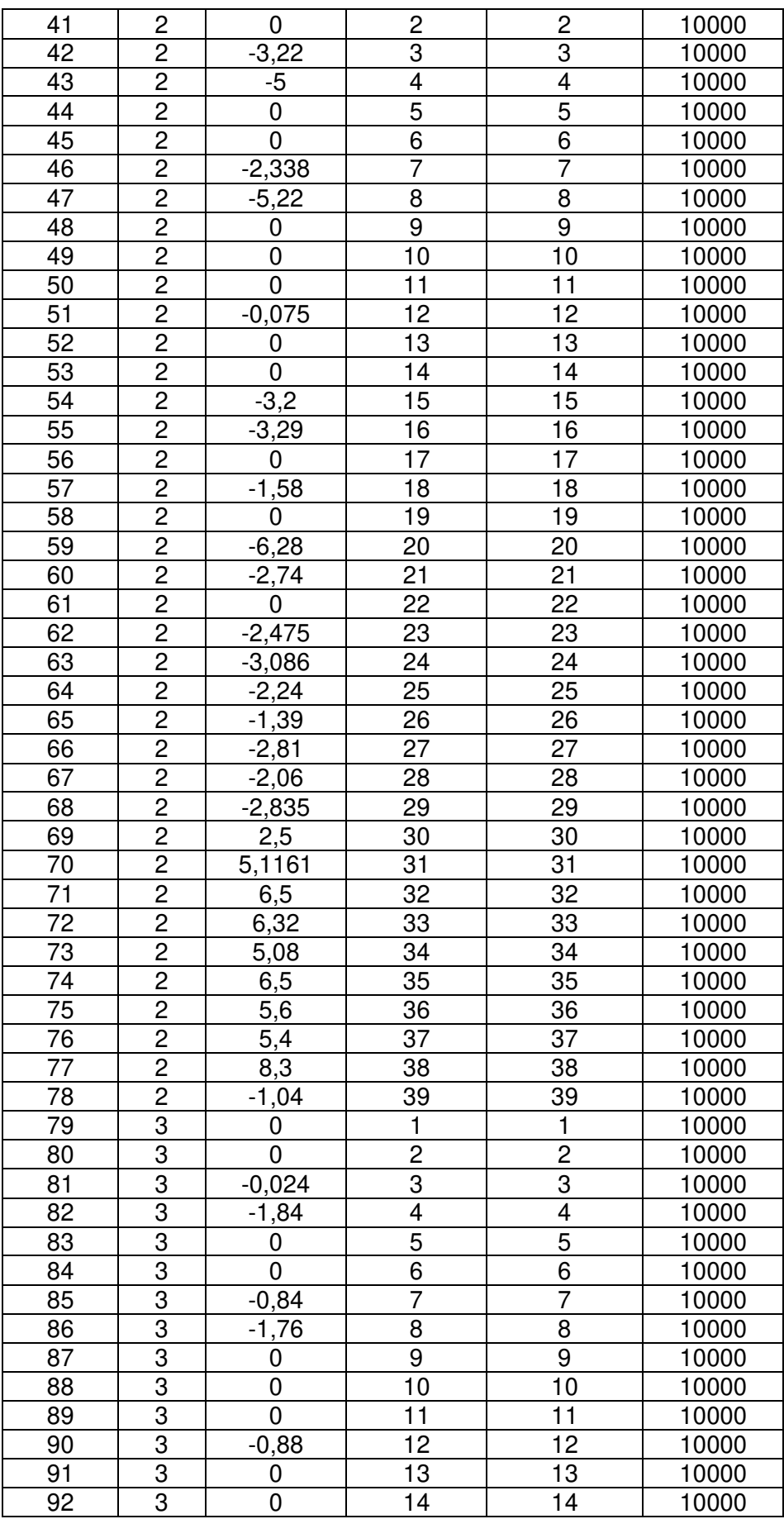

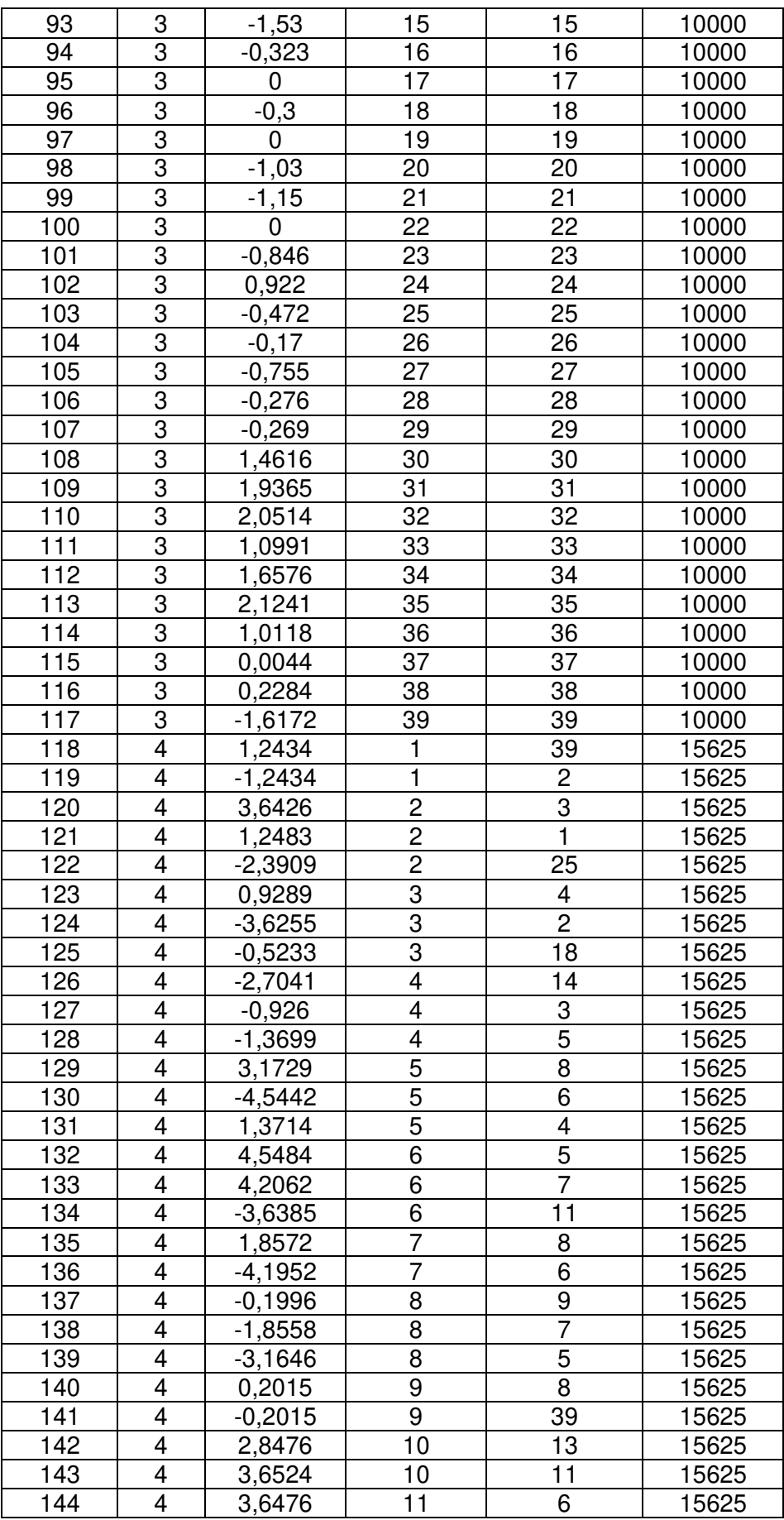

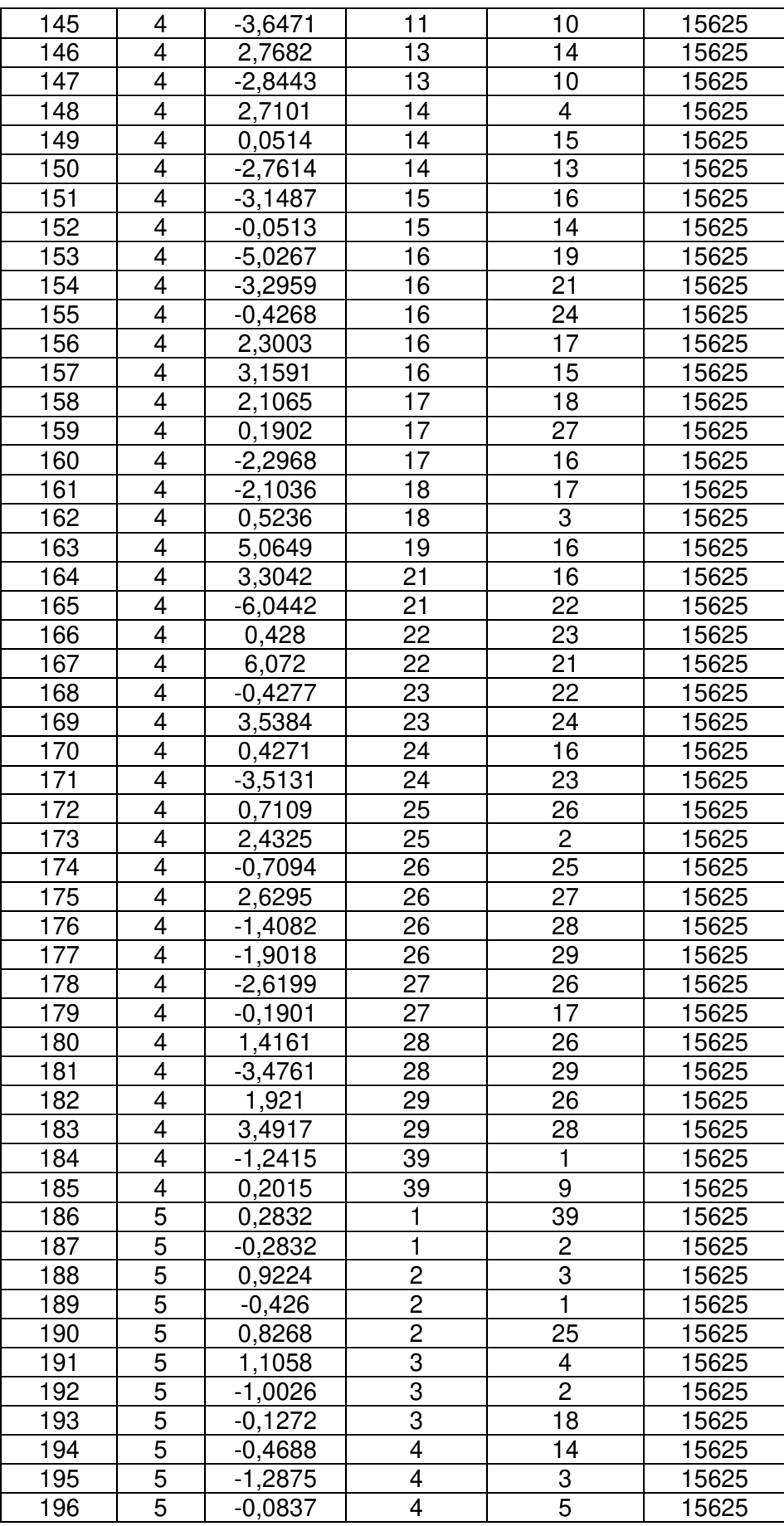

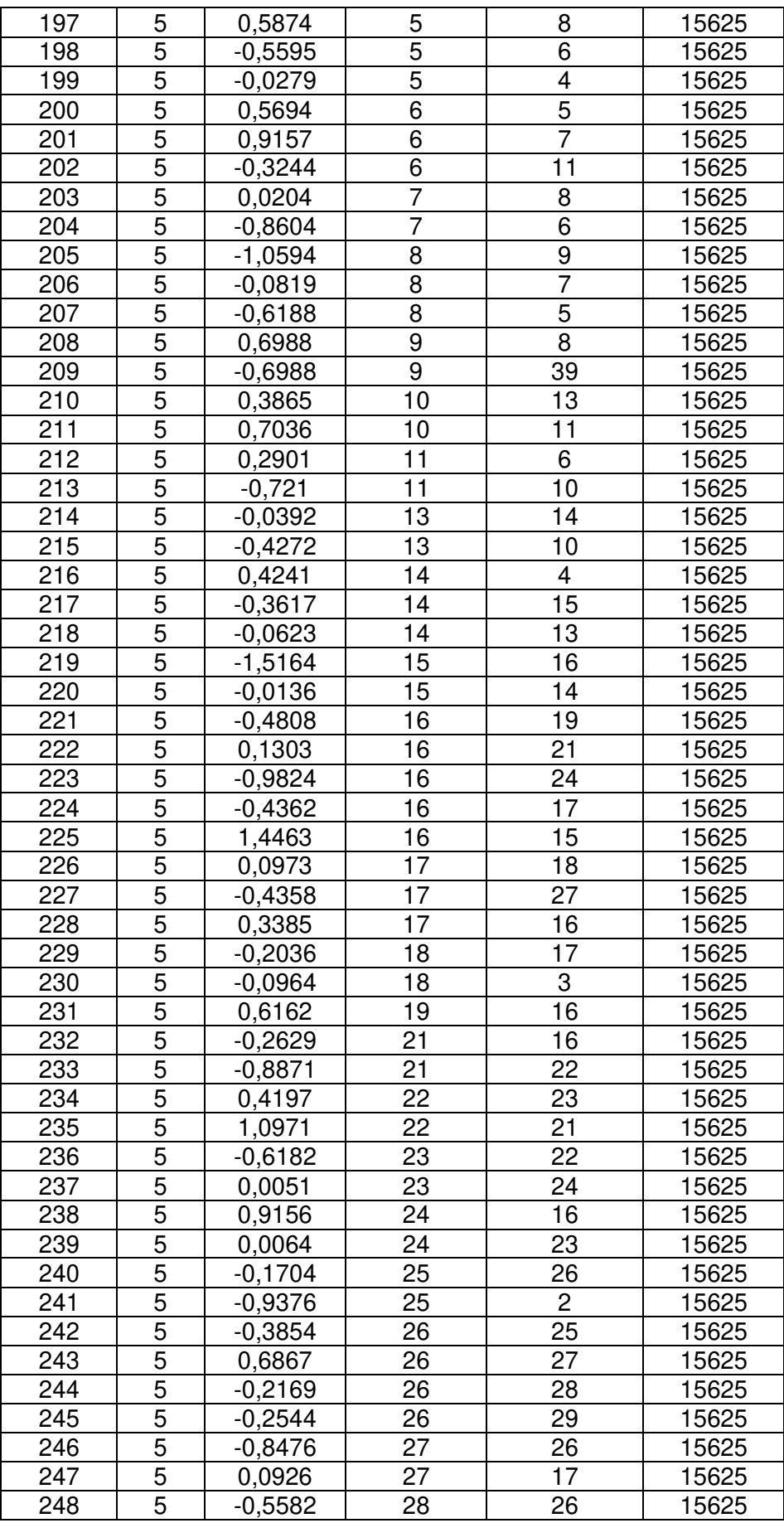

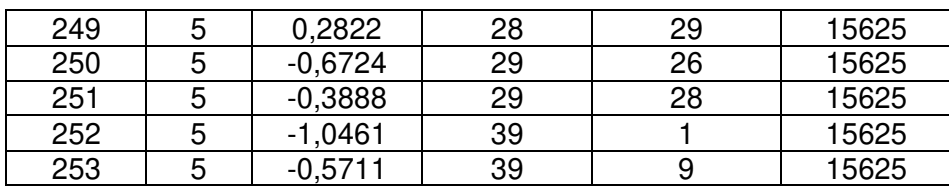

# **ANEXO C**

# **MEDICIONES IEEE 39 BUSBAR QUE ALIMENTAN AL ESTIMADOR DISTRIBUIDO ÁREA 1**

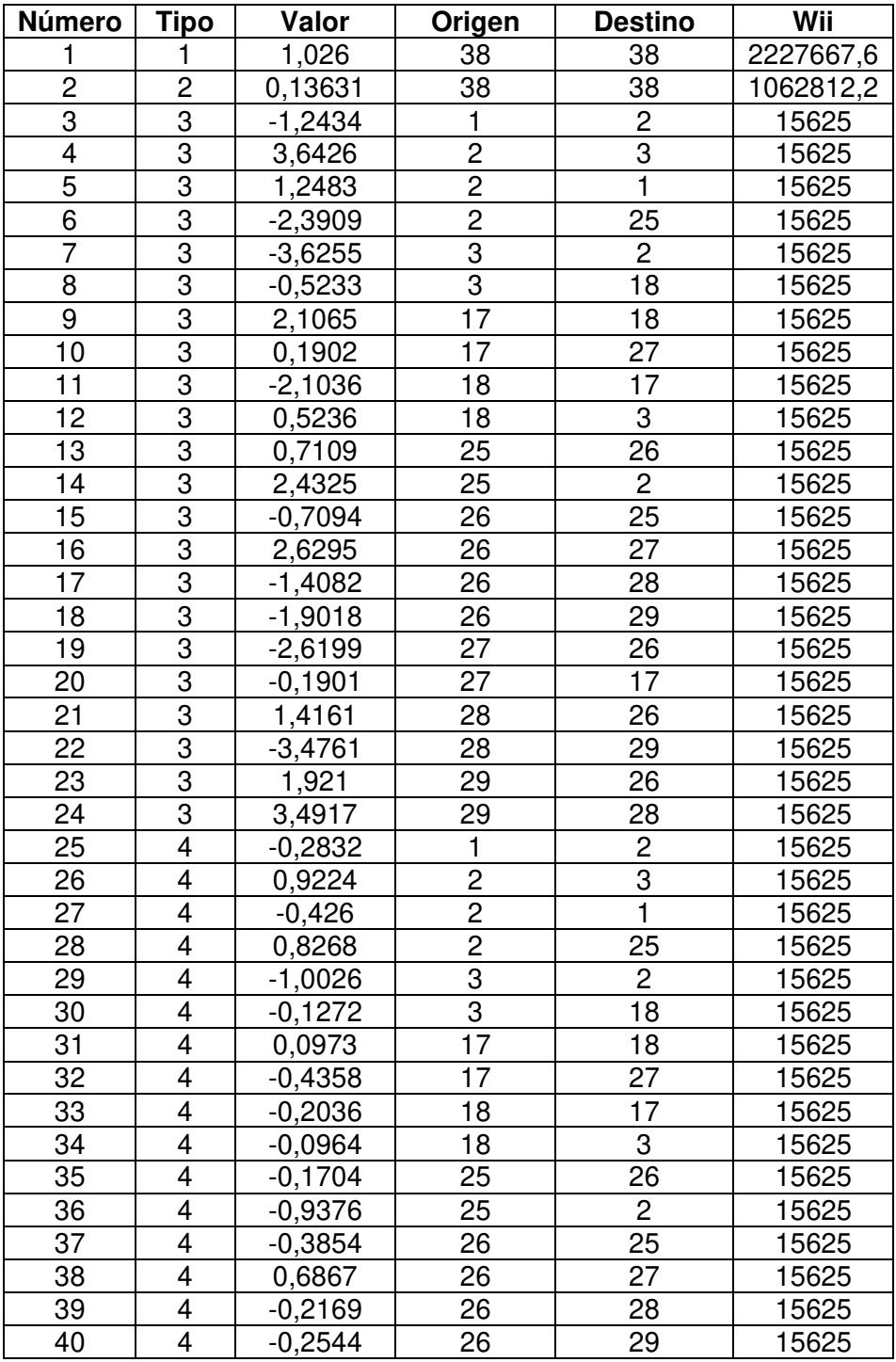

**Tabla C.1** Mediciones de ingreso al estimador distribuido área 1

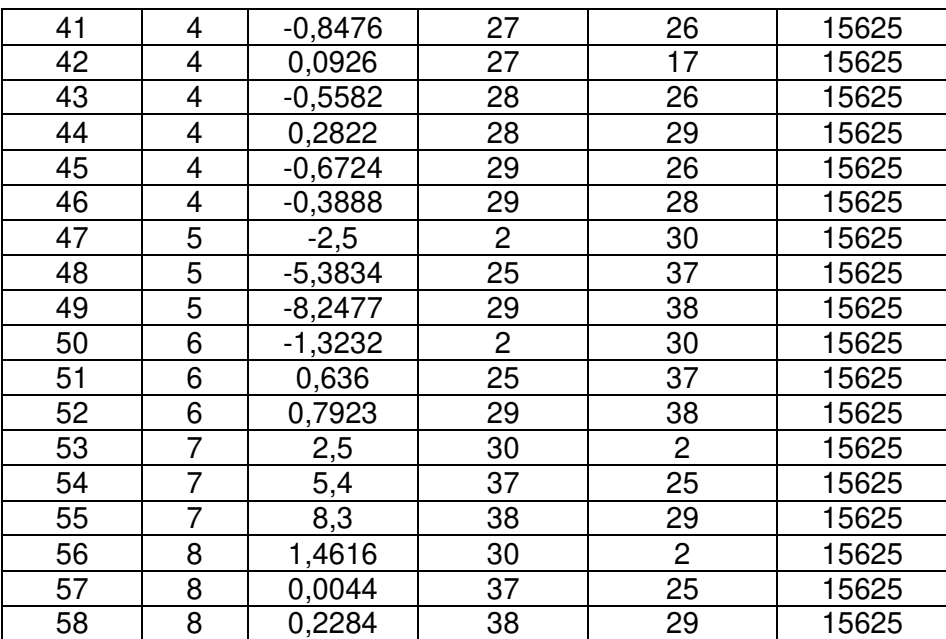

## **ANEXO D**

# **MEDICIONES IEEE 39 BUSBAR QUE ALIMENTAN AL ESTIMADOR DISTRIBUIDO ÁREA 2**

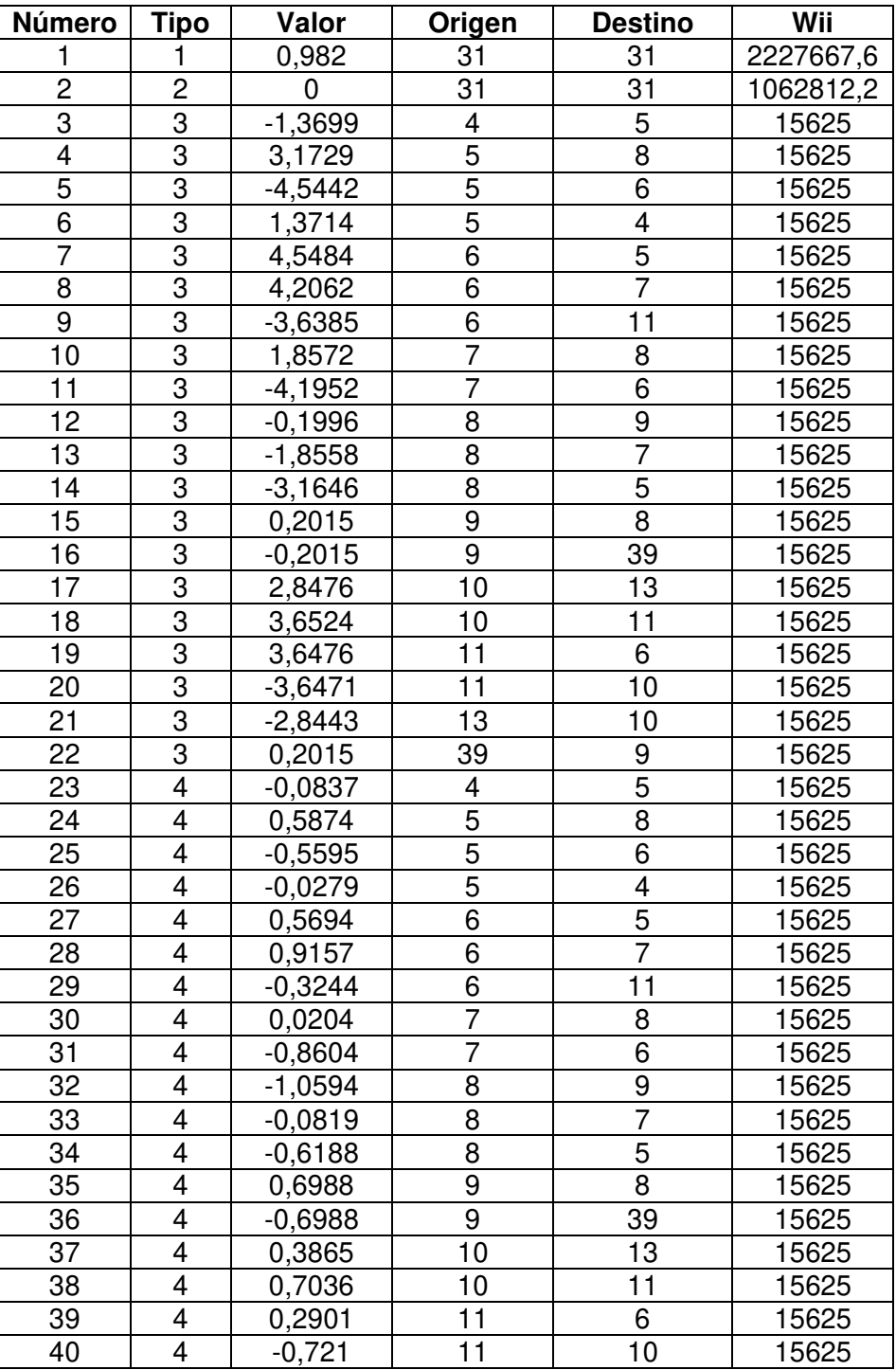

**Tabla D.1** Mediciones de ingreso al estimador distribuido área 2

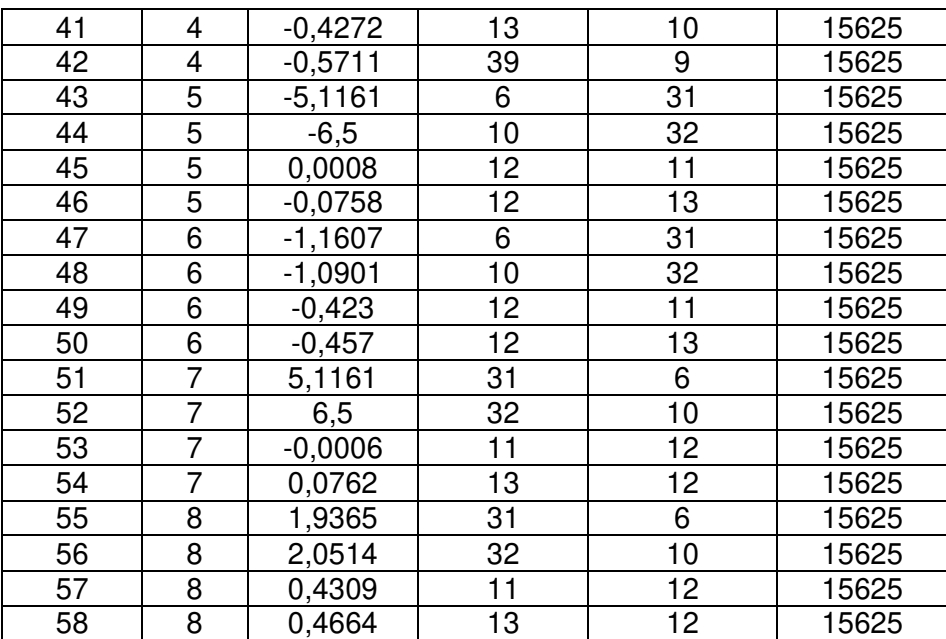

# **ANEXO E**

# **MEDICIONES IEEE 39 BUSBAR QUE ALIMENTAN AL ESTIMADOR DISTRIBUIDO ÁREA 3**

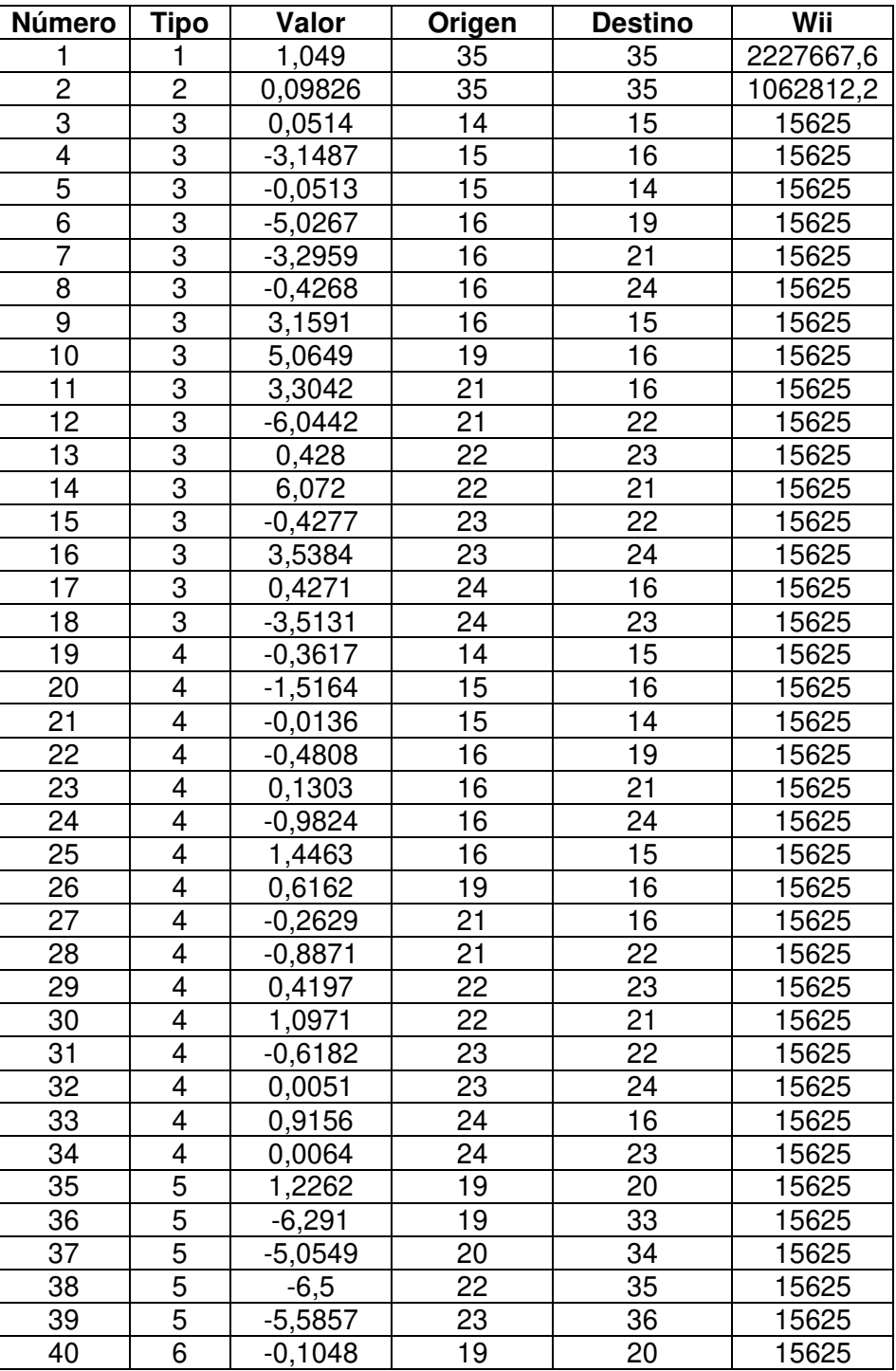

**Tabla E.1** Mediciones de ingreso al estimador distribuido área 3

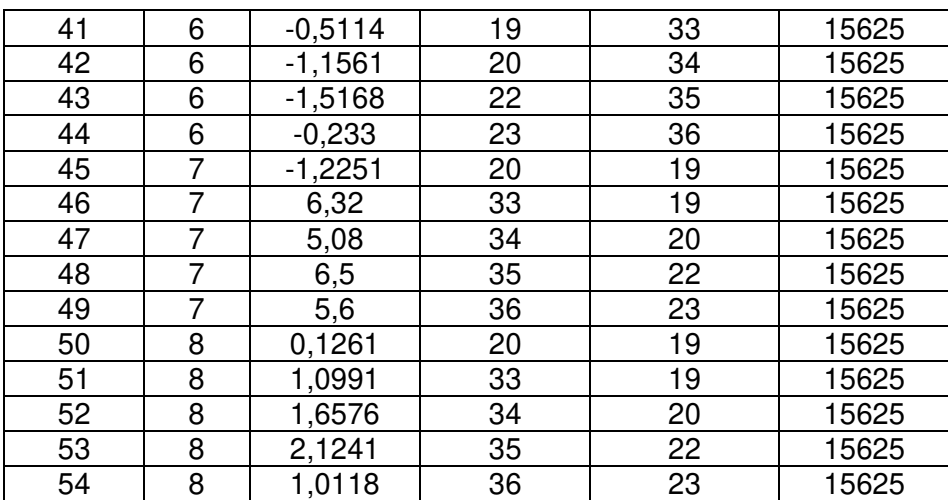

# **ANEXO F**

### **MANUAL DE USUARIO**

El anexo F corresponde al manual de usuario desarrollado para usar correctamente los programas desarrollados de los estimadores central y distribuido.

### **Requerimientos:**

- Matlab 2021b o superior
- OBSERVABILIDAD\_CENTRAL.M
- OBSERVABILIDAD\_DISTRIBUIDO.M
- ESTIMADOR\_CENTRAL.M
- ESTIMADOR\_DISTRIBUIDO.M

### **Proceso estimación de estados central:**

### **1. Recolección de datos y mediciones**

En primera instancia se requiere que el usuario obtenga los datos del sistema y las mediciones siguiendo el formato de las tablas mostradas en archivos de tipo Excel (.xlsx)

| Origen  | <b>Destino</b> |             |            |              | Тар      |
|---------|----------------|-------------|------------|--------------|----------|
| Nodo de | Nodo           | Valor de    | Valor de   | Valor de     | Valor de |
| origen  | de             | resistencia | reactancia | susceptancia | Tap      |
|         | destino        |             |            | línea        |          |

**Tabla F.1** Estructura de datos estimador centralizado

La Tabla F.1 contiene valores de impedancia (resistencia y reactancia) en valores de por unidad sea en línea o transformador, también se considera los valores de susceptancia de la línea en por unidad además de los valores del Tap del transformador también en por unidad; cuando el valor del Tap es 0 en el sistema eléctrico, en los datos deberá ser ingresado como 1.

**Tabla F.2** Estructura de mediciones estimador centralizado

| <b>Número</b> | Tipo | Valor | Origen | <b>Destino</b> | Wii           |
|---------------|------|-------|--------|----------------|---------------|
|               |      | $v_k$ | Nodo k | Nodo k         | $Wii_{\nu k}$ |
|               |      | $P_k$ | Nodo k | Nodo k         | $Wii_{pk}$    |
|               |      | Чĸ    | Nodo k | Nodo k         | $Wii_{qk}$    |

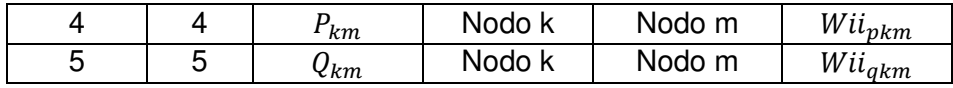

En la Tabla F.3 se encuentra el significado de las columnas de la Tabla F.2.

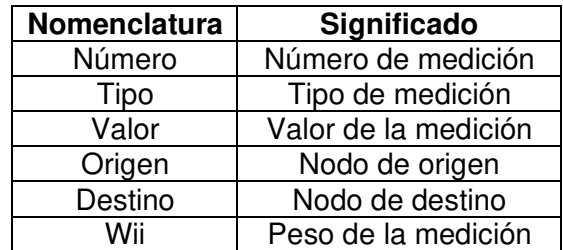

**Tabla F.3** Nomenclatura de la tabla de mediciones estimador centralizado

La nomenclatura correspondiente al tipo de medición es mostrada en la Tabla F.4.

**Tabla F.4** Nomenclatura del tipo de medición estimador centralizado

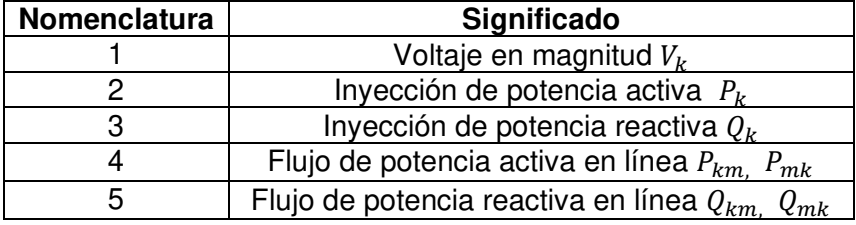

### **2. Determinación de observabilidad**

Dentro de Matlab incluir en el mismo directorio los archivos de datos, mediciones, OBSERVABILIDAD\_CENTRAL.M, abrir el archivo (.m) e ingresar los datos correspondientes al slack del sistema, nombres de los archivos de datos y de las mediciones como se indica en Figura F.1.

```
%% Ingreso de datos (INGRESO POR EL USUARIO)
slack=31;% Ingreso nodo slack
datos_linea = readmatrix('39_DATOS_CENTRAL.xlsx'); % Datos, archivo
scada = readmatrix('39_MEDIDAS_CENTRAL.xlsx');
                                               % Mediciones , archivo
```
### **Figura F.1** Ingreso datos de usuario

Proceder a ejecutar el programa, los resultados otorgarán una impresión en pantalla si el sistema es observable o no, como muestra Figura F.2.

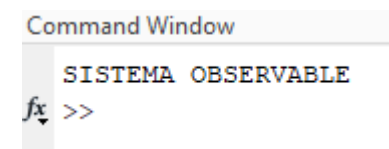

**Figura F.2** Resultado de observabilidad estimador centralizado

### **3. Determinación de estados**

Si el sistema es observable se puede proceder a realizar la estimación de estados sobre el sistema, para ello se debe incluir en el mismo directorio los archivos de datos, mediciones, ESTIMADOR CENTRAL.M, abrir el archivo (.m) e ingresar los datos correspondientes al slack del sistema, nombres de los archivos de datos, de mediciones y tolerancia como se indica en Figura F.3.

```
%% Ingreso de datos (USUARIO)
slack = 31;% Ingreso nodo slack
datos = readmatrix('39_DATOS_CENTRAL.xlsx');
                                                 % Datos , archivo
mediciones = readmatrix('39_MEDIDAS_CENTRAL.xlsx'); % Mediciones , archivo
tolerancia=0.000001;
                                                   % Tolerancia
```
**Figura F.3** Ingreso datos de usuario estimador central

Ejecutar el programa y obtendrá los resultados mostrados en las Figuras siguientes.

|   | <b>Command Window</b> |   |        |   |           |   |
|---|-----------------------|---|--------|---|-----------|---|
|   |                       |   |        |   |           |   |
| I | Bus                   | ı | V (pu) | ı | Ang $(°)$ | I |
| 1 | 1                     |   | 1.0474 |   | $-8.44$   | I |
|   | 2                     |   | 1.0487 |   | $-5.75$   | I |
|   | з                     |   | 1.0302 |   | $-8.60$   | I |
|   | 4                     |   | 1.0039 |   | $-9.61$   | I |
|   | 5                     |   | 1.0053 |   | $-8.61$   | I |
|   | 6                     |   | 1.0077 |   | $-7.95$   | I |
|   | 7                     |   | 0.9970 |   | $-10.12$  | I |
|   | 8                     |   | 0.9960 |   | $-10.62$  | I |
| ۱ | 9                     |   | 1.0282 |   | $-10.32$  | I |
| I | 10                    |   | 1.0172 |   | $-5.43$   | I |
| ı | 11                    |   | 1.0127 |   | $-6.28$   | I |
| ı | 12                    |   | 1.0002 |   | $-6.24$   | I |
|   | 13                    |   | 1.0143 |   | $-6.10$   | I |
|   | 14                    |   | 1.0117 |   | -7.66     | I |
|   | 15                    |   | 1.0154 |   | $-7.74$   | I |

**Figura F.4** Resultados estimador central Command Window

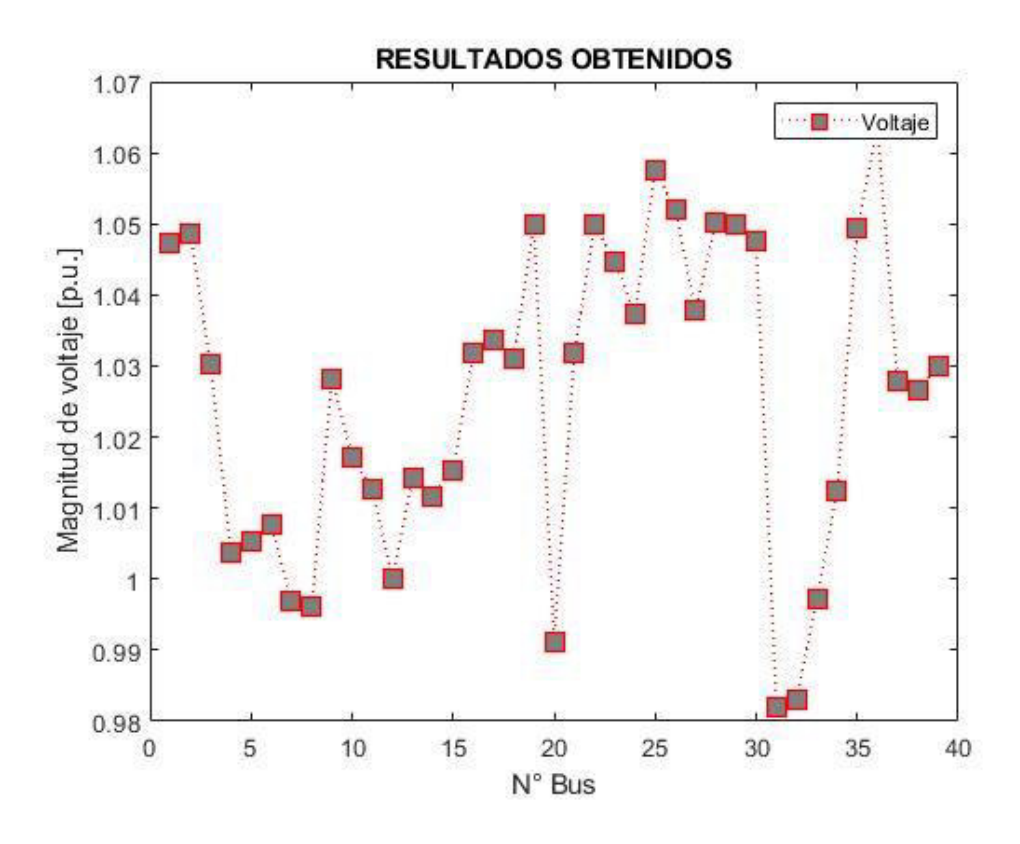

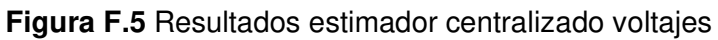

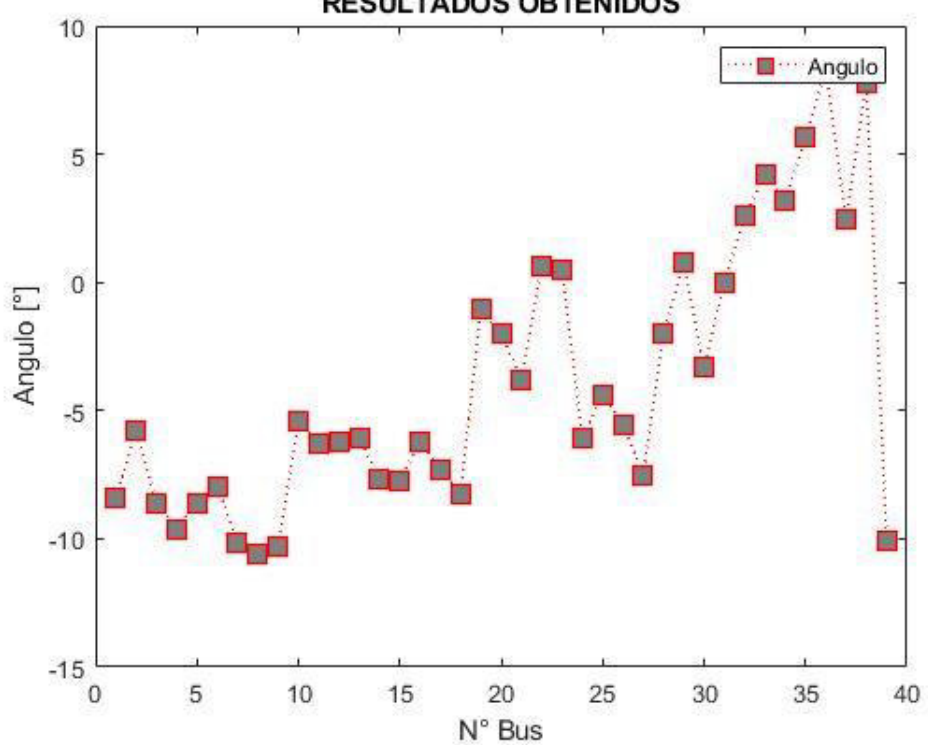

**RESULTADOS OBTENIDOS** 

**Figura F.6** Resultados estimador centralizado ángulos

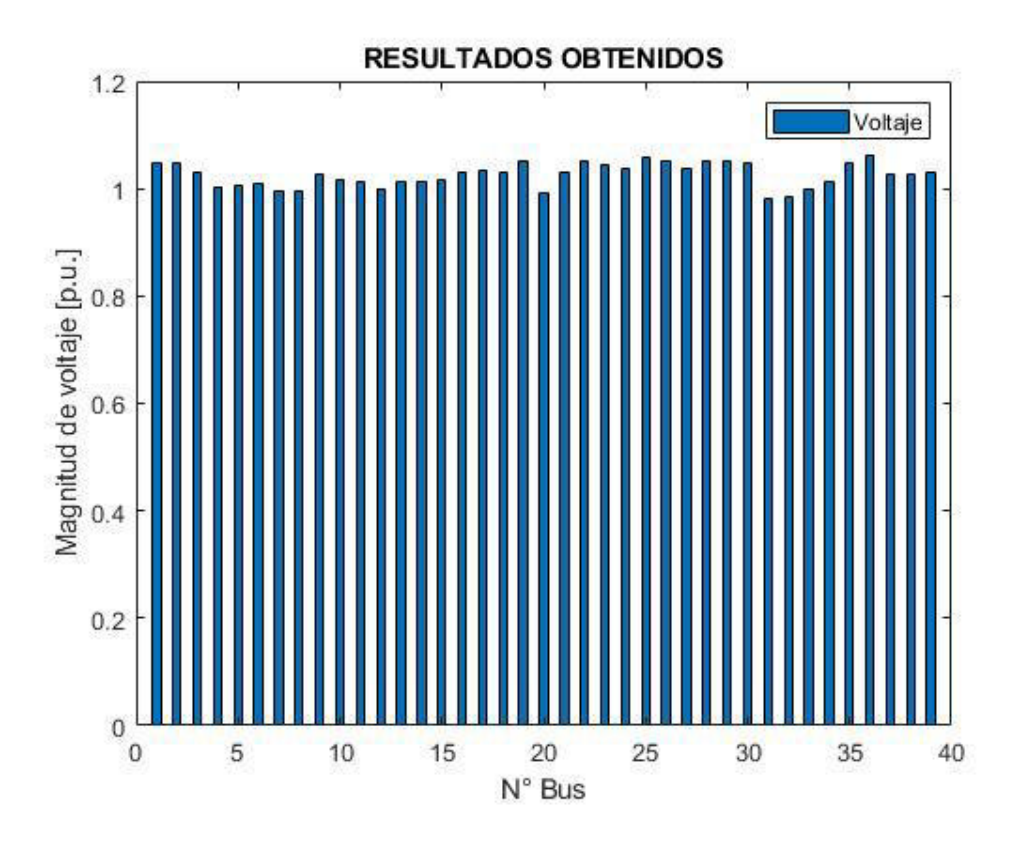

**Figura F.7** Resultados estimador centralizado voltajes (barras)

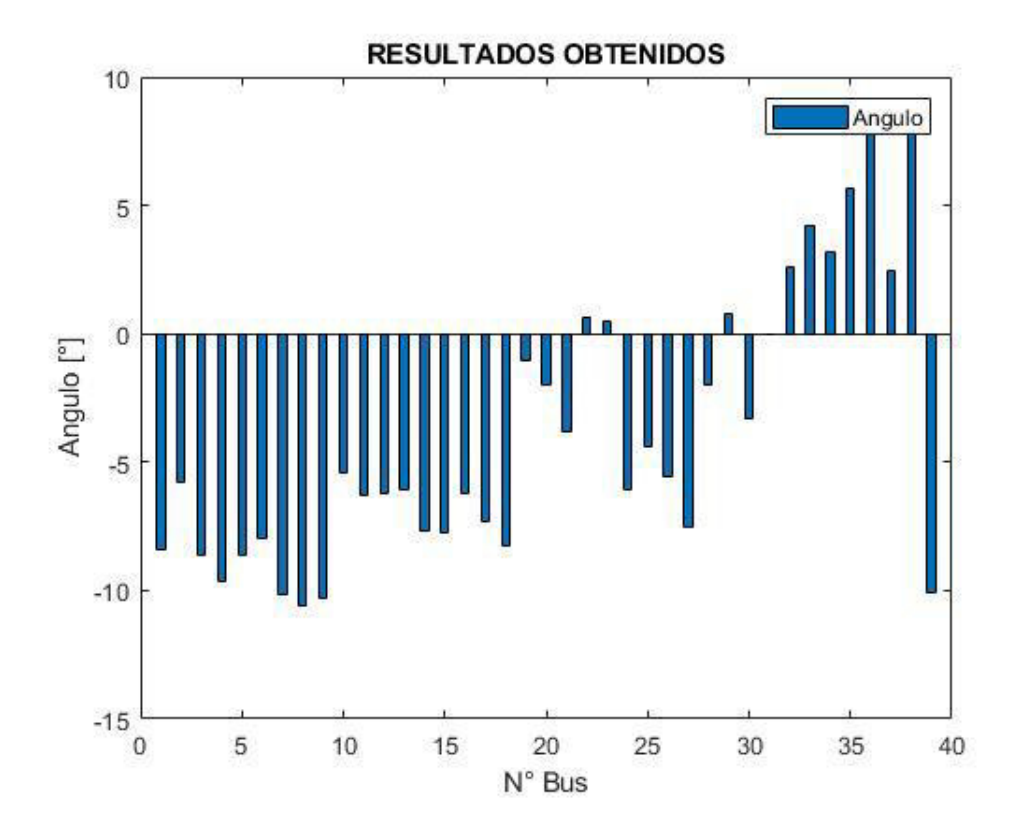

**Figura F.8** Resultados estimador centralizado ángulos (barras)

### **Proceso estimación de estados distribuida:**

#### **1. Recolección de datos y mediciones**

Luego de realizar la división del sistema en áreas, en primera instancia se requiere que el usuario obtenga los datos del área correspondiente y las mediciones siguiendo el formato de las tablas mostradas en archivos de tipo Excel (.xlsx), recordar que no se deben incluir ni datos, ni mediciones de las líneas que interconecten el área a estimar con el resto de áreas.

**Tabla F.5** Estructura de datos estimador distribuido

| Origen  | <b>Destino</b> |             |            |              | Tap      |
|---------|----------------|-------------|------------|--------------|----------|
| Nodo de | <b>Nodo</b>    | Valor de    | Valor de   | Valor de     | Valor de |
| origen  | de             | resistencia | reactancia | susceptancia | Tap      |
|         | destino        |             |            | línea        |          |

La Tabla F.5 contiene valores de impedancia (resistencia y reactancia) en valores de por unidad sea en línea o transformador, también se considera los valores de susceptancia de la línea en por unidad además de los valores de del Tap del transformador también en por unidad, cuando el valor del Tap es 0 en el sistema eléctrico, en los datos deberá ser ingresado como 1.

| <b>Número</b> | Tipo | Valor       | Origen | <b>Destino</b> | Wii              |
|---------------|------|-------------|--------|----------------|------------------|
|               |      | $V_k$       | Nodo k | Nodo k         | $Wii_{vk}$       |
| 2             | 2    | $\theta_k$  | Nodo k | Nodo k         | $Wii_{\theta k}$ |
| 3             | 3    | $P_{km}$    | Nodo k | Nodo m         | $Wii_{pkm}$      |
| 4             | 4    | $Q_{km}$    | Nodo k | Nodo m         | $Wii_{qkm}$      |
| 5             | 5    | $P_{kmT}$   | Nodo k | Nodo m         | Wii $_{pkmT}$    |
| 6             | 6    | $Q_{kmT}$   | Nodo k | Nodo m         | $Wi_{qkmT}$      |
| 7             | 7    | $P_{m k T}$ | Nodo m | Nodo k         | $Wii_{pmkT}$     |
| 8             | 8    | $Q_{m k T}$ | Nodo m | Nodo k         | $Wi_{qmkT}$      |

**Tabla F.6** Estructura de mediciones estimador distribuido

En la Tabla F.7 se encuentra el significado de las columnas de la Tabla F.6.

**Tabla F.7** Nomenclatura de la tabla de mediciones estimador distribuido

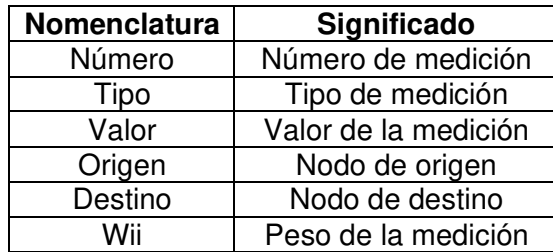

La nomenclatura correspondiente al tipo de medición es mostrada en la Tabla F.8.

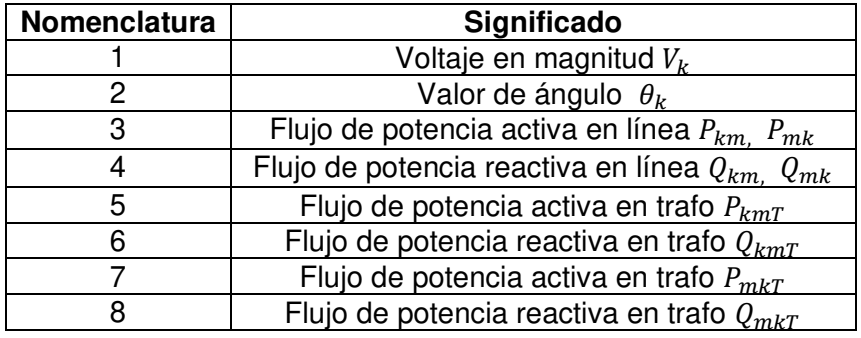

**Tabla F.8** Nomenclatura del tipo de medición estimador distribuido

### **2. Determinación de observabilidad**

Dentro de Matlab incluir en el mismo directorio los archivos de datos, mediciones, OBSERVABILIDAD\_DISTRIBUIDO.M, abrir el archivo (.m) e ingresar los datos correspondientes al nodo referencia del área, nombres de los archivos de datos y de mediciones como se indica en Figura F.9.

```
%% Ingreso de datos (INGRESO POR EL USUARIO)
slack = 38;% Nodo referencia area
datos_linea = readmatrix('39_DATOS_A1.xlsx'); % Lee los datos del area
\text{scada} = \text{readmatrix('39\_MEDIDAS_A1.x1sx');}% Leer mediciones area
```
#### **Figura F.9** Ingreso datos de usuario

Proceder a ejecutar el programa, los resultados otorgarán una impresión en pantalla si el área es observable o no, como muestra Figura F.10.

```
Command Window
 AREA OBSERVABLE
```
**Figura F.10** Resultado de observabilidad en área

#### **3. Determinación de estados**

Si el área es observable se puede proceder a realizar la estimación de estados sobre el área, para ello se debe incluir en el mismo directorio los archivos de datos, mediciones, ESTIMADOR\_DISTRIBUIDO.M, abrir el archivo (.m) e ingresar los datos correspondientes al nodo referencia del área, nombres de los archivos de datos, de mediciones y la tolerancia como se indica en Figura F.11.

```
%% Ingreso de datos (INGRESO POR EL USUARIO)
slack = 38;% Ingreso nodo referencia area
datos_lines = readmatrix('39_DATOS_A1.x1sx');% Lee los datos del area
scale = readmatrix('39 MEDIDAS AI.xlsx');% Leer mediciones area
tolerancia=0.0000001;
                                                % Tolerancia
```
**Figura F.11** Ingreso datos de usuario estimador central

Ejecutar el programa y obtendrá los resultados mostrados en las Figuras siguientes.

|   | <b>Command Window</b> |   |        |   |         |   |
|---|-----------------------|---|--------|---|---------|---|
|   |                       |   |        |   |         |   |
| I | Bus                   | ı | V (pu) | I | Ang (°) | ı |
| I | 1                     |   | 1.0469 | I | $-8.45$ | ı |
|   |                       |   |        |   |         |   |
|   | 2                     |   | 1.0483 |   | $-5.76$ |   |
|   | з                     |   | 1.0297 |   | $-8.61$ |   |
|   | 17                    |   | 1.0331 |   | $-7.31$ |   |
|   | 18                    |   | 1,0305 |   | $-8.24$ |   |
| I | 25                    |   | 1.0571 |   | $-4.37$ |   |
| I | 26                    |   | 1.0516 |   | $-5.54$ |   |
| I | 27                    |   | 1.0373 |   | $-7.51$ |   |
| I | 28                    |   | 1.0496 |   | $-2.02$ |   |
|   | 29                    |   | 1.0494 |   | 0.74    |   |
|   | 30                    |   | 1.0471 |   | $-3.34$ |   |
|   | 37                    |   | 1.0274 |   | 2.42    |   |
| I | 38                    |   | 1.0260 |   | 7.81    |   |
|   |                       |   |        |   |         |   |

**Figura F.12** Resultados estimador distribuido (área) Command Window

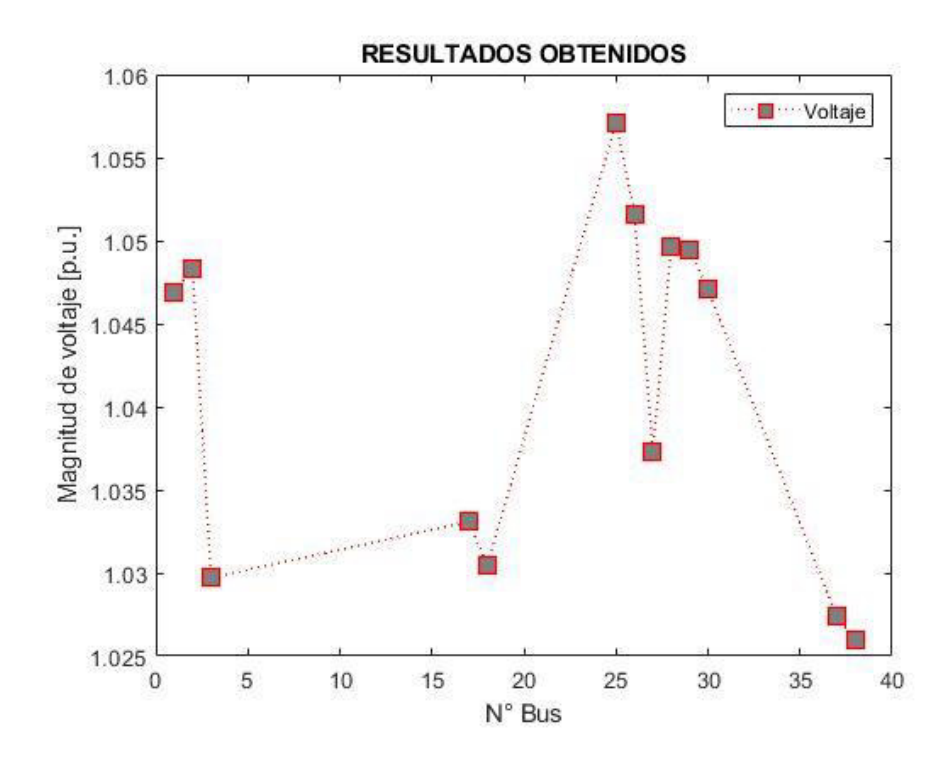

**Figura F.13** Resultados estimador distribuido voltajes (área)
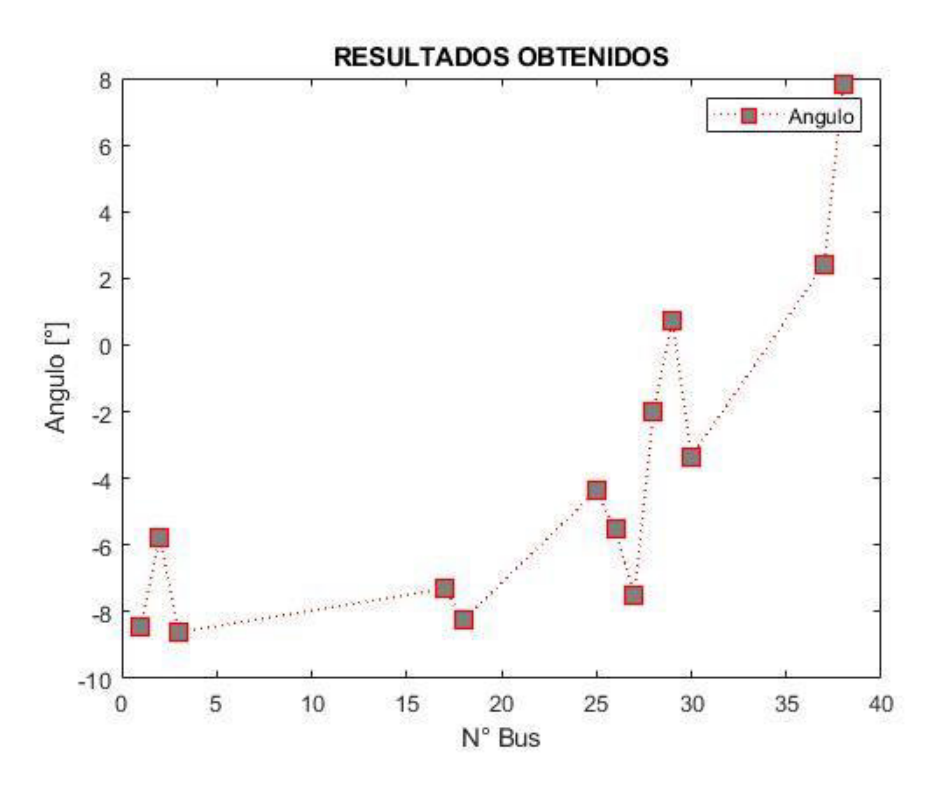

**Figura F.14** Resultados estimador distribuido ángulos (área)

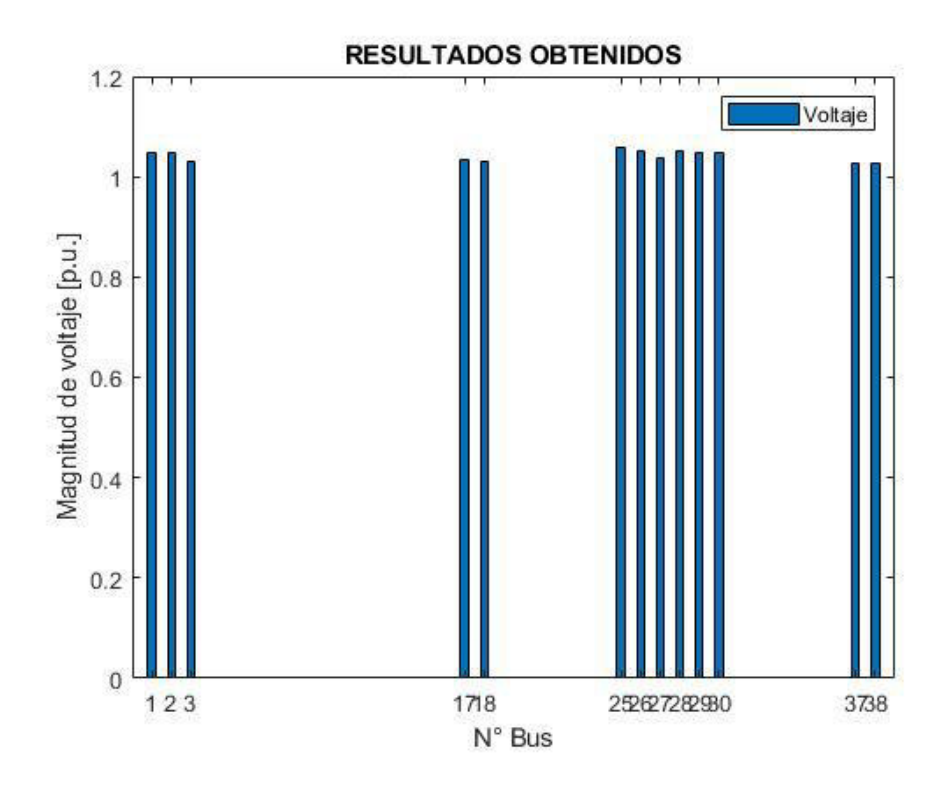

**Figura F.15** Resultados estimador distribuido voltajes (barras)

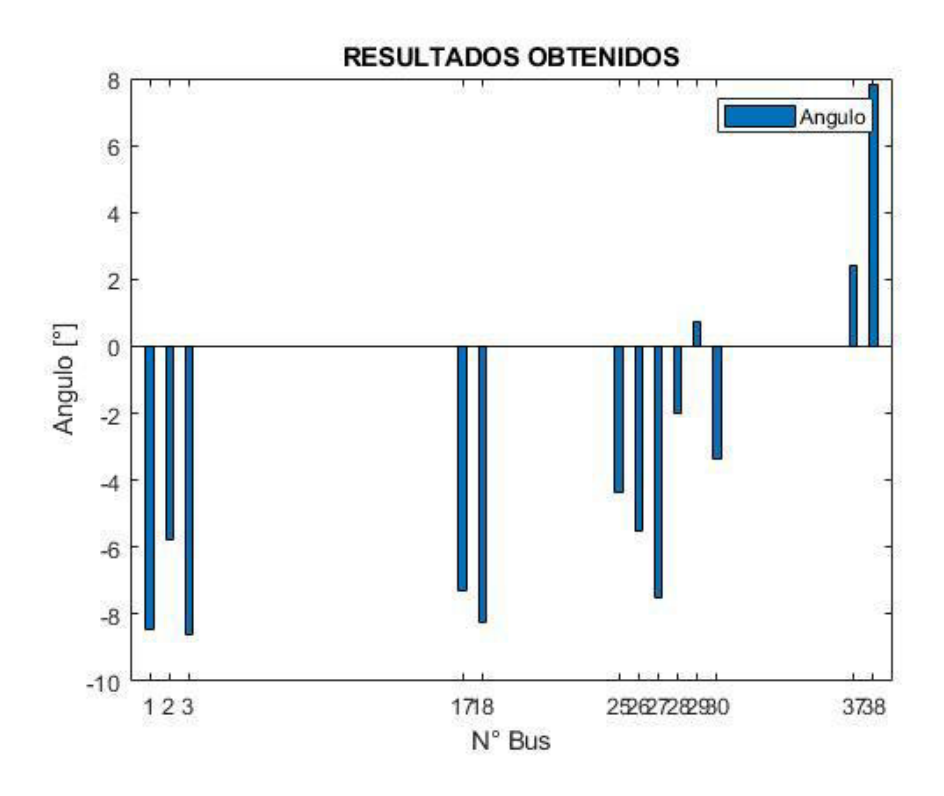

**Figura F.16** Resultados estimador distribuido ángulos (barras)

## **ORDEN DE EMPASTADO**